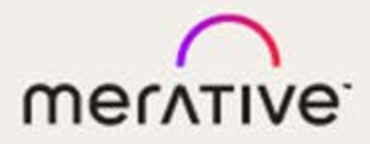

# Merge DICOM Toolkit™

# 5.18.0

.NET/C# User's Manual

#### **© Copyright Merge Healthcare Solutions Inc. 2024.**

Licensed materials - Property of Merge Healthcare Solutions Inc..

The content of this document is confidential information of Merge Healthcare Solutions Inc. and its use and disclosure is subject to the terms of the agreement pursuant to which you obtained the software that accompanies the documentation.

Merge Healthcare and the Merge Healthcare logo are trademarks of Merge Healthcare Inc.

Microsoft, Windows, and the Windows logo are trademarks of Microsoft Corporation in the United States, other countries, or both. All other names are trademarks or registered trademarks of their respective companies.

#### **U.S. GOVERNMENT RESTRICTED RIGHTS:**

This product is a "Commercial Item" offered with "Restricted Rights." The Government's rights to use, modify, reproduce, release, perform, display or disclose this documentation are subject to the restrictions set forth in Federal Acquisition Regulation ("FAR") 12.211 and 12.212 for civilian agencies and in DFARS 227.7202-3 for military agencies. Contractor is Merge Healthcare Solutions Inc.

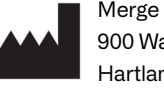

Merge Healthcare Incorporated 900 Walnut Ridge Drive Hartland, WI 53029 USA

#### **Symbols Glossary:**

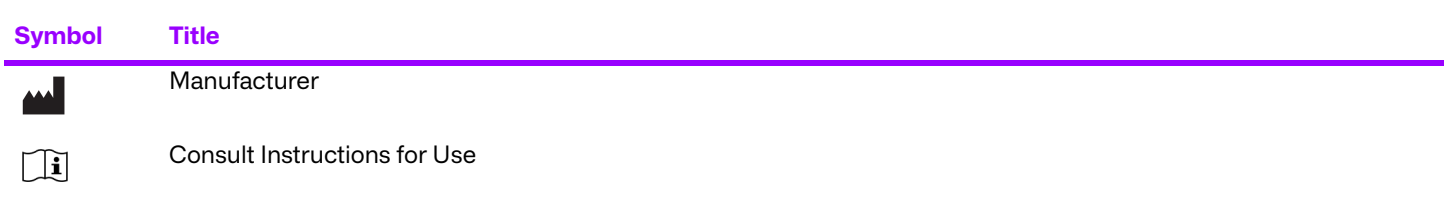

The full symbols glossary can be viewed at [https://www.merative.com/content/dam/merative/documents/brief/Merge\\_Healthcare\\_Symbols\\_Glossary.pdf.](https://www.merative.com/content/dam/merative/documents/brief/Merge_Healthcare_Symbols_Glossary.pdf)

For application support or to report issues with user documentation, contact Customer Support:

- 1-877-741-5369 (North America) +44 203808.3608 (Europe, the Middle East and Africa) 1.800.952.156 (Australia)
- ⊠ [MC3Support@merative.com](mailto: MC3Support@merative.com)

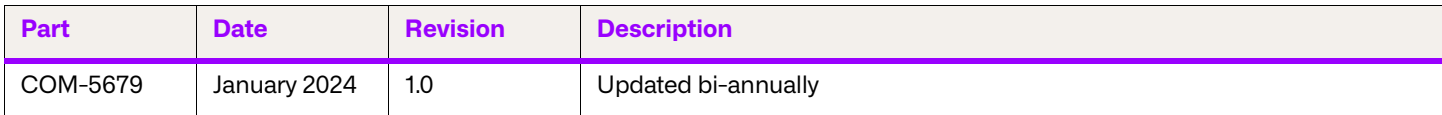

The latest version of this document can be found at<https://merge.my.site.com/mergeusercommunity>.

# **Contents**

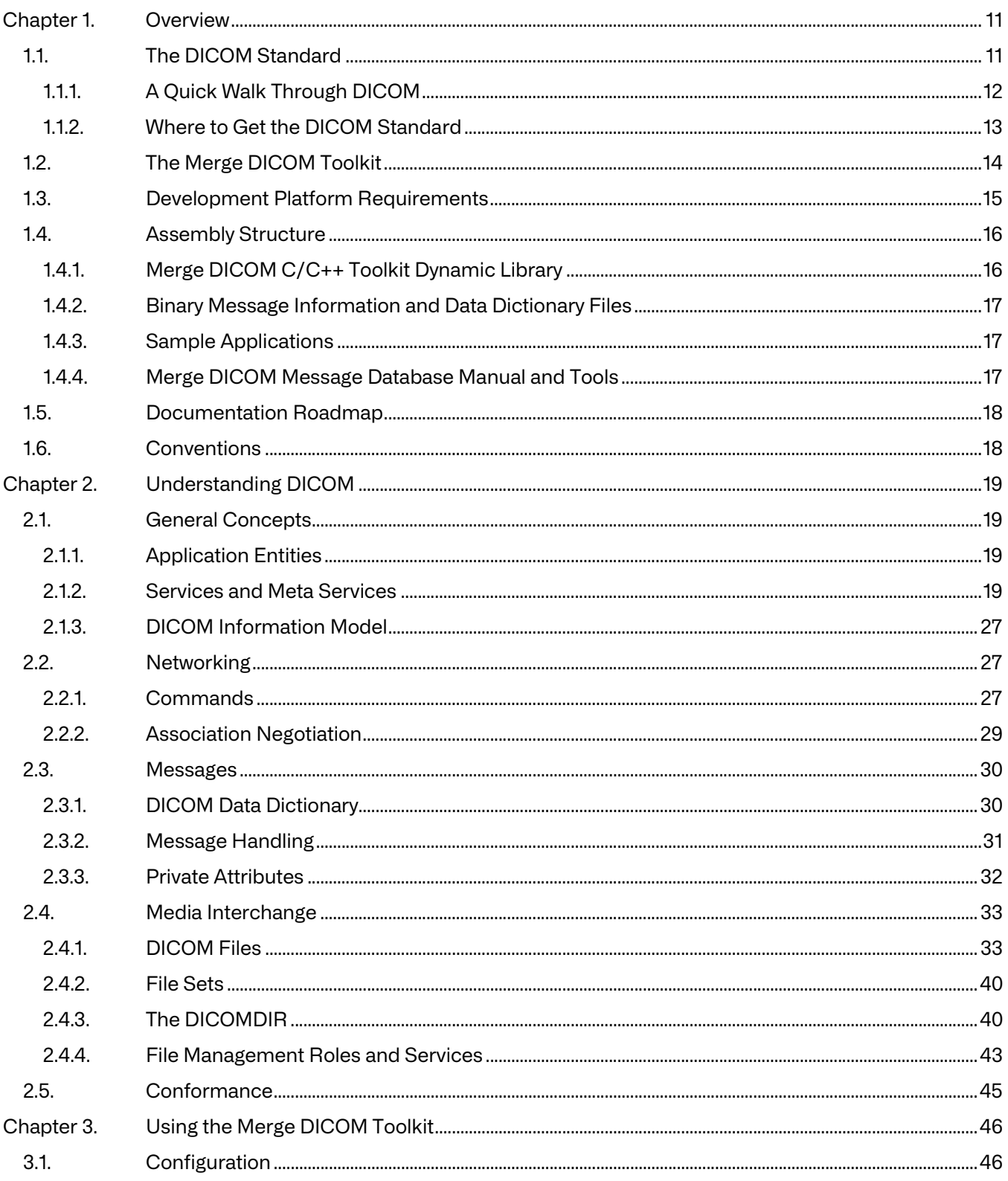

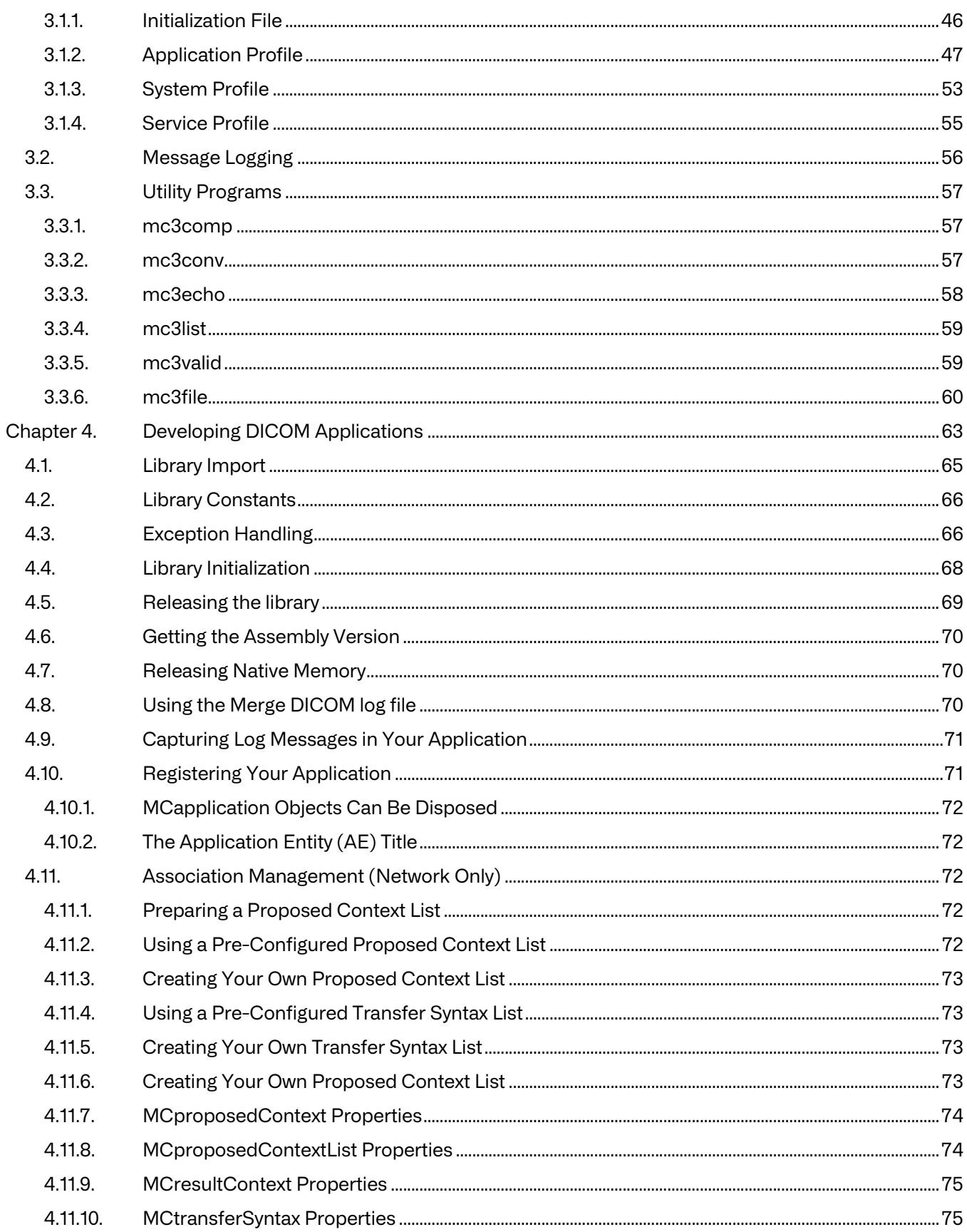

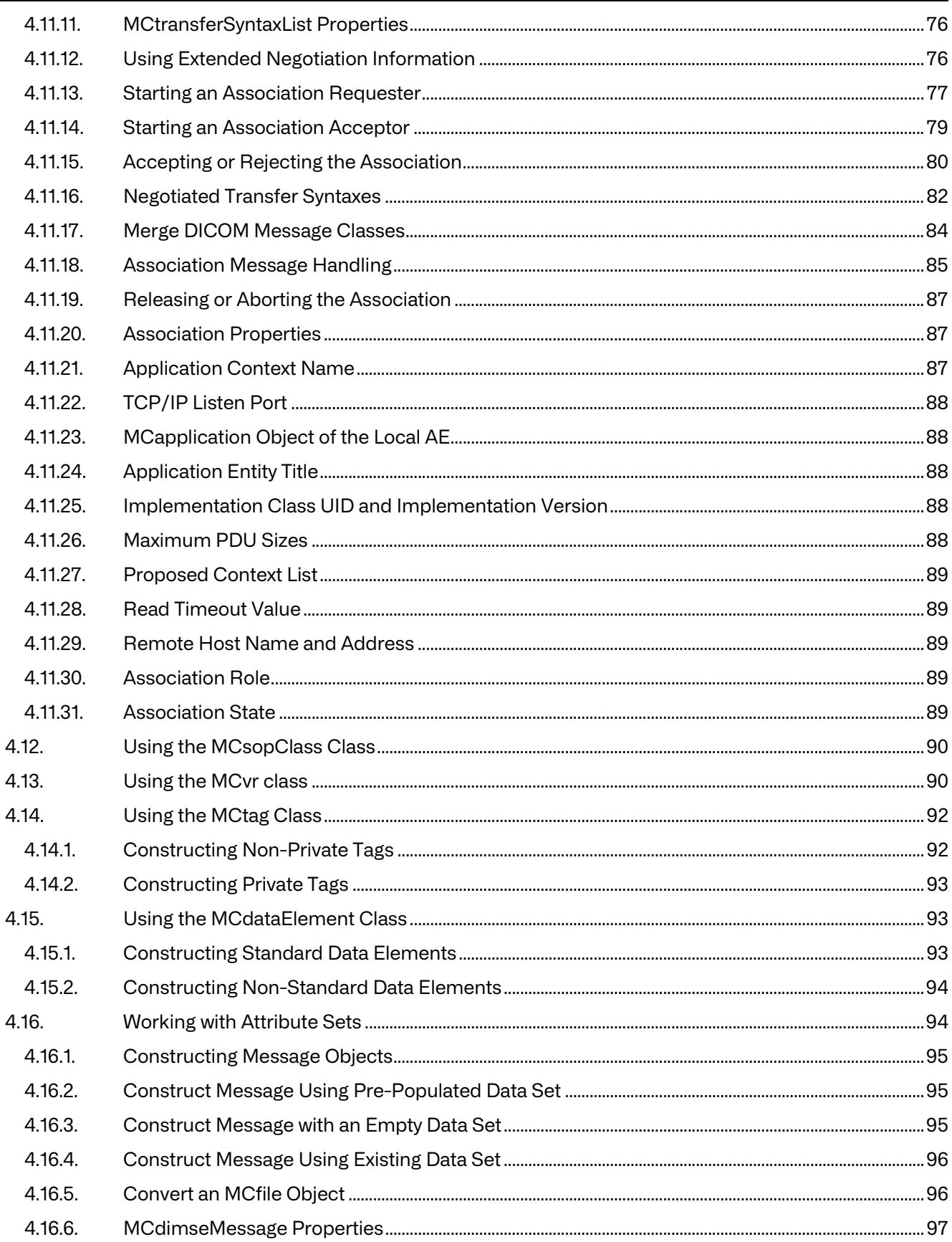

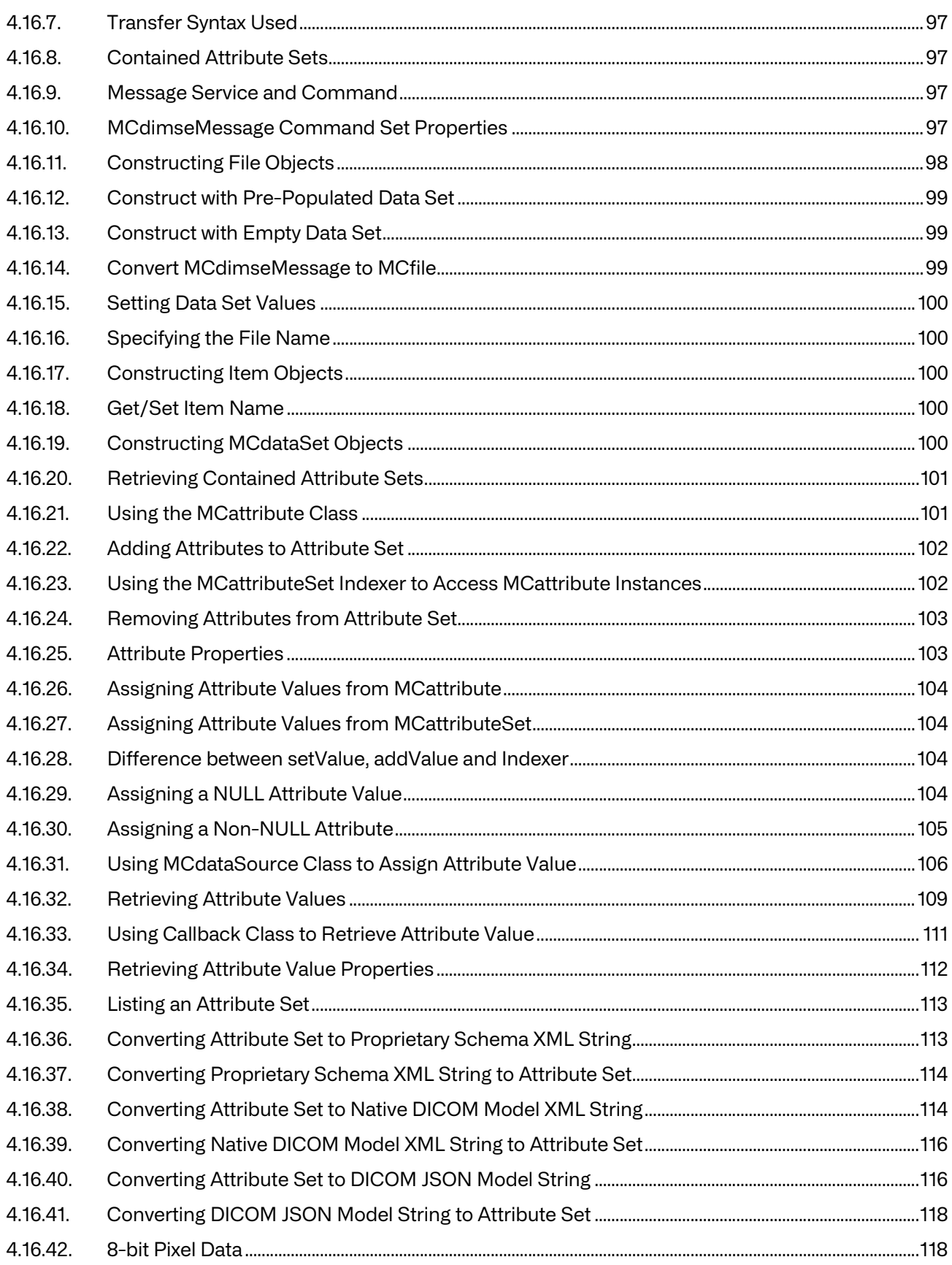

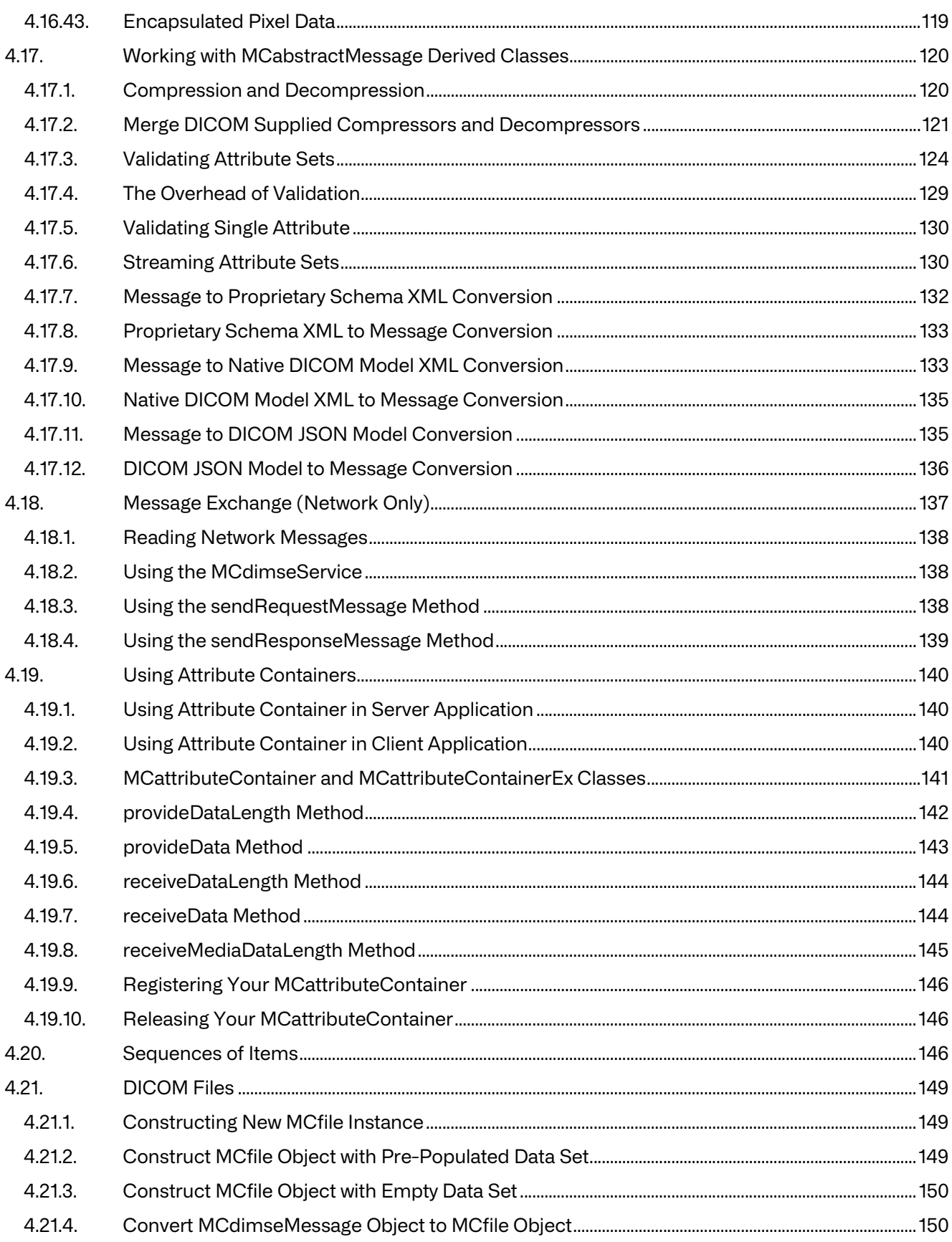

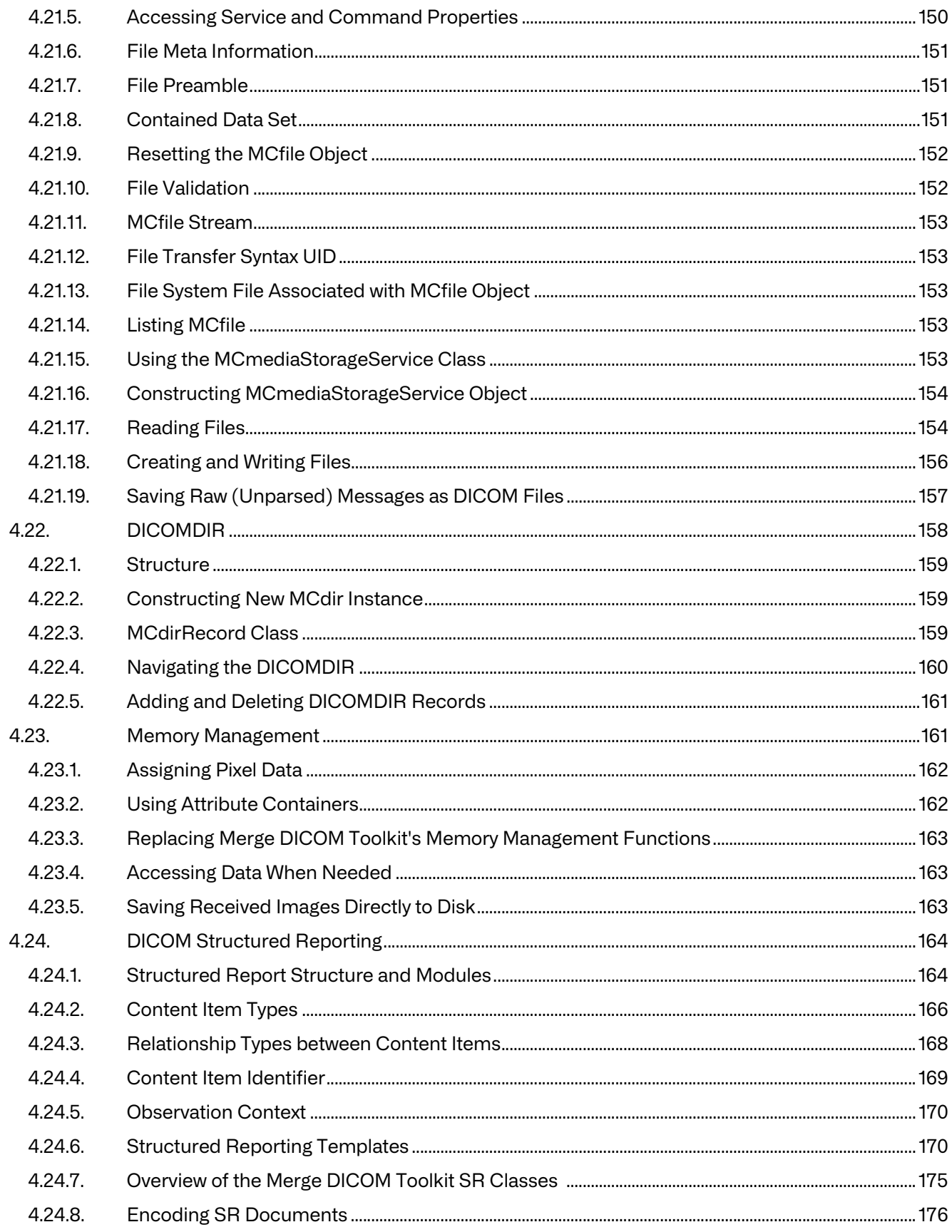

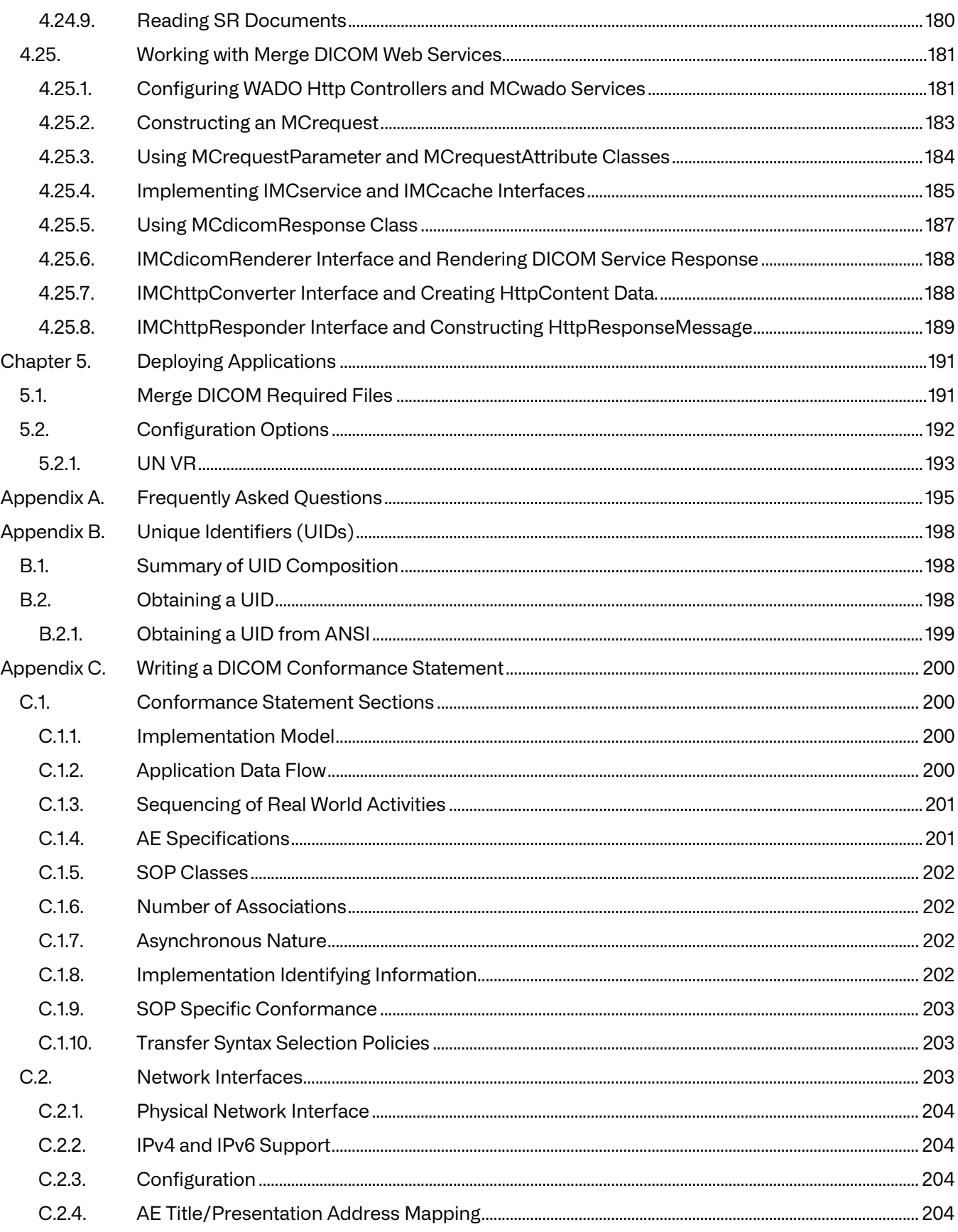

 $\begin{array}{c} \rule{0pt}{2.5ex} \rule{0pt}{2.5ex} \rule{0$ 

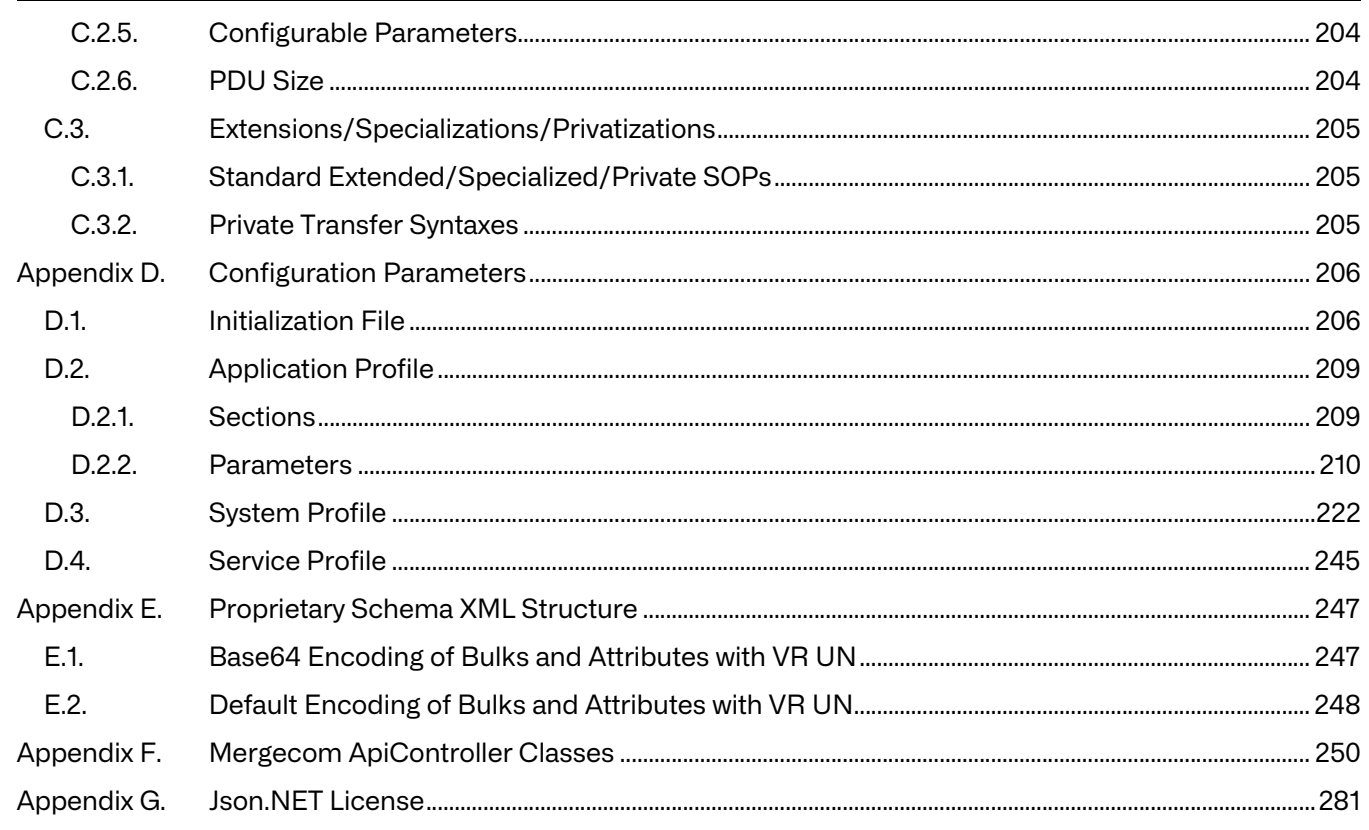

# <span id="page-10-0"></span>**Chapter 1. Overview**

This User's Manual is targeted toward the developer of medical imaging applications using the Merge DICOM Toolkit™ to supply DICOM network or media functionality.

Merge DICOM Toolkit .NET supplies you with a powerful and simplified interface to DICOM. It lets you focus on the important details of your application and immediate needs of your end users, rather than the often complex and confusing details of the DICOM Standard.

The goal of this manual is to give you basic understanding of DICOM, and a clear understanding of the Merge DICOM Toolkit.

# <span id="page-10-1"></span>**1.1. The DICOM Standard**

The DICOM (Digital Imaging and Communications in Medicine) Standard was originally developed by a joint committee of the American College of Radiology (ACR) and the National Electrical Manufacturers Association (NEMA) to "facilitate the open exchange of information between digital imaging computer systems in medical environments".<sup>1</sup>

<sup>1</sup>NEMA Standards Publication No. PS 3.5-1993; DICOM Part 5 - Data Structures and Encoding, p.4.

Since its initial completion in 1993, the standard has taken hold. More and more products are advertising DICOM conformance, and more customers are requiring it. DICOM has also been incorporated as part of a developing European standard by CEN, as a Japanese standard by JIRA, and is increasingly becoming an International Standard.

DICOM Version 3.0 is composed of several hundreds of pages over sixteen separate parts. Each part of the standard focuses on a different aspect of the DICOM protocol:

- Part 1: Introduction and Overview
- Part 2: Conformance
- Part 3: Information Object Definitions
- Part 4: Service Class Specifications
- Part 5: Data Structures and Encoding
- Part 6: Data Dictionary
- Part 7: Message Exchange
- Part 8: Network Communication Support for Message Exchange
- Part 9: Point-to-Point Communication Support for Message Exchange (retired)
- Part 10: Common Media Storage Functions for Data Interchange
- Part 11: Media Storage Application Profiles
- Part 12: Media Formats and Physical Media for Data Interchange
- Part 13: Print Management Point-to-Point Communication Support (retired)
- Part 14: Grayscale Standard Display Function
- Part 15: Security Profiles
- Part 16: DICOM Content Mapping Resource

Part 17: Explanatory Information

Part 18: Web Services

Part 19: Application Hosting

Part 20: Transformation of DICOM to and from HL7 Standards

Part 21: Transformations between DICOM and other Representations

Part 22: Real-Time Communication

## <span id="page-11-0"></span>**1.1.1. A Quick Walk Through DICOM**

Part 1 of the standard gives an overview of the standard. Since this part was approved before most of the other parts were completed, it is already somewhat outdated and can be confusing.

Part 2 describes DICOM conformance and how to write a conformance statement. A conformance statement is important because it allows a network administrator to plan or coordinate a network of DICOM applications. For an application to claim DICOM conformance, it must have an accurate conformance statement.

Parts 3 and 4 define the types of services and information that can be exchanged using DICOM.

Parts 5 and 6 describe how commands and data shall be encoded so that decoding devices can interpret them.

Part 7 describes the structure of the DICOM commands, that along with related data, make up a DICOM message. This part also describes the association negotiation process, whereby two DICOM applications mutually agree upon the services they will perform over the network.

Part 8 describes how the DICOM messages are exchanged over the network using two prominent transport layer protocols: TCP/IP and OSI. (Note that IPv4 and IPv6 are supported by DICOM and by Merge DICOM Toolkit.). This is termed the DICOM Upper Layer Protocol (DICOM UL).

Part 9 is rarely of interest, as it describes how DICOM messages shall be exchanged using the 'old' 50-pin point-to-point connection originally specified in the predecessor to DICOM (ACR/NEMA Version 2). This part has been retired from the DICOM standard.

Part 10 describes the DICOM model for the storage of medical imaging information on removable media. It specifies the contents of a DICOM File Set, the format of a DICOM File and the policies associated with the maintenance of a DICOM Media Storage Directory (DICOMDIR) structure.

Part 11 specifies Media Storage Application Profiles that standardizes a number of choices related to a specific clinical need (modality or application). This includes the specification of a specific physical medium and media format (e.g., CD-ROM, 3.5" high-density floppy, …), as well as the types of information (objects) that can be stored within the DICOM File Set. Part 11 also includes useful templates to provide guidance in authoring media application conformance statements.

Part 12 details the characteristics of various physical medium and media formats that are referenced by the Media Storage Application Profiles of Part 11.

While parts 11 and 12 of DICOM are expected to evolve along with the introduction of new clinical procedures and the advancement of storage media and file system technology, Part 10 should remain quite stable since it specifies file formats independent of medical application or storage technology.

Part 13 details a point to point protocol for doing print management services. This part has been retired from the DICOM standard.

Part 14 specifies a standardized display function for display of grayscale images.

Part 15 specifies Security Profiles to which implementations may claim conformance. Profiles are defined for secure network transfers and secure media.

Part 16 specifies the DICOM Content Mapping Resource (DCMR) which defines the templates and context groups used elsewhere in the standard.

Part 17 consolidates informative information previously contained in other parts of the standard. It is composed of several annexes describing the use of the standard.

Part 18 specifies a web-based service for accessing and presenting DICOM persistent objects (e.g., images, medical imaging reports).

Part 19 defines an API such that a 'plug-in' Hosted Application written to the API would be able run in any environment provided by a Hosting System implementing the API.

Part 20 specifies transformations of DICOM data to and from HL7 standards.

Part 21 specifies the transformations between DICOM and other representations of the same information.

Part 22 specifies an SMPTE ST 2110-10 based service, relying on RTP, for the real-time transport of DICOM metadata. It provides a mechanism for the transport of DICOM metadata associated with a video or an audio flow based on the SMPTE ST 2110-20 and SMPTE ST 2110-30, respectively.

The figure below maps portions of the DICOM Standard dealing with networking to the ISO Open Systems Interconnection (OSI) basic reference model. The organization and terminology of the DICOM Standard corresponds closely with that used in the OSI Standard.

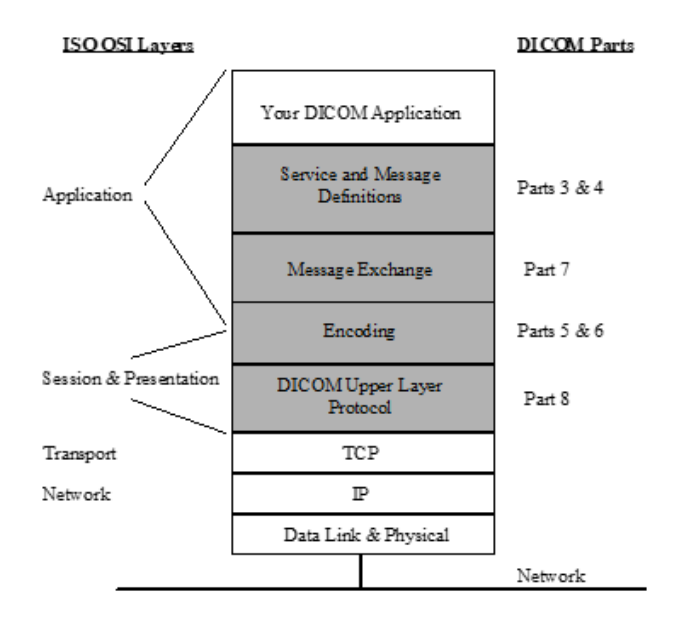

### <span id="page-12-0"></span>**1.1.2. Where to Get the DICOM Standard**

As a user of this toolkit, you should have access to the DICOM Standard. Merge DICOM Toolkit takes care of most of the details of DICOM for you. However, the standard is the final word. You will probably find Parts 2 - 6 most useful. The DICOM Standard can be ordered from:

NEMA 1300 N. 17th Street Suite 1847

Rosslyn, VA 22209 USA

#### **<http://dicomstandard.org>**

The DICOM Standard is typically published every year. Each version includes approved changes since the last publishing. The most recent version of the standard is available in PDF format and can be downloaded from NEMA's public ftp site at:

<ftp://medical.nema.org/medical/Dicom/>

### **a. Special Note**

Note that the DICOM Standard is evolving so rapidly, that additions to the Standard are published as 'supplements'. For example, the media extensions have been incorporated into the DICOM Standard as a supplement that contains addenda to various parts of the standard (e.g., PS3.3, PS3.4, …). If you find that this document references a part of the Standard and you cannot find what you are looking for in that part, you probably need to get the proper supplement from NEMA. Other additions to the Standard (e.g., new image objects or documents) will also be published as supplements. NEMA also makes all supplements to the standard freely available on their ftp server. You can reference these supplements at:

<ftp://medical.nema.org/medical/Dicom/Final/>

# <span id="page-13-0"></span>**1.2. The Merge DICOM Toolkit**

Merge DICOM Toolkit provides a generalized implementation of DICOM in a .NET or .NET Core Assembly that you can use with your application. This .NET/.NET Core version of Merge DICOM makes use of the run-time library of the Merge DICOM C/C++ Toolkit. As such, it benefits from the power of that library while providing a complete .NET Assembly interface. You use methods of the Assembly to open connections with other DICOM devices on a network, and to build and exchange DICOM messages or DICOM files. The .NET Assembly is written in C# and all examples are supplied in C#, although it can be utilized from other .NET languages.

The figure below presents a pictorial representation of a DICOM Application Entity; Merge DICOM Toolkit implements for you everything in Parts 5, 6, 7, 8, and 10 of the DICOM Standard. It also makes it much easier for your application to implement according to Parts 3 and 4 by supplying

many tools for the management of DICOM messages, and to Part 12 by supplying 'hooks' to your applications underlying file system.

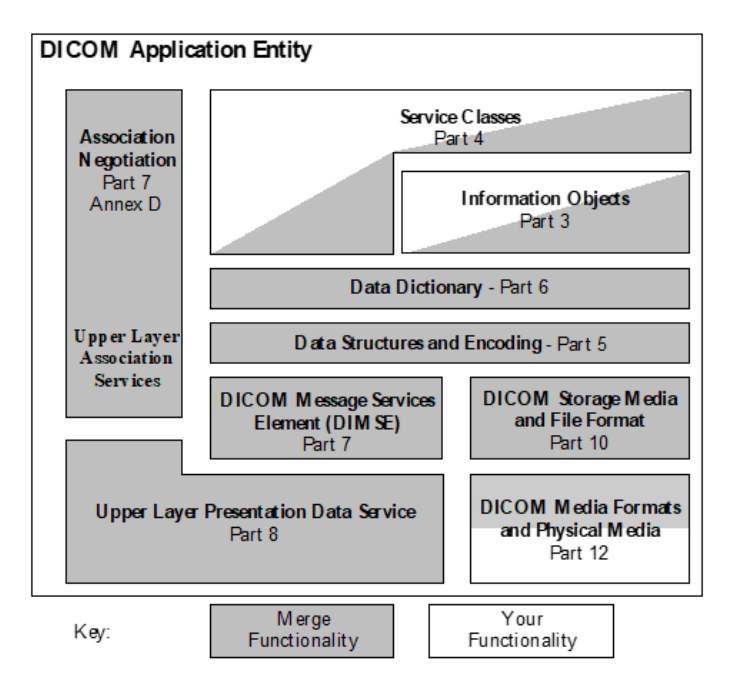

The DICOM Toolkit also supplies useful utility programs for testing a DICOM network connection, creating sample DICOM messages and writing them to a file, and for validating and listing the contents of DICOM messages.

Finally, sample application along with sample working source code give you valuable examples to work from when developing your own DICOM applications.

The DICOM Standard and the Merge Healthcare DICOM Toolkits allow applications to add private information to a DICOM message or file. For most application developers, this is more than sufficient. For applications that need to define their own non-standard private network or file services, an optional Merge DICOM Database Manual is available which describes the use of additional tools to extend the data dictionary.

# <span id="page-14-0"></span>**1.3. Development Platform Requirements**

Based on the version of the .NET Framework required, the Merge DICOM Toolkit is built and distributed in three packages:

- 1. Requires version 2.0 of the .NET Framework. The toolkit requires the Merge DICOM C/C++ Toolkit run-time library and currently supports the 2.0 .NET Framework on 32-bit or 64-bit Microsoft Windows platforms.
- 2. Requires version 4.5 of the .NET Framework. The toolkit requires the Merge DICOM C/C++ Toolkit run-time library and currently supports the 4.5 .NET Framework on 64-bit Microsoft Windows platforms.
- 3. Requires version 3.1.6 of .NET Core. The toolkit requires the Merge DICOM C/C++ Toolkit runtime libraries and currently supports the 3.1.6 version of .NET Core on 64-bit Microsoft Windows and Linux platforms.

Your development environment (or at a minimum your target environment) should run on a machine with a network interface over which you can run the TCP/IP protocol. The DICOM Toolkit library supplies you with the DICOM protocol that runs on top of TCP/IP.

If your application will write DICOM files to interchangeable media, you will need a device driver for the media storage device and a programming interface between your operating system and the file system on that device.

## <span id="page-15-0"></span>**1.4. Assembly Structure**

Understanding the organization and components of the Merge DICOM Assembly is important to developing an efficient and capable DICOM application as seen in the figure below. Following is a description of the library's structure and the external components it uses at runtime to provide DICOM functionality.

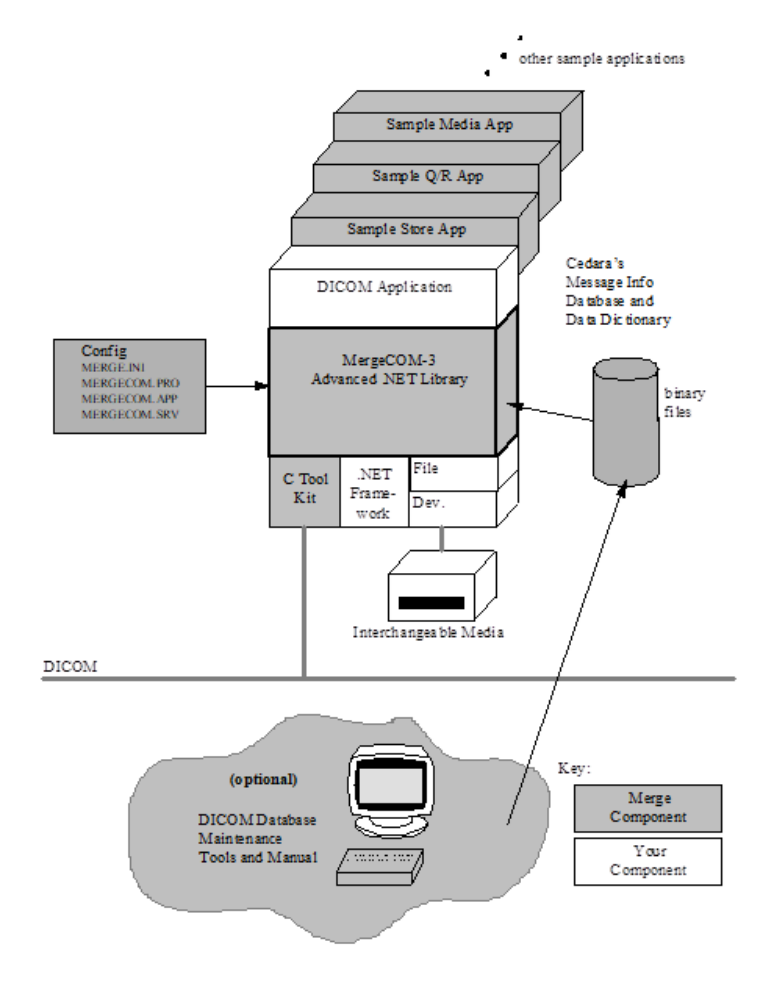

## <span id="page-15-1"></span>**1.4.1. Merge DICOM C/C++ Toolkit Dynamic Library**

The Merge DICOM C/C++ Toolkit Dynamic Library (usually named Mergecom.Native.dll for the Merge DICOM .NET/C# Toolkit) contains the core DICOM functionality required by the .NET toolkit. This library services many of the methods of the .NET DICOM Toolkit.

The Merge DICOM .NET/C# Toolkit Assembly and the Merge DICOM C/C++ Toolkit run-time library shipped with it, have been carefully designed to be re-entrant and have been validated to be threadsafe. The Merge DICOM Assembly automatically performs all DICOM network activity for each association instance in its own thread.

When a Merge DICOM Toolkit Application is first run, it reads in its configuration files; usually named merge.ini, mergecom.app, mergecom.pro, and mergecom.srv. Toolkit configuration is described later in this document. These configurable parameters are maintained in ASCII files for easy modification. When modifying your configuration files, your application must be re-run or the library reinitialized for those changes to take effect.

## <span id="page-16-0"></span>**1.4.2. Binary Message Information and Data Dictionary Files**

A great deal of the power of Merge DICOM Toolkit lies in its message handling and message validation capabilities. Message Objects are what is communicated between DICOM Application Entities. When your application creates a DICOM message object, the library accesses a binary message info file with information about that class of message. This info file describes to the library what attributes to expect as part of that message and each attribute's characteristics (Value Type, Conditions, and Enumerated or Defined Terms).

Another binary file containing the data dictionary is also accessed by the library. The data dictionary contains other characteristics of attributes (Name, Value Representation, and Value Multiplicity).

### **Performance Tuning**

Merge DICOM Toolkit gives you added flexibility, by not requiring your application to make use of the message info file. Certain API calls allow you to open messages without accessing the info files. This means that the toolkit cannot validate your message against the DICOM standard, but this may not always be necessary once an application becomes stable. These options are discussed in detail in the Developing DICOM Applications section of this document.

## <span id="page-16-1"></span>**1.4.3. Sample Applications**

Included with the toolkit are sample C# applications and Visual Studio 2005 project files that compile the sample applications. Sample client and server applications are supplied for several DICOM services.

### <span id="page-16-2"></span>**1.4.4. Merge DICOM Message Database Manual and Tools**

Merge OEM has a DICOM Database Management System in which the DICOM standard is maintained. This database, along with a few additional tools, is used to generate the binary message info and dictionary files accessed by the DICOM Toolkit. As the DICOM standard is updated or extended, by simply maintaining this database, we can generate new binary files and keep the toolkit current. This also reduces the number of changes that must be made in the core DICOM Toolkit library over time.

A number of tools are included with Merge DICOM .NET/C# Toolkit for maintaining the data dictionary. A Message Database Manual is distributed with Merge DICOM and describes the use of these tools. This manual describes the use of the various tools and text files supplied with Merge DICOM Toolkit. Users can add definitions for private services and private attributes. Reference this manual for further information on extending the Merge DICOM data dictionary.

# <span id="page-17-0"></span>**1.5. Documentation Roadmap**

The Merge DICOM Toolkit documentation is structured as pictured in the figure below.

The Compiled HTML Help File serves as a reference manual for the .NET Assembly. This help file contains detailed information on the classes provided by the .NET/C# DICOM Toolkit.

The User's Manual is the foundation for all other documentation because it explains the concepts of DICOM and the .NET/C# DICOM Toolkit. Before plunging into the Compiled HTML Help File, you should be comfortable with the material in the User Manual.

The Release Notes contain a complete release history of the Merge DICOM Toolkit. It also contains a description of the software distribution and information on contacting Merge OEM for support.

The DICOM Message Database Manual is an optional manual that describes the organization of the Merge DICOM Database and how to use it to extend standard services and define your own private services. Tools are supplied to integrate your changes and create a new binary runtime object database.

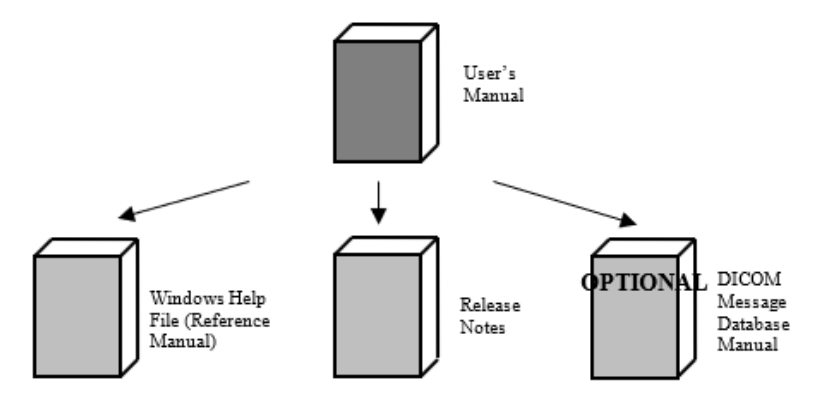

## <span id="page-17-1"></span>**1.6. Conventions**

This manual follows a few formatting conventions.

Terms that are being defined are presented in **boldface**.

The appropriate .NET class name provided by the DICOM Toolkit Library is listed prior to the applicable descriptive text in **bold italic** font.

Sample commands appear in **bold courier** font, while sample output, source code, and method calls appear in standard courier font.

Hexadecimal numbers are written with a trailing H. For example, 16 decimal is equivalent to 10H hexadecimal.

# <span id="page-18-0"></span>**Chapter 2. Understanding DICOM**

The many separate parts of the DICOM Standard can seem overwhelming, and most would agree that they are difficult to read. Part of what makes a successful standard is precision and detail. Our goal here is to explain the key concepts without delving too far into the detail, most of which is handled automatically for you by the DICOM Toolkit.

# <span id="page-18-1"></span>**2.1. General Concepts**

Some key concepts that must be understood to use the DICOM Toolkit wisely are common across both DICOM networking and interchangeable media applications. These concepts are discussed first.

### <span id="page-18-2"></span>**2.1.1. Application Entities**

The DICOM Standard refers extensively to **Application Entities (AEs)**. An application entity is simply a DICOM application. If your application interacts with other applications on a network or with interchangeable media using the DICOM protocol, it is an application entity.

DICOM also refers to **Service Class Users (SCU's)** and **Service Class Providers (SCP's)**. An application entity is an SCU when it requests DICOM services over a network and an SCP when it provides DICOM services over a network. We will more often refer to the SCU as a **Client** and the SCP as a **Server**. A single DICOM application entity can act as both a client and a server. This client/ server model is a powerful and omnipresent one in the world of distributed network computing.

### <span id="page-18-3"></span>**2.1.2. Services and Meta Services**

DICOM is formed around the concepts of **Services** and **Service Classes**. The DICOM Standard specifies a set of services that can be performed over a network. Some of the services can also be stored to interchangeable media (these are italicized in the table below). As new services are introduced, the standard will be further expanded. The standard also groups related services into a service class. The table below also lists the DICOM standard service classes and their component services. The DICOM Standard actually refers to services as Service Object Pairs (SOPs) and meta services as Meta-SOPs.

When a particular collection of services in a service class implies a higher level of service, this collection is combined by the standard into a **Meta Service**. Specifying that your application

supports a specific meta service is a useful shorthand for explicitly listing out the collection of services that make up that meta service.

<span id="page-19-0"></span>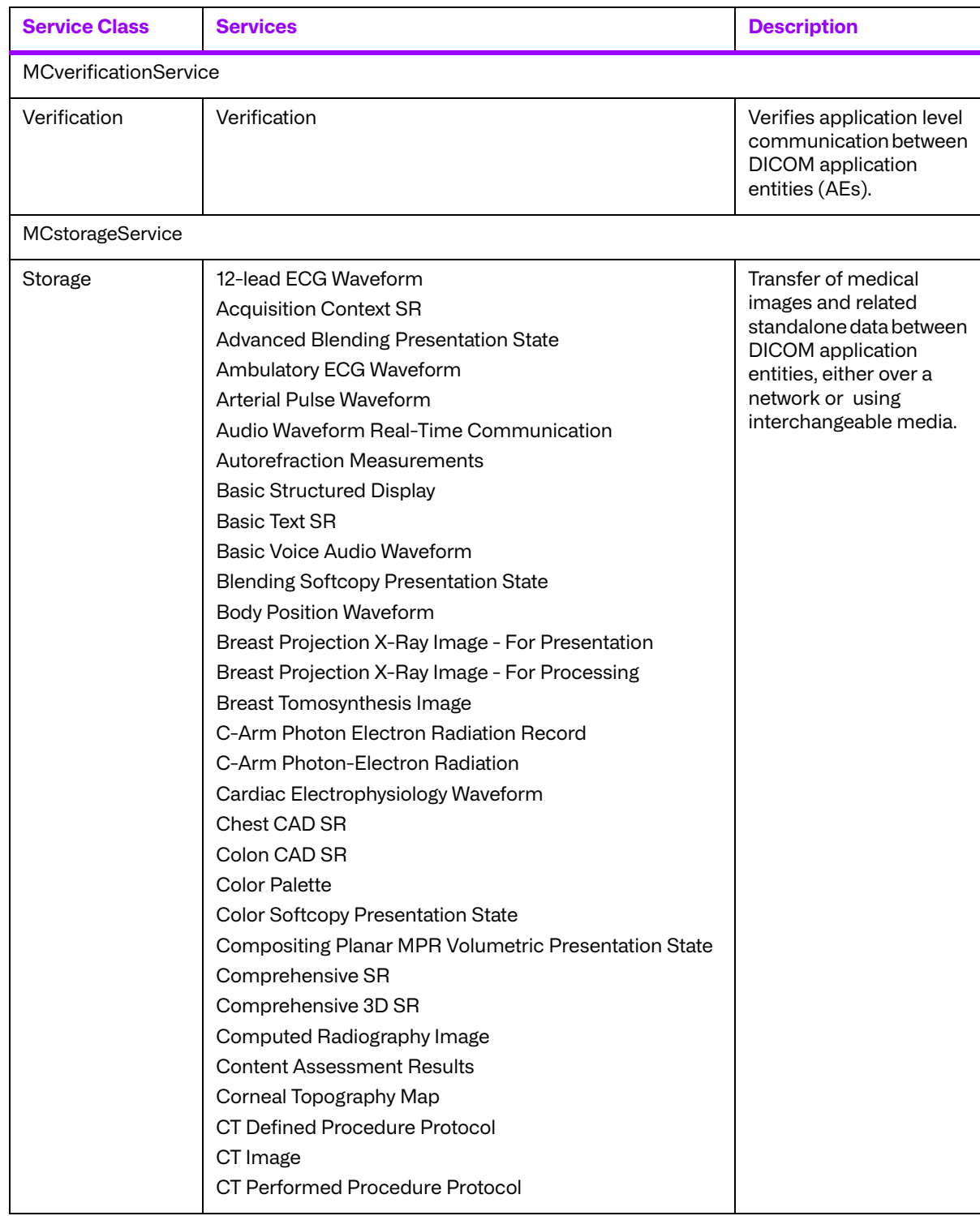

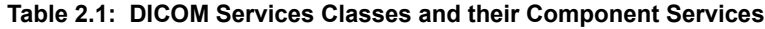

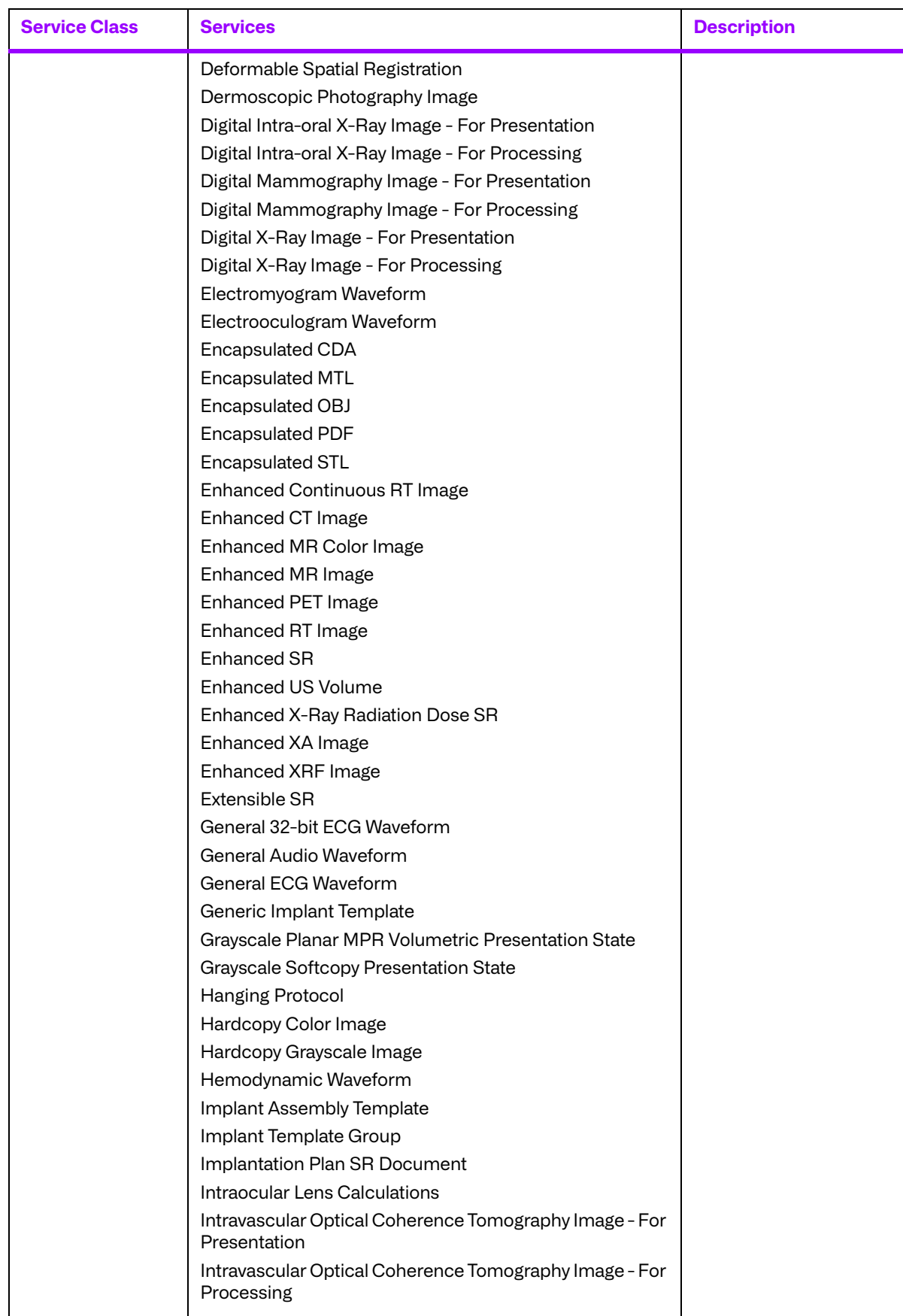

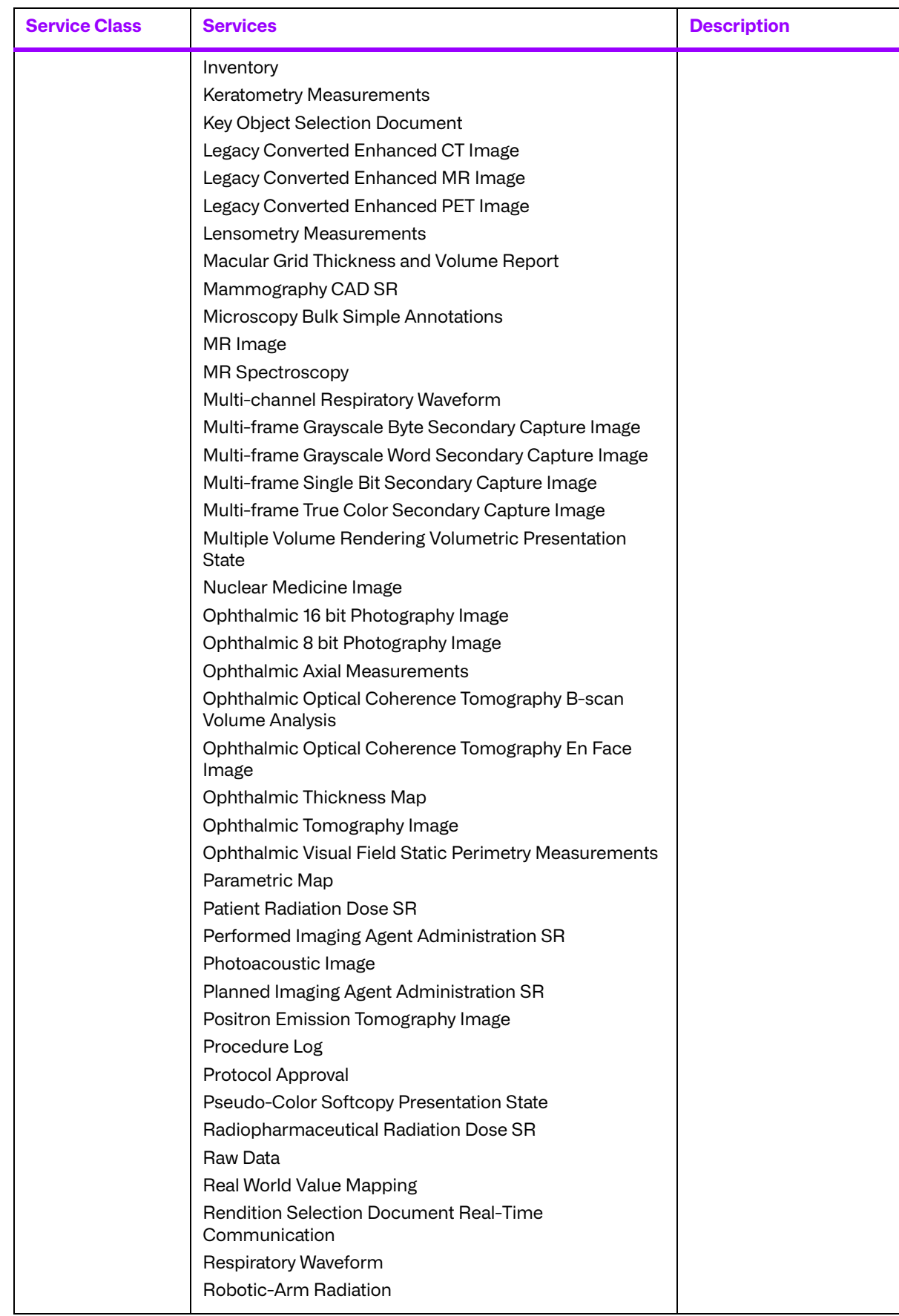

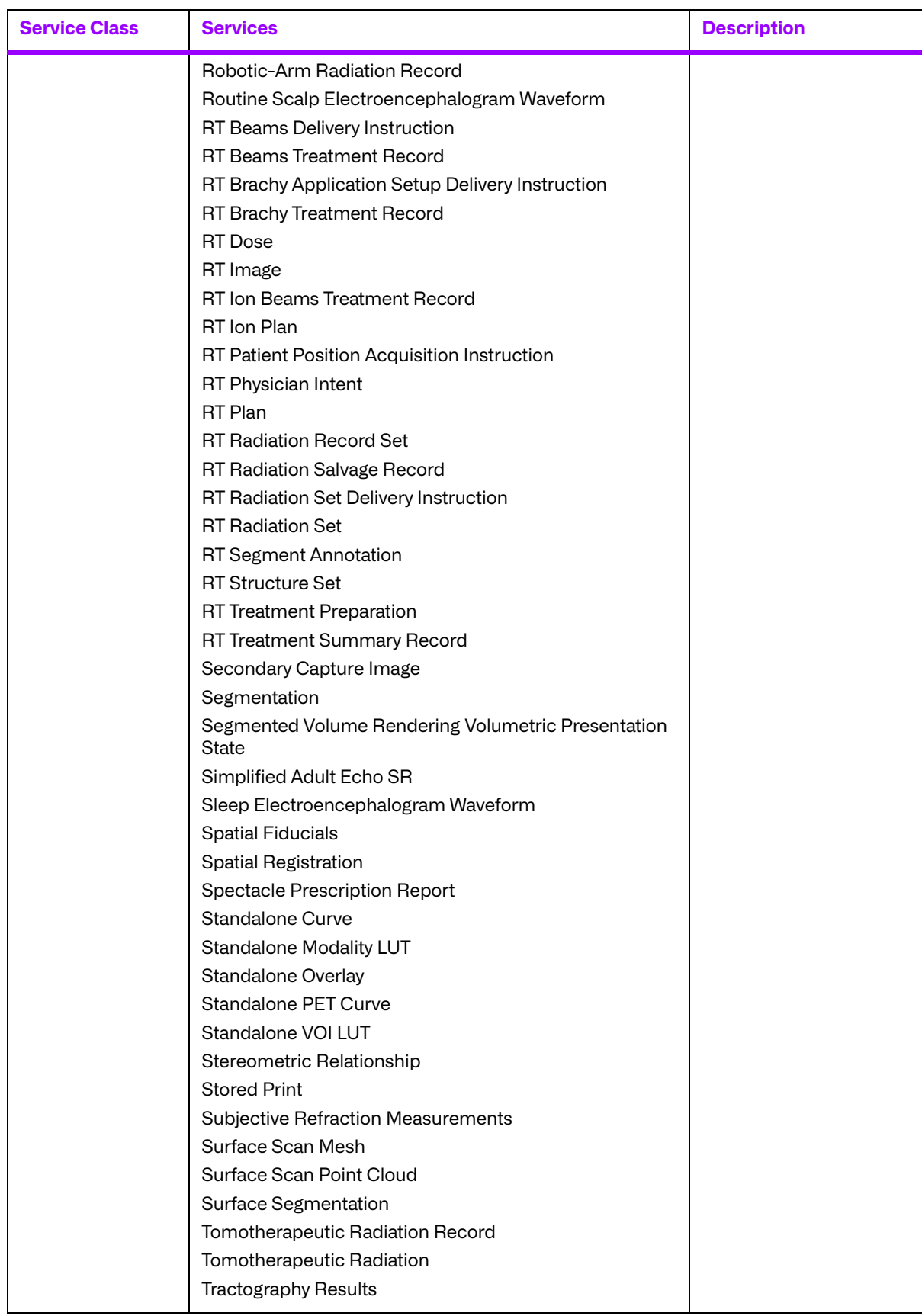

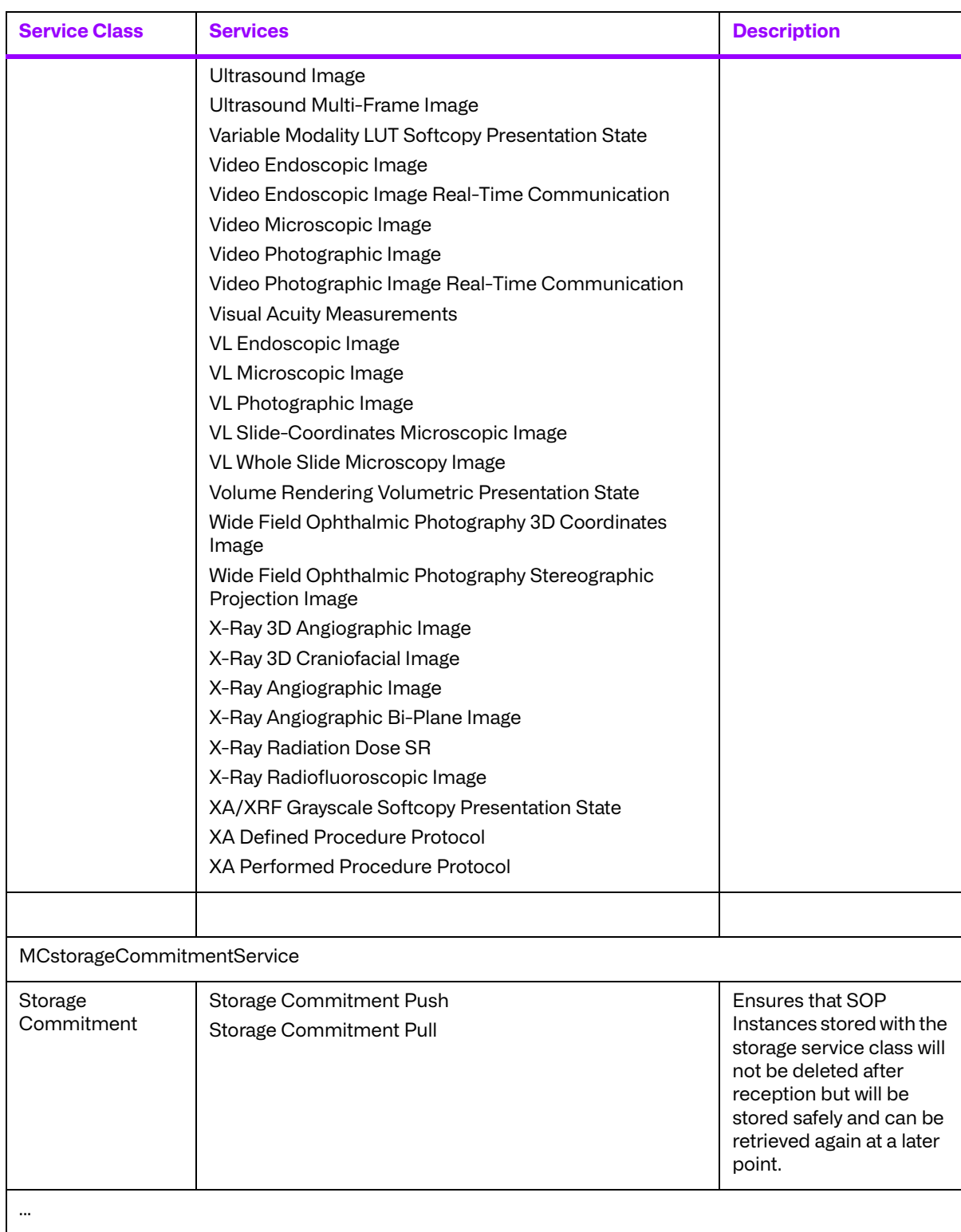

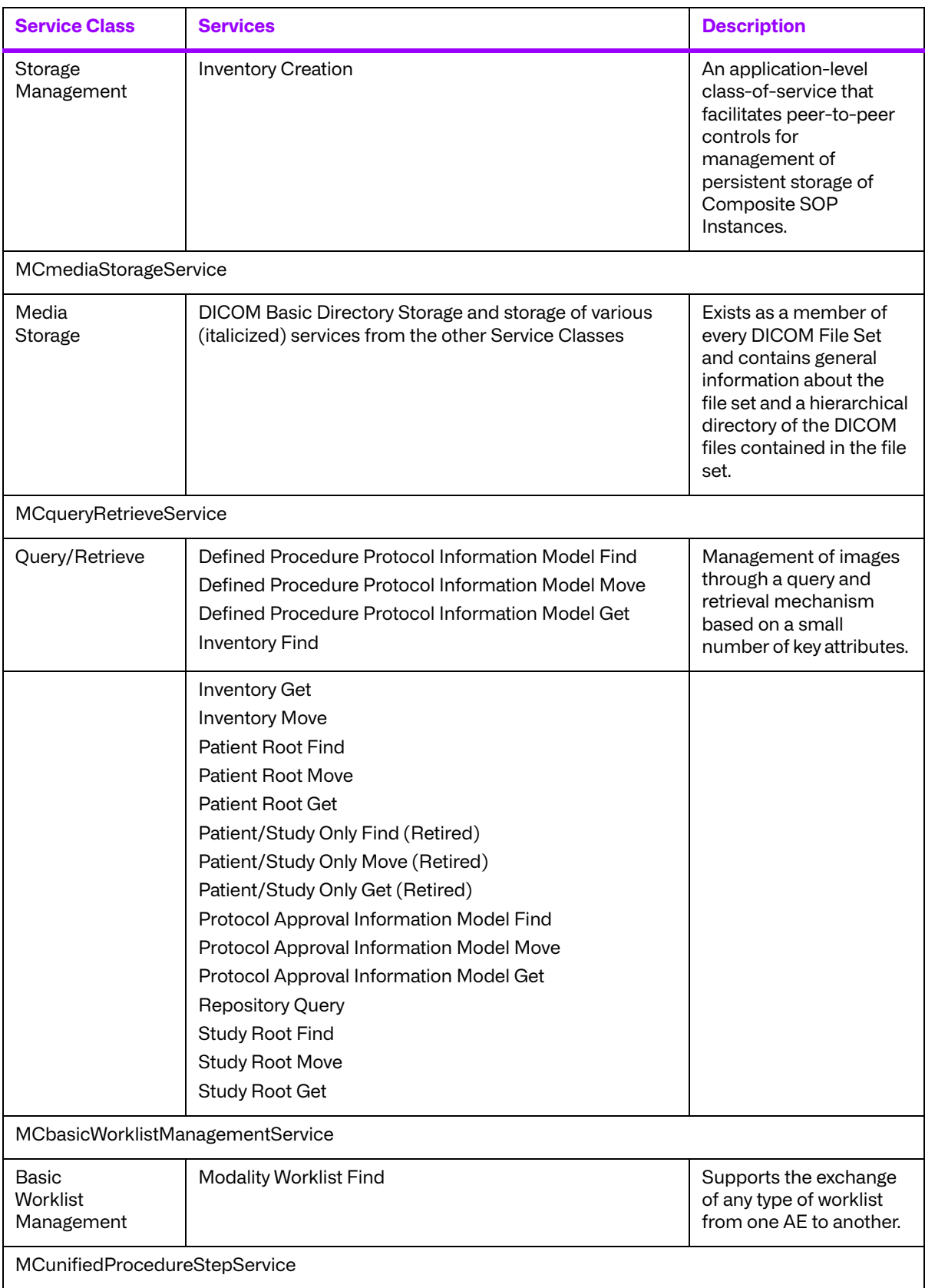

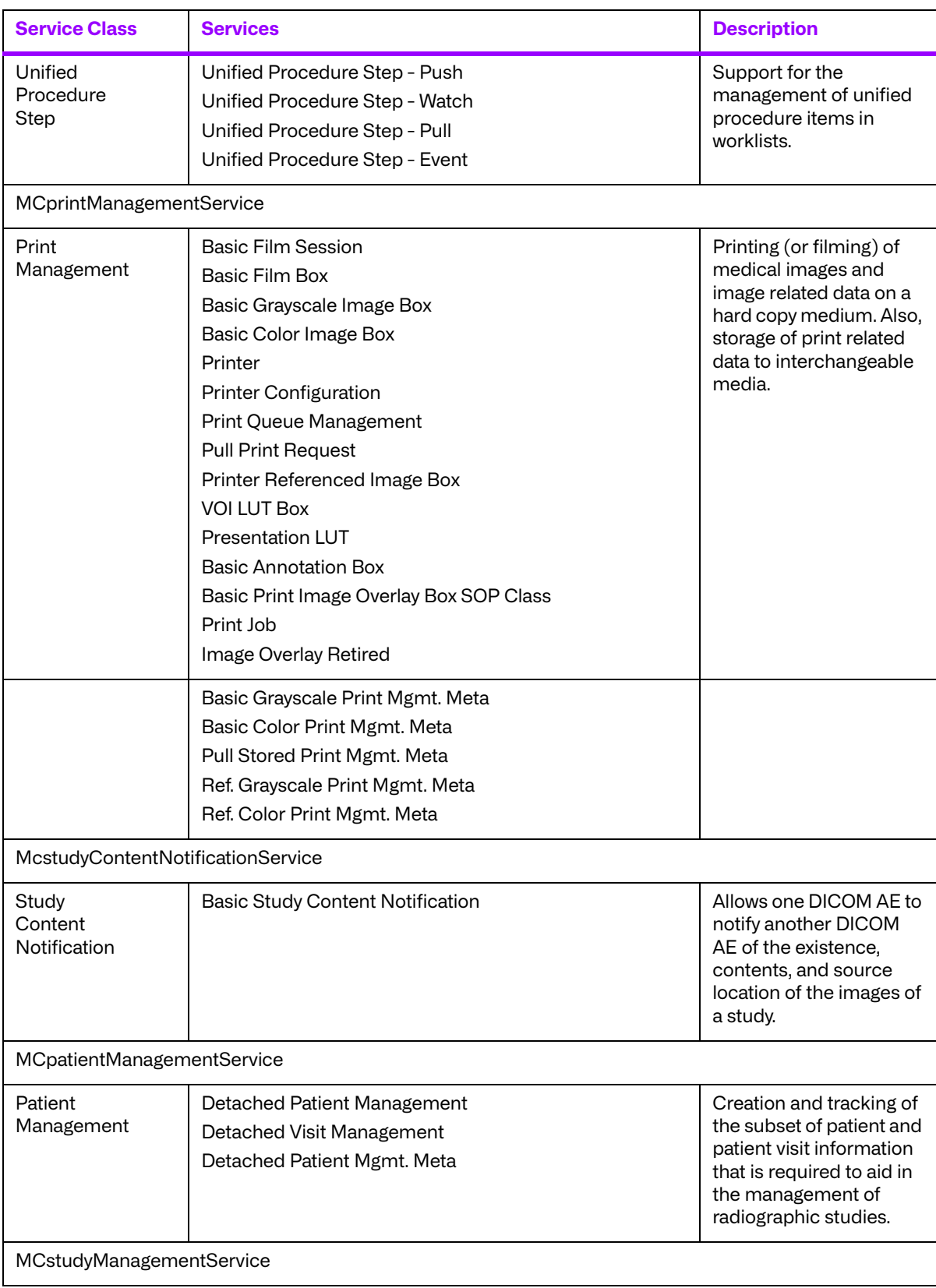

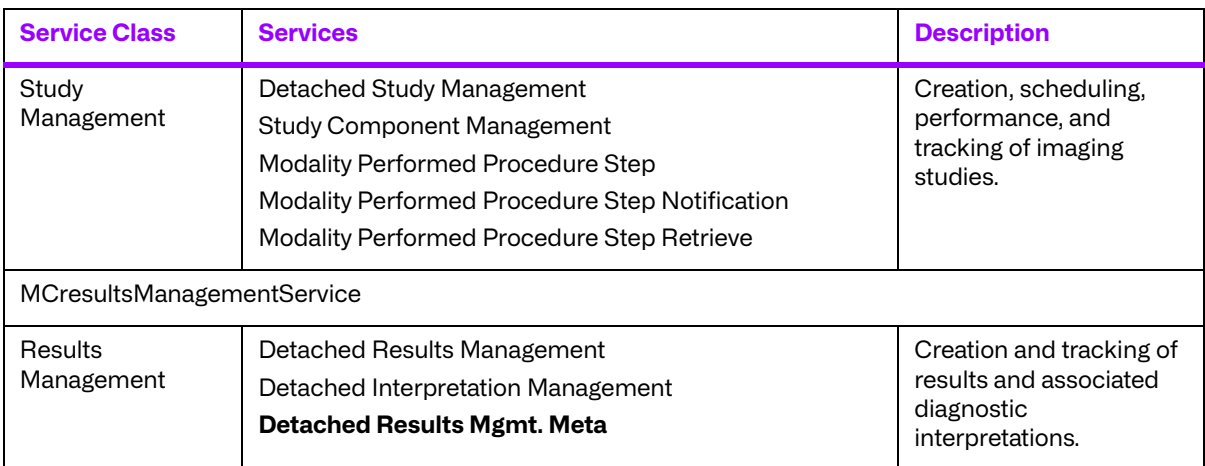

## <span id="page-26-0"></span>**2.1.3. DICOM Information Model**

The DICOM Standard includes the specification of a **DICOM Information Model**. A detailed entityrelationship diagram of this model is included in both parts 3 and 4 of the standard. This model specifies the relationship between the different types of objects (also called entities) managed in DICOM. For example, a Patient has one or more Studies, each of which are composed of one or more Series and zero or more Results, etc.

### **Objects vs. Object Instances**

Most of DICOM's services perform actions on or with **object instances2**. An **object** can be thought of as a class of data (CT Image, Film Box, etc.) while an object instance is an actual occurrence of an object (a particular CT Image, a populated Film Box, etc.).

 $2$  object instances are referred to as SOP Instances or managed SOP's in the DICOM standard.

### **Normalized vs. Composite**

There are two types of objects (and hence, object instances) defined in DICOM. **Normalized objects** are objects consisting of a single entity in the DICOM information model (e.g., a Film Box). **Composite objects** are composed of several related entities (e.g., an MR Image). When possible, it is preferable to deal with normalized object instances over the network, because they contain less redundant data and can be more efficiently managed by an application.

Most services inherited from the ACR/NEMA Version 2.x Standard are **composite services** (operate on composite object instances) for reasons of backward compatibility. Newly introduced services, such as the HIS/RIS and Print Management Services, tend to be **normalized services** (operate on normalized object instances).

# <span id="page-26-1"></span>**2.2. Networking**

Certain aspects of DICOM only apply to networking when using the DICOM Toolkit. This includes networking commands and association negotiation.

### <span id="page-26-2"></span>**2.2.1. Commands**

DICOM defines a set of networking **commands**3. Each service uses a subset of these DICOM commands to perform the service over a network. These commands usually act on object

instances. The C-commands operate on composite object instances, while the N-commands operate on normalized object instances.

3commands are referred to as DIMSE Services in the DICOM Standard.

The DICOM commands and brief descriptions of their actions are listed in the table below.

<span id="page-27-0"></span>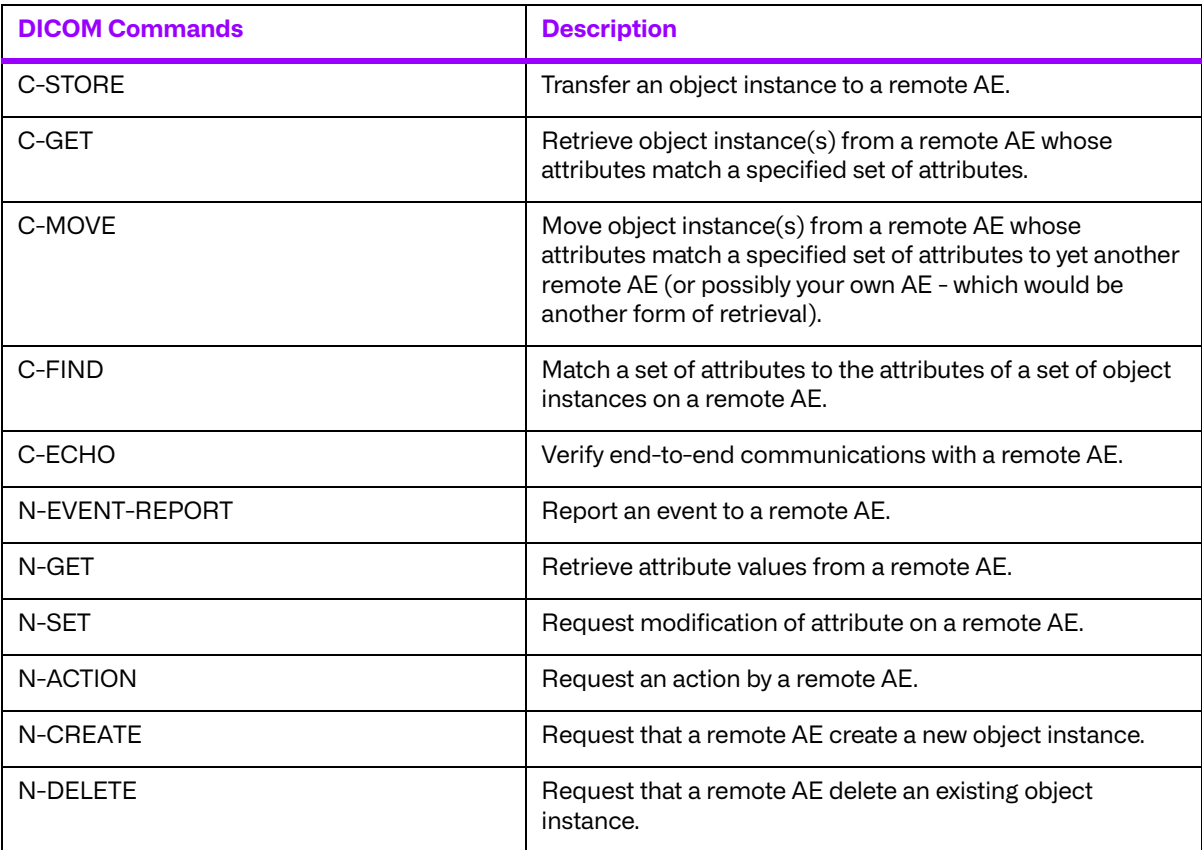

#### **Table 2.2: DICOM Commands**

These DICOM commands can be thought of as primitives that every networking service is built from. In the context of a particular Service, these primitive actions translate to explicit real-world activities on the part of an Application Entity. Hence, DICOM places requirements on an application implementing a DICOM service. DICOM is careful to only express high-level operational requirements and leaves the creative detail and look and feel of the application entity to the developer.

### **Request vs. Response**

For every command, there is both a **request** and a **response**. A command request indicates that a command should be performed and is usually sent to an SCP. A command response indicates whether a command completed or its state of completion and is usually returned to an SCU. Example request commands are C-STORE-RQ, N-GET-RQ, and N-SET-RQ. Example response commands are C-STORE-RSP, N-GET-RSP, and N-SET-RSP.

**NOTE:** It is important to note that this service definition level is where the Merge DICOM Toolkit Library leaves off, and your Application begins. While Merge DICOM supplies running sample applications source code for your platform, they are only supplied as an example. They clearly explain the requirements that implementing certain DICOM services places on your application and provide worthwhile but primitive examples of how to approach your

application with the toolkit. While you will see that the toolkit saves you a great deal of 'DICOM work', it does not implement your end application for you.

### <span id="page-28-0"></span>**2.2.2. Association Negotiation**

One of the areas where Merge DICOM Toolkit does a great deal of the 'DICOM work' for you is in opening an association (session) with another DICOM AE over the network. DICOM application entities need to agree on certain things before they operate with one another (open an association); these include:

- the services that can be performed between the two devices, which also impacts the commands and object instances that can be exchanged.
- the **transfer syntax** that shall be used in the network communication. The transfer syntax defines how the commands and object instances are encoded 'on the wire'.

The exchange of DICOM commands and object instances can only occur over an open association.

DICOM defines an association negotiation protocol (see the figure below) in which an **association requester** application proposes a connection with an **association acceptor** application. In the most common DICOM services, a client application entity (SCU) proposes an association with a server AE (SCP). However, some services define a mechanism where the client can be the SCP which opens an association with the SCU. This is used when an SCP sends asynchronous event reports to an SCU through the N-EVENT-REPORT command. This is done when DICOM role negotiation is used during standard association negotiation. For the sake of simplicity, the remainder of this manual refers to the client as the SCU and the server as the SCP.

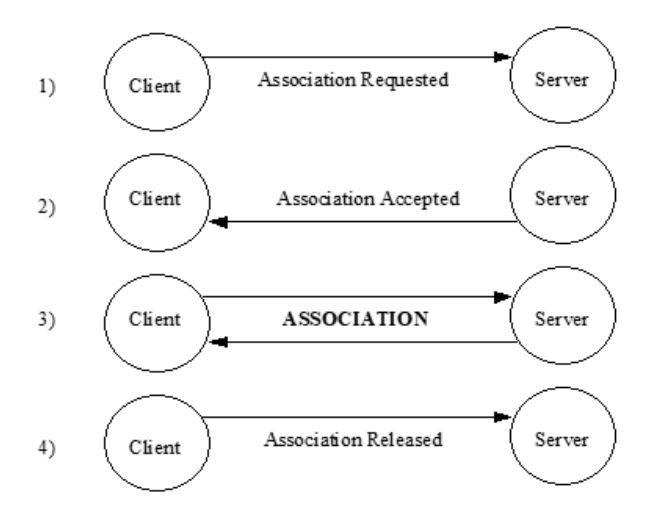

The association request proposal contains the set of services the client would like to perform and the transfer syntaxes it understands. The server then responds to the client with a subset of the services and transfer syntaxes proposed by the client. If this subset is empty, the server has rejected the association. If the subset is not empty, the server has accepted the association and the agreed upon services may be performed.

The client is responsible for releasing the association when it is finished performing its network operations. Either the client or the server can also abort the association in the case of some catastrophic failure (e.g., disk full, out of memory).

# <span id="page-29-0"></span>**2.3. Messages**

Once an association is established, services are performed by AEs through the exchange of DICOM **Messages**. A message is the combination of a DICOM command request or response and its associated object instance (see the figure below). Messages containing command requests will be referred to as **request messages**, while messages containing command responses will be referred to as **response messages**.

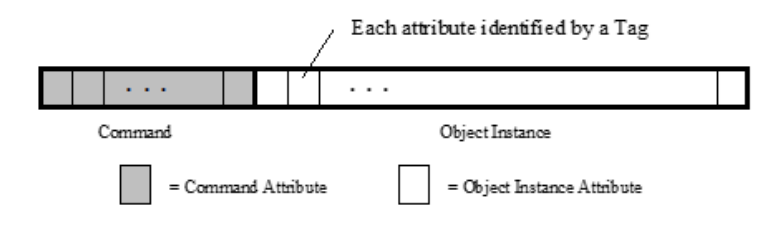

When a DICOM service is stored to interchangeable media in a DICOM File, the structure of a DICOM File is a slightly specialized class of DICOM message. Media interchange is discussed in detail later; the only important thing to realize for now is that much of what is discussed relating to DICOM Messages also applies to DICOM Files.

DICOM specifies the required message structure for each **service-command pair**. For example, the Patient Root Find - C-FIND-RQ service-command pair has a specific message structure. The command portion of a message is specified in Part 7 of the standard, while the object instance portion is specified in Parts 3 and 4.

The DICOM data dictionary defines many **data elements**. An **attribute** is a data element with a **value**. A message is constructed of attributes, with each attribute identified by a **tag**. An attribute is a unit of data (e.g., Patient's Name, Scheduled Discharge Date, ...). A tag is a 4 byte number identifying an attribute (e.g., 00100010H for Patient's Name, 0038001CH for Scheduled Discharge Date, ...).

A tag is usually written as an ordered pair of two byte numbers. The first two bytes are sometimes called a **group number**, with the last two bytes being called an **element number** (e.g., (0010, 0010), (0038, 001C), ...). This terminology is partly a remnant of the ACR-NEMA Standard where elements within a group were related in some manner. This can no longer be depended on in DICOM, but the ordered pair notation is still useful and often easier to read.

Also, the ordered pair notation is important when defining a Tag for a private attribute. We will see later that all private attributes must have an odd group number.

## <span id="page-29-1"></span>**2.3.1. DICOM Data Dictionary**

Attributes have certain characteristics that apply to them no matter what message they are used in. These characteristics are specified in the DICOM Data Dictionary (Part 6 of DICOM) and are **Value Representation (VR)** and **Value Multiplicity (VM)**.

Value Representation can be thought of as the 'type specifier' for the values that can be assigned to an attribute. This includes the data type, as well as its format. The VR's defined by DICOM are listed in the table below. You should refer to Part 5 of the standard for a detailed description of their legal values and formats.

<span id="page-30-1"></span>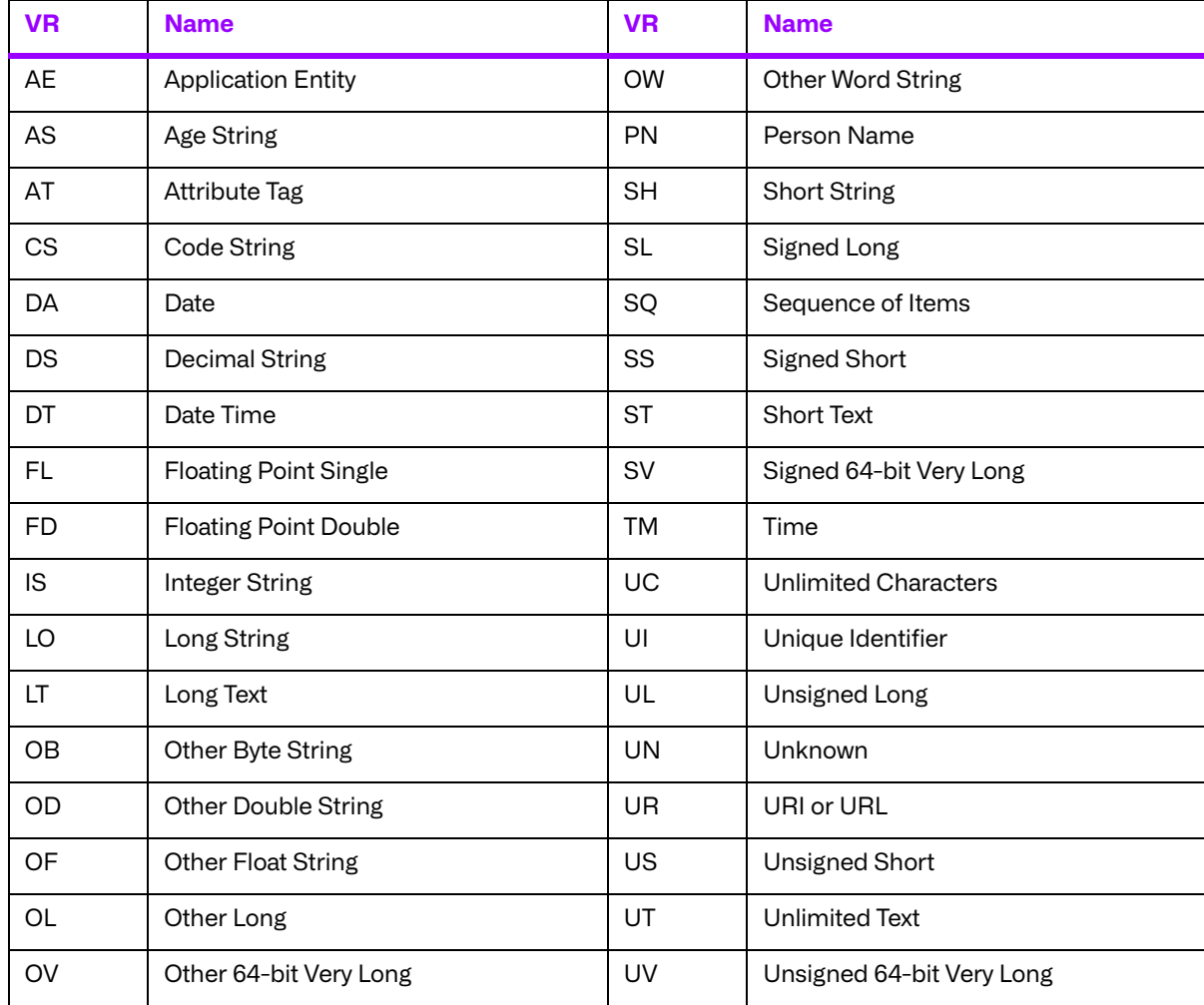

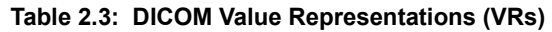

A single attribute can have multiple values. Value Multiplicity defines the number of values an attribute can have. VM can be specified as 1, k , 1-k or 1-n, where k is some integer value and n represents 'many'. For example, Part 6 specifies the VM of Scheduled Discharge Time (0038, 001D) as 1, while the VM of Referenced Overlay Plane Groups (2040, 0011) is 1-99.

### <span id="page-30-0"></span>**2.3.2. Message Handling**

Given the number of services and commands specified in **[TABLE 2.1: DICOM SERVICES CLASSES](#page-19-0) AND [THEIR COMPONENT SERVICES](#page-19-0) ON PAGE 20** and **[TABLE 2.2: DICOM COMMANDS](#page-27-0) ON PAGE 28**, it is clear that there are a great deal of messages to manage in DICOM. Remember, each servicecommand pair implies a different message. Fortunately, you will see later that Merge DICOM Toolkit saves the application developer a great deal of work in the message handling arena.

DICOM specifies the required contents of each message in Parts 3, 4, and 7 of the standard. For each attribute included in a message, additional characteristics of the attribute are defined that only apply within the context of a service. These characteristics are **Enumerated Values**, **Defined Terms**, and **Value Type**.

DICOM specifies that some attributes should have values from a specified set of values. If the attribute is an enumerated value, it shall have a value taken from the specified set of values. A good example of enumerated values are (M, F, O) for Patient's Sex (0010, 0040) in Storage services. If the attribute is a defined term, it may take its value from the specified set, or the set may be extended with additional values. An example of defined terms are (CREATED, RECORDED, TRANSCRIBED, APPROVED) for Interpretation Status ID (4008, 0212) in Results Management services. If this set is extended by an application with another term, such as IN PROCESS, it should be documented in that application's conformance statement.

The most important characteristic of an attribute that is specified on a message by message basis, is the Value Type (VT). The VT of an attribute specifies whether or not that attribute needs to be included in a message and if it needs to have a value. Attributes can be required, optional, or only required under certain conditions (conditional attributes). Conditional attributes are always specified along with a condition. The value types defined by DICOM are listed in the table below. Note that a null valued attribute has a value, that value being null (zero length).

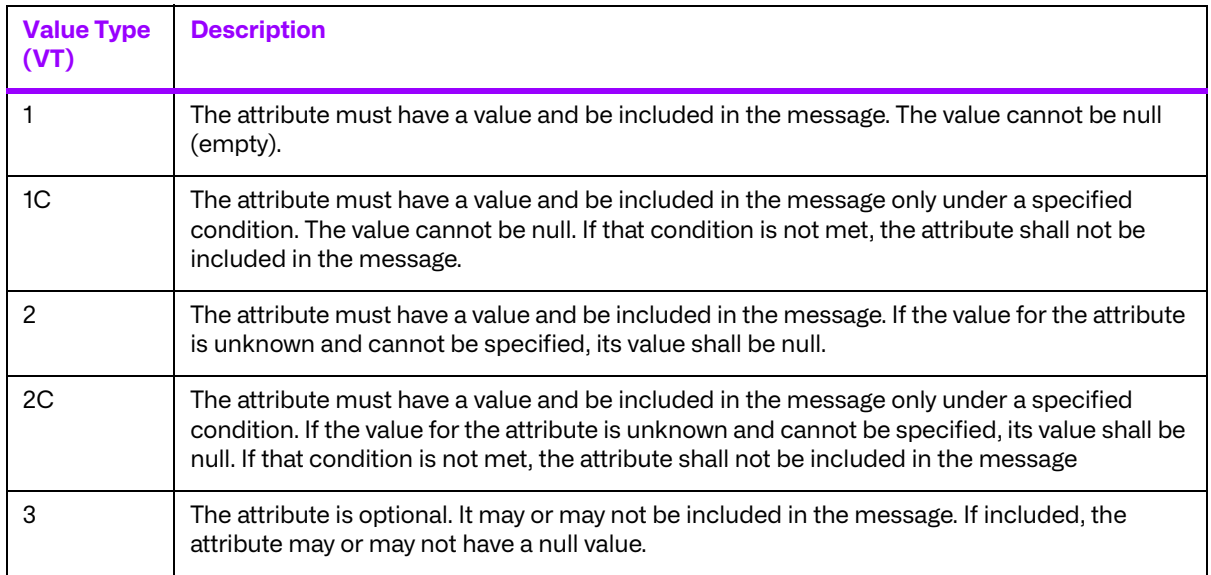

### **Table 2.4: DICOM Value Types (VTs)**

## <span id="page-31-0"></span>**2.3.3. Private Attributes**

The DICOM Standard allows application developers to add their own private attributes to a message as long as they are careful to follow certain rules. A **private attribute** is identified differently than are standard attributes. Its tag is composed of an odd group number, a private identification code string, and a single byte element number.

For example, ACME Imaging Inc. might define a private attribute to hold the name of the field engineer that last serviced their equipment. They could assign this attribute to private attribute tag (1455, 'ACME\_IMG\_INC', 00). This attribute has group number 1455, a private identification code string of 'ACME\_IMG\_INC', and a single byte element number of 00.

ACME could assign up 255 other private attributes to private group 1455 by using the other element numbers (01-FF). Part 5 of DICOM explains how these private tags are translated to standard group and element numbers and encoded into a message, while avoiding collisions. Merge DICOM Toolkit handles these details for you.

DICOM makes a couple of rules that must be followed when using private attributes:

- Private attributes shall not be used in place of required (Value Type 1, 1C, 2, or 2C) attributes.
- The possible value representations (VR's) used for private attributes shall be only those specified by the standard (see **[TABLE 2.3: DICOM VALUE REPRESENTATIONS \(VRS\) ON](#page-30-1) PAGE 31**).

The way you use private attributes in your application can also greatly affect your conformance statement. DICOM conformance is discussed in greater detail later.

## <span id="page-32-0"></span>**2.4. Media Interchange**

The DICOM Standard specifies a DICOM file format for the interchange of medical information on removable media. This file format is a logical extension of the networking portion of the standard. When an object instance that was communicated over a network would also be of value when communicated via removable media, DICOM specifies the encapsulation of these object instances in a DICOM file.

### <span id="page-32-1"></span>**2.4.1. DICOM Files**

A **DICOM File** is the encapsulation of a DICOM object instance, along with File Meta Information. **File meta information** is stored in the header of every DICOM file and includes important identifying information about the encapsulated object instance and its encoding within the file (see the figure below).

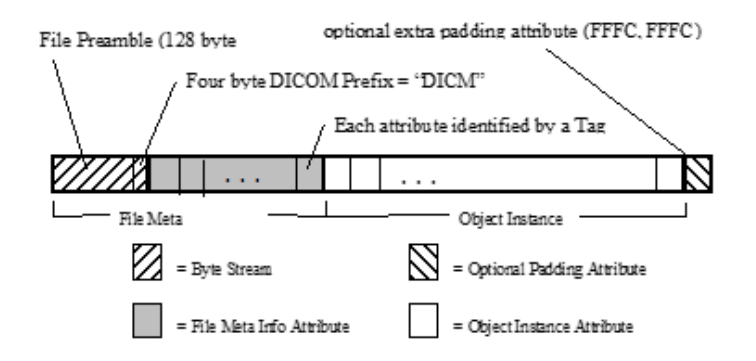

The Merge DICOM Toolkit representation for DICOM files and file meta information consists of the **MCfile** and **MCfileMetaInfo** classes, respectively.

The file meta information begins with a 128 byte buffer available for application profile or implementation specific use. **Application Profiles** standardize a number of choices related to a specific clinical need (modality or application) and are specified in Part 11 of the DICOM Standard. The next four bytes of the meta information contain the DICOM prefix, which is always "DICM" in a DICOM file and can be used as an identifying characteristic for all DICOM files. The remainder of the file (preamble and object instance) is encoded using tagged attributes (as in a DICOM Message).

The object instances that can be stored within the DICOM file are equivalent to a subset of the object instances that can be transmitted in network messages. The services that can be performed to interchangeable media are italicized in **[TABLE 2.1: DICOM SERVICES CLASSES](#page-19-0) AND THEIR [COMPONENT SERVICES](#page-19-0) ON PAGE 20**. The Media Storage Service Class (in Part 4 of the DICOM standard) specifies which service-command pairs can be performed to media. Remember it is the service-command pair that identifies the object instance portion of the message, and it is only the object instance portion of the message that is stored in a DICOM file. The command attributes associated with a network message are never stored in a DICOM File, only the data set.

The service command pairs whose corresponding object instances can be stored to media are summarized in the table below.

**NOTE:** The Media Storage Directory Service is not performed over a network and the single object specified in the Basic Directory Information Object Definition (Part 3) is used.

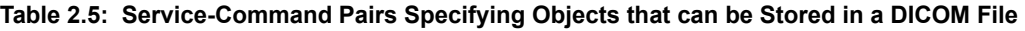

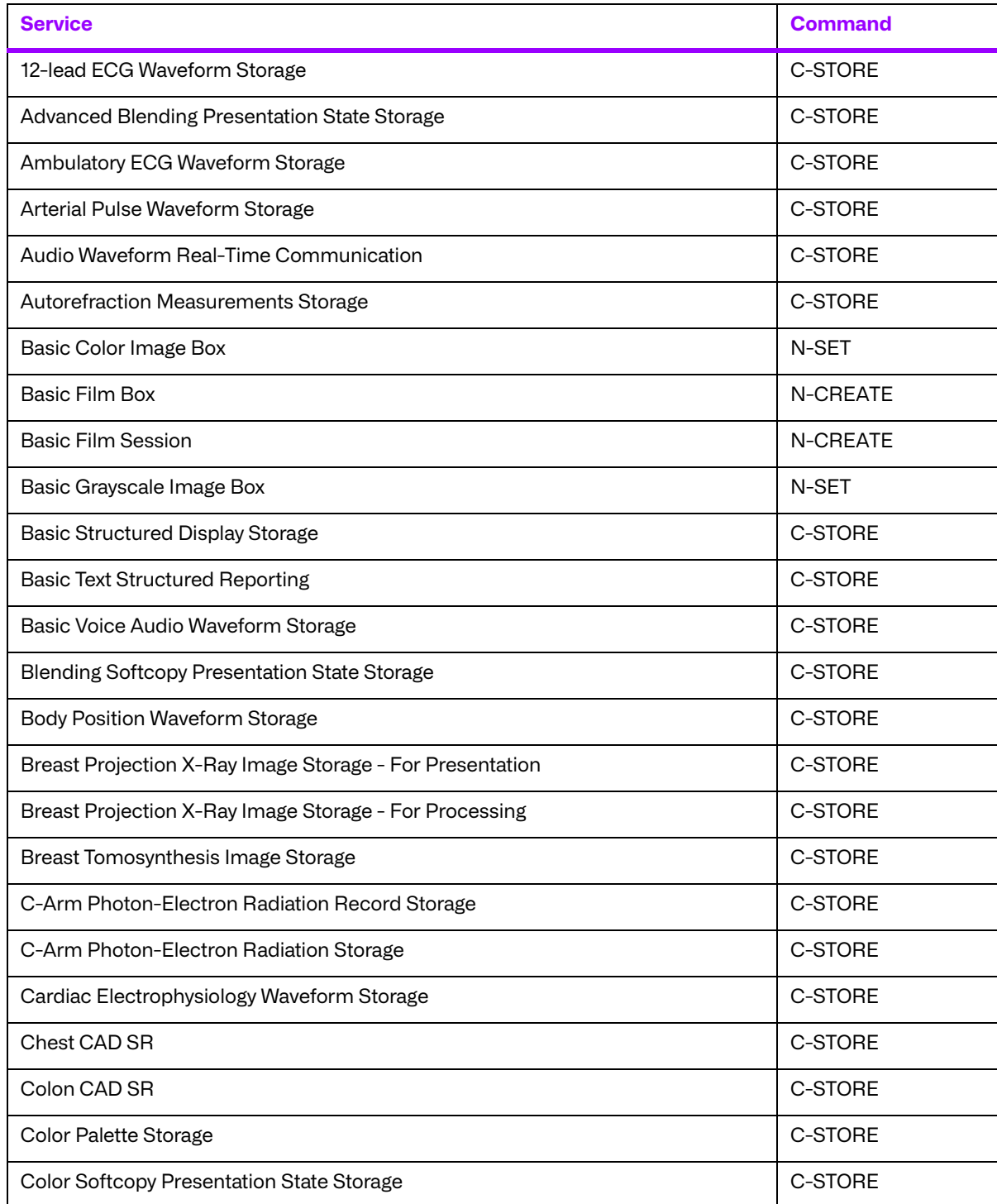

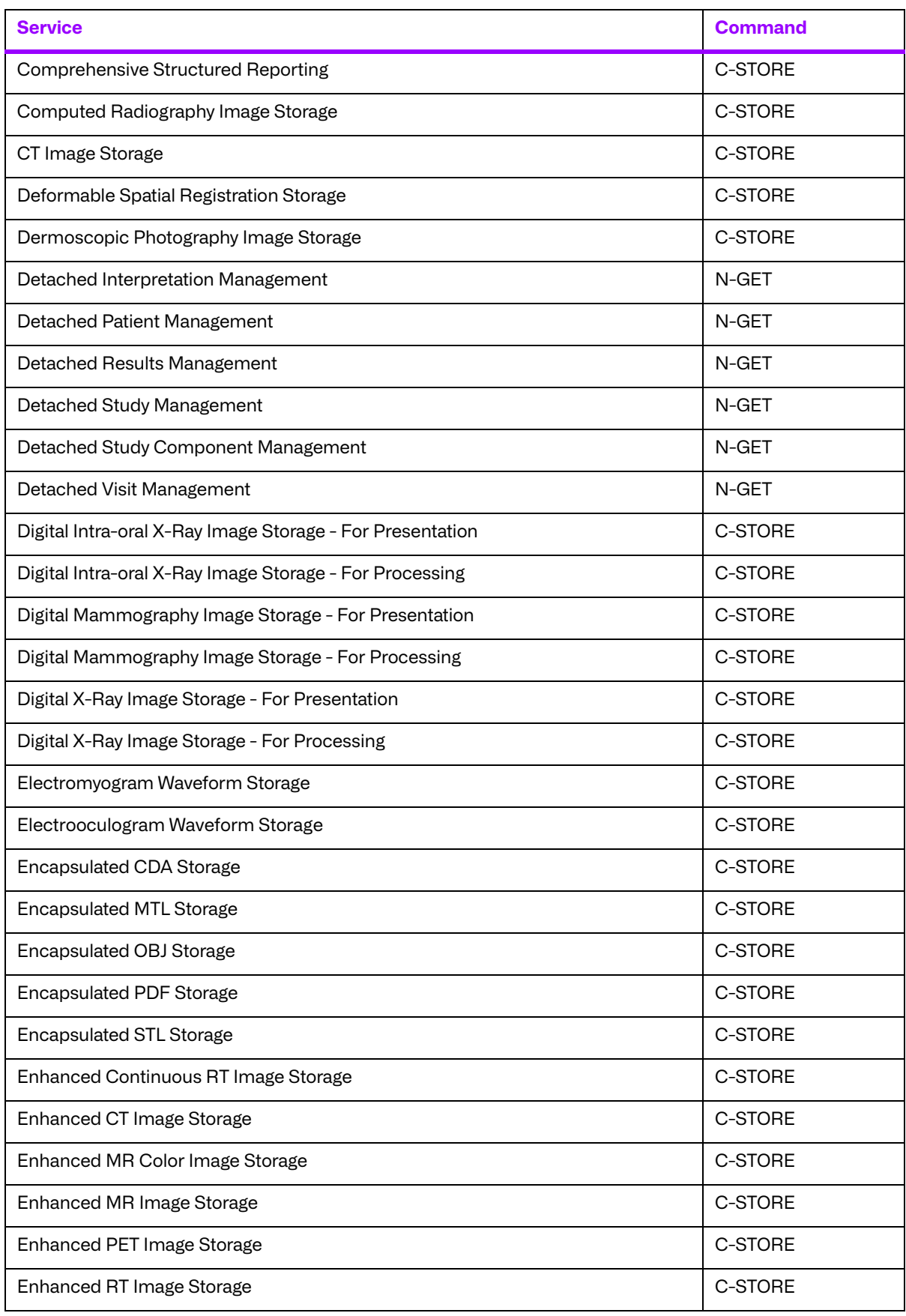

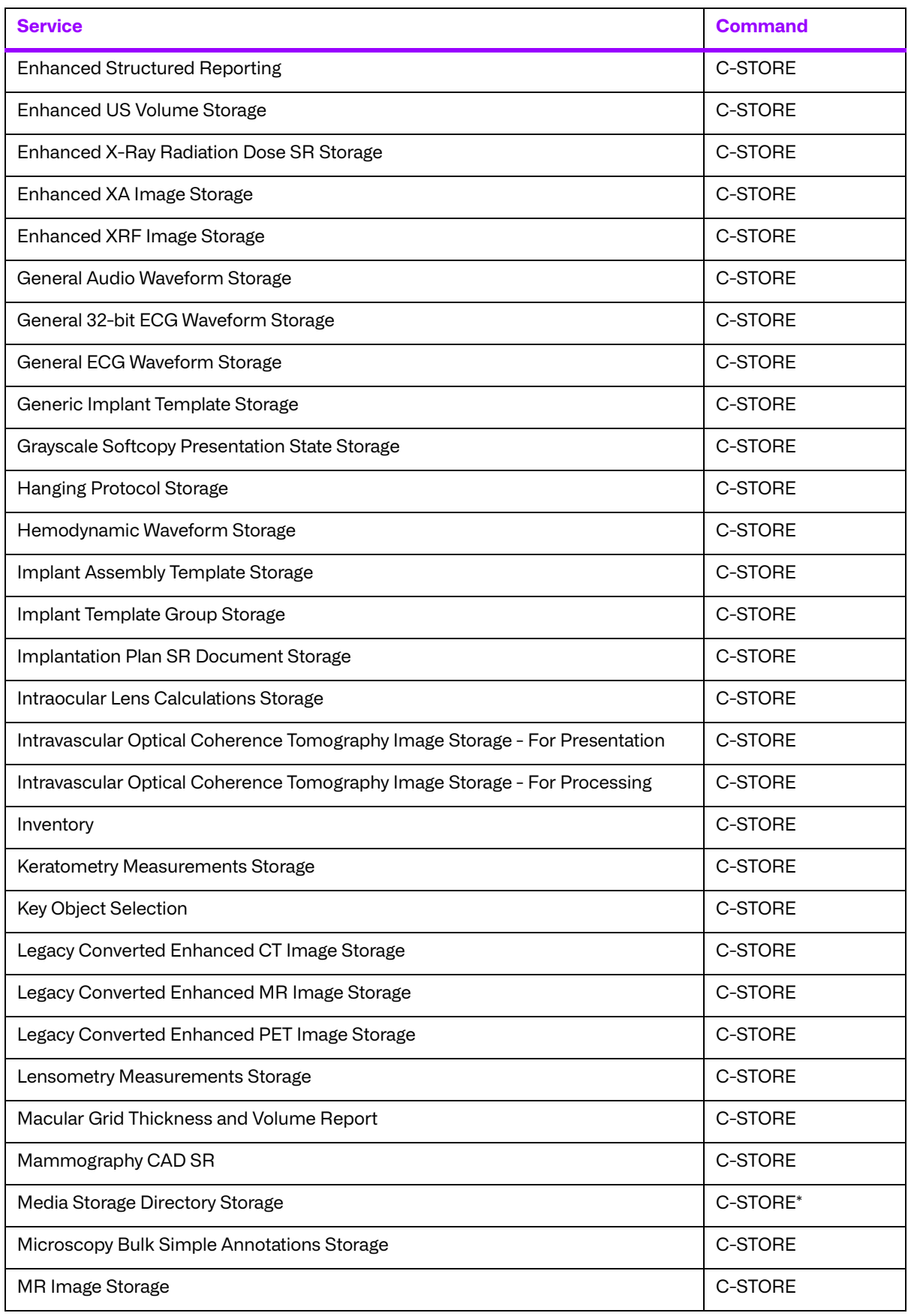
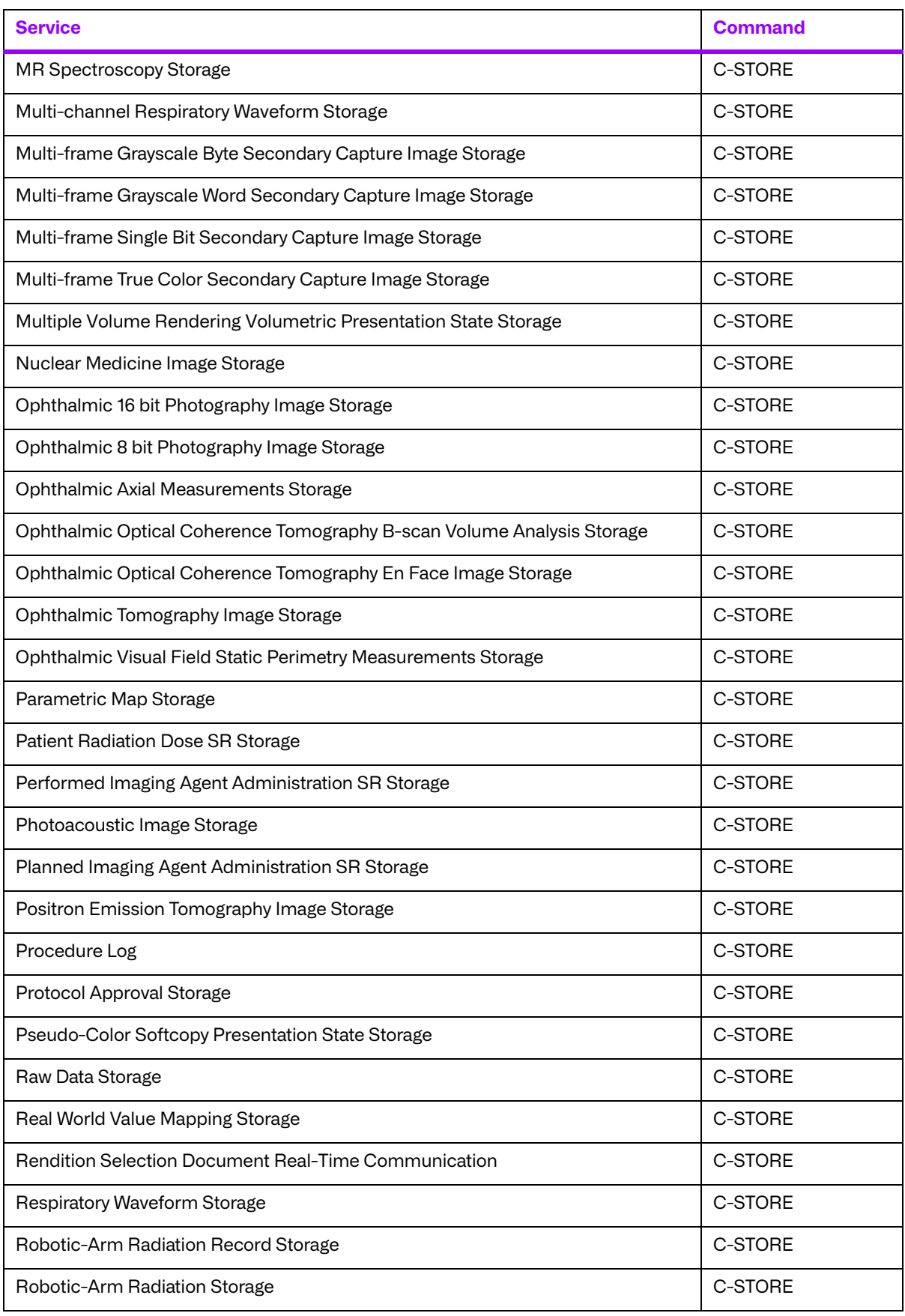

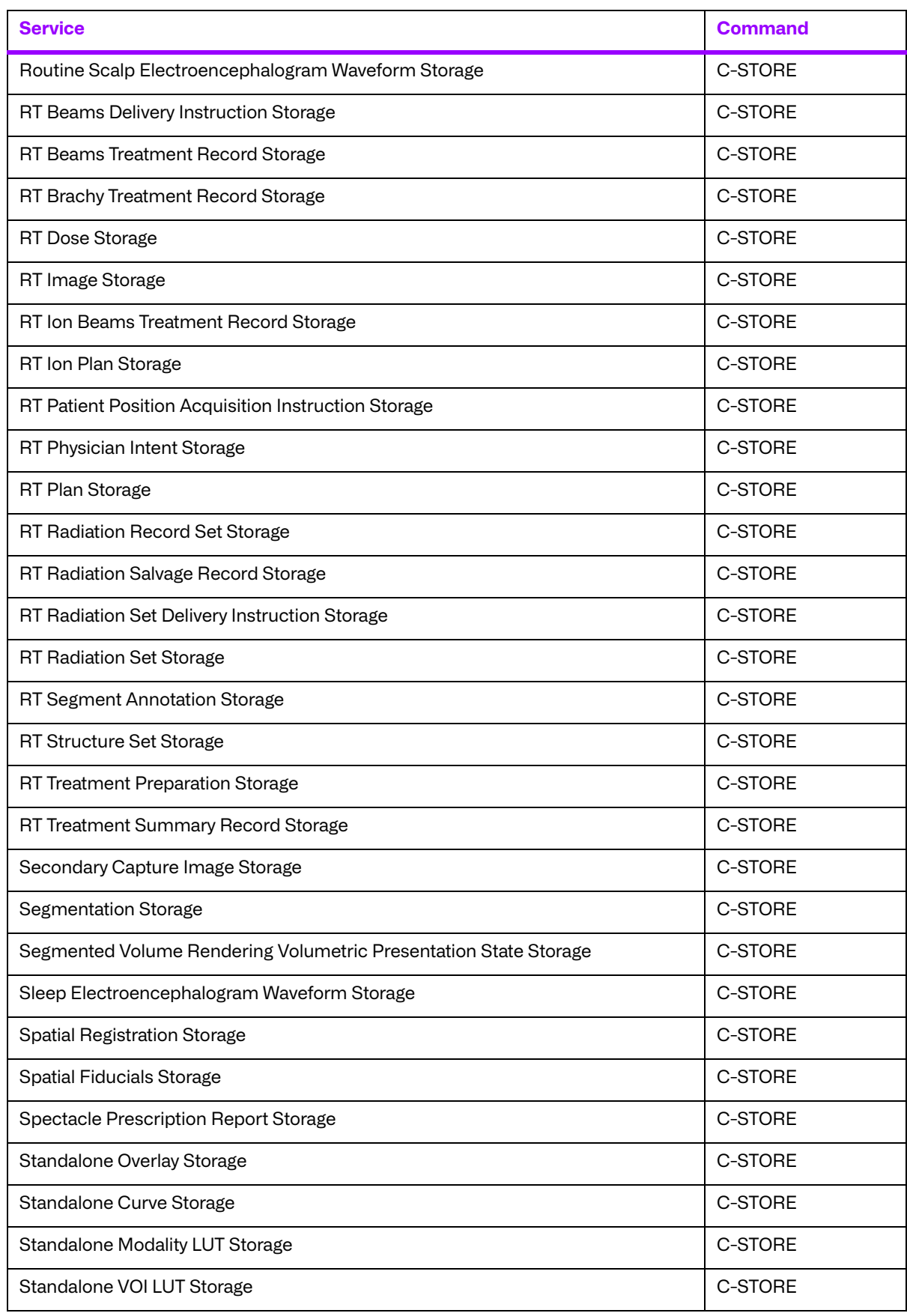

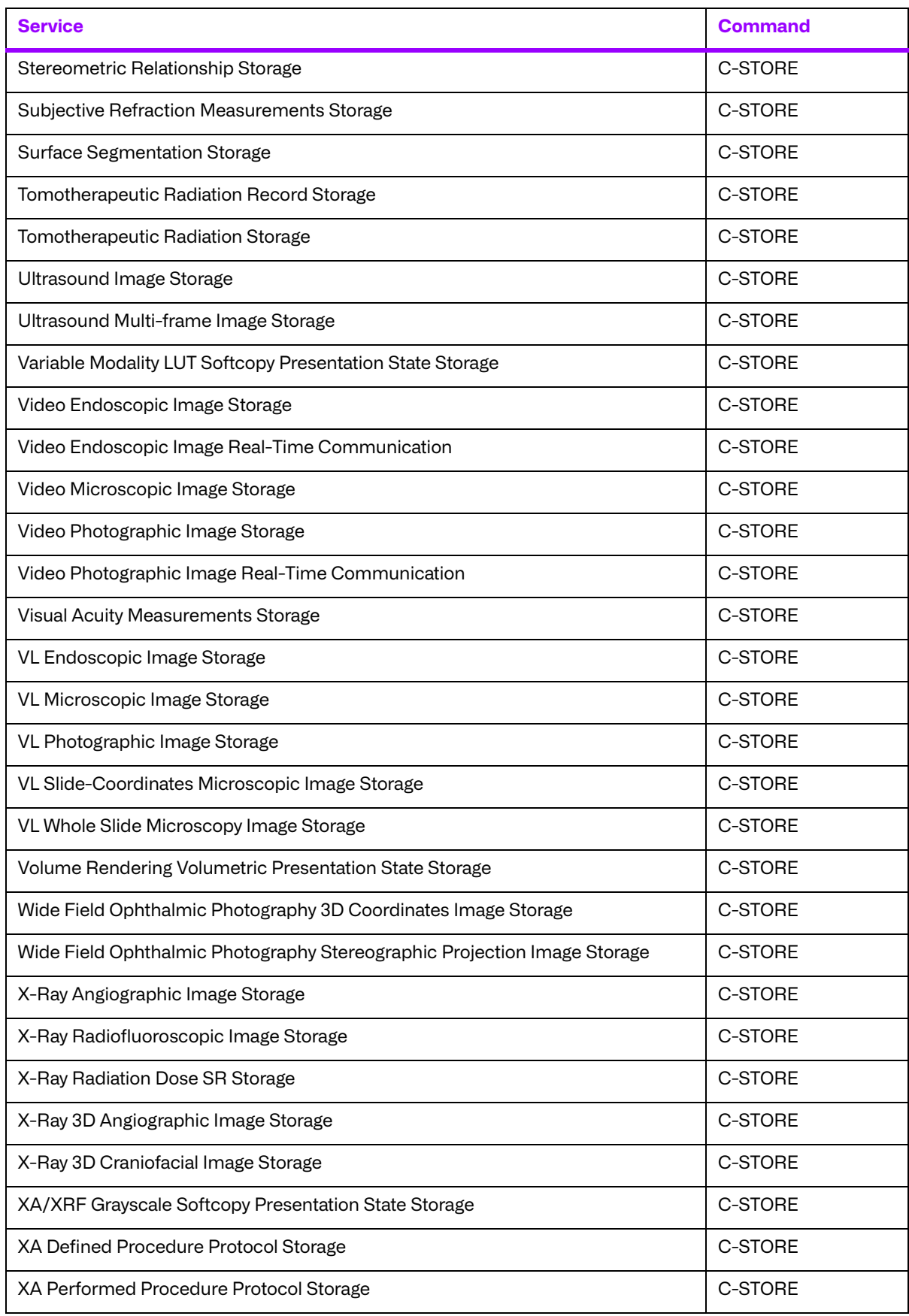

**NOTE:** \* Merge DICOM Toolkit defines a C-STORE command for the Media Storage Directory (DICOMDIR) service even though it does not formally exist In the DICOM Standard.

Finally, the DICOM file can be padded at the end with the Data Set Trailing Padding attribute (FFFC, FFFC) whose value is specified by the standard to have no significance.

### **2.4.2. File Sets**

DICOM Files must be stored on removable media in a **DICOM File Set**. A DICOM file set is defined as a collection of DICOM files sharing a common naming space within which file IDs are unique (e.g., a file system partition). A **DICOM File Set ID** is a string of up to 16 characters that provides a name for the file set.

A **File ID** is a name given to a DICOM file that is mapped to each media format specification (in Part 12 of DICOM). A file ID consists of an ordered sequence of one to eight components, where each component is a string of one to eight characters. One can certainly imagine mapping such a file ID to a hierarchical file system, and this is done for several media formats in Part 12. It is important to note that DICOM states that no semantic relationship between DICOM files shall be conveyed by the contents or structure of file IDs (e.g., the hierarchy). This helps ensure that DICOM files can be stored in a media format and file system independent manner.

The allowed characters in both a file ID and file set ID are a subset of the ASCII character set consisting of the uppercase characters  $(A-Z)$ , the numerals  $(0-9)$ , and the underscore  $($   $)$ .

## **2.4.3. The DICOMDIR**

The **DICOM Directory File** or DICOMDIR is a special type of a DICOM File. A single DICOMDIR must exist within each DICOM file set and it is always given the file ID "DICOMDIR". It is the DICOMDIR file that contains identifying information about the entire file set, and usually (dependent on the Application Profile) a directory of the file set's contents.

The figure below shows a graphical representation of a DICOMDIR file and its central role within a DICOM File Set.

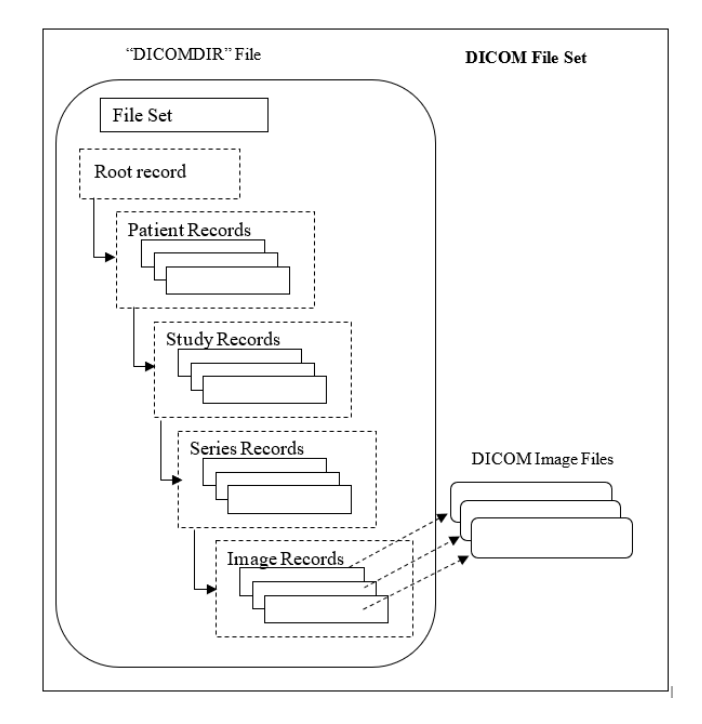

### **a. The DICOMDIR Hierarchy**

If the DICOMDIR file contains directory information, it is composed of a hierarchy of directory records, with the top-most directory record being the root directory record. A **Directory Record**  identifies a DICOM File by summarizing key attributes and their values in the file and specifying the file ID of the corresponding file. The file ID can then be used, in the context of the native file system, to access the corresponding DICOM file. Each directory record can in turn point down the hierarchy to one or more related directory records.

Part 3 of the DICOM Standard specifies the allowed relationships between directory records in the section defining the Basic Directory IOD. We reproduce this table below for learning reasons, but you should refer to Table F.4-1 in DICOM PS3.3 for the most up-to-date and accurate specification.

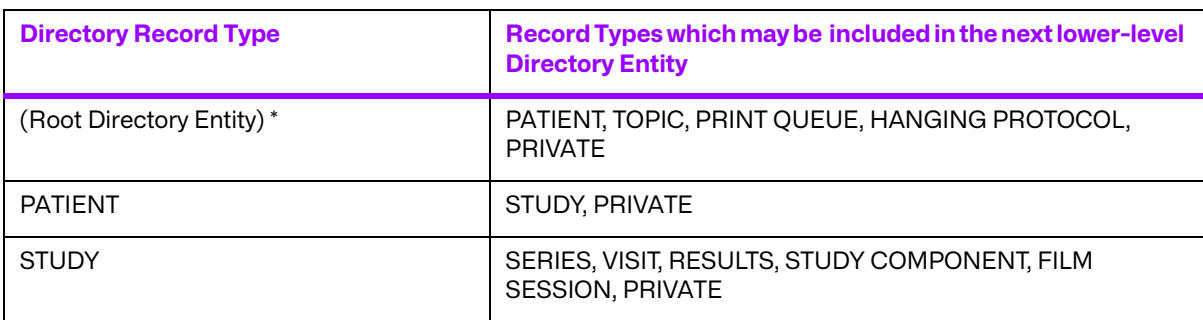

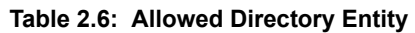

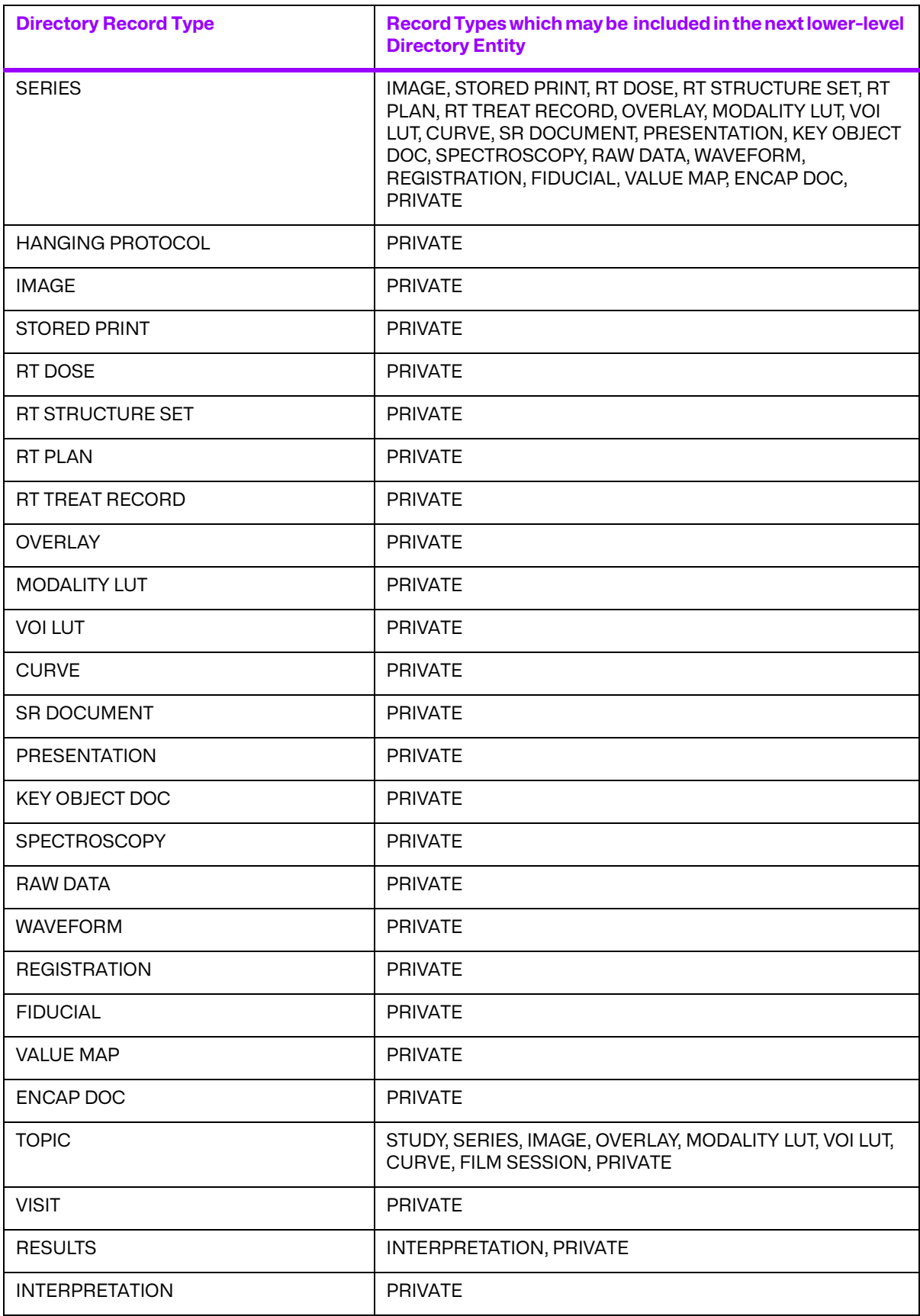

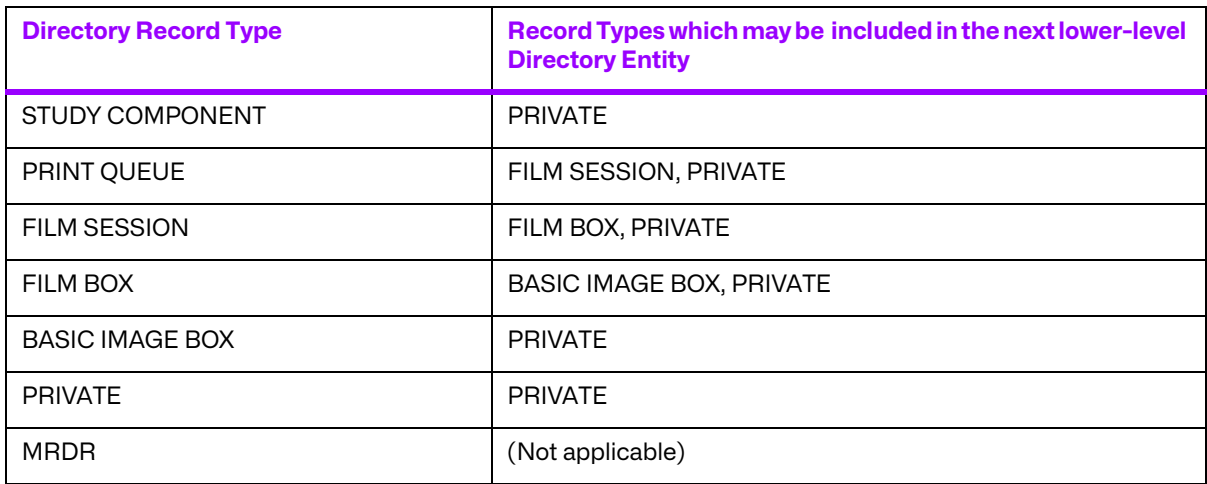

**NOTE:** \*The first row of this table specifies the directory records that can be contained within the Root Directory Entity.

### **2.4.4. File Management Roles and Services**

Part 10 of the DICOM Standard specifies a set of file management roles and services. There are five **DICOM File Services**, that describe the entire set of DICOM file operation primitives as seen in the table below:

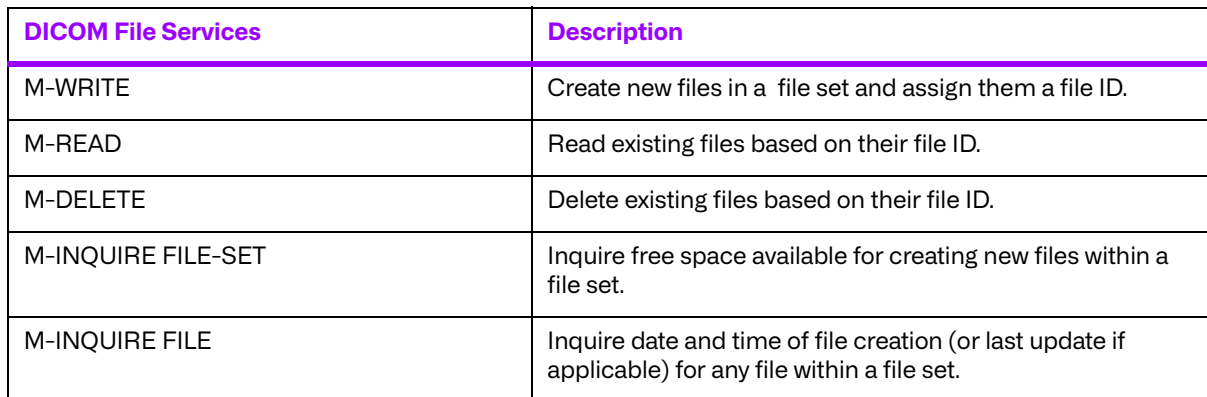

#### **Table 2.7: DICOM File Services**

The Merge DICOM Toolkit supplies the **MCmediaStorageService** class that performs the first two (underlined) file services. That class also implements enhanced read and write functionality for the creation and maintenance of DICOMDIR files and its hierarchy of directory entities and directory records. The remaining three file services are best implemented by the application entity through file system calls because they are file system dependent operations.

DICOM AEs that perform file interchange functionality are in turn classified into three roles:

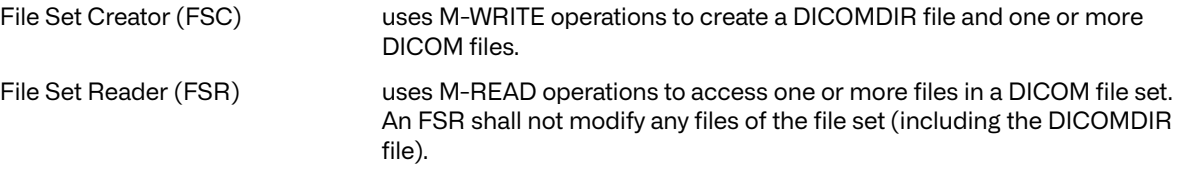

File Set Updater (FSU) performs M-READ, M-WRITE, and M-DELETE operations. It reads, but shall not modify the content of any DICOM files other than the DICOMDIR file. It may create additional files by means of an M-WRITE or delete existing files by means of an M-DELETE.

The concept of these roles is used within the DICOM conformance statement of an application entity that supports media interchange to more precisely express the capabilities of the implementation. Conforming applications shall support one of the capability sets specified in the table below. DICOM conformance is described in greater detail in the next section.

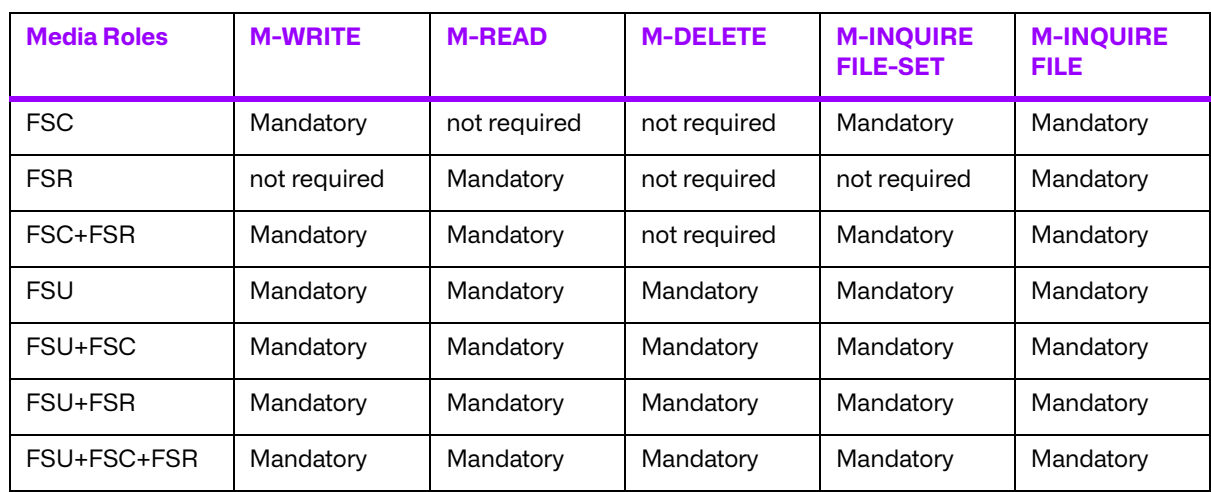

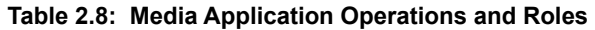

## **2.5. Conformance**

Part 2 of DICOM discusses conformance and is important to any AE developer. For an application to be DICOM conformant it must:

- meet the minimum general conformance requirements specified in Part 2 and service specific conformance requirements specified in Part 4 (Network Services), and/or Parts 10 and 11 (Media Services).
- have a published DICOM conformance statement detailing the above conformance and any optional extensions.

Conformance also applies to aspects of the communications protocol that are managed by the DICOM Toolkit. Most parameters are configurable by your application. The conformance statement for the Merge DICOM Toolkit in Appendix C: DICOM Conformance Statement lists all these protocol parameters and how they can be configured.

Part 2 also deals with private extensions to the DICOM Standard by defining **Standard Extended Services**. Standard Extended Services give your application a little more flexibility, by allowing you to add private attributes as long as they are of value type 3 (optional) and are documented in the conformance statement.

DICOM also allows you to define your own **Specialized** and **Private Services**. These should be avoided by most applications since they are non-standard, add complexity to your application, and limit interoperability.

If you are significantly extending services or creating your own private services, you may need the Merge DICOM Toolkit Extended Toolkit to assist in defining these services so that they can be supported by the toolkit

# **Chapter 3. Using the Merge DICOM Toolkit**

You can use the Merge DICOM Toolkit 'out of the box' by using its supplied utility programs and sample applications. In this section we discuss how to configure the toolkit and to use the utility programs. Later, we discuss how to develop your own DICOM applications using the Merge DICOM .NET™ Assembly.

## **3.1. Configuration**

Merge DICOM is highly configurable and understanding its configuration files is critical to using the library effectively. Four configuration files are used by Merge DICOM: an initialization file, an application profile, a system profile, and a service profile.

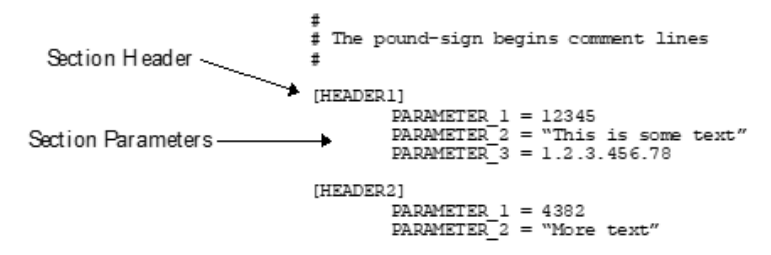

Each of the four toolkit initialization files follow the same format. The format of the initialization files is the same format that is used by others in the industry. Configuration files are broken down into sections for easier organization and grouping of parameters. Each section has a section heading enclosed in square brackets. Next, parameters are defined by putting the parameter name to the left of an equal sign and its initial value to the right. Zero of more spaces may precede and follow the equal sign. The figure above illustrates the format of an "ini" file.

Notice that parameter names are relative to their header sections. For example, PARAMETER 1 and PARAMETER 2 are defined twice in the above example "ini" file. But, since each is defined in a different section, they are considered different entities.

Each of the four configuration files are discussed separately below. Only the key configurable parameters are summarized here. For detailed descriptions of all configuration files and their parameters, see **[APPENDIX D. CONFIGURATION PARAMETERS](#page-205-0) ON PAGE 206**.

### **3.1.1. Initialization File**

The Merge DICOM Initialization File (usually called merge.ini) provides the DICOM Toolkit with its top-level configuration. It specifies the location of the other three configuration files, along with message and error logging characteristics.

All Merge DICOM applications require access to the Initialization File. Your .NET programs access the Initialization File differently than do C applications, such as the utility programs distributed with the Merge DICOM Toolkit.

The C utility programs access the merge.ini file by accessing the MERGE  $\pm$ INI environment variable. You must set the MERGE INI environmental variable to point to the Initialization File. This variable can be set within a command shell, for example:

In DOS command shell:

```
set MERGE INI=\mc3adv\merge.ini
```
See the Merge DICOM Toolkit Platform Notes for your platform if none of these methods apply.

Merge DICOM applications written in .NET may not use the MERGE INI environment variable. Instead, they can determine the location of the Initialization File in any way that is appropriate and then pass the location to the Assembly, using the static **mcInitialization** method of the **MC** class.

The initialization file contains one  $\lceil \text{MergeCOM3} \rceil$  section that points to the location of the other three Merge DICOM initialization files, specifies characteristics of the message/error log kept by the DICOM Toolkit library, turns particular types of logging on and off, and specifies where the messages are logged (file, screen, both, or neither). In most cases the INFO, WARNING, and ERROR messages will be sufficient. The  $Tn$  MESSAGE settings (where n is an integer between 1 and 9) turns on lower-level protocol tracing capabilities. These capabilities can prove useful when running into difficulties communicating with other implementations of DICOM over a network and can be used by Merge OEM service engineers in diagnosing lower-level network problems.

## **3.1.2. Application Profile**

The Merge DICOM Application Profile (usually called mergecom.app) specifies the characteristics of your own application entity and the AEs your application will connect with over a network. The name and location of this file is specified in the  $[MergeCOM3]$  section of the Merge DICOM initialization file.

When your application acts as a client (SCU), you must specify in the Application Profile the network address of the server (SCP) Application Entities you wish to connect (open an association) with. Your client refers to the application entity by a **DICOM Application Entity Title** and this is the same way it is referred to in the application profile. The AE title consists of a string of characters containing no spaces and having a length of 16 characters or less. A section of the profile exists for each Server AE you wish to connect with.

For example, if your application is an image source and also performs query and retrieval of images from two separate DICOM AEs, it might contain sections like the following:

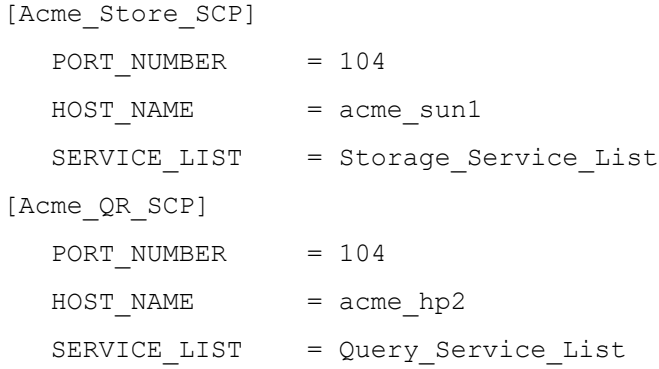

Acme Store SCP and Acme QR SCP are the AE titles for the applications you wish to connect with. The storage server runs on a Sun computer having the host name  $\alpha$  and  $\alpha$  sun1, while the query/ retrieve server runs on an HP workstation with the host name  $\Delta c$ me  $\Delta p$  hp2. Both servers listen on port 104 (the standard DICOM listen port). The host name and port combined, make up the TCP/IP network address for a listening server application. See the figure below.

Besides entering a hostname for the HOST\_NAME parameter, it is also possible to simply enter an IP address. Both IPv4 addresses and IPv6 addresses are allowed in this field.

The SERVICE LIST is set to the name of another section in the application profile that lists the DICOM services that will be negotiated with that application entity. For example, in this case these sections might look like:

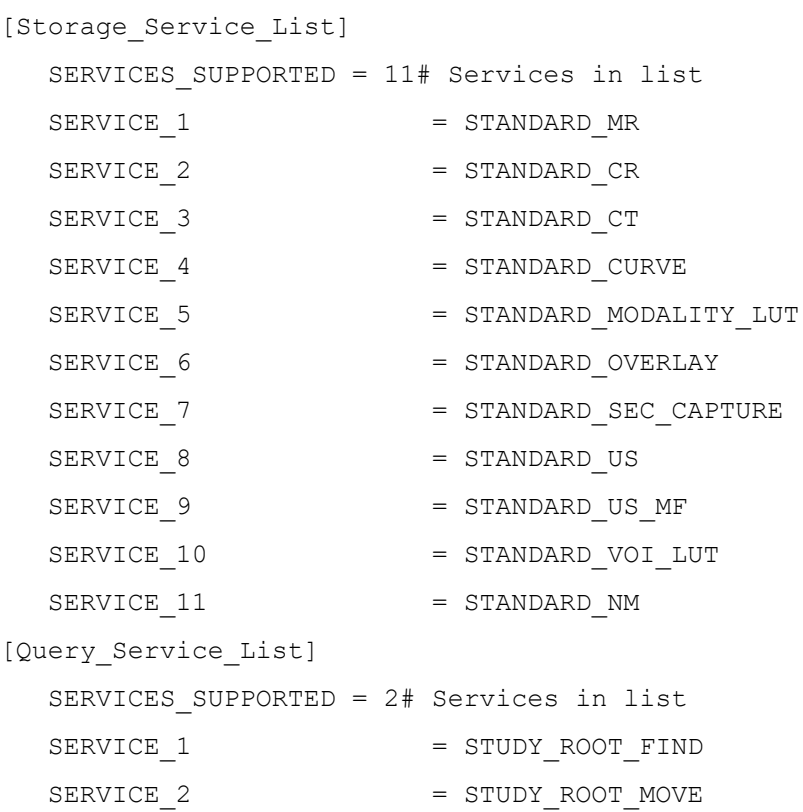

[Storage Service List] lists the storage services that will be requested, while [Query\_Service\_List] lists the type of query/retrieve that will be requested. These service names are the strings used in Merge DICOM Toolkit to identify standard DICOM services. Any services listed must be defined in the Service Profile, discussed below.

You may also dynamically create service lists at run time, using the methods of the MCproposedContext and MCproposedContextList classes, as well as the constructors for the MCproposedContextList class. This will be discussed in more detail in the DEVELOPING DICOM APPLICATIONS section below.

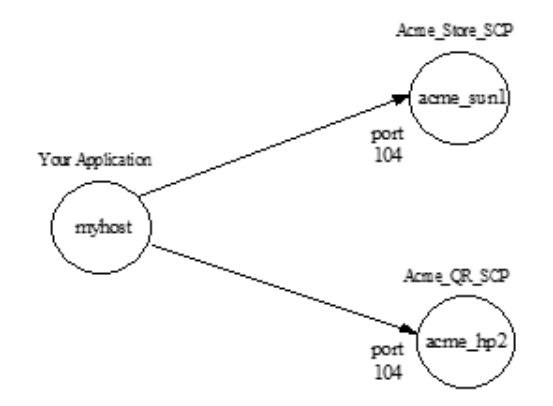

A service list also needs to be defined for each of your own server AEs. Even though you do not need a section for your server AE Title (since it is running on your local machine), you do need to specify a service list that your application supports as an SCP. If your application also acts as a storage server, for example, it could use [Storage Service List]. You also need to specify a listen port for your server AE in the System Profile, which is discussed below.

For DICOM Toolkit users, Merge DICOM allows for the defining of the transfer syntaxes supported for each service in a service list. This functionality is implemented through the use of transfer syntax lists. The basic service lists discussed above can be modified to include these transfer syntax lists. The following is an example service list that has transfer syntaxes specified for each service:

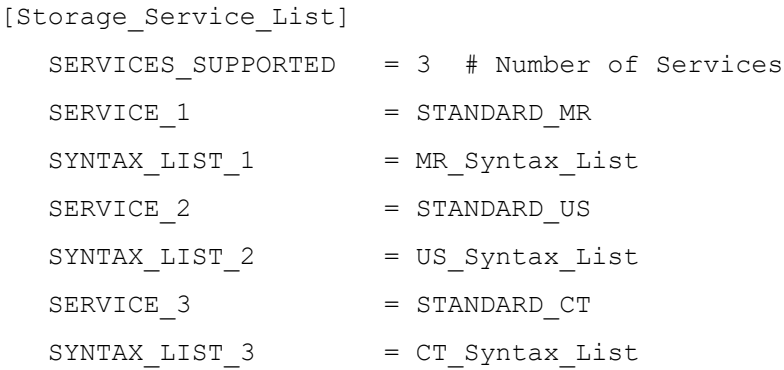

[MR\_Syntax\_List]

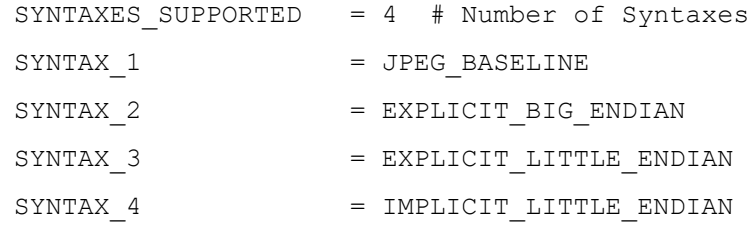

[US\_Syntax\_List]

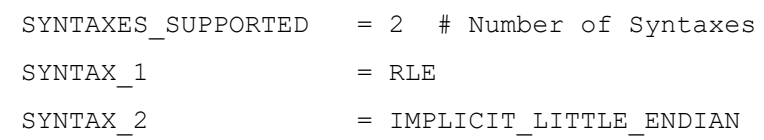

[CT\_Syntax\_List]

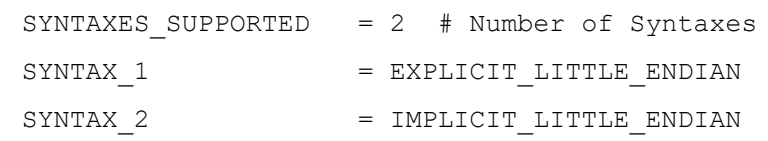

[Storage\_Service\_List] lists some standard storage service class services used by Merge DICOM Toolkit. The SYNTAX LIST N parameter has been added to this example to specify a transfer syntax list for each service. This optional parameter is set to the name of another section in the application profile which lists a group of DICOM transfer syntaxes to be negotiated. When this parameter is not set, the default non-compressed transfers syntaxes (implicit VR little endian, explicit VR little endian, and explicit VR big endian) are negotiated.

The [MR\_Syntax\_List], [US\_Syntax\_List], and [CT\_Syntax\_List] sections each define a separate transfer syntax list for the MR, US, and CT services respectively. Merge DICOM Toolkit currently supports all transfer syntaxes specified in the DICOM standard. The names used for these transfer syntaxes are defined in **[TABLE D.6: \[ASSOC\\_PARMS\] SECTION](#page-221-0) OF SYSTEM PROFILE [PARAMETERS](#page-221-0) ON PAGE 222**, in **[APPENDIX D. CONFIGURATION PARAMETERS](#page-205-0) ON PAGE 206**.

As mentioned earlier, Merge DICOM supports the dynamic creation of service lists at runtime. The Assembly also provides the **MCtransferSyntaxList.getObject** factory method to construct an **MCtransferSyntaxList** object from information in the configuration files. This will be discussed in more detail in the DEVELOPING DICOM APPLICATIONS section below.

For server (SCP) applications, the order in which transfer syntaxes are specified in a transfer syntax list dictates the priority Merge DICOM places on them during association negotiation. For example, in the [US Syntax List] specified above, if a client (SCU) proposed the Ultrasound storage service with the RLE compressed transfer syntax and the implicit VR little endian transfer syntax, Merge DICOM would select the RLE transfer syntax because it was listed first in the transfer syntax list.

When a transfer syntax list is not specified in a service list the priority Merge DICOM Toolkit places on transfer syntaxes during association negotiation is dependent on the hardware platform. On little endian machines (Intel based systems) the priority order is: Explicit VR Little Endian, Implicit VR Little Endian, and Explicit VR Big Endian.

Merge DICOM also supports DICOM role negotiation through its service lists. Whereas in previous examples, the same service list could be used for both client (SCU) and server (SCP), these service lists are specific to the role to be negotiated for each service.

[SCU\_Service\_List]

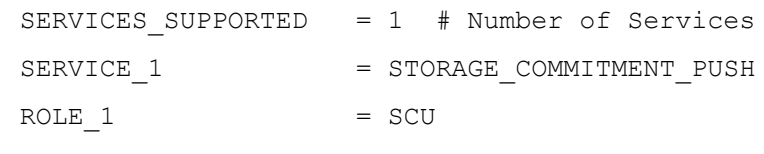

```
[SCP_Service_List]
```
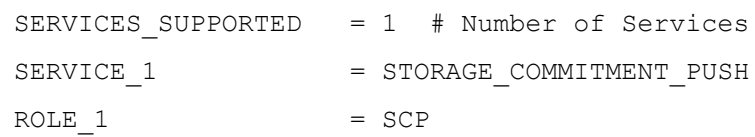

In this case, the [SCU\_Service\_List] supports the Storage Commitment Push SOP class as an SCU and the [SCP\_Service\_List] supports the Storage Commitment Push SOP class as an SCP. Merge DICOM will negotiate the association based on the settings for these roles.

The role for a service can be defined as SCU, SCP, BOTH, or be undefined. The table below contains a complete listing of configurable roles for both requestors and acceptors along with the resultant negotiated roles. Note that in some cases a service will be rejected because the roles being negotiated do not match.

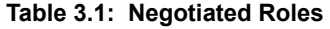

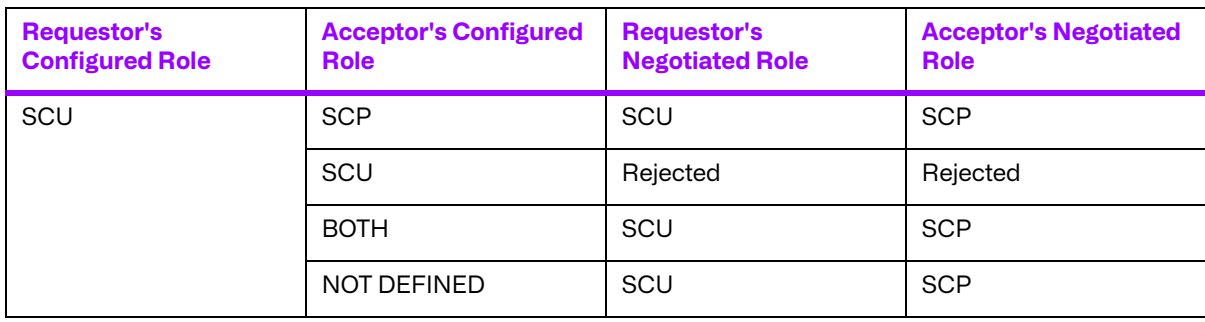

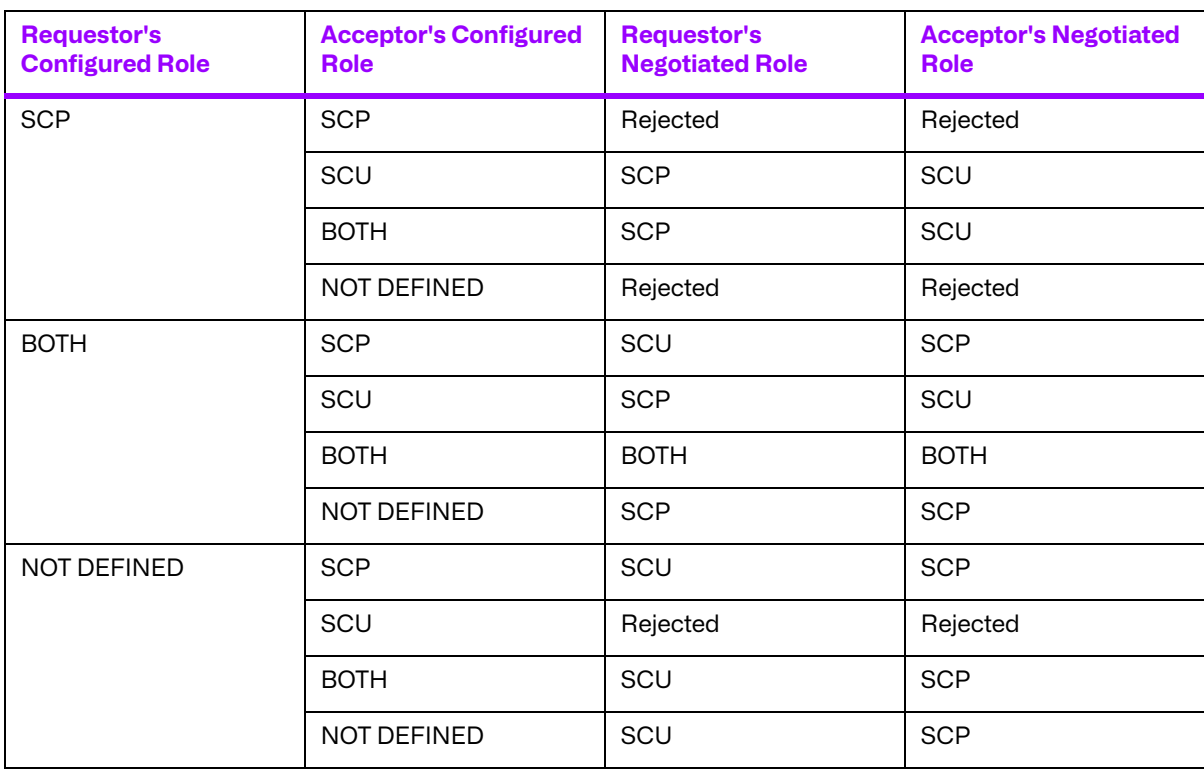

For detailed information about the content of the Application Profile, see **[D.2. APPLICATION PROFILE](#page-208-0) ON [PAGE](#page-208-0) 209** in **[APPENDIX D. CONFIGURATION PARAMETERS](#page-205-0) ON PAGE 206**

### **a. DICOM Asynchronous Communication**

Merge DICOM also optionally supports DICOM Asynchronous Operations Window Negotiation through service lists. The same service list can be used in this case for both the client (SCU) and server (SCP). The following is an example service list that configures DICOM asynchronous communication negotiation:

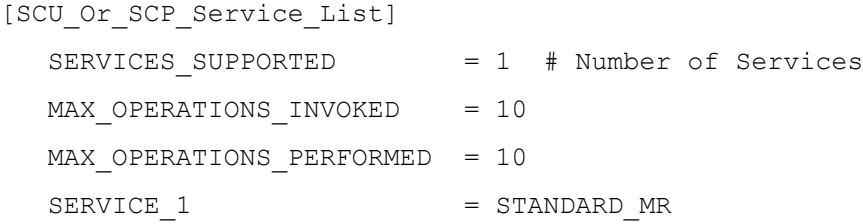

In this case, the [SCU\_Or\_SCP\_Service\_List] supports the Standard MR SOP Class. For all services, it supports 10 maximum operations invoked and 10 maximum operations performed. When MAX\_OPERATIONS\_INVOKED and MAX\_OPERATIONS\_PERFORMED are not included in the service list, asynchronous communications are not negotiated. See a subsequent section for details on implementing DICOM asynchronous communications with Merge DICOM Toolkit.

### **b. Extended Negotiation**

Merge DICOM optionally supports configuration of DICOM Extended Negotiation information in service lists. Currently, the DICOM standard allows extended negotiation information for the Storage and Query/Retrieve Service classes as defined in PS3.4 of the standard. The extended negotiation

information can be set for only the client (SCU). Server applications utilizing extended negotiation must set this information at run-time through the .NET Assembly.

```
[SCU_Service_List]
     SERVICES_SUPPORTED = 2 # Number of Services
      SERVICE_1 = STUDY_ROOT_QR_FIND
      EXT\_NEG\_INFO\_1 = 0x01SERVICE_2 = STUDY_ROOT_QR_MOVE
      EXT\_NEG\_INFO_2 = 0x01
```
In this case, the [SCU\_Service\_List] supports the Study Root Q/R Find and Move services. Both services have set a single byte of extended negotiation information set to hexadecimal 0x01. (In this case, this implies the Client supports relational Queries and Moves.) Multiple hexadecimal bytes can be set in the service list by listing each byte in the format "0x00 0x01 0x02".

### **c. Related General SOP Classes and Service Classes**

DICOM Supplement 90 defines a mechanism in association negotiation to identify when a SOP Class is a customization of a generalized SOP Class. It also defines a method to identify the service class of a SOP Class that is proposed by an SCU. This allows flexibility in an SCP to support service classes for which it supports the generalized version of a SOP Class, but does not explicitly support the customized SOP Class. It also allows a mechanism to easily make an SCP that supports all storage service class SOP Classes that are proposed to it.

Related General SOP Classes can be supported in the application profile by defining a service list containing the related general SOP Classes for a given SOP class, and then assigning the service list to the SOP Class. The following example shows how this is done:

```
[SCU_SR_General]
  SERVICES SUPPORTED = 2
  SERVICE 1 = STANDARD ENHANCED SR
  SERVICE 2 = STANDARD COMPREHENSIVE SR
[SCU_DX_General]
  SERVICES SUPPORTED = 1
  SERVICE 1 = STANDARD DX PRESENT
[SCU_Service_List]
  SERVICES SUPPORTED = 3
  SERVICE 1 = STANDARD BASIC TEXT SR
  REL GENERAL 1 = SCU SR General
  SERVICE CLASS 1 = 1.2.840.10008.4.2
  SERVICE 2 = STANDARD IO PRESENT
  REL GENERAL 2 = SCU_DX_General
  SERVICE CLASS 2 = 1.2.840.10008.4.2
  SERVICE 3 = STANDARD CT
  SERVICE CLASS 3 = 1.2.840.10008.4.2
```
In this case, the SCU SR General service list contains the related general SOP Classes for the STANDARD BASIC TEXT SR service. The REL GENERAL 1 option points to the service list to use as the related general services for SERVICE 1.

The above example also shows how the service class can be defined for each SOP Class within a service list. For instance, SERVICE\_CLASS\_3 in the above example specifies the service class for SERVICE 3. In this case, the UID for the Storage Service Class as defined in Supplement 90 is used.

The service lists above are only utilized by SCU applications. For SCP applications, there are several configuration options that define how Merge DICOM will negotiate an association when related general SOP Classes are included or the Service Class is included for a SOP Class.

When the ACCEPT STORAGE SERVICE CONTEXTS configuration option is set to Yes, Merge DICOM will accept any proposed SOP class that is defined as supporting the Storage Service Class.

When the ACCEPT\_RELATED\_GENERAL\_SERVICES configuration option is set to Yes, Merge DICOM will accept any SOP class proposed if the SCP supports in its service list any of the related general SOP Classes defined for a SOP Class proposed.

### **3.1.3. System Profile**

The Merge DICOM System Profile (usually called mergecom.pro) contains configuration parameters for the DICOM Toolkit Library itself. The name and location of this file are specified in the [MergeCOM3] section of the Merge DICOM initialization file.

Many of these parameters should never need to be modified by the user, including low-level protocol settings such as time-outs. Only the parameters that should be understood by every user of the toolkit are discussed here; for a discussion of all parameters, see **[D.3. SYSTEM PROFILE](#page-221-1) ON [PAGE](#page-221-1) 222** in **[APPENDIX D. CONFIGURATION PARAMETERS](#page-205-0) ON PAGE 206**.

Most importantly, you must place the license number you received when you purchased the toolkit in the [ASSOC\_PARMS] section of the system profile. If the license you received with your toolkit was 83F3-3F26-FD6E you would need to set it in the [ASSOC\_PARMS] section as follows:

[ASSOC\_PARMS]

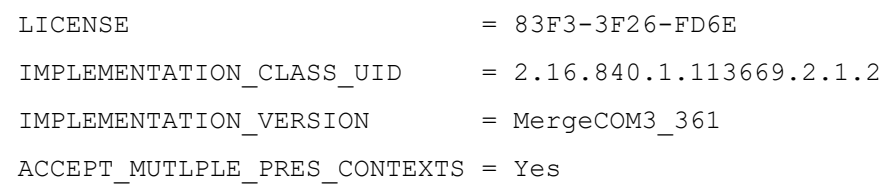

The toolkit sample applications, and your own applications that use the DICOM Toolkit Library will not work without a valid license number.

The above example of the [ASSOC\_PARMS] section of the system profile also contains example implementation class UID and implementation version configuration values. The implementation class UID is intended by the DICOM standard to be unique for major revisions of an application entity. The implementation version is intended to be unique for the minor revisions of an application entity. These configuration values are used during association negotiation by Merge DICOM and are intended to aid in tracking versions of applications in the field.

The ACCEPT MULTIPLE PRES CONTEXTS configuration value is used by server (SCP) applications. This value determines if multiple presentation contexts can be negotiated for a single DICOM Service. This option is discussed below.

As mentioned earlier, a listen port must be identified for your server AE. Port 104 is the standard DICOM listen port. This, along with the number of simultaneous TCP connection requests that can be queued up for acceptance (pending) for Merge DICOM toolkit, is specified in the [TRANSPORT PARMS] section.

The MAX PENDING CONNECTIONS setting in the "mergecom.pro" file refers to the maximum number of outstanding connection requests per listener socket. The value of this configuration is passed by the toolkit to the listen() call on the socket as the backlog parameter and it specifies how many pending connections can be queued at any given time.

The MAX PENDING CONNECTIONS configuration option affects the accepting of associations but not the requesting of associations and it affects the behavior at the TCP level. In the default case, if more than five association requests arrive at once then only the first five will be accepted by TCP and passed to Merge DICOM Toolkit, the others would be refused at the TCP level.

[TRANSPORT\_PARMS]

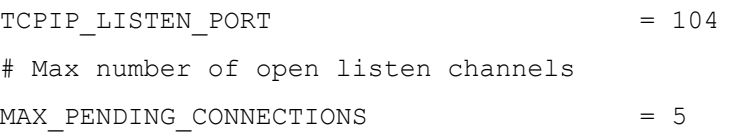

An important section of the System Profile is the [MESSAGE\_PARMS]section:

#### [MESSAGE\_PARMS]

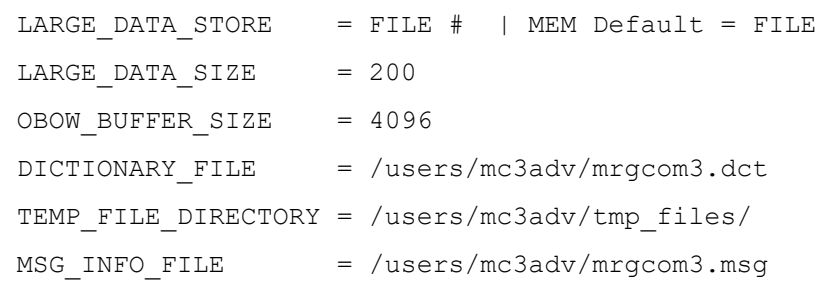

The LARGE\_DATA\_STORE parameter informs the toolkit where it should store large data; either in memory, or in temporary files on disk. Large data is defined as a value for an attribute larger than LARGE\_DATA\_SIZE bytes. Pixel data associated with a medical image would most certainly be considered large data.

If you are running your process on a resource rich system that supplies plenty of physical and virtual memory, you should select LARGE DATA  $STORE = MEM$  to improve your performance. If your process is not so fortunate or you are dealing with messages with very large data values, you will want to use LARGE DATA  $STORE = FILE$ . In this case, the DICOM Toolkit will manage the large data in temporary files located in the TEMP\_FILE\_DIRECTORY you specify.

Large data that is of value representation:

- OB (Other stream of Bytes) or
- OW (Other stream of 16-bit Words) or
- OL (Other stream of 32-bit words) or
- OV (Other stream of 64-bit Words) or
- OD (Other A string of 64-bit IEEE 754:1985 floating point words) or
- OF (Other string of 32- bit IEEE 754:1985 floating point words)

are treated specially by the toolkit. Pixel Data, Curves, and Overlays are composed of this type of data. You can let the toolkit manage OB/OW/OL/OV/OD/OF data for you like any other large data, or register your own Callback Class in your applications to deal with such data as it is being received or transmitted over the network. The use of Callbacks will be covered later when we discuss developing DICOM applications with the toolkit.

The OBOW BUFFER SIZE is used to tell the toolkit what size 'chunks' in bytes of OB/OW/OL/OV/ OD/OF data it should read in before either writing the data to a temporary file or passing it to your Callback Class. Choosing a large number for OBOW\_BUFFER\_SIZE means less time spent by your application process writing to temporary files or making callbacks, but results in a larger process size. If you need to use temporary files or callbacks, you should tune this parameter to maximize performance within the constraints of your runtime environment.

Another binary file supplied with the toolkit is the **message info file**. This file contains binary encoded message objects and is accessed when an application opens a message. Once open, these objects reside in memory, are 'filled in' by your application, and become a message object instance that can be exchanged over the network. The message info file, along with the data dictionary file, also make possible the powerful message validation capabilities of the DICOM Toolkit. The message info file is a binary file supplied with your toolkit with the default name of mrgcom3.msg. You also specify the location and name of the message info file using the MSG\_INFO\_FILE parameter.

It is often useful to capture the raw data that is transmitted across the network to help determine exactly what each side of an association is sending. Network "sniffer" programs are often used to capture this data, but they are often not useful when the data is being transmitted over a secure network connection, as the data is often encrypted. Merge DICOM provides a network capture facility that will capture network data as it is sent or received. The data that is captured to one or more files and is formatted such that it can be analyzed using the MergeDPM© utility.

Refer to **[APPENDIX D. CONFIGURATION PARAMETERS](#page-205-0) ON PAGE 206** for a discussion of the following configuration parameters that are used to configure the network capture facility. They are encoded in the [TRANSPORT\_PARMS] section of the System Profile (mergecom.pro).

NETWORK\_CAPTURE CAPTURE\_FILE CAPTURE\_FILE\_SIZE NUMBER\_OF\_CAP\_FILES REWRITE CAPTURE FILES

### **3.1.4. Service Profile**

The Service Profile (usually called mergecom.srv) informs the toolkit what types of **services** and **commands** it supports, and what the corresponding message info files are. This file also lists the **meta-services** and **items** supported by the toolkit. Items are the nested 'sub-messages' contained within attributes of a message having the VR Sequence of Item (SQ) and will be discussed in greater detail later. The name and location of the service profile are specified in the [MergeCOM3] section of the Merge DICOM initialization file.

The service profile, along with the data dictionary and message info files, is generated from the Merge DICOM Database and should be modified by other means only by very experienced or specialized users.

Additional information about the service profile can be found in **[D.3. SYSTEM PROFILE](#page-221-1) ON PAGE 222**, of **[APPENDIX D. CONFIGURATION PARAMETERS](#page-205-0) ON PAGE 206**.

## **3.2. Message Logging**

Merge DICOM Toolkit supplies a message logging facility whereby three primary classes of messages can be logged to a specified file and/or standard output:

- **Errors**
- Warnings
- Status

Error messages include unrecoverable errors, such as "association aborted", or "failure to connect to remote application". Other error messages may be catastrophic but it is left to the application to determine whether or not to abort an association, such as an "invalid attribute value" or "missing attribute value" in a DICOM message.

Warnings are meant to alert toolkit users to unusual conditions, such as missing parameters that are defaulted or attributes having values that are not one of the defined terms in the standard.

Status messages give high-level messages describing the opening of associations and exchanging of messages over open associations.

As discussed earlier, other more detailed logging can be obtained by using the  $T1$  MESSAGE through T9\_MESSAGE logging levels. For example, the T5\_MESSAGE logging level can be used to log the results of **validate** or **validateAttribute** methods of the **MCdimseMessage** class.

The trace logging levels are intended strictly for debugging purposes. If left on, they can seriously degrade toolkit performance. In particular, the T2, T7 and T9 levels should be turned off in normal operation.

An excerpt from a Merge DICOM Toolkit message log file is included below that contains all three classes of messages: errors, warnings, and informational.

#### Message Log Example:

```
...
(6196) 03-29 21:14:54.77 MC3 W: (0010,1010): Value from stream had 
problem:
(6196) 03-29 21:14:54.78 MC3 W: | Invalid value for this tag's VR
(6196) 03-29 21:14:56.41 MC3(Read_PDU_Head) E: Error on 
Read_Transport call
(6196) 03-29 21:14:56.41 MC3(MCI_nextPDUtype) E: Error on 
Read_PDU_Head call
(6196) 03-29 21:14:56.41 MC3(Transport_Conn_Closed_Event) E: 
Transport unexpectedly closed
(6196) 03-29 21:14:56.41 MC3(MCI_ReadNextPDV) I: DUL_read_pdvs error: 
UL Provider aborted the association
...
```
The first column contains the ID of the thread where the message was generated. The next column contains the date and the time when the message was generated.

The toolkit synchronizes the logging internally. Each call to log a message will block the calling thread until other pending calls are completed.

See **4.8. USING [THE MERGE DICOM LOG](#page-69-0) FILE ON PAGE 70** for more details on logging.

## **3.3. Utility Programs**

The Merge DICOM Toolkit supplies several useful utility programs. These utilities can be used to help you validate your own implementations and better understand the standard.

All these utilities use the Merge DICOM Toolkit C Run-time Library and require that you set your MERGE INI environmental variable to point to the proper configuration files (as described earlier).

### **3.3.1. mc3comp**

The mc3comp utility can be used to compare the differences between two DICOM objects. The objects can be encoded in either the DICOM file or "stream" format and do not have to be encoded in the same format. The utility will output differences in tags between the messages taking into account differences in byte ordering and encoding. The syntax for the mc3conv utility is the following:

```
mc3comp [-t1 <syntax> -t2 <syntax>] [-e file] [-o -m1 -m2] file1 file2
-t1 <syntax>Optional specify transfer syntax of 'file1'message, where
\langlesyntax> = 'il' for implicit little endian (default),
            'el' for explicit little endian,
            'eb' for explicit big endian.
-t2 <syntax>Optional specify transfer syntax of 'file2' message, 
where
\langlesyntax> = 'il' for implicit little endian (default),
            'el' for explicit little endian,
            'eb' for explicit big endian.
-e <file>Optional exception file of all tags to ignore in comparison.
-oCompare OB/OW/OF (e.g.,binary pixel) data.
-m1Compare 'file1' in DICOM-3 file format.
-m2Compare 'file2' in DICOM-3 file format.
-hShow these options.
file1DICOM SOP Instance (message) file
file2Another DICOM SOP Instance (message) file 
Example:mc3comp -t1 il -m2 -o 1.img 1.dcm
```
### **3.3.2. mc3conv**

The mc3conv utility can be used to convert a DICOM object between various transfer syntaxes and formats. The utility will read an input file and then write the output file in the transfer syntax specified in the command line. The utility can also convert between DICOM "stream" format and the DICOM file format. The syntax for the  $mc3conv$  utility is the following:

```
mc3conv input file output file [-t \text{ } \langle \text{syntax} \rangle] [-p] [-m] [-x] [-s]<syntax> [-tag <tag> <"new value">]
input fileDICOM SOP Instance (message) file.
output fileOutput DICOM SOP Instance (message) file.
-tSpecify transfer syntax for 'output file', where
\langlesyntax> = 'il' for implicit little endian (default),
             'el' for explicit little endian,
             'eb' for explicit big endian.
-mSpecify format of 'output_file' to be DICOM-3 media (Part 10) 
format.
-sSpecify transfer syntax for 'input file'f.
-pJust extract the pixel data from 'input file' into 'output file'.
          If multiframe and encapsulated, ' x' is appended to
          'output file' for each frame
-tagChange value for this tag in 'output file', where
\langle \text{tag} \rangle = the tag that is to be changed in hex 0x...\langlenew value\rangle = the value for the tag in quotes, multi values
               separated as "vall\val2".
-xSpecify format of 'output file' to be XML format
-hShow these options. Example: mc3conv in.img out.dcm -t el -m
Example: mc3conv in.img out.dcm -t el -m
```
### **3.3.3. mc3echo**

The mc3echo utility validates application level communication between two DICOM AEs. An echo test is the equivalent of a network 'ping' operation, but at the DICOM application level rather than the TCP/IP transport level.

All server (SCP) applications built with the DICOM Toolkit also have built-in support of the Verification Service Class and the C-ECHO command.

The command syntax follows:

```
mc3echo [-c count] [-r remote_host] [-l local_app_title] [-p 
remote port] remote app title
-c countInteger number specifying the number of echoes to send to the 
               remote host. If -c is not specified, one echo will be 
               performed.
-r remote hostHost name of the remote computer If -r is not
specified, the default value for remote host is configured in the
               Application Profile.
-1 local app titleApplication title of this program.
```

```
?- If -l is not specified, the default value
?- For local_app_title is MERGE_ECHO_SCU
-p remote portPort number the remote computer is listening on.
If -p is not specified, the default value for remote host is
               configured in the Application Profile.
```
### **3.3.4. mc3list**

mc3list displays the contents of binary DICOM message files in an easy to read manner. The message files could have been generated by mc3file (see below) or written out by your application.

mc3list is a useful educational tool as well as a tool that can be used for off-line display of the DICOM messages your application generates or receives.

The command syntax follows:

```
mc3list <filename> [-t <syntax>] [-m]
filenameFilename containing message to display
-tSpecify transfer syntax of message, where
syntax = "il" (implicit little endian),
             "el" (explicit little endian), or
             "eb" (explicit big endian)
-m Optional display a DICOM file object
```
If the DICOM service and/or command cannot be found in the message file, a warning will be displayed, but the message will still be listed.

The default transfer syntax is implicit little endian (the DICOM default transfer syntax). If the transfer syntax is incorrectly specified, the message will not be displayed correctly.

### **3.3.5. mc3valid**

The mc3valid utility validates binary message files according to the DICOM standard and notifies you of missing attributes, improper data types, illegal values, and other problems with a message. mc3valid is a powerful educational and validation tool that can be used for the off-line validation of the DICOM messages your application generates or receives.

The command syntax follows:

```
mc3valid <filename> [-e|-w|-i] [-s <serv> -c <cmd>] [-p] [-q] [-t 
<syntax>]
<filename>Filename containing message to validate.
-eDisplay error messages only (optional).
-wDisplay error and warning messages (optional, default).
-iDisplay informational, error, and warning messages (optional).
```
-s <serv>Force the message to be validated against service name "serv", used along with '-c' (optional). -c <cmd>Force the message to be validated against command name "cmd", used along with '-s' (optional). -qDisable prompting for correct service-command pairs (optional).

-tSpecify transfer syntax of message, where syntax = "il" (implicit little endian) "el" (explicit little endian) "eb" (explicit big endian)

This command validates the specified message file; printing errors, warnings, and information generated to standard output. The user can force the message to be validated against a specified DICOM service-command pair if the message does not already contain this information.

If the service-command pair is not contained in the message, the program will list the possible service-command pairs and the user can select one of them. When using this program with a batch file, this option can be shut off with the -q flag.

The default transfer syntax is implicit little endian (the DICOM default transfer syntax). If the transfer syntax is incorrectly specified, the message cannot be validated.

#### **Limitations**

While **mc3valid's** message validation is quite comprehensive, it does have limitations. These limitations are discussed in detail in the description of the validate method of the MCdimseMessage class in the Assembly Windows Help File. The DICOM Standard should be always be considered the final authority.

### **3.3.6. mc3file**

Sample DICOM messages can be generated with the mc3file utility. You specify the service, command, and transfer syntax and mc3file generates a 'reasonable' sample message that is written to a binary file. The contents of this file are generated in DICOM file format or in exactly the format as the message would be streamed over the network.

The program fills in default values for all the required attributes within the message. You can also use this utility to generate its own configuration file, which you can then modify to specify your own values for attributes in generated messages.

These generated messages are purely meant as 'useful' examples that can be used to test message exchange or give the application developer a feel for the structure of DICOM messages. They are not intended to represent real world medical data.

The messages generated can be validated or listed with the mc3list and mc3valid utilities.

The command syntax for mc3file is the following:

```
mc3file <serv> <cmd> <num> [-q <file>]-c <file>[-1, -m][-q] [-t <syntax>] [-f <file>]
```
- <serv> <cmd> These two options are always used together. They specify the service name and command for the message to be generated. These names can be either upper or lower case. If the exact names for a service command pair are not known, the -l option can be used instead to specify the service name and command. If the service name and command are improperly specified, mc3file will act as if the -l option was used and ask the user to input the correct service name and command.
- <num> This option specifies the number of message files to be generated by mc3file. If the -g option is used, this option is not needed on the command line. If the -c option is used, mc3file assumes the number is 1, although a higher number can be specified on the command line. mc3file will vary any fields that have a value representation of time when multiple files are generated, although when the -c option is used, the utility will use the time fields as specified in the configuration file. Thus multiple message files generated with the -c option are identical.
- -g <file> This option causes mc3file to generate an ASCII configuration file. The file contains a listing of all the valid attributes for the specified message. The utility also adds sequences contained in the message along with their attributes. Each attribute in the file contains the tag, value representation, and the default value MC3File uses for the attribute. If a given attribute has more than one value, the character "\" is used to delimit the values. A default value listed as "NULL" means the attribute is set to NULL. If the filename specified already exists, it will be written over my MC3File. The configuration file can be modified and reloaded into MC3File with the -c option to generate a DICOM message.
- -c <file> This option reads in a configuration file previously generated by mc3file. The service name and command for the message need not be specified on the command line because they are contained in <filename>. Because multiple files generated with this option are identical, mc3file assumes only one file should be generated. This assumption can be overridden by specifying a number on the command line.
- -l This option lists all the service command pairs supported by mc3file. When generating a message, this option can be used instead of explicitly specifying the service name and command on the command line. When specified alone in the command line, the complete list of pairs is printed out without pausing.
- -m This option allows the user to generate a DICOM file. When generating the file object, mc3file encodes the File Meta Information.
- -q This option prevents mc3file from prompting the user for correct service command pairs. It is a useful option when running the program from a batch file.
- -t <syntax> This option specifies the transfer syntax the DICOM message generated is stored in. The default transfer syntax is implicit little endian. The possible values for <syntax> are "il" for implicit little endian, "el" for explicit little endian, and "eb" for explicit big endian.
- -f <file>This option allows the user to specify the first eight characters of the names of the DICOM message files being generated. mc3file will then append a unique count to the end of the filename for each message being generated. The default value is "file" when creating a DICOM file and "message" when creating the format that DICOM messages send over a network.

mc3file retrieves default values for attributes from the text file "default.pfl". Unlike the "info.pfl" and "diction.pfl" files which are converted into binary files, "default.pfl" is used as a text file. It will first be searched for in the current directory and then in the message information directory. This file contains default values for all messages and for specific service-command pairs. This file can be modified to contain defaults specific for the user, although it is recommended that a backup of the original be kept. If this file is modified, there are no guarantees that the messages generated will validate properly.

# **Chapter 4. Developing DICOM Applications**

The Merge DICOM Toolkit .NET Assembly provides classes and interfaces that represent all of the major components of the DICOM standard:

Utility and Initialization methods — **MC**

DICOM constants

● MCdicom

DICOM Applications

- Local applications **MCapplication**
- Remote applications **MCremoteApplication**

Merge DICOM Logging

- MClog
- MClogHandler
- MClogInfo
- MClogTime

DICOM Associations — **MCassociation**

- Association acceptors **MCacceptor**
- Association requesters **MCrequester**
- Association negotiation
	- MCnegotiationInfo
		- McstorageNegotiation
		- MCqueryRetrieveNegotiation
- MCproposedContext
- MCproposedContextList
- MCresultContext
- MCtransferSyntax
- MCtransferSyntaxList

DICOM Messages and Message Elements

- DIMSE messages
	- MCabstractMessage
		- MCdimseMessage
- Data Elements **MCdataElement**
- Data element identifiers **MCtag**
- DICOM Value Representation **MCvr**
- Attributes **MCattribute**
- Attribute representations
	- Age String **MCage**
	- Date **MCdate**
	- DateTime **MCdateTime**
	- Time **MCtime**
	- Person Name **MCpersonName**
	- UID **MCinstanceUID**
	- Patient Name Component Group **MCpnComponentGroup**
- String Encoding **MCstringEncoder**
- Attribute Collections **MCattributeSet**
	- MCcommandSet
	- MCdataSet
	- MCitem
	- MCfileMetaInfo

DICOM message handling callbacks

- Data Sinks
	- MCdataSink interface
		- MCfileDataSink
		- MCmemoryDataSink
		- MCstreamDataSink
- Data Sources
	- MCdataSource interface
		- MCfileDataSource
		- MCmemoryDataSink (MCmemoryDataSink implements the MCdataSink and MCdataSource interfaces.)
		- MCstreamDataSource

DICOM message validation

- MCvalidationError
- **validate** and **validateAttribute** methods of MCdataSet, MCfile and MCdimseMessage classes

DICOM Service class Information

- MCsopClass
- MCfailedSopInfo
- MCrefSopInfo
- MCrefStudyInfo

DICOM Network Service classes — **MCdimseService**

- MCbasicWorklistManagementService
- MCpatientManagementService
- MCprintManagementService
- MCqueryRetrieveService
- MCqueueManagementService
- MCresultsManagementService
- MCstorageService
- MCstorageCommitmentService
- MCstudyContentNotificationService
- MCstudyManagementService
- MCverificationService

DICOM media services and objects

- Files
	- MCabstractMessage
		- **MCfile**
	- DICOMDIR **MCdir**
	- DICOMDIR record **MCdirRecord**
	- DICOM files service **MCmediaStorageService**

Exception handling — Mcexception, MCruntimeException and their sub classes

Compression related

- Compression Interface  $-$ 
	- **MCcompression** 
		- RLE Compressor **MCrleCompressor**
		- RLE Decompressor **MCrleDecompressor**
		- JPEG and JPEG2000 Compressor **MCstandardCompressor**
		- JPEG and JPEG2000 Decompressor **MCstandardDecompressor**

This section of the User's Manual attempts to present the highlights of the Merge DICOM Toolkit Assembly in a logical manner as it might be used in real DICOM applications. The classes are presented in the context of example C# source code snippets, and alternative approaches are presented that tradeoff certain features for the benefits of increased performance.

Most of the discussions that follow pertain both to networking and media interchange applications; only the **[4.11. ASSOCIATION MANAGEMENT \(NETWORK ONLY\) ON](#page-71-0) PAGE 72**, **[4.11.16. NEGOTIATED](#page-81-0) [TRANSFER SYNTAXES](#page-81-0) ON PAGE 82**, and **[4.18. MESSAGE EXCHANGE \(NETWORK ONLY\) ON](#page-136-0) PAGE 137** sections are networking specific. The last two sections; **[4.21. DICOM FILES](#page-148-0) ON PAGE 149** and **[4.22.](#page-157-0)  [DICOMDIR ON](#page-157-0) PAGE 158** are media interchange specific.

## **4.1. Library Import**

In order to access the classes of the Merge DICOM Toolkit you should use the mergecom namespaces in your applications. This gives you visibility not only to the public and protected classes, but it also provides visibility to the constants contained in the MCdicom interface. The following namespaces are utilized by the Merge DICOM .NET assembly:

```
using Mergecom;
using Mergecom.Exceptions;
using Mergecom.Gen;
using Mergecom.Logging;
```
## **4.2. Library Constants**

The **MCdicom** interface is generated from the Merge DICOM dictionary and contains constant values for all of the attributes defined by the DICOM standard. A copy of the interface source file is included with the library, although you will never have a need to actually compile the file.

The **MCservices** interface is generated from the toolkit DICOM database and contains the constant names of the services defined and supported by the toolkit.

The **MCitems** interface is also generated from the toolkit DICOM database and normalizes the names of the sequence items defined and supported by the toolkit

## **4.3. Exception Handling**

Each of the Toolkit classes is documented in the Merge DICOM .NET™ Assembly Help File. The exceptions that each class may throw are documented there.

Merge DICOM methods throw exceptions derived from **MCexception** class that extend the System.ApplicationException class.

A special group of exceptions is **MCruntimeException** derived exception classes that are thrown for serious problems within the Assembly or when untenable conditions have been detected. Most applications would not catch these exceptions.

When an instance of MCexception is thrown, a message is logged to the Merge DICOM log file if the severity level of the exception is enabled in the merge.ini file. (Most exceptions have a severity level of "error" and are always logged.)

Each MCexception object has a public **exceptionNumber** field that identifies the exception. If desired, you may simply catch MCexception and then interrogate the  $\alpha$  exceptionNumber property to determine which specific exception was thrown. The exception numbers are defined by constants in the MCexception class and listed in **[TABLE 4.1: EXCEPTIONNUMBER](#page-66-0) PROPERTY FOR EACH [MCEXCEPTION](#page-66-0) CLASS ON PAGE 67**. The following, for example, may be used to check exception after a network read.

```
try { 
  msg = assoc.read(30000);} catch (MCassociationReleasedStatus e) {
   // Normal association completion:
   System.Console.Out.WriteLine("Association Released.");
} catch (MCexception e) {
   / Association is no longer active
   if (e.exceptionNumber == NETWORK_SHUTDOWN)
```

```
System.Console.Out.WriteLine("Network dropped");
  else if (e.exceptionNumber == ASSOCIATION_ABORTED)
      System.Console.Out.WriteLine("Assoc. abort");
  else if (e.exceptionNumber == INVALID MESSAGE RECEIVED)
      System.Console.Out.WriteLine("Invalid msg");
  else if (e.exceptionNumber == NETWORK_INACTIVITY_TIMEOUT)
      System.Console.Out.WriteLine("Network stopped");
  else {
      System.Console.Out.WriteLine("MCexception");
  }
  break;
} catch (System.Exception e) {
  System.Console.Out.WriteLine("Error on network read");
  assoc.abort();
  break;
}
```
<span id="page-66-0"></span>You could, of course, have separate catch clauses for each exception.

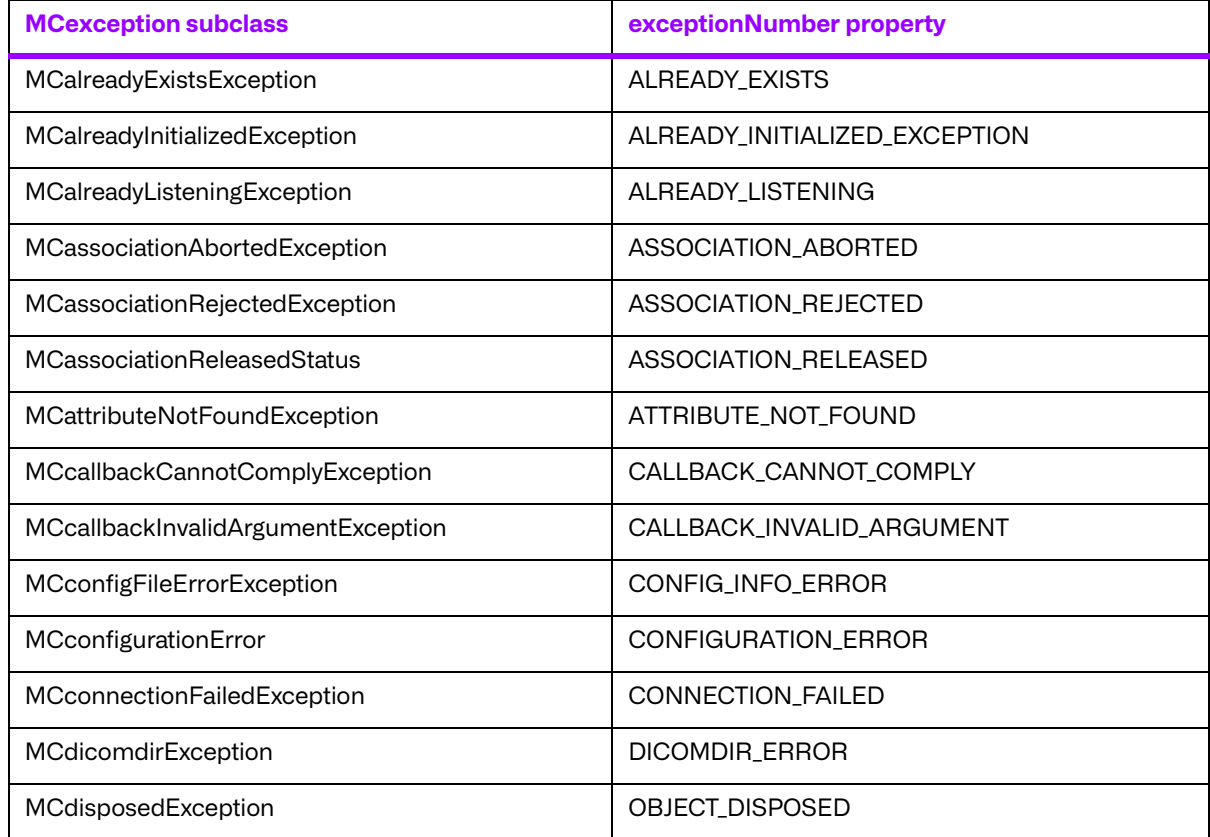

#### **Table 4.1: exceptionNumber property for each MCexception class**

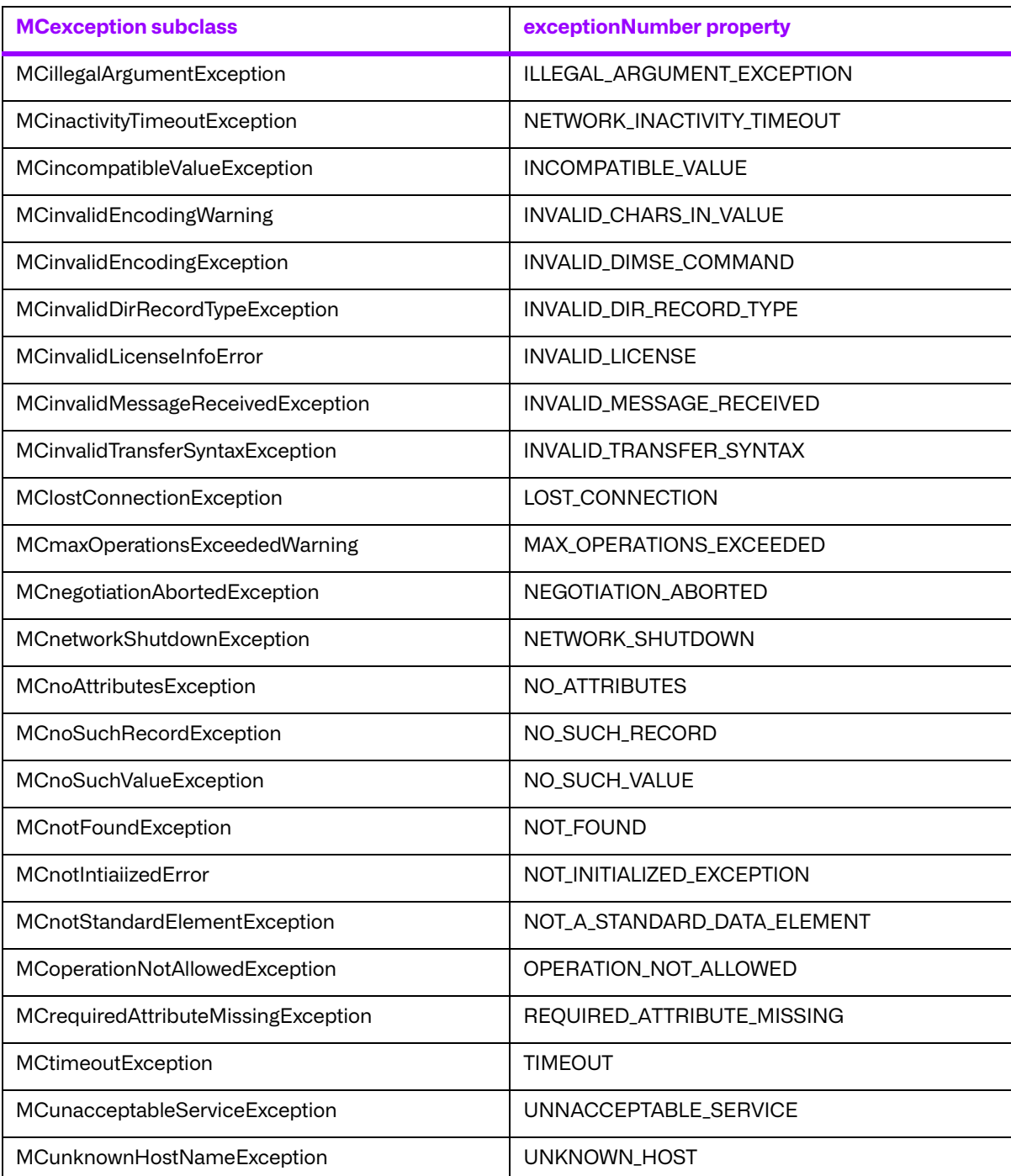

## **4.4. Library Initialization**

Your first call to the Assembly should be the static **mcInitialization** method of the MC class. Using the library without an explicit initialization results in automatic initialization using the default configuration. The **mcInitialization** method provides the location of the Initialization File (merge.ini) and allows Merge DICOM to perform essential startup tasks.

FileInfo mergeIniFile = new FileInfo("Path to merge.ini");

```
try {
   MC.mcInitialization(mergeIniFile);
} catch (MCalreadyInitializedException e) {
   …
} catch (MCinvalidLicenseInfoError e) {
   …
} catch (MCruntimeException e) {
   // DLL Not Found …
}
```
The mcInitialization method allows the Toolkit to perform the following critical processing.

First, the Merge DICOM C/C++ toolkit dynamic link library, **Mergecom.Native.dll** is loaded. The .NET CLR searches for the library using the platform's normal search path.

If the library cannot be located, an MCruntimeException exception will be thrown.

After the dynamic library is loaded, the C toolkit is initialized. If an error occurs during initialization, the **MCnotInitializedError** exception is returned. This may include errors accessing the Merge DICOM Data Dictionary or Message info files. This could happen if you have not specified or incorrectly specified the DICTIONARY\_FILE or MSG\_INFO\_FILE parameters in the System Profile (mergecom.pro). When this exception is thrown, further information on the reason for the exception may be contained in the merge.log file.

Then the license key you specified in the System Profile (mergecom.pro) is checked for validity. If the key validation fails or the license key is not in the System Profile, an **MCinvalidLicenseInfoError** exception is thrown. Any further Library calls will result in an MCnotInitializedError runtime exception.

At any time you can check to see if the Library has been initialized by using the static mcIsInitialized method of the MC class. The method returns true if the mcInitialization method has already been called successfully.

Note that the Library cannot be used from different application domains at the same time. In order to use it from a different application domain the Library must be released first in the application domain that initialized it.

## **4.5. Releasing the library**

The static mcLibraryRelease method of the MC class is used to release the resources used by the Merge DICOM library. The method performs a graceful shutdown of the library. mcInitialization must be called again before using the library. This method is normally called before exiting a Merge DICOM application. This method will release all resources allocated by the Merge DICOM C/C++ Toolkit dynamic link library.

mcLibraryRelease must be called in the same application domain in which the mcInitialization call was made. After the Library is successfully released it can be re-initialized in either the same application domain or a new one.

## **4.6. Getting the Assembly Version**

You can use the static **mcGetVersionString** method of the MC class to retrieve the string identifying the Merge DICOM Library version. The library version number string is of the form "n.m.v" where n is major version number, m is minor version number and v is an interim release number.

## **4.7. Releasing Native Memory**

The Merge DICOM .NET Classes call a number of routines in the C Merge DICOM toolkit that allocate memory. The .NET classes have been written so native resources associated with a .NET class are automatically freed when the .NET CLR garbage collector cleans up the managed memory in the class. Note, however, that a number of classes implement the dispose method that an application can use if it wants greater control over when native memory is freed. Note that after this method is called for a specific instance, that instance can no longer be utilized by your application.

Here is a list of the classes that can be disposed explicitly:

- **MCapplication**
- **MCassociation**
- MCdataSet
- MCdimseMessage (contains a MCdataSet reference)
- MCfile (contains a MCdataSet reference)
- MCitem
- MCproposedContextList
- MCproposedContext
- MCtransferSyntaxList
- <span id="page-69-0"></span>● MCdata

## **4.8. Using the Merge DICOM log file**

The Mergecom.Logging namespace contains definitions for utilizing the Merge DICOM log file (usually merge.log). The Merge DICOM logging mechanism allows logging at several different logging levels. Error, Warning, Info, and nine trace logging levels are allowed. The  $MCLog$  class contains methods for logging to these various log levels. The method prototypes to log to several of these levels are:

```
public static void error(System.String msg) 
public static void warning(System.String msg)
public static void info(System.String msg)
public static void t1(System.String msg)
public static void t9(System.String msg)
```
Each of these methods writes an entry into the Merge DICOM log file containing  $msg$ . The entry will be logged only if messages of specific type have been enabled in the merge.ini file.

The Merge DICOM log file is defined by the LOG\_FILE parameter in the [MergeCOM3] section of the merge.ini file. To enable logging of specific types of messages, enter one or more of these parameters in the merge.ini file:

> ERROR\_MESSAGE =<destinations> WARNING\_MESSAGE=<destinations> INFO\_MESSAGE=<destinations>

<destinations> may be one or both of these values, separated by commas:

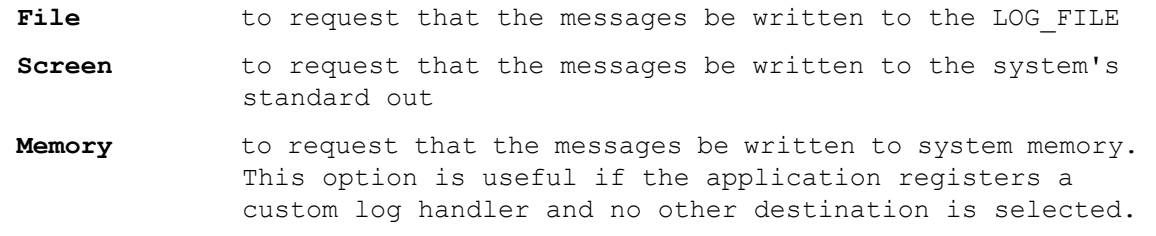

**NOTE:** Error\_Msg type messages are always written to the LOG\_FILE.

## **4.9. Capturing Log Messages in Your Application**

You may want to capture log messages yourself, for example to integrate Merge DICOM log messages into your application's logging scheme.

To do this, create a new class that implements the **MClogHandler** interface. That interface requires you to provide a **receiveLogMessage** method that will be called by Merge DICOM whenever it is logging a message. Information about the logged message is passed to the **receiveLogMessage** method in an instance of the **MClogInfo** class.

You must register your log handler using the add Handler method of the **MClog** class. Once registered your **MClogHandler** class will be notified as messages are logged. Multiple handlers can be registered at any given time. You can de-register a handler by calling the **removeHandler** method of the **MClog** class.

Refer to the description of **addHandler** in the .NET Assembly Windows Help File, for more detailed information about controlling which messages will reach your handler.

If a log handler is registered the Library calls **receiveLogMessage** in the thread that generated the message but the calls are synchronized by the Library so the log handler does not have to deal with synchronization.

## **4.10. Registering Your Application**

#### **Create an Application Object MCapplication.getApplication**

Before performing any network or media activity, your application must register its **DICOM Application Title** with the Merge DICOM Toolkit. This is done by calling the **getApplication** factory method of the **MCapplication** class. The **getApplication** method returns an **MCapplication** object that represents your DICOM Application Entity. Note that if the getApplication method is called more than once with the same argument, the same **MCapplication** instance is returned.

This DICOM Application Title is equivalent to the DICOM Application Entity Title defined earlier. If your application is a server, this application title must be made known to any client application that wishes to connect to you. If your application is a client, your application title may need to be made

known to any server you wish to connect to, depending on whether the server is configured to act as a server (SCP) only to particular clients for security reasons.

For example, if your application title is "ACME\_Query\_SCP", you would register with the toolkit as follows:

```
MCapplication myAE;
myAE = MCapplication.getApplication("ACME Query SCP");
```
### **4.10.1. MCapplication Objects Can Be Disposed**

If you wish to disable your application and free up its resources to the system you must release it using the **Dispose** method. This is necessary to free the resources used by the underlying native dynamic library.

```
myAE.dispose();
```
## **4.10.2. The Application Entity (AE) Title**

Current and potentially future DICOM service classes assume that Application Entity Titles on a DICOM network are unique. For instance, the retrieve portion of the Query/Retrieve service class specifies that an image be moved to a specific Application Entity Title (and not to a specific hostname and listen port). If two identical Application Entity Titles existed on a network, a server application can only be configured to move images to one of these applications. For this reason, the DICOM Application Entity Title for your applications should be configurable.

You can use the **ApplicationTitle** property to retrieve the Application Entity Title of the MCapplication object.

## <span id="page-71-0"></span>**4.11. Association Management (Network Only)**

Once you have registered one or more networking applications, you will probably want to initiate an association if you are a client, or wait for an association if you are a server. Clients will use the **requestAssociation** method of the **MCassociation** class and servers will use the **startListening** method of that class.

### **4.11.1. Preparing a Proposed Context List**

Before you establish an association connection you must determine what DICOM services you are prepared to handle and perhaps create an **MCproposedContextList** object to encapsulate the service information.

### **4.11.2. Using a Pre-Configured Proposed Context List**

If you wish to propose the services that are configured in a [<service\_list\_name>] section of the Application Profile (mergecom.app) file, you can use the **MCproposedContextList.getObject** factory method to retrieve an MCproposedContextList object based on the configured services.

```
MCproposedContextList myContext =
   MCproposedContextList.getObject("service_list_name");
```
## **4.11.3. Creating Your Own Proposed Context List**

You also have the option of creating your own proposed context list at run time. An MCproposedContextList object represents a collection of **MCproposedContext** objects. Each MCproposedContext object represents:

- one DICOM service (SOP class)
- a set of transfer syntaxes you can support for the service
- a declaration of the roles you will play (SCU and/or SCP)

Before you can create an MCproposedContext object you must create one or more **MCtransferSyntaxList** objects representing the transfer syntaxes you want to use for the services. The MCtransferSyntaxList class represents a collection of **MCtransferSyntax** objects.

## **4.11.4. Using a Pre-Configured Transfer Syntax List**

Again, you have the option of creating an MCtransferSyntaxList object based on configuration information, or you can create a new transfer syntax list at run time. To create an MCtransferSyntaxList object from transfer syntaxes configured in a [<syntax\_list\_name>] section of the Application Profile (mergecom.app) file, use the getObject factory method of the MCtransferSyntaxList class:

MCtransferSyntaxList mySyntaxes =

MCtransferSyntaxList.getObject("syntax list name name");

## **4.11.5. Creating Your Own Transfer Syntax List**

To create your own transfer syntax list you must create an array containing the predefined instances of the MCtransferSyntax objects you want to support, and call the constructor for the MCtransferSyntaxList class.

The MCtransferSyntax class contains a number of static properties which return MCtransferSyntax instances for each of the defined DICOM transfer syntaxes.

```
MCtransferSyntax[] mySynArray = new MCtransferSyntax[2];
mySynArray[0] = MCtransferSyntax.ExplicitBigEndian;
mySynArray[1] = MCtransferSyntax.JpegBaseline;
MCtransferSyntaxList myTSL = new MCtransferSyntaxList("MYSYNS", 
mySynArray);
```
### **4.11.6. Creating Your Own Proposed Context List**

For each service you want to include in your MCproposedContextList you must have an **MCsopClass** object. You can only get MCsopClass objects for services known to the Toolkit. You must either identify the service by its name, or you must identify it by its DICOM Unique Identifier (UID). Valid service names and UIDs are configured in the Service Profile (mergecom.srv) file.

MCsopClass myService1 = MCsopClass.getSopClassByName("STANDARD CT");

```
MCsopClass myService2 = MCsopClass.getSopClassByUid
```
("1.2.840.10008.5.1.4.1.1.1");

For each service you want to include in your MCproposedContextList you must specify what roles your application is prepared to play for the service. Your application may indicate whether it is willing to perform the Service Class User(SCU) role and/or Service Class Provider(SCP) role. It may support either role or both roles. If these parameters are not specified the default role of the association requester is SCU only and the default role of the association acceptor is SCP only.

Now, you are ready to create an array of MCproposedContext objects that will be used in your new MCproposedContextList.

```
MCproposedContext[] myCtxArray = new MCproposedContext[2];
myCtxArray[0] = new MCproposedContext(myService1, myTSL);
bool scuRole = true, scpRole = true;
myCtxArray[1] = new MCproposedContext(myService2, myTSL, 
   scuRole, scpRole);
```
Finally, you create your own MCproposedContextList:

```
MCproposedContextList myContextList = new 
MCproposedContextList("MYLIST1",
   myCtxArray);
```
## **4.11.7. MCproposedContext Properties**

The MCproposedContext class provides properties for the proposed context. The **AbstractSyntax** property retrieves the abstract syntax name associated with this proposed service. Note that this is equivalent to the SOP Class UID used to identify the DICOM service.

The **SCProle** property retrieves a code defining whether or not the application is willing to perform the SCP role, and the **SCUrole** property retrieves a code defining whether or not the application is willing to perform the SCU role.

The **ServiceName** property retrieves the name associated with this proposed service. This is the name configured in the mergecom.srv file.

The **TransferSyntaxList** property returns the MCtransferSyntaxList object which is a list of proposed transfer syntaxes for this service.

### **4.11.8. MCproposedContextList Properties**

The MCproposedContextList class provides methods to retrieve properties of the proposed context list. The **clearNegotiationInfo** method clears any negotiation information that may have been set for a service. As a result, no negotiation information will be used for this service when the library attempts to establish an association with another DICOM application using this MCproposedContextList list. This method call is treated as a no-op if no negotiation information is registered for the service.

The **setNegotiationInfo** method is used to provide extended negotiation information for one or more services in the list. The extended negotiation information will be used during association negotiation by Merge DICOM Toolkit. The existence of extended negotiation information is dependent on the service and must be documented in the application's DICOM Conformance Statement. The negotiation information is provided by the toByteArray method of the specified

MCnegotiationInfo instance. If a  $null$  pointer or an empty byte array is provided by the toByteArray method, this call is treated as if it were a clearNegotiationInfo method call.

The **contains** method determines if the proposed context list contains an MCproposedContext element or if it contains an element that has a specified service name.

The **getContext** method uses a service name to identify and return an MCproposedContext object from those encapsulated in the proposed context list.

The **ListName** property retrieves the name that uniquely identifies this list among all proposed context service lists used by the library.

The **GetEnumerator** method creates and returns an enumerator for all of the MCproposedContext objects encapsulated in the proposed context list. The iterator will present the elements in the order they were presented when this object was created.

The **Size** property contains the number of elements in the MCproposedContextList object.

The **toArray** method returns a reference to an array of MCproposedContext items that represent the proposed contexts used in the proposed context list.

### **4.11.9. MCresultContext Properties**

The MCresultContext class contains the properties of a service that has been accepted by both sides of a DICOM association. Instances of this class are returned by the FirstAcceptableContext and NextAcceptableContext properties of the MCassociation class. The NextAcceptableContext property is repeatedly accessed until it returns null, siginaling the end of the result context list.

The **getNegotiationInfo** method retrieves any extended negotiation information that may have been received for the service. If none was received the method returns false.

If extended negotiation information was received for this service, the method returns  $true$  and calls the decode method of MCnegotiationInfo instance provided to provide the negotiation information.

The **PresentationContextID** property retrieves the DICOM Presentation Context ID assigned to this context's service for the current association.

The **ResultCode** property retrieves the result/reason code returned by the remote DICOM system for this context.

The **RoleNegotiated** property retrieves the role negotiated for the association requestor for this service. During association negotiation, for each proposed service, the association requestor proposes that it serve as an SCU (service class user) and/or an SCP (service class provider). An association acceptor can accept or reject the proposal.

The **ServiceName** property retrieves the Merge DICOM service name of this service which has been successfully negotiated between two DICOM application entities.

The **TransferSyntax** property retrieves a MCtransferSyntax object that contains the Merge DICOM id for the negotiated transfer syntax, as well as its DICOM Transfer Syntax UID.

### **4.11.10. MCtransferSyntax Properties**

The MCtransferSyntax class provides methods to retrieve properties of the DICOM transfer syntax encapsulated by class instances.

Since the only instances are those defined by the static fields of the MCtransferSyntax class the '==' operator can be used to check two transfer syntax references for equality.

The **Name** property retrieves the transfer syntax name provided by Merge DICOM for the transfer syntax.

The **Uid** property retrieves the DICOM Transfer Syntax UID associated with the transfer syntax.

The BigEndian property determines if the transfer syntax uses big endian encoding or not, and the LittleEndian property determines if the transfer syntax uses little endian encoding or not.

The Encapsulated property determines if the transfer syntax uses encapsulation or not.

The ExplicitVR property determines if the transfer syntax explicitly specifies the DICOM Value Representation. Otherwise the VR is known implicitly according to each attribute tag.

## **4.11.11. MCtransferSyntaxList Properties**

The MCtransferSyntaxList class provides methods to retrieve properties of the DICOM transfer syntax list encapsulated by class instances.

The **contains** method determines if the list contains a specified transfer syntax. The **getSyntax** method retrieves a reference to a specific MCtransferSyntax object in the list.

The **ListName** property retrieves the name that uniquely identifies this list among all transfer syntax lists used by the library.

The **GetEnumerator** method creates and returns an Iterator for all of the MCtransferSyntax objects encapsulated in the list. The iterator will present the elements in the order they were presented when this object was created.

The **Size** property returns the number of elements in the list and the **toArray** method returns a reference to the encapsulated MCtransferSyntax object array.

## **4.11.12. Using Extended Negotiation Information**

Some DICOM services allow you to use extended negotiation information during the association creation process. The Toolkit provides the **MCnegotiationInfo** abstract class to represent this process. Classes that extend the MCnegotiationInfo class must supply a **decode** method and a **toByteArray** method. The Library calls the decode method when it receives a buffer of extended negotiation information and it calls the toByteArray method to request that negotiation information be placed in a byte array for transmission.

Merge DICOM provides two sub-classes to the MCnegotiationInfo class: the **MCstorageNegotiation** class and the **MCqueryRetrieveNegotiation** class. (Refer to the Merge DICOM .NET™ Assembly Windows Help File for details.)

If you will be using extended negotiation, you will use the **setNegotiationInfo** method of the MCproposedContextList class to "register" your MCnegotiationInfo object. For example,

MCnegotiationInfo myInfo; MyContextList.setNegotiationInfo(myInfo);

**NOTE:** If you use the MCstorageService or MCqueryRetrieveService classes, this negotiation processing is handled for you automatically.

### **4.11.13. Starting an Association Requester**

If your application will be an association requester, the MCapplication class provides several options you can use to request an association with a network partner.

First, you must decide how you will process the new association. If your current thread will process the association, you will use the following form of the **MCassociation requestAssociation** method, providing the Remote Application Title of the server you wish to connect to through the use of the **MCremoteApplication** class:

```
MCapplication myAE = 
   MCapplication.getApplication("ACME_Query_SCU");
MCremoteApplication remoteApp = 
   MCremoteApplication.getObject("ACME_Query_SCP");
MCassociation myAssoc;
myAssoc =
```
MCassociation.requestAssociation(myAE, remoteApp);

You might decide to use a secure association that uses the Secure Socket Layer (SSL) security protocol for DICOM communication:

```
MCapplication myAE =
```
MCapplication.getApplication("ACME Query SCU");

MCremoteApplication remoteApp =

MCremoteApplication.getObject("ACME\_Query\_SCP");

MCsecureContext secureContext = new MCsecureContext();

MCassociation myAssoc;

myAssoc =

MCassociation.requestSecureAssociation(myAE, remoteApp, secureContext);

**MCsecureContext** class defines a set of .NET delegates used in secure DICOM connection to initialize an SSL handshake, to read and write data, and to shutdown a secure connection.

public delegate Status Start(IntPtr Socket, int ConnType, IntPtr ApplicationContext, ref IntPtr SecureContext); public delegate Status Read(IntPtr SecureContext, IntPtr ApplicationContext, IntPtr Buffer, uint BytesToRead, ref uint BytesRead, int Timeout); public delegate Status Write(IntPtr SecureContext, IntPtr ApplicationContext, IntPtr Buffer, uint BytesToWrite, ref uint BytesWritten, int Timeout); public delegate void Shutdown(IntPtr SecureContext, IntPtr ApplicationContext);

You have to instantiate these delegates using **MCsecureContext** public function properties before the processing of the secure association. Responsibility for the implementation of SSL delegates rests with the application developer.

Be advised that a secure DICOM communication has a lower performance due to an SSL handshake and a bulk encryption/decryption operation for each read/write cycle.

The getObject static method of **MCremoteApplication** allows you to load configuration information about the remote application from the Application profile. It is also possible to use the constructor from **MCremoteApplication** to supply all of the connection information for the remote application. See the Merge DICOM .NET Windows Help File description of MCremoteApplication for the format of these constructors.

If you want a separate thread to process the association, you must first provide a class that will process the new association. The class must implement the **MCrequester** interface. That interface requires that your class have a **start** method that will be passed a newly-created **MCassociation** object. When Merge DICOM has successfully started an association, it will use a separate thread to call your class's start method. Everything you need to know about the association is provided in the MCassociation object. When your start method returns, Merge DICOM will end the thread.

In this case, you must not only supply the Remote Application Title of the server you wish to connect to, but you must also provide an instance of your MCrequester class:

```
class MyAssocHandler : MCrequester {
   …
   void start(MCassociation assoc) {
   …
   }
}
MyAssocHandler myHandler = new MyAssocHandler();
MCremoteApplication remoteApp = 
   MCremoteApplication.getObject("ACME_Query_SCP");
MCassociation myAssoc;
myAssoc = myAE.requestAssociation("ACME_Query_SCP", remoteApp, 
myHandler);
```
If the requestAssociation call returns without throwing an exception the new thread has been started and your myHandler instance is called to process the association.

Note that in the last two examples we only specified the Application Entity Title of the remote server. In this case the Library retrieves three important pieces of information from the information in the Application Profile (mergecom.app) file:

- The list of services to be proposed is obtained from your application's entry in the Application Profile.
- The name of the host the remote server is running on is obtained from the remote application entity's entry in the Application Profile.

• The TCP/IP port number the remote server is listening on is obtained from the remote application entity's entry in the Application Profile.

### **4.11.14. Starting an Association Acceptor**

If your application will be an association acceptor (a server), the **MCassociation** class provides the **startListening** method to start up a thread that will listen for and process requests from remote DICOM Application Entities that wish to start an association with your local Application Entity.

Merge DICOM handles every association request that is received in a separate thread. You must supply an instance of a class that implements the **MCacceptor** interface. When the new association request is received, Merge DICOM calls the **start** method of your MCacceptor class instance to process the association, passing it a reference to a newly-created **MCassociation** object.

**NOTE:** The widely-known DICOM listen port is 104.

Several forms of the startListening method exist. One allows you to specify which TCP/IP port is to be listened on; other will wait for association connections on the port specified by the TCPIP\_LISTEN\_PORT configuration parameter, or on port 104, if the TCPIP\_LISTEN\_PORT configuration parameter is missing from the System Profile (mergecom.pro). The third form allows an application to specify an IPEndPoint object representing the specific address and port number to listen on. This form also allows starting a 'dual-mode' listener that accepts both IPv4 and IPv6 connections, if the operating system supports such listeners. To initialize a secure DICOM association you have to use startListening method with a secure context as a parameter (see **MCsecureContext** class details above).

Note that a given Application Entity may only make this call one time for a given address-port combination, without first calling stopListening (see below). It is possible though to start listeners on the same address and port for different application objects, in this case the toolkit will attach the existing listener to the second application.

Merge DICOM starts a separate thread for each listener.

In addition to the previous parametes, you must specify an MCproposedContextList object that describes the services your Application Entity is willing to support.

```
class MyAssocHandler : MCacceptor {
   …
   void start(MCassociation assoc) {
   …
   }
}
MyAssocHandler myHandler = new MyAssocHandler();
MCapplication myAE = MCapplication.getApplication ("ACME_Query_SCP");
MCproposedContextList myContext = MCproposedContextList.getObject 
("service list name");
```
int port;// the port that is being listened on

To use the port number configured in mergecom.pro or the default port 104:

```
port = MCassociation.startListening(myAE, myContext, myHandler);
```
To listen on a specific port (e.g., 1114):

```
port = MCassociation.startListening(myAE, 1114, myContext, 
myHandler);
```
To listen on a specific network interface and port number:

```
IPEndPoint ep = new IPEndPoint( localAddress, 1114 );
Mcassociation.startListening( scpApp, ep, false, myContext, myHandler
);
```
If your application wants to stop listening for association requests on a given port, it must call the **stopListening** method of the MCassociation class. This simply requests that the library no longer accept connection requests on the port that are directed to this Application Entity. A server program may call this when it is about to shut down, and then wait for any active threads to finish.

```
MCapplication myAE = MCassociation.getApplication("ACME Query SCP");
…
MCassociation.stopListening(myAE, port);
```
#### **4.11.15. Accepting or Rejecting the Association**

Before DICOM messages can be exchanged across the association, the association acceptor must either accept or reject the association request from the association requestor.

When the Merge DICOM library calls the start method of your MCacceptor class, it has already determined that both the local and remote applications wish to perform at least one common service. The **FirstAcceptableContext** and **NextAcceptableContext** properties of the MCassociation class may be used to examine the services that are agreeable to both sides. The **NumberOfAcceptableContexts** property retrieves the number of contexts that is acceptable to both sides. Each of these calls returns an **MCresultContext** object that can be interrogated to determine the properties of each acceptable service. The **NextAcceptableContext** property can be called multiple times to traverse through the acceptable contexts. A null will be returned by the property when the end of the list has been reached. The **FirstAcceptableContext** method can be called to reset the list and traverse through it again. Several other methods are available in MCassociation class to inquire about the proposed association. (Refer to the MCassociation and MCresultContext classes in the Windows Help File.)

Note that many applications do not have a need to call the FirstAcceptableContext or NextAcceptableContext methods since it is acceptable that any of the services it negotiated were agreeable to both sides.

If this application agrees with the acceptable services, it calls the accept method of MCassociation to establish an association between the two applications. If it disagrees, for some reason, it calls the reject method.

```
class MyAssocHandler : MCacceptor {
   …
   void start(MCassociation assoc) {
      …
```

```
try {
      MCresultContext ac = assoc.FirstAcceptableContext;
      while (ac != null) {
      // Insert your check here
      ac = assoc.NextAcceptableContext;
      }
      if (<the services negotiated are acceptable>)
      assoc.accept();
      else 
      assoc.reject();
      } catch (MCassociationAbortedException e) {…}
   }
}
```
If you are rejecting the association, DICOM allows you to specify the reason you are rejecting and what type of rejection it is. If you specify no parameters to the  $\epsilon$  reject method (as in the example above), it is assumed that the reject is transient (i.e. the remote application can retry later) and no reason is provided.

If you wish to give a reason, use this form of the reject method:

```
bool permanentReject = false;
assoc.reject(permanentReject, MCrejectReason. 
TRANSIENT_TEMPORARY_CONGESTION) ;
```
The reason codes are defined in the MCrejectReason enumerated value. These codes are available:

PERMANENT\_NO\_REASON\_GIVEN PERMANENT\_NO\_REASON\_GIVEN\_SERV\_USER (same as PERMANENT\_NO\_REASON\_GIVEN) PERMANENT\_NO\_REASON\_GIVEN\_SERV\_PROV\_ACSE TRANSIENT\_NO\_REASON\_GIVEN TRANSIENT\_NO\_REASON\_GIVEN\_SERV\_USER (same as TRANSIENT\_NO\_REASON\_GIVEN) TRANSIENT\_NO\_REASON\_GIVEN\_SERV\_PROV\_ACSE PERMANENT\_APPLICATION\_CONTEXT\_NAME\_NOT\_SUPPORTED PERMANENT\_CALLING\_AE\_TITLE\_NOT\_RECOGNIZED PERMANENT\_CALLED\_AE\_TITLE\_NOT\_RECOGNIZED PERMANENT\_ACSE\_PROTOCOL\_VERSION\_NOT\_SUPPORTED TRANSIENT\_TEMPORARY\_CONGESTION TRANSIENT\_LOCAL\_LIMIT\_EXCEEDED

The association requestor (normally the client application) must check for association rejection when it makes the association request. Other exceptions also need to be checked (see to the MCaassocition class in the Assembly Windows Help File).

```
try {
   myAssoc = MCassociation.requestAssociation(myAE, remoteApp);
} catch (MCassociationRejectedException e) { … }
   catch (MCconnectionFailedException e) { … }
   catch (MCnegotiationAbortedException e) { … }
   catch (MCunknownHostNameException e) { … }
   catch (Exception e) { … }
```
### <span id="page-81-0"></span>**4.11.16. Negotiated Transfer Syntaxes**

Merge DICOM Toolkit supports all currently approved standard and encapsulated DICOM transfer syntaxes. Encapsulated transfer syntaxes require compression of the pixel data contained in the message. These messages can be sent and received by the toolkit. A subsequent section describes how compression and decompression can be done with the library. Encoding of this pixel data is also discussed below.

For DICOM Toolkit users, the toolkit allows for the negotiation of more than one transfer syntax for a given DICOM service. This functionality is of most use for applications supporting encapsulated transfer syntaxes. This functionality may be disabled by use of the ACCEPT\_MUTLPLE\_PRES\_CONTEXTS configuration value. In order to understand how it is implemented, a more in depth description of DICOM association negotiation is required.

During association negotiation a client (SCU) application will propose a set of presentation contexts over which DICOM communication can take place. Each presentation context consists of an abstract syntax (DICOM service) and a set of transfer syntaxes that the client (SCU) understands. The server (SCP) will typically accept a presentation context if it supports the abstract syntax and one of the proposed transfer syntaxes.

As previously discussed, the abstract and transfer syntaxes supported by a server (SCP) are defined through a service list contained in the Merge DICOM Application Profile. When support within a server (SCP) is limited to the three non-encapsulated DICOM transfer syntaxes, the toolkit will transparently handle the use of multiple presentation contexts for a DICOM service. However, when encapsulated DICOM transfer syntaxes are used, the server (SCP) must be able to determine the transfer syntax of messages it receives so that it can properly parse the pixel data contained in them. When a single presentation context is negotiated for a DICOM service, the **FirstAcceptableContext** and **NextAcceptableContext** MCassociation properties can be used to determine the transfer syntax for a service.

When more than one presentation context is negotiated for a service, the **TransferSyntax** property of the MCdimseMessage class must be used to set or get this transfer syntax. The following is a typical call to this method:

```
MCdimseMessage dm; // A DICOM message just received
MCtransferSyntax ts = dm.TransferSyntax;
```
Exchange of messages over the network is discussed further below.

The presentation contexts supported for client (SCU) applications using Merge DICOM are also defined through the Merge DICOM Application Profile. The following is a typical client's (SCU) configuration:

```
[Acme_Store_SCP]
PORT NUMBER = 104
```
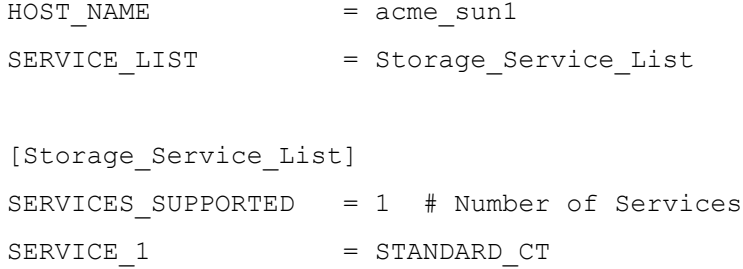

In this case, the client (SCU) would propose the CT Image Storage service in a single presentation context. The transfer syntaxes for each service are the three standard (non-encapsulated) DICOM transfer syntaxes.

The following example is the configuration for a client (SCU) that supports more than one presentation context for a service:

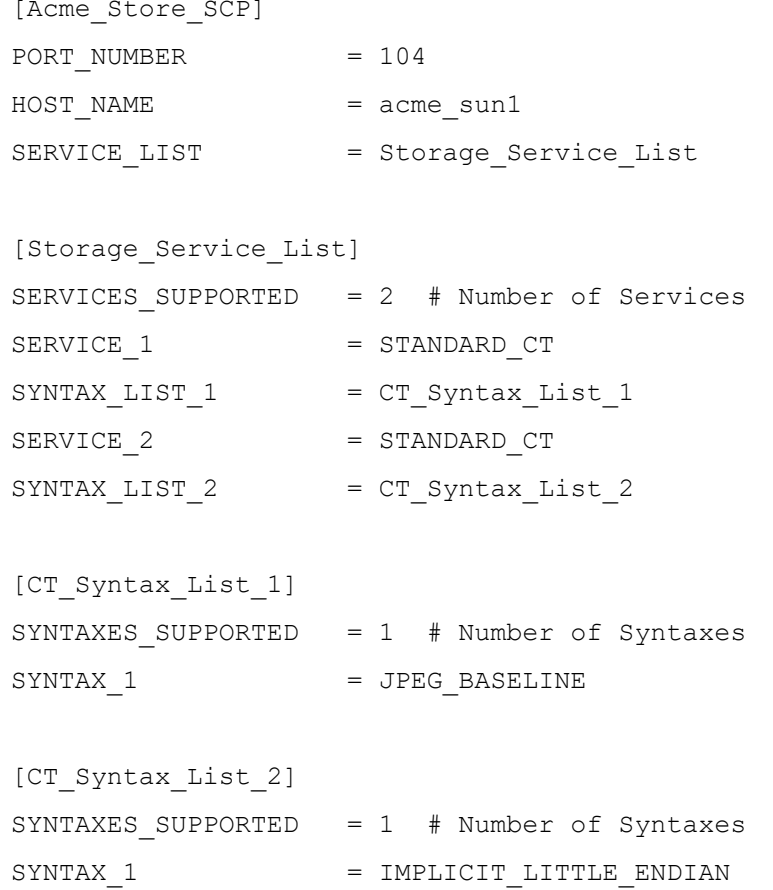

If a server (SCP) accepts both of these presentation contexts, the client (SCU) must use the **TransferSyntax** property of the MCdimseMessage class to specify which presentation context to send a message over as follows:

```
MCdimseMessage dm; // A DICOM message ready to send
dm.TransferSyntax = MCtransferSyntax.JpegBaseline;
```
Server (SCP) applications are configured differently than client (SCU) applications. An SCP should include all of the transfer syntaxes a service supports in a single transfer syntax list. If more than one transfer syntax list is used for a service, server (SCP) applications will only support the transfer

syntaxes contained in the first transfer syntax list. The following is an example configuration for a server (SCP):

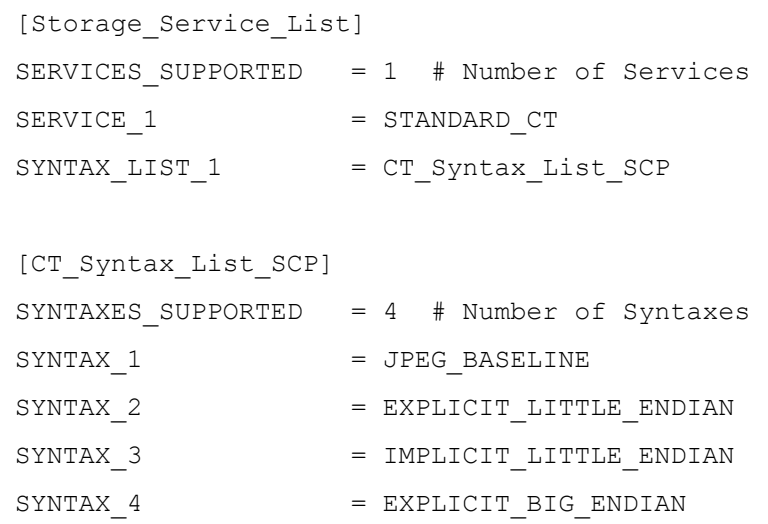

As discussed previously, for server (SCP) applications, the order in which transfer syntaxes are specified in a transfer syntax list dictates the priority Merge DICOM places on them during association negotiation. In this case, Merge DICOM would select JPEG\_BASELINE if proposed, followed by EXPLICIT\_LITTLE\_ENDIAN, IMPLICIT\_LITTLE\_ENDIAN, and EXPLICIT\_BIG\_ENDIAN.

Network message exchange is discussed further in one of the following sections.

### **4.11.17. Merge DICOM Message Classes**

Before we discuss the process of transferring messages, we must discuss some basic Merge DICOM classes used to represent a DICOM message.

DICOM data elements (**MCdataElement** class) are identified by a unique number (**MCtag** class). A DICOM attribute (**MCattribute** class) contains the value of a DICOM data element. An attribute has assigned to it a value representation (**MCvr** class), a value multiplicity(n[-n]) and a value type (1, 1C, 2, 2C, 3).

DICOM messages sent across a network connection on an association are represented by the **MCdimseMessage** class. DICOM supports different sets of attributes (**MCattributeSet** class). A DIMSE message contains a command set **MCcommandSet** class) containing header information used by the DICOM DIMSE service, plus, optionally, a data set (**MCdataSet** class) containing DICOM data being exchanged. The value of a Sequence of Items (SQ) attribute is zero or more

DICOM items, where each item is a set of attributes. These DICOM items are represented by the **MCitem** class. See the figure below.

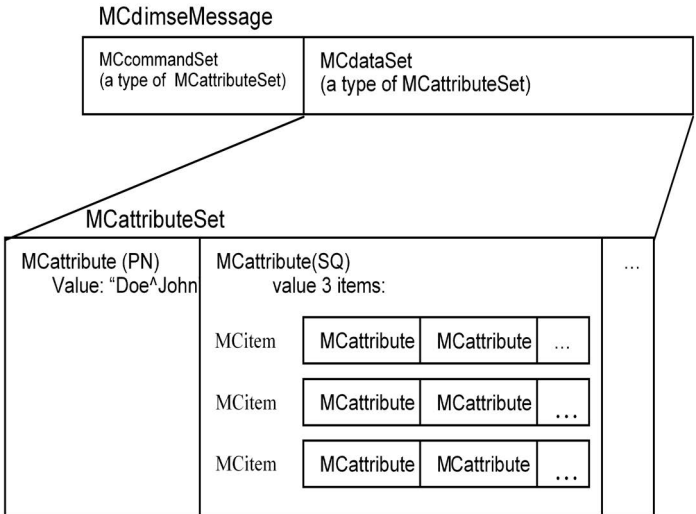

### **4.11.18. Association Message Handling**

Once an association has been negotiated, the two cooperating applications, the Service Class Provider (SCP) and the Service Class User (SCU), exchange DICOM messages on the association network connection. These messages are encapsulated in MCdimseMessage objects.

Applications use instances of the **MCdimseService** class (or one of its sub-classes) to send request and reply messages and the **read** method of the **MCassociation** class to retrieve the messages sent by the network partner.

For example, if an application is using the DICOM Storage Service, it would construct an instance of the **MCstorageService** and then use its **sendStoreRequest** method to send a request message and use, for example, its **sendSuccessResponse** method to reply to a received DIMSE message. When you construct a new MCdimseService class you provide the MCassociation object that the service is to operate on.

```
MCstorageService myService = new MCstorageService(assoc);
MCdataSet ds = new MCdataSet(C STORE RQ, "STANDARD CR");
// encode the ds
   …
String affectedSopClassUid = "1.2.840.10008.5.1.4.1.1.1";
MCdimseMessage dm;
try {
   // This call creates a new McdimseMessage, 
   // using the MCdataSet(ds) provided.
   // It then sends the message to the network partner.
   dm =
```
myService.sendStoreRequest(ds, affectedSopClassUid);

```
} catch (Exception e) { … }
```
MCstorageService might be used to send a request message provided by an instance of a data source class, which implements MCdataSource interface, such as MCfileDataSource for instance:

```
MCstorageService myService = new MCstorageService(assoc);
MCfileDataSource fs = new MCfileDataSource(filename);
…
try {
   // This call send a request message from a file to the
   // network partner. 
   myService.sendStoreRequest(fs, filename);
} catch (Exception e) { … }
```
Internally the message contents are obtained as blocks of data through repeated calls to the provideData() method of MCdataSource interface. This method is especially useful for transfering large data and decreasing the application memory footprint.

**NOTE:** The example above is just a sample of the methods available with the MCstorageService class. Refer to the Assembly Windows Help File for complete details on using the mentioned classes.

The MCassociation read method retrieves the next message sent by the network partner. The read method returns an instance of the MCdimseMessage class. See **[4.11.16. NEGOTIATED TRANSFER](#page-81-0) [SYNTAXES](#page-81-0) ON PAGE 82**.

Note that DICOM requires that one or more reply message be sent in response to all DIMSE messages received, depending on the DICOM service being performed.

```
MCdimseMessage dm;
try {
   long timeout = 30000; // 30 second timeout
   dm = assoc.read(timeout);
   if (dm == null)// Timeout! 
   // The MCdimseMessage just sent is returned
} catch (Exception e) { … }
```
The MCassociation **readToStream** method retrieves the next message sent by the network partner and stores it with the instance of class implementing MCdataSink interface. The **readToStream** method returns MCReadError status as a result of read operation:

```
MCfileDataSink fs = new MCfileDataSink(filename);
MCReadError rs;
try {
   long timeout = 30000; // 30 second timeout
   rs = assoc.readToStream(fs, timeout, filename);
```
} catch (Exception e) { … }

The received message is read and stored through repeated calls of the  $receiveData()$  method of MCdataSink interface. This method allows to handle the large data without affecting the application memory footprint.

The current implementation of the **read** method does not support timeout values that are less than one second. Any value that is less than 1000 and greater than zero will be rounded to 1000 (one second). Subsequently any value greater than 1000 is rounded to the nearest thousand (second).

### **4.11.19. Releasing or Aborting the Association**

The DICOM standard requires the association requester to release the association when no further processing is required. This is done using the release method of the MCassociation class.

```
assoc.release();
```
At any time either association partner may abort the association. This is used only in abnormal situations.

```
assoc.abort();
```
After calling release or abort, no other methods should be called for the association object.

When the network partner releases or aborts the association, the other application is notified by an exception thrown by the read method.

```
MCdimseMessage dm;
try {
   long timeout = 30000; // 30 second timeout
   dm = assoc.read(timeout);
   if (dm == null)// Timeout!
   // The MCdimseMessage just sent is returned
}catch (MCassociationReleasedStatus e) { … }
   catch (MCassociationAbortedException e) { … }
   catch (MCexception e) { … }
```
### **4.11.20.Association Properties**

The MCassociation class contains several properties that can be used to retrieve information about the association.

### **4.11.21.Application Context Name**

The **ApplicationContextName** property contains the name of the application context in use by the local and remote applications on this association connection. It is in the form of a DICOM Unique Identifier.

An application context is an explicitly defined set of application service elements, related options, and any other information necessary for the interworking of application entities over the association.

Currently there is only one DICOM Application Context Name that is defined for the DICOM standard: "1.2.840.10008.3.1.1.1"

Refer to Annex A in Part 7 of the DICOM standard for more information.

# **4.11.22.TCP/IP Listen Port**

The **ListenPort** property retrieves the port number that the association is using to listen for TCP/ IP connection requests.

# **4.11.23.MCapplication Object of the Local AE**

The **LocalApplication** property retrieves the MCapplication object identifying the DICOM application responsible for this MCassociation object.

# **4.11.24.Application Entity Title**

Each DICOM application is assigned a application entity ID, known also as the application title. The **LocalApplicationTitle** property retrieves the application title of the local application and the **RemoteApplicationTitle** property retrieves the application title of the remote application

# **4.11.25.Implementation Class UID and Implementation Version**

The identification of an implementation of the DICOM standard relies on two pieces of information: the Implementation Class UID (required) and the Implementation Version Name (optional). The DICOM standard requires that association requestors and acceptors notify each other of their respective Implementation Class UID. The **LocalImplementationClassUid** property returns the Implementation Class UID of the local application and the **LocalImplementationVersion** property returns the Implementation Version of the local application. The **RemoteImplementationClassUid** property returns the Implementation Class UID of the remote application and the **RemoteImplementationVersion** property returns the Implementation Version of the remote application.

# **4.11.26.Maximum PDU Sizes**

During association negotiation Merge DICOM and the remote DICOM system exchanged the maximum size of Protocol Data Units that each is willing to receive. Each system commits to send TCP/IP data no larger than that negotiated for the receiver. The **LocalMaxPDUsize** property returns the size of the largest PDU that the local system is willing to receive. The **RemoteMaxPDUsize** property returns the size of the largest PDU that the remote system is willing to receive.

## **4.11.27.Proposed Context List**

When an MCassociation object is constructed, an MCproposedContextList object is usually provided to define the services that the local application is willing to perform. If no MCproposedContextList was provided, Merge DICOM created an MCproposedContextList from information defined in the mergecom.app file. The **ProposedContextList** property returns a reference to the MCproposedContextList object used.

During association negotiation the DICOM association requestor proposes the services it wishes to use. The association acceptor can then reject or accept each of the proposed services. The **NumberOfProposedContexts** property returns the number of services proposed by the association requestor.

# **4.11.28.Read Timeout Value**

The **ReadTimeout** property returns the timeout value specified by the timeout parameter of the last read method call for this association. If no read has been called yet, zero (0) will be returned.

# **4.11.29.Remote Host Name and Address**

Merge DICOM applications communicate with each other using TCP/IP. The **RemoteHostName** property returns the IP name of the remote application's host computer and the **RemoteIpAddress** property returns the IP address of the remote application's host computer and the **RemotePort** property retrieves the port number that the remote system is using to listen for TCP/IP connections.

# **4.11.30.Association Role**

MCassociation objects may be constructed as acceptors (those waiting for and responding to DICOM association requests) or as requesters (those making DICOM association requests). The **Acceptor** property returns true if this MCassociation object represents an acceptor association and the **Requester** property returns true if this MCassociation object represents an requester association.

# **4.11.31.Association State**

For a DICOM association requester application, an association is considered active from the moment the requester receives a successful return from the MCapplication requestAssociation call until it calls the MCassociation release method or until the association is aborted by either the local requester or remote acceptor application.

For a DICOM association acceptor application, an association is considered active from the moment the acceptor calls its accept method until the association is released by the remote requester or until the association is aborted by either the local acceptor or remote requester application.

The **Active** property returns true if the association is currently active. Refer to the MCassociation **Active** property description in the Assembly Windows Help File for more detailed information about association states.

# **4.12. Using the MCsopClass Class**

The MCsopClass class encapsulates the properties of a DICOM service. Merge DICOM manages instances of the MCsopClass for each service defined in the System Profile (mergecom.srv). MCsopClass class has two static methods, **getSopClassByName** and **getSopClassByUid**, which can be used to retrieve these Merge DICOM managed instances. These two methods take either the service name, or a DICOM SOP Class UID. Both of these are defined in the System Profile (mergecom.srv).

The MCsopClass has the following get methods: **BaseClasses**, **Commands**, **Name**, **Number**, **Uid**, **BaseClass**, **MetaClass**, plus an overridden **Equals** method. See the sample code below.

```
MCsopClass sop1 = MCsopClass.getSopClassByUid 
("1.2.840.10008.5.1.1.1");
MCsopClass sop2 = MCsopClass.getSopClassByName 
("BASIC_FILM_SESSION");
if (!sop1.Equals(sop2))
   System.Console.Out.WriteLine("They should be equal");
   System.Collections.IList baseClasses = sop1.BaseClasses;
if (baseClasses != null)
   System.Console.Out.WriteLine("? Not a meta sop");
   System.Collections.BitArray commands = sop1.Commands;
if ( !sop1.Name.Equals( sop2.Name ) )
   System.Console.Out.WriteLine("? Should be equal");
if ( !sop1.Uid.equals( sop2.Uid ) )
   System.Console.Out.WriteLine("? Should be equal");
if ( sop1.Number != sop2.Number )
   System.Console.Out.WriteLine("? Should be equal");
if ( sop1.BaseClass )
   System.Console.Out.WriteLine("That's right");
if ( !sop1.MetaClass )
```
System.Console.Out.WriteLine("That's right");

Earlier we saw how MCsopClass instances are used when creating new MCproposedContext objects.

# **4.13. Using the MCvr class**

The **MCvr** class encapsulates a DICOM Value Representation (VR). DICOM defines a set of valid value representations for data elements encoded to the standard. The MCvr class contains a number of staticly defined MCvr instances for each of the valid VRs. The static field names are:

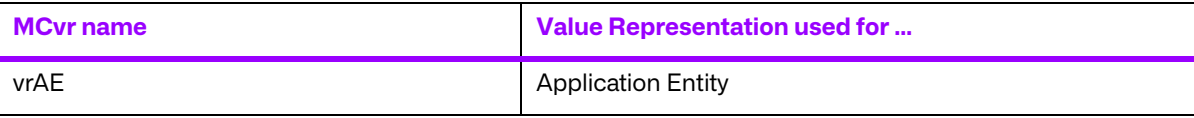

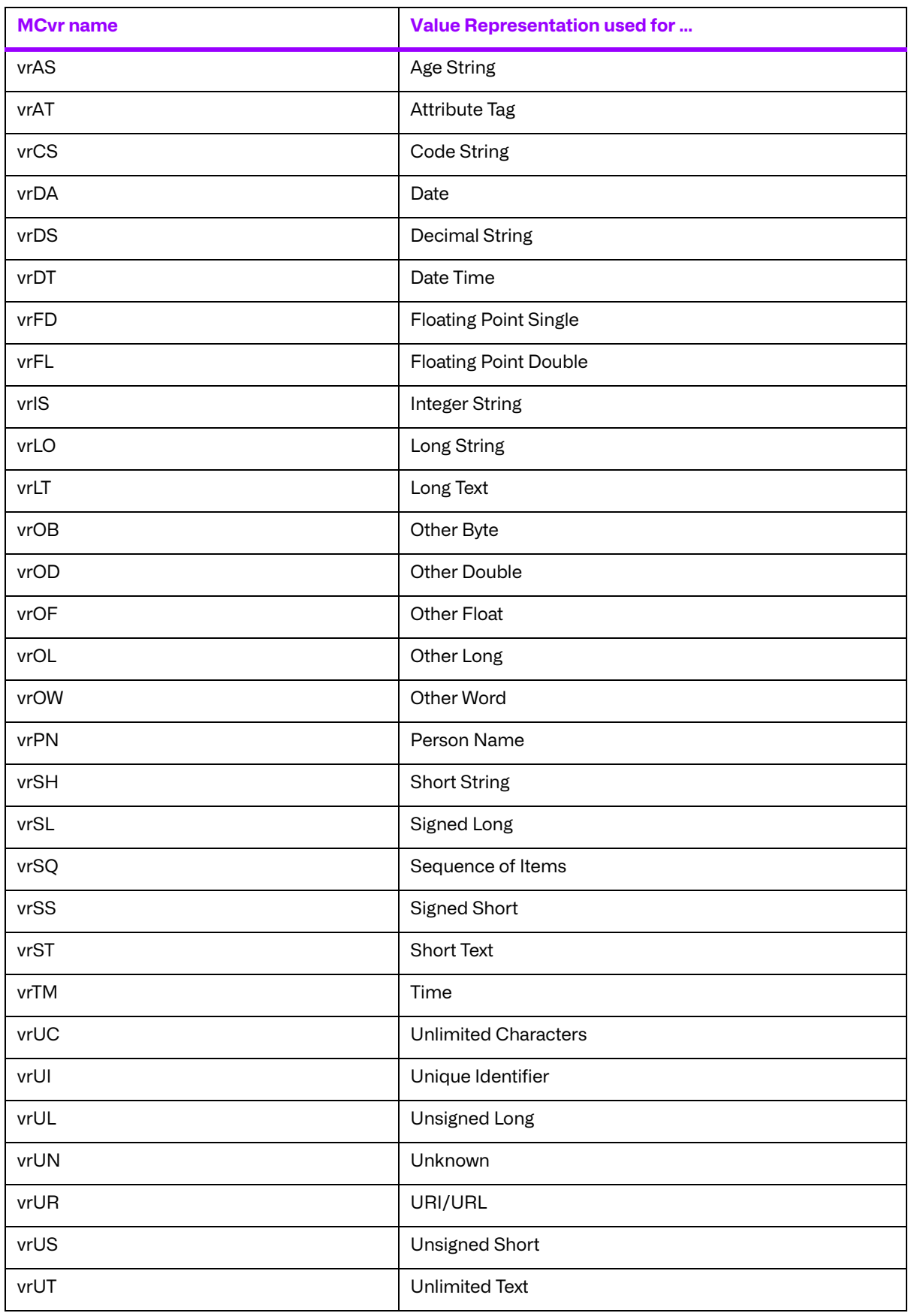

Several Merge DICOM class methods make use of MCvr class references. Most often, you will be using one of the static values in the MCvr class, which encapsulate each of the standard DICOM Value Representations.

The MCvr class provides some convenient methods. The **ToString** method is overridden to return a 2-character string that represents this Value Representation. For example, using the MCvr field vrSQ, vrSQ.toString returns "SQ".

The **validateValue** method can be used to validate the encoding of an attribute according to the rules defined in DICOM.

A number of other properties are also defined for MCvr that describe the properties of a VR. These properties are detailed in the Windows Help file.

# **4.14. Using the MCtag Class**

An **MCtag** object identifies a DICOM attribute. All class methods that require an attribute identifier use the MCtag object for that identification. Note that in most cases these routines also allow the use of uint values to represent a DICOM tag.

As mentioned before, a DICOM tag is usually written as an ordered pair of two byte numbers. The first two bytes are sometimes called a **group number**, with the last two bytes being called an **element number** (e.g., (0010, 0010), (0038, 001C), ...).

The MCtag class addresses the fact that DICOM allows both private and non-private attributes. The group number for private attributes must always be odd, while the group number for non-private attributes must always be even. Private attributes belong to a private group, identified by a private code string, and private groups may only have 254 elements, numbered 1 through 255.

## **4.14.1. Constructing Non-Private Tags**

Non-private tags may be constructed using a 32-bit integer number, or using a 16-bit group number plus a 16-bit element number.

```
MCtag tag;
try {
   tag = new MClag(0x00080010);} catch (MCillegalArgumentException e) {}
or-
try {
   tag = new MClag(0x0008, 0x0010);} catch (MCillegalArgumentException e) {}
```
The group and element numbers may be specified as two unsigned integers. An MCillegalArgumentException will be thrown if the group number portion of the tag number is odd.

### **4.14.2. Constructing Private Tags**

Tags for private attributes are constructed by providing a private group code string in addition to the private group number and element number.

```
MCtag tag;
try {
   tag = new MClag("Group1", (uint)0x0009, (uint)0x10);} catch (MCillegalArgumentException e) {}
or-
try {
   tag = new MCtag(0x00091010U, "Group1");
} catch (MCillegalArgumentException e) {}
```
The numbers may be specified as two unsigned integers. An MCillegalArgumentException will be thrown if the group number was an even number, if the element number was greater than 0xFF, or if the private group code string was empty.

# **4.15. Using the MCdataElement Class**

The MCdataElement class is used to define DICOM data elements. This is most often used to define data elements that are not defined in the data dictionary. DICOM data elements may be "standard" (i.e. they are defined in the data dictionary) or "non-standard" (those not defined in the data dictionary).

Merge DICOM allows you to define both private and non-private data elements, by simply using a private or non-private MCtag object to identify the data element.

## **4.15.1. Constructing Standard Data Elements**

Standard data elements are built using the following constructor.

```
MCdataElement de;
try {
   MCtag tag = new MCtag(0x0008, 0x0010);
de = new MCdataElement(taq);} catch (MCnotStandardElementException e) {}
```
An MCnotStandardElementException will be thrown if the data element is not defined in the data dictionary.

### **4.15.2. Constructing Non-Standard Data Elements**

Since non-standard data elements are by definition not in the data dictionary, you must supply the properties of data elements that are not recorded in the data dictionary. These properties must be defined:

- The **name** of the data element. If name is not provided, the attribute will be named "<UNKNOWN>" by the library. If provided, name must not be null and must have a length between 0 and 30. If longer than 30 it will be truncated. If 0 (i.e. ""), the name will be reported as blank in reports.
- The **vr** parameter specifies the Value Representation of the data element. It must be one of the MCvr instances that are static members of the MCvr class. An exception will be thrown if an invalid MCvr reference is provided. These pre-defined MCvr object references are available to use:

vrAE, vrAS, vrCS, vrDA, vrDS, vrDT, vrIS, vrLO, vrLT, vrPN, vrSH, vrST, vrTM, vrUC, vrUR, vrUT, vrUI, vrSS, vrUS, vrAT, vrSL, vrUL, vrFL, vrFD, vrUN, vrOB, vrOW, vrOL, vrOD, vrOF, vrSQ

● The data element's Value Multiplicity is specified by the **n** and **m** parameters. The following table describes the effect of specifying zero, one or both of the  $n$  and  $m$  parameters:

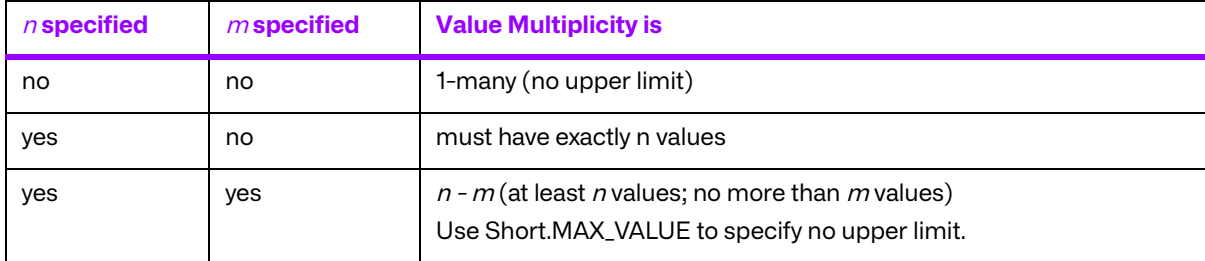

Non-standard data elements are built using the following constructor.

```
MCdataElement de;
MCvr vr = vrDT;
ushort n = 1; // minimum number of values allowed
ushort m = 5; // maximum number of values allowed
String name = "My Private Data Element";
try {
   MCtag tag1 = new MCtag(0x8014, 0x0010);
   de = new MCdataElement(vr, tag1, n, m, name);} catch (MCillegalArgumentException e) {}
```
An MCillegalArgumentException will be thrown if vr parameter was not a valid MCvr reference. An MCillegalArgumentException will be thrown if n or m is less than 1, or if  $n > m$ .

# **4.16. Working with Attribute Sets**

As mentioned above, the MCattributeSet class encapsulates different types of attribute sets used by DICOM. Sub-classes of MCattributeSet are used to define those different types:

● **MCcommandSet** contains the attributes of a DIMSE message command set.

- **MCdataSet** contains the attributes of a DICOM information object.
- **MCitem** contains the attributes of a DICOM item.
- **MCfileMetaInfo** contains the attributes of a DICOM file's meta information.

Your applications deal with network messages in Merge DICOM using MCdimseMessage objects, and DICOM files using MCfile objects. MCdimseMessage objects contain command information attributes (MCcommandSet) and data set attributes (MCdataSet). MCfile objects contain meta information attributes (MCfileMetaInfo) and data set attributes (MCdataSet).

### **4.16.1. Constructing Message Objects**

Network messages are encapsulated in MCdimseMessage objects.

When you call the MCassociation **read** method, Merge DICOM returns a newly constructed and populated MCdimseMessage object.

When you use the **MCdimseService** class to **send** network messages (as opposed to using one of the MCdimseService sub-classes provided by Merge DICOM Toolkit), you must construct an MCdimseMessage object. You have several options available when you construct the new MCdimseMessage:

### **4.16.2. Construct Message Using Pre-Populated Data Set**

One form of the constructor creates a MCdataSet object and a MCcommandSet object that contain all of the attributes of a DICOM message that will be used for the given serviceName and command. References to the created attribute sets may be retrieved using the **DataSet** and **CommandSet** properties. Normally you will only deal with the data set and the command set attributes will be set automatically by Merge DICOM Toolkit.

```
MCdimseMessage dm;
uhort command = MCdimseService.C STORE RQ;
String serviceName = "STANDARD_CT";
```
dm = new MCdimseMessage(command, serviceName);

The library uses the serviceName parameter to reference the proper message info file along with the data dictionary and builds a MCdataSet object containing all of the attributes that may be used for that the service class.

The command parameter is used to inform Merge DICOM what values must be placed in the MCcommandSet it constructs for you.

Exceptions will be thrown if either of the parameters in invalid.

### **4.16.3. Construct Message with an Empty Data Set**

A second form of the constructor is used if the service and command are not yet known, or if there is no need to validate the values that will be set. It creates an empty MCdataSet object as well as the MCcommandSet object. The MCdimseMessage object is not associated with any particular DICOM service or command. If the object is to be used to send a message to a network partner, or if the **validate** method is to be called, the **setServiceCommand** method must be called first to associate this message object with a given DICOM service and command.

MCdimseMessage dm;

dm = new MCdimseMessage();

### **4.16.4. Construct Message Using Existing Data Set**

A third form of the constructor creates a new MCdimseMessage object that references an existing MCdataSet object for its data set, and constructs a new MCcommandSet object. If the data set has not yet been assigned a service and command, the **setServiceCommand** method should be used to do so before using this object to send a message to a network partner, or if the **validate** method is to be called.

```
MCdimseMessage dm;
MCdataSet ds; // A non-null reference
dm = new MCdimseMessage(ds);
```
A common programming technique is to construct an empty **MCdataSet** object and use it when setting attribute values (see below).

```
MCdimseMessage dm;
MCdataSet ds = new MCdataSet(); // empty data set
dm = new MCdimseMessage(ds);
```
In this case, the message info and data dictionary files are not accessed when the MCdataSet object is constructed. The MCdataSet object contains no attributes and the **setServiceCommand** method must be called to set the service and command for this data set before it can be used in a message sent over the network. Since this approach avoids accessing the message info files, it is more efficient. However, this approach also penalizes you in terms of runtime error checking. This is discussed further later.

### **4.16.5. Convert an MCfile Object**

A fourth form of the constructor creates a new MCdimseMessage object that shares the same MCdataSet object as that contained in a specified file object.

```
MCdimseMessage dm;
MCfile file; // A non-null reference
```
dm = new MCdimseMessage(file);

If you will be using one of the sub-classes of the **MCdimseService** class to send network messages, you will not be required to construct a MCdimseMessage object. Typically, those DICOM service-class-specific classes require that you provide a data set (MCdataSet) object only.

### **4.16.6. MCdimseMessage Properties**

The MCdimseMessage class contains several methods that can be used to retrieve properties of the DIMSE message.

## **4.16.7. Transfer Syntax Used**

The **TransferSyntax** property returns an MCtransferSyntax object that identifies the transfer syntax used to encode this message.

## **4.16.8. Contained Attribute Sets**

MCdimseMessage objects contain references to MCcommandSet and MCdataSet objects. The **CommandSet** property returns the MCcommandSet reference and the DataSet property returns the MCdataSet reference.

### **4.16.9. Message Service and Command**

The **Command** property returns the command currently assigned to this message and the **ServiceName** property returns the current DICOM service name. The **setServiceCommand** method is used to assign a specific DICOM service and command to the message.

## **4.16.10.MCdimseMessage Command Set Properties**

Normalized DICOM service classes make use of the N-ACTION DIMSE service. That service requests that a specific action be performed by the peer DIMSE service user. Each SOP class using the N-ACTION service defines Action Type IDs that identify a specific service. The **ActionTypeId** property can be used to get or set the Action Type ID that was specified in the DIMSE message. This for attribute (0000,1008).

The **AffectedSopClassUid** property sets or gets the DICOM Affected SOP Class UID associated with the DIMSE message. It is retrieved from attribute (0000,0002) in the message's command set.

The **AffectedSopInstanceUid** property sets or gets the DICOM "Affected SOP Instance UID" associated with this DIMSE message. It is retrieved from attribute (0000,1000) in the message's command set.

DIMSE services using N-GET operations use a command set field to provide an attribute tag for each of the attributes applicable to the N-GET operation. The **AttributeIdentifiers** property sets or gets an array of unsigned integer values, each of which is an attribute tag number. This will set or get attribute (0000,1005) in the command set.

The DIMSE services that use C-GET or C-MOVE operations place the number of C-STORE suboperations completed in their response messages. The **CompletedSubOperations** property gets or sets that value from attribute (0000,1021).

Many DIMSE services provide for a field to be returned in response messages that describes an error that may occur while servicing a DIMSE request. The **ErrorComment** property sets or gets that field from the command set attribute (0000,0902). Usually, the use of this attribute is optional.

Certain DIMSE services provide for sending an application-specific error code in response messages. The **ErrorId** property sets or gets that value from the (0000,0903) attribute in the command set.

Normalized DICOM service classes reference events that are identified by application-specific event IDs. The **EventTypeId** property sets or gets the Event Type ID from the command set for attribute (0000,1002).

The DIMSE services that use C-GET or C-MOVE operations place the number of C-STORE suboperations that failed in their response messages. The **FailedSubOperations** property gets or sets that value from attribute (0000,1022).

The DIMSE service provider (for example, Merge DICOM Toolkit) assigns a number to each DIMSE request message. The **MessageId** property sets or gets that identifying number from the command set attribute (0000,0110).

DIMSE response messages set an attribute in the command set that identifies which request message is being responded to. The **MessageIdBeingRespondedTo** property gets that value from attribute (0000,0120).

The **MessagePriority** property gets or sets the DICOM "Message Priority" of this DIMSE message. It is retrieved from attribute (0000,0700) in the message's command set.

DIMSE C-MOVE request messages contain an attribute that provides the destination DICOM Application Entity for which C-STORE sub-operations are being performed. The **MoveDestination** property sets or gets that value from attribute (0000,0600).

C-STORE request messages contain an attribute the provides the DICOM AE Title of the DICOM AE which invoked the C-MOVE operation from which a C-STORE sub-operation is being performed. The **MoveOriginator** property sets or gets that value from attribute (0000,1030).

C-STORE request messages contain an attribute that provides the Message ID of the C-MOVE request message from which the C-STORE sub-operation is being performed. The **MoveOriginatorMessageId** property gets or sets that value from attribute (0000,1031).

Some DIMSE services place the data element tag number of the element or elements involved in an error in their response messages. The **OffendingElements** property gets or sets these tag numbers, as an array of unsigned integers, from the command set attribute (0000,0901).

The DIMSE services that use C-GET or C-MOVE operations place the number of C-STORE suboperations remaining to be sent in their response messages. The **RemainingSubOperations** property sets or gets that value from attribute (0000,1020).

Normalized DIMSE services provide the SOP Class UID associated with a particular operation in the request and response messages. The **RequestedSopClassUid** property sets or gets this "Requested SOP Class UID" from attribute (0000,0003).

Normalized DIMSE services provide the SOP Instance UID for which a given operation occurred. The **RequestedSopInstanceUid** property sets or gets this "Requested SOP Instance UID" from attribute (0000,1001).

The **ResponseStatus** property gets the Response Status Code (0000,0900) from the message command set.

The DIMSE services that use C-GET or C-MOVE operations place the number of C-STORE suboperations that generated warnings in their response messages. The **WarningSubOperations** property sets or gets that value from attribute (0000,1023).

## **4.16.11. Constructing File Objects**

Before you can use the DICOM media storage services provided by the MCmediaStorageService class, you must construct an **MCfile** object that will encapsulate the DICOM file that will be read or written.

As discussed above, each instance of the MCfile object contains an MCdataSet object and an MCfileMetaInfo object. The MCfile may be constructed with a pre-populated data set or with an empty data set.

### **4.16.12.Construct with Pre-Populated Data Set**

Two forms of the MCfile constructor create a MCdataSet object and a MCfileMetaInfo object that contain all of the attributes of a DICOM file that will be used for the given serviceName and command. References to the created attribute sets may be retrieved using the **DataSet** and **MetaInfo** properties. Normally you will only deal with the data set and the file meta information attributes will be set automatically by Merge DICOM Toolkit.

```
MCfile myFile;
   ushort command = MCdimseService.C STORE RQ;
   String serviceName = MCservices.STANDARD_CT;
   myFile = new MCfile(command, serviceName); 
or
   String file = "MyFileName";
   myFile = new MCfile(file, command, serviceName);
```
serviceName and command are used to access configuration information that describes the attributes of the message. If such configuration information is not available, an empty file object is created, and a warning message is logged. An exception is thrown if the command parameter is invalid. The file parameter, if used, associates this object with a specific operating system file.

### **4.16.13.Construct with Empty Data Set**

Two forms of the constructor are used if the *service* and *command* are not yet known, or if there is no need to validate that values will be set only for attributes assigned to a given service/command pair. It creates an empty MCdataSet object. The MCfile object is not associated with any particular DICOM service or command. If the validate() method is to be called, the **setServiceCommand** method must be called first to associate this file object with a given DICOM service and command.

```
MCfile myFile = new MCfile();
or-
   String file = "MyFileName";
   MCfile myFile = new MCfile(file);
```
### **4.16.14.Convert MCdimseMessage to MCfile**

One form of the constructor converts an MCdimseMessage object (message) into a file object associated with the specified file system (file). The data set contained in message will be used in this object.

```
String fileName = "MyFileName";
MCdimseMessage message; // a non-null reference
```
myFile = new MCfile(message, fileName);

**NOTE:** The original MCdimseMessage and the new MCfile objects will be sharing the same MCdataSet object.

### **4.16.15.Setting Data Set Values**

If the command and serviceName parameters are not provided, it is not necessary to add attributes to the data set before setting attribute values. If one of the set value methods of the contained MCdataSet object is used for an attribute, the attribute will automatically be added to the data set before the value is set. This is NOT THE CASE if the MCfile object is built when the command and service are known. In that case the message IS associated with a given service/command pair and attributes other than those associated with that service and command must be explicitly added to the message before setting values for the added attributes.

### **4.16.16.Specifying the File Name**

The fileName parameter specifies an operating system file that is related to this MCfile object. If the fileName parameter is not specified the **File** property defaults to "UNSPECIFIED".

### **4.16.17. Constructing Item Objects**

MCitem objects describe DICOM items used normally in sequence of items (SQ) attributes. They are identified, in Merge DICOM Toolkit, by specific, configured item names.

MCitem item = new MCitem(); or-

String itemName = "Configured Item Name";

```
MCitem item = new MCitem(itemName) ;
```
If the first form of the constructor is used an "empty" MCitem object will be created. The attribute list for the MCitem will initially be empty.

The second constructor form populates the MCitem's attribute list with attributes defined by the itemName parameter. The itemName is used to access configuration information that describes the attributes of the message. If the itemName is unknown to Merge DICOM an empty attribute list is created and a warning message is logged.

### **4.16.18.Get/Set Item Name**

You can use the **ItemName** property of the MCitem class to set or get the item name.

### **4.16.19.Constructing MCdataSet Objects**

DICOM network services (**MCdimseService** classes) and file service (**MCmediaStorageService** class) each deal with information objects. These objects are sets of attributes that provide information about the real world entities being acted upon by the service. The MCdataSet class encapsulates such an information object.

The DICOM messages used in DIMSE services (MCdimseMessage class) contain a command set object (MCcommandSet) and an MCdataSet object. The DICOM media storage service deals with file objects (MCfile) that contains a set of file meta information (MCfileMetaInfo class) and an MCdataSet object.

MCdataSet objects are related to specifiC/C++ DICOM service-command pairs (i.e. SOP classes). Normally you construct new instances by providing the service name that identifies the DICOM information object and the DIMSE command that will be used with the information object. By providing the service and command, Merge DICOM can retrieve all of the attributes used for the service and pre-populate the data set with those attributes. (Of course, no values are assigned to the attributes yet - that is your job.)

```
ushort command = MCdimseService.C STORE RQ;
String serviceName = MCservices.STANDARD_CT;
MCdataSet ds = new MCdataSet(command, serviceName);
```
The command can be any of the valid constant values defined in the MCdimseService class. (Refer to the Assembly Windows Help File.) The service name must be one of the services defined in the Services Profile (normally mergecom.srv) file; if not, a warning message will be logged.

An **MCillegalArumentException** will be thrown if the command value is invalid. An **MCconfigurationError** runtime error will be thrown if the library cannot access the configuration files.

A common programming technique is to construct an empty **MCdataSet** object that initially contains no attributes.

MCdataSet ds = new MCdataSet(); // empty data set

In this case, the message info and data dictionary files are not accessed when the MCdataSet object is constructed. The MCdataSet object contains no attributes and the **setServiceCommand** method must be called to set the service and command for this data set before it can be used in a message sent over the network. Since this approach avoids accessing the message info files, it is more efficient. However, this approach also penalizes you in terms of runtime error checking.

### **4.16.20.Retrieving Contained Attribute Sets**

When your application needs to build or parse the attributes contained in MCdimseMessage objects, it accesses the contained MCcommandSet or MCdataSet objects, using the MCattributeSet methods inherited by those classes. Similarly, when your application needs to build or parse the attributes contained in MCfile objects, it accesses the contained MCfileMetaInfo or MCdataSet objects, using the MCattributeSet methods inherited by those classes. Both MCdimseMessage and MCfile classes provide **DataSet** properties to retrieve the contained data set object. The MCdimseMessage provides a **CommandSet** property to retrieve the contained command set and the MCfile class provides a **MetaInfo** property to retrieve the contained file meta info.

### **4.16.21.Using the MCattribute Class**

New DICOM attributes can be defined by constructing a new **MCattribute** class object. An MCdataElement object is used to construct the MCattribute.

```
de = new MCdataElement(new MCtag(0x00080010));
MCattribute myAttr = new MCattribute(de);
```
The MCattribute class exists primarily to contain the properties of the DICOM attributes they encapsulate. Properties of the MCattribute class allow you to retrieve the following properties.

- The number of values currently stored for the attribute (the **Count** property).
- The tag that identifies the attribute (the **Tag** property).
- The DICOM Value Representation for the attribute (the **ValueRepresentation** property).
- The values of the attribute.
- The keyword of the attribute.

```
int count = myAttr.Count;
MCtag tag = myAttr.java;MCvr vr = myAttr.ValueRepresentation;
String keyword = myAt.getKeyword();
```
### **4.16.22.Adding Attributes to Attribute Set**

Attributes may be added to an attribute set in two ways. The first method is by using the **add** method of the **MCattributeSet** class. The second method is through the use of an indexer. The use of the indexer is defined in the next section.

When using the add method of MCattributeSet, the attribute to be added can be identified by 1) a unit reference or 2) by an MCtag reference. All forms of the add method return the MCattribute added to the set. If the attribute already exists in the set, this attribute is returned.

```
MCattributeSet myAttrSet; // non-null reference 
MCtag tag = new MCtag(0x0008, 0x0010);
MCattribute myAttr;
// All of the following accomplish the same thing
myAttr = myAttrSet.add(tag);
myAttr = myAttrSet.add(0x00080010);
```
If you are attempting to add a private attribute and there are already 240 private blocks in the attribute's private group, an **MCinvalidEncodingException** will be thrown. If the MCtag parameter does not identify an element in the data dictionary or the MCdataElement parameter is not defined in the data dictionary, an **MCnotStandardElementException** will be thrown.

### **4.16.23.Using the MCattributeSet Indexer to Access MCattribute Instances**

The MCattributeSet contains a number of indexers for access attributes and values within an attribute set. Two forms of the indexer are specifically for getting and setting MCattribute instances within the MCattributSet. These forms require a uint or MCtag instance to indentify the attribute. The following are the two forms of the indexer setting and getting MCattribute instances:

```
public MCattribute this[uint tag]
public MCattribute this[MCtag tag]
```
The following example shows how the indexers can be used to set and get MCattribute instances from the attribute set.

```
MCtag tag = new MCtag(0x00080010);
MCattribute attrib = new MCattribute(tag);
MCattributeSet myAttrSet; // non-null reference
myAttrSet[tag] = attrib;
attrib = myAttrSet[0x00080010];
```
### **4.16.24.Removing Attributes from Attribute Set**

A specific attribute may be removed from an attribute set using the **removeAttribute** method of the **MCattributeSet** class. The attribute to be removed can be identified by 1) a uint tag reference or 2) by an MCtag reference. The **removeAttribute** methods do not return a value.

```
MCattributeSet myAttrSet; // non-null reference 
MCtag tag = new MCtag(0x0008, 0x0010);
// Both of the following accomplish the same thing
myAttrSet.removeAttribute(tag);
myAttrSet.removeAttribute(0x00080010);
```
The second form of the call will throw an **MCattributeNotFoundException** if the attribute is not in the set.

#### **4.16.25.Attribute Properties**

The MCattribute class provides three methods to retrieve or set properties of the attribute. The **ValueRepresentation** property retrieves the attribute's value representation, the **Count** property returns the number of values assigned to the attribute, and the **ValueLength** property returns the length in bytes of this value if it were encoded in a DICOM stream or file.

```
try {
```

```
MCattribute myAttr; // non-null reference
  int count = myAttr.Count;
  MCvr vr = myAttr.ValueRepresentation;
  int length = myAttr.ValueLength;
} catch (MCattributeNotFoundException e) {…}
  catch (MCincompatibleValueException e) {…}
  catch (MCvrAlreadyValidException e) {…}
```
### **4.16.26.Assigning Attribute Values from MCattribute**

Each DICOM attribute may have zero or more values assigned to it, based on the Value Multiplicity assigned to the attribute. You have several methods available to assign values to attributes in an MCattribute object.

- setValue and addValue
- MCattribute[index]
- addEncapsulatedFrame

## **4.16.27.Assigning Attribute Values from MCattributeSet**

The MCattributeSet class also has several convenience methods for assigning values to specific attributes. These routines ensure an attribute has been added into the attribute set, and then set or append the value. There are setValue and addValue routines, similar to the MCattribute class.

### **4.16.28.Difference between setValue, addValue and Indexer**

The "setValue" methods first remove any existing values from the attribute and then append the new value. The "addValue" method appends a value to the attribute.

The indexer can be used to set specific values if the attribute is multi-valued. The following example shows the user of the indexer and the setValue and addValue methods.

```
try {
  MCtag tag = new MCtag(0x000101001);
  MCattribute myAttr = new MCattribute(tag);
  myAttr[0] = new MCpersonName("Smith^John");
  myAttr[1] = new MCpersonName("Smith^Jonathan");
  myAttr.setValue(new MCpersonName("Smith^John"));
  myAttr.addValue(new MCpersonName("Smith^Jonathan"));
} catch (MCattributeNotFoundException e) {…}
  catch (MCincompatibleValueException e) {…}
  catch (MCvrAlreadyValidException e) {…}
```
### **4.16.29.Assigning a NULL Attribute Value**

DICOM allows attributes to have a NULL value (that is the value's length is zero). You can use the setValue or addValue routines to assign a value to NULL:

```
MCattributeSet myAttrSet; // non-null reference
myAttrSet.addValue(0x00080010U, null);
myAttrSet.setValue(0x00080020U, null);
```
**NOTE:** Both of these methods may be used to set the first or only value of an attribute to NULL (zero-length). The methods may be called to set subsequent values of multi-valued attributes only if the attribute's value representation is a text type that allows the backslash (\) character as a field delimiter in streamed messages. Attributes with the following Value Representations may call this method to set values subsequent to the first value: AE, AS, CS, DA, DS, DT, IS, LO, LT, PN, SH, TM, UI. An **MCincompatibleVrException** is thrown if an attempt is made to set a value NULL and the attribute's Value Representation does not allow it.

## **4.16.30.Assigning a Non-NULL Attribute**

You can use the **addValue** or **setValue** method to assign non-NULL values. (We will discuss setValue below.)

As discussed above, these methods are implemented in the MCattribute class and the MCattributeSet class, where you must identify the tag that you're working on. This can be done using an MCtag object or by supplying the actual DICOM tag as a uint. The MCattributeSet implementation finds the appropriate MCattribute within the set, and then calls the corresponding setValue or addValue method in the MCattribute class for convenience. All three methods allow you to identify the attribute using an MCtag object.

While these methods allow you to specify the value using a variety of data types, the attribute's Value Representation restricts the data type of the value parameter. The table below details which data type may be used with each Value Representation.

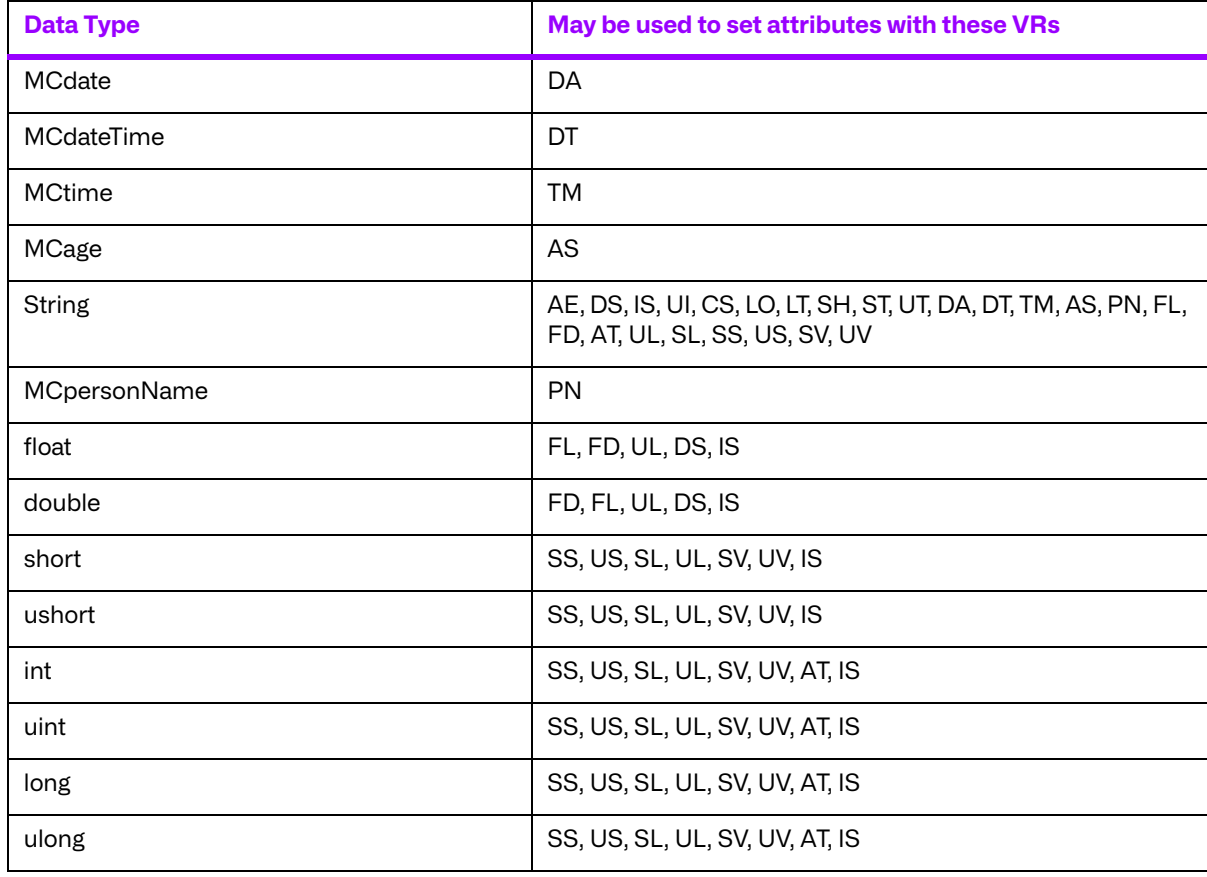

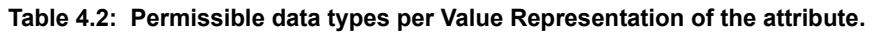

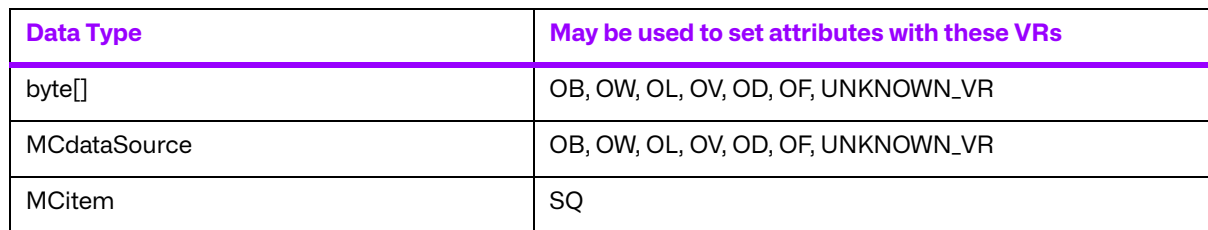

MCattributeSet myAttrSet; // non-null reference

MCtag tag1 = new MCtag( $0x00080020$ );

MCtag tag2 = new MCtag( $0x00080030$ );

MCtag tag3 = new MCtag( $0x00080052$ );

MCtag tag4 = new MCtag( $0x00280010$ );

```
// the value can be any of the types shown in Table 4.2.
myAttrSet.setValue(tag1, new MCdate("20051109"));
myAttrSet.setValue(tag2, new MCtime("081401");
myAttrSet.putValue(tag3, "PATIENT");
myAttrSet.setValue(tag4, (ushort)256);
```
Merge DICOM will perform any reasonable conversion from the types listed in the table above to the form necessary to encode it in the Value Representation of the attribute. If a type conversion is not reasonable (e.g., from short to LT), then an **MCincompatibleValueException** will be thrown. An **MCinvalidEncodingWarning** will be thrown if the value is invalid according to the rules for the value representation. Note that this is just a warning - the value is encoded.

Note that each time the addValue method is called for an attribute, another value is added to the attribute's list of values.

A default string encoder is implemented that will convert between Unicode and many of the DICOM defined character sets. If you want to define a string encoder or decoder that is different than the default implementation, you must use the **MC.mcSetStringEncoder** method to set your own string encoder and decoder.

To set values for attributes with value representations of OB, OW, OL, OV, OD, OF use the setValue call which includes **MCdataSource** as a parameter. The MCdataSource class is described further in the following section. The setValue may also be used to set values for attributes of types SS, US, UL, SL, UV, SV, AT, FL and FD.

## **4.16.31.Using MCdataSource Class to Assign Attribute Value**

When setting the value of an attribute with a value representation of OB, OW, OL, OV, OD or OF (e.g., Pixel Data), you can create a class that implements the **MCdataSource** interface and then call the **setValue(MCdataSource, uint)** method of MCattribute to assign the attribute's value. Pixel Data can be very large and you can use this method to supply the data value a block at a time.

The callback class must provide a **provideData** method that is called by the library to retrieve portions of the attribute's value. The library provides the provideData method which is a bool that is true the first time the method is called to retrieve attribute values. The library also provides a System.Object reference to the instance that is calling provideData. The provideData method is required to return portions of the attribute's value, using an instance of the **MCdata** class.

For example, your application could define a MCdataSource class called MyPDSupplyCallback whose purpose is to supply Pixel Data. The pseudo-code for this class follows:

```
class MyPDSupplyCallback : MCdataSource, IDisposable {
   public String file = null;
   private MCdata prevData = null;
   private byte[] chunk = new byte[4096]; // re-use the
      same buffer to supply data for more efficient usage of memory
   public MCdata provideData(bool isFirst Object origin) {
      // If prevData was previously returned, dispose it before 
      supplying next chunk.
      // Due to garbage collection policy, you may see large amount of
      // memory usage if not dispose the previous data promptly.
      if (prevData != null)
      {
      prevData.Dispose();
      prevData = null;
      }
      if (isFirst) {
      // Open pixel data source (e.g., a file) here
      …
      if (openFailed)
      throw new MCcallbackCannotComplyException();
      }
      // Read next chunk of pixel data from source
      // and return it and its size in a MCdata object
      …
      if (readFailed)
      throw new MCcallbackCannotComplyException();
      // Data is read into chunk
      // chunk = read in your data here;
      // put number of bytes read in size
      int size; 
      // set isLast to true if this is last of the data
      bool isLast;
      MCdata data = new MCdata(chunk, size);
```

```
data.IsLast = isLast;
      prevData = data; // remember the current MCdata object
      return data; 
   }
   public void Dispose()
      if (prevData != null)
      {
      prevData.Dispose();
      prevData = null;}
   }
}
```
The MCdataSource class is called by Merge DICOM only when triggered by the application. For example, the application might use MyPDSupplyCallback to set the value of the MCdicom. PIXEL DATA attribute (7FE0, 0010) as follows:

```
MCattributeSet as; // non-null reference
uint length;
MyPDSupplyCallback cb = new MyPDSupplyCallback();
cb.file = "MypixelDataFile";MCattribute attrib = as[MCdicom.PIXEL DATA];
attrib.setValue(cb, length);
// after stream out or write out your pixel data
cb.Dispose(); // this will dispose last used MCdata
```
On making this call, the toolkit library will keep a reference to the MCdataSource instance. When the data is required by the toolkit (if the attribute set is written to a file or to the network), it will repeatedly call the provideData method of the callback class until it indicates that all of the pixel data has been read in without any errors. If your callback class throws MCcallbackCannotComplyException, the library will fail its current operation.

Supplying Pixel Data a block at a time is especially useful for very large Pixel Data and/or on platforms with resource (e.g., memory) limitations. In this case, you would also want to set LARGE DATA STORE to the value FILE in the Service Profile, and Merge DICOM Toolkit will store the Pixel Data value in a temporary file.

It is recommended that you re-use the same buffer in provideData to reduce memory consumption before garbage collection is due. Also, keeping the previous data supplied to the toolkit allows user to control the prompt disposal of the data as shown in the example above. After the pixel data has
been streamed out, it is recommended that you dispose MyPDSupplyCallback object using Dispose() method to release the last MCdata object. With this callback mechanism, the memory usage in both native and managed code can be minimized for large pixel data.

If your application runs on a resource-rich system, you should set LARGE DATA STORE to the value MEM in the Service Profile, and Merge DICOM Toolkit will keep the Pixel Data values in the message object stored in memory rather than using temporary files. This should improve performance. Also, in this case you may want your callback class to supply the Pixel Data in fewer big blocks (or one large block).

Merge DICOM provides several implementations to the MCdataSource interface. The **MCfileDataSource** class implements a data source that reads from a file. A file name is supplied to the constructor, and the class will automatically supply the contents of this file. The **MCstreamDataSource** class implements a data source that reads from a System.IO.Stream derived instance. For example, an instance of the **System.IO.FileStream** class can be used to read the file. Finally, the **MCmemoryDataSink** class also implements the MCdataSource interface. This class also implements the MCdataSink interface, which is described in a subsequent section. The MCmemoryDataSink class implements a data source where the data is supplied from memory. The MCmemoryDataSink class constructor takes an MCdata instance in the constructor which contains the actual data being supplied.

## **4.16.32.Retrieving Attribute Values**

When your AE receives a DICOM message, it will most often need to examine the values contained in the message attributes to perform an action (e.g., store an image, print a film, change state...). If your application is a server, the message conveys the operation your server should perform and the data associated with the operation. If your application is a client, the message may be a response message from a server on the network resulting from a previous request message to that same server.

Once you have received an MCattributeSet object (probably one contained in an MCdimseMessage object), you can use the indexer for MCattributeSet to retrieve values. (Note that you can also use a different form of the indexer to retrieve MCattribute objects, which in turn have an indexer to retrieve values.) The indexers have the following forms:

public Object this[uint tag, int index]; public Object this [MCtag tag, int index]; public Object this [uint tag, int index, Object defaultValue]; public Object this [MCtag tag, int index, Object defaultValue];

Each of these methods return an Object representing the value. The tag to retrieve can be specified as an MCtag instance or a uint containing the tag. The *index* parameter allows the user to specify the specific value to get, if the attribute has a value of multiplicity greater than one. The index is zero based. Two final forms are added as a convenience and allow a default value to be specified if the attribute does not have a value or it is missing in the attribute set.

Each method returns an Object representing the value; the type of object returned is determined by value representation of the attribute that is being retrieved. The methods return  $null$  if the

attribute's value was a DICOM NULL value (i.e. its value length was zero). The table below below shows the data types that are returned for each DICOM Value Representation.

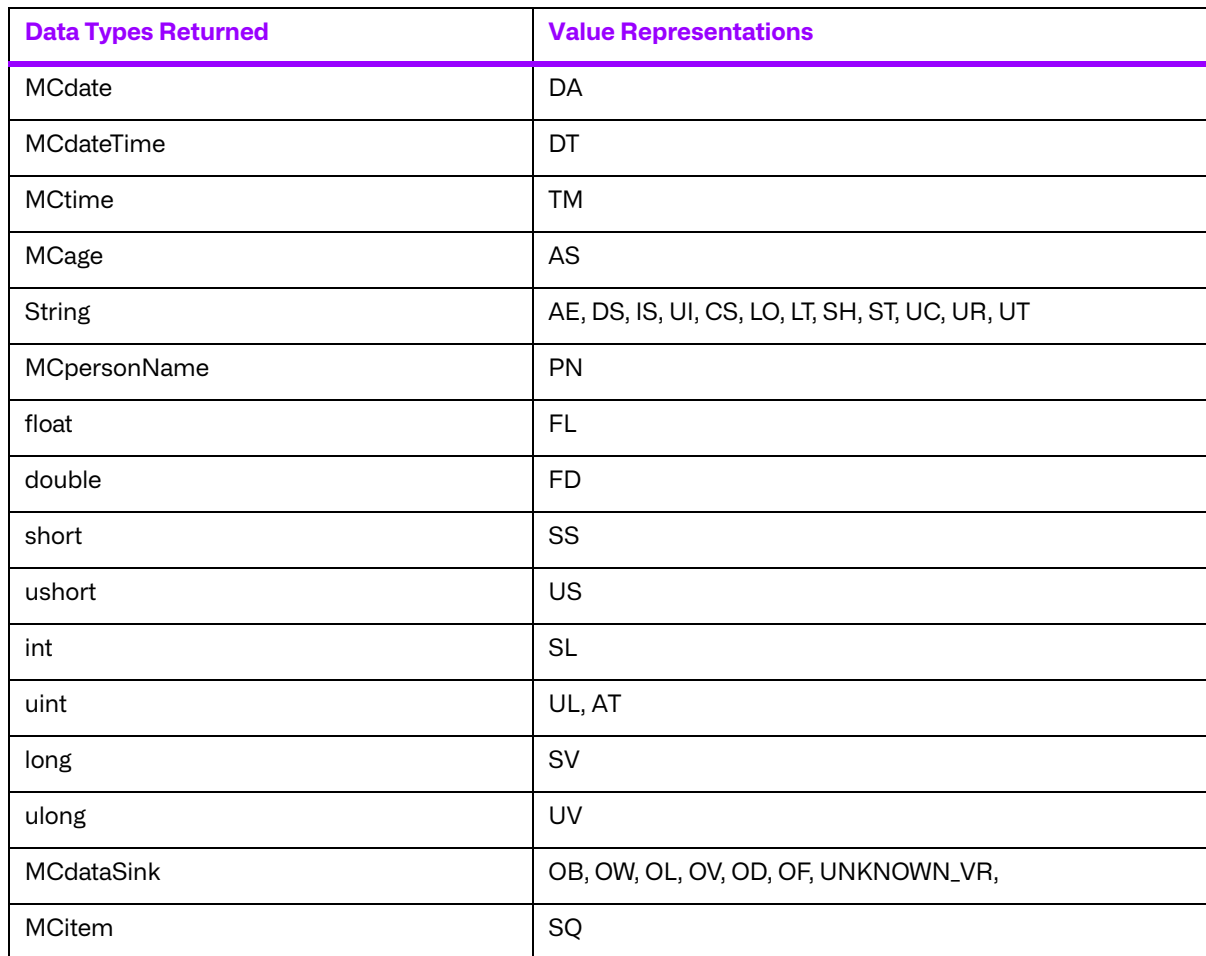

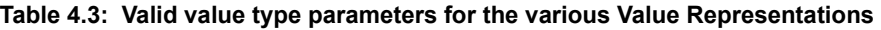

**NOTE:** If a value is retrieved which is not set, the indexer will throw an MCnoSuchValueException.

```
MCdimseMessage dm; // non-null reference
MCattributeSet as = dm.getDataSet();
try {
   MCdate value = (MCdate) as [MCdicom. INSTANCE CREATION DATE, 0);
} catch (MCnoAttributesException e) {…}
   catch (MCattributeNotFoundException e) {…}
      catch (MCincompatibleValueException e) {…}
      catch (MCnoSuchValueException e) {…}
```
The MCattribute class contains a number of routines that can do explicit conversion from the internal encoding for VRs into other data types. These MCattribute methods are **getIntValue**, **getStringValue**, **getUIntValue**, and **getDoubleValue**. These routines will convert the internal Merge DICOM representation into the types specified in the routine name. See the Assembly Windows Help File for further details on these methods.

### **4.16.33.Using Callback Class to Retrieve Attribute Value**

You shall use the **IsBulk** attribute's property to identify if the value is bulk. To retrieve the bulk value you must use the **readBulkData** method or the **readNextFrame** method of MCattribute. In most of the cases it is a value representation of OB, OW, OL, OV, OD or OF (e.g., Pixel Data). Pixel Data tends to be very large and normally you use this method to read the data value a 'chunk' or block at a time. This method is the complement to the setValue method described previously.

You must construct a callback class that implements the **MCdataSink** interface and then call readBulkData to retrieve the attribute's value.

The callback class you provide must provide a **receiveData** method that is called by the library to provide portions of the attribute's value. The library calls the receiveData method, passing an instance of the MCdata class that contains a reference to the data being provided and a System.Object reference to the origin of the data.

As an example, your application could define a MCdataSink class called MyPDStoreCallback whose purpose is to store Pixel Data to an external data sink so that your application uses less primary memory. Pseudo-code for this class follows:

```
class MyPDStoreCallback : MCdataSink {
public String file = null;
public bool isFirst = true;
public void receiveData (MCdata data, System.Object origin) {
if(isFirst) {
isFirst = false;
// Open pixel data sink (e.g., file) here
...
if(openFailed)
throw new MCcallbackCannotComplyException();
}
byte[] array = data.ManagedBuffer;
int size = data.Length;
// Store size bytes of the array in the pixel data sink.
...
if(storeFailed)
throw new MCcallbackCannotComplyException();
if(data.IsLast) {
// close the data sink here
}
return;
}
```
}

This callback is called by the Merge DICOM .NET Library only when triggered by your application. For example, your application might use MyPDStoreCallback to retrieve the value of the TAG PIXEL DATA attribute (7FE0,0010) as follows:

```
MCdataSet ds; // non-null reference
MyPDStoreCallback cb = new MyPDStoreCallback();
cb.file = "MypixelDataFile";try {
   MCattribute attrib = ds[MCdicom.PIXEL DATA];
   attrib.readBulkData(cb);
} catch (MCexception e) {…}
```
On making this call, the toolkit library will repetitively call the receiveData method of the MyPDStoreCallback class until all the pixel data has been retrieved from the attribute without any errors.

Storing or 'setting aside' Pixel Data a block at a time is especially useful for very large Pixel Data and/ or on platforms with resource (e.g., memory) limitations. In this case, you would also want to set LARGE DATA STORE to the value FILE in the Service Profile, so that Merge DICOM Toolkit will also maintain the pixel data value stored in the attribute set in a temporary file.

If your application runs on a resource rich system, you should set LARGE DATA STORE to the value MEM in the Service Profile, and Merge DICOM Toolkit will keep the pixel data values in the attribute set stored in memory rather than using temporary files. This should improve performance. Also, in this case you may want your callback class to store the Pixel Data in fewer big blocks (or one large block) and keep them in primary memory for rapid access.

Merge DICOM provides a number of implementations to the MCdataSink interface. The **MCfileDataSink** class implements a data sink that writes to a file. A file name is supplied to the constructor, and the class will automatically write the supplied data to this file. The **MCstreamDataSink** class implements a data sink that writes to a System.IO.Stream derived instance. For example, an instance of the **System.IO.FileStream** class can be used to write to a file. Finally, the **MCmemoryDataSink** class also implements the MCdataSink interface. This class implements a data sink where the data is stored in memory.

## **4.16.34.Retrieving Attribute Value Properties**

You can obtain the length of an attribute's value by using the **ValueLength** property of the MCattribute class. The length returned is the stream length of the attribute. It is the sum of all lengths of all values if the attribute is multi-valued. If the VR is a text VR and the attribute is multivalued, the length also includes the numbers of separators.

If the attribute's value is a DICOM NULL, zero is returned.

If an attribute has a value representation of SQ, the number of items in the sequence is returned.

```
MCattributeSet as; // non-null reference
MCtag tag = new MCtag(0x0008, 0x0010);
```
uint length = as[tag].ValueLength;

Refer to the Assembly Windows Help File for the exceptions that may be thrown.

You can use the **Count** property of the MCattribute class to retrieve the number of values that are currently stored for an attribute. If no values are stored for the attribute zero will be returned. If the attribute contains one NULL value, 1 will be returned.

```
MCattributeSet as; // non-null reference
MCtag tag = new MCtag(0x0008, 0x0010);
```
int values = as[tag].Count;

## **4.16.35.Listing an Attribute Set**

You can create a formatted list of the attributes of an attribute set, along with their values by using the **list** method of the MCattributeSet. The list method produces a report describing the contents of the MCattributeSet (or one of its sub-classes). The report will be written to the TextWriter provided, or to stdout, if a file is not provided.

**NOTE:** If the object contains an attribute with a Value Representation of SQ (sequence of items), each item in the sequence will be listed. Each sequence of items is indented in the listing four spaces to the right of its owning message or items.

```
MCattributeSet as; // a non-null reference
as.list();// list to the standard output stream
System.IO.StreamWriter writer = new StreamWriter("myFile");
as.list(writer); // list to myFile
```
## **4.16.36.Converting Attribute Set to Proprietary Schema XML String**

You can convert a list of attributes of an attribute set, along with their values into proprietary schema XML string by using the **writeToXML** method of the MCattributeSet. The writeToXML method creates an XML string describing the contents of the MCattributeSet. The XML buffer is written to the stream identified by the stream object provided.

**NOTE:** If the object contains an attribute with a Value Representation of SQ (sequence of items), each item in the sequence will be converted into its XML representation.

The following example shows how the writeToXML method is utilized at a high level.

```
MCdataSet ds; // a non-null reference
MCxmlOptions xmlOptions = MCxmlOptions.XmlOptIncludeBulks | 
XmlOptExcludeSequences;
StreamWriter writer = new StreamWriter("myXMLFile");
// convert DICOM DataSet to an XML file
ds.writeToXML(writer, xmlOptions); 
writer.Close();
```
The following configuration flags are defined in the MCxmlOptions enumeration and are available for the Attribute Set to XML conversion.

// Use the default settings  $XmlOptDefault$  =  $0x0$ // Store bulk attributes (VR is OB or OW) in the XML XmlOptIncludeBulks = 0x1 // Store Pixel Data buffer in the XML  $XmlOptIncludeFixedData = 0x2$ // Do not store Sequence attributes in the XML  $XmlOptExcludeSequences = 0x4$ // Do not store Private attributes in the XML XmlOptExcludePrivateAttributes = 0x8 // Use Base64 encoding for bulks and UN VR attributes  $XmlOptBase64Binary = 0x10$ 

#### **4.16.37.Converting Proprietary Schema XML String to Attribute Set**

You can read attribute values from a proprietary schema XML string into an attribute set by using the **readFromXML** method of the MCattributeSet.

The content of the attribute set is not cleared before processing XML attributes. The existing attributes in the attribute set will be overridden if they are present in the XML string.

The following example shows how the readFromXML method is utilized at a high level.

```
StreamReader reader = new StreamReader("myXMLFile");
MCdataSet ds = new MCdataSet();
// convert an XML file into an attribute set
ds.readFromXML(reader); 
reader.Close();
```
#### **4.16.38.Converting Attribute Set to Native DICOM Model XML String**

You can convert a list of attributes of an attribute set, along with their values into XML string by using the **writeToXMLNative** method of the MCattributeSet. The writeToXMLNative method creates a Native DICOM Model (PS3.19) XML string describing the contents of the MCattributeSet. The XML buffer is written to the stream identified by the stream object provided.

The following example shows how the writeToXMLNative method is utilized at a high level.

```
MCdataSet ds; // a non-null reference
MCxmlOptions xmlOptions = MCxmlOptions.XmlOptIncludeBulks | 
XmlOptExcludeSequences;
StreamWriter writer = new StreamWriter("myXMLFile");
// convert DICOM DataSet to an XML file
```
ds.writeToXMLNative(writer, xmlOptions);

writer.Close();

The following configuration flags are defined in the MCxmlOptions enumeration and are available for the Attribute Set to XML conversion.

```
// Use the default settings
XmlOptDefault = 0x0// Store bulk attributes (VR is OB or OW) in the XML
XmlOptIncludeBulks = 0x1
// Store Pixel Data buffer in the XML
XmlOptIncludeFixedData = 0x2// Do not store Sequence attributes in the XML
XmlOptExcludeSequences = 0x4// Do not store Private attributes in the XML
XmlOptExcludePrivateAttributes = 0x8
```
The Native DICOM Model provisions that bulk data can be replaced by a URI string instead of the actual data. To allow the substitution at run time, a new interface MCbulkDataUriHandler is introduced.

```
public interface MCbulkUriHandler
{
     object provideData(MCattributeSet attrSet, unit tag, MCvr vr, 
string uri);
    string provideUri(MCattributeSet attrSet, unit tag, MCvr vr);
}
```
Following example shows how to implement this interface and calling an overloaded method of writeToXMLNative to accomplish the task.

```
class BulkDataUriHandler: MCbulkUriHandler
{
     public string provideUri(MCattributeSet attrSet, unit tag, MCvr 
vr)
{
if (tag == MCdicom.PIXEL_DATA) 
return "http://xyz.net/pixeldatalocation"; // return your URI string
}
}
// call an overloaded method of writeToXMLNative
ds.writeToXMLNative(writer, xmlOptions, new BulkDataUriHandler());
```
By default, if no bulk URI handler is supplied, the toolkit will write out all bulk data to the XML file using based 64 encoded string.

# **4.16.39.Converting Native DICOM Model XML String to Attribute Set**

You can read attribute values from an XML string into an attribute set by using the **readFromXMLNative** method of the MCattributeSet.

The content of the attribute set is not cleared before processing XML attributes. The existing attributes in the attribute set will be overridden if they are present in the XML string.

The following example shows how the readFromXMLNative method is utilized at a high level.

```
StreamReader reader = new StreamReader( "myXMLFile" );
MCdataSet ds = new MCdataSet();
// convert an XML file into an attribute set
ds.readFromXML(reader); 
reader.Close();
```
To handle bulk Uri from a Native DICOM Model XML file, the MCbulkDataUriHandler interface is used. Following shows how to implement this task:

```
class BulkDataUriHandler: MCbulkUriHandler
{
     public object provideData(MCattributeSet attrSet, unit tag, MCvr 
vr, string uri)
\left\{\begin{array}{c} \end{array}\right\} if(tag == MCdicom.PIXEL_DATA)
\{ // use parameter uri to retrieve your data
              // based on your data, create an array of datasize
             byte[] data = new byte[datasize];
              // populate your data array
              return data;
          }
     }
} 
// call an overloaded method of readFromXMLNative 
ds.readFromXMLNative(reader, new BulkDataUriHandler());
```
By default, if no Bulk URI handler is supplied and a bulk URI attribute is encountered in the XML file, the toolkit will generate an empty attribute (tag with zero length) for the encountered tag.

## **4.16.40.Converting Attribute Set to DICOM JSON Model String**

You can convert a list of attributes of an array of attribute set, along with their values into DICOM JSON Model string by using the **writeDataSetsToJSON** method of the MCattributeSet. The

writeDataSetsToJSON method creates a DICOM JSON Model (PS3.18) string describing the contents of the MCattributeSet. The API helps converting an array of data sets to a JSON file containing an array of JSON objects. The JSON buffer is written to the stream identified by the stream object provided.

The following example shows how the writeToJSON method is utilized at a high level.

```
MCdataSet[] dsa; // a non-null reference array of MCdataSet 
StreamWriter writer = new StreamWriter("myXMLFile");
// convert DICOM DataSet(s) to an JSON file 
dsa.writeDataSetsToJSON(writer);
writer.Close();
```
The DICOM JSON Model provisions that bulk data can be replaced by a URI string instead of the actual data. To allow the substitution at run time, a new interface MCbulkDataUriHandler is introduced.

```
public interface MCbulkUriHandler
{
object provideData(MCattributeSet attrSet, unit tag, MCvr vr, string 
uri); string provideUri(MCattributeSet attrSet, unit tag, MCvr vr);
}
```
Following example shows how to implement this interface and calling an overloaded method of writeDataSetsToJSON to accomplish the task.

```
class BulkDataUriHandler: MCbulkUriHandler
{
     public string provideUri(MCattributeSet attrSet, unit tag, MCvr 
vr)
     {
         if(tag == MCdicom.PIXEL_DATA)
        return "http://xyz.net/pixeldatalocation"; // return your URI 
string
     }
}
// call an overloaded method of writeDataSetsToJSON 
ds.writeDataSetsToJSON(writer, new BulkDataUriHandler());
```
By default, if no bulk URI handler is supplied, the toolkit will write out all bulk data to the JSON file using based 64 encoded string.

### **4.16.41.Converting DICOM JSON Model String to Attribute Set**

You can read attribute values from a DICOM JSON Model string that containing multiple JSON objects into an array of attribute set objects by using the readDataSetsFromJSON method of the MCattributeSet.

The following example shows how the readDataSetsFromJSON method is utilized at a high level.

```
StreamReader reader = new StreamReader("myXMLFile"); 
MCdataSet[] dsa = ds.readDataSetsFromJSON(reader);
```
To handle bulk URI from a DICOM JSON Model file, the MCbulkDataUriHandler interface is used. Following shows how to implement this task:

```
class BulkDataUriHandler: MCbulkUriHandler
{
     public object provideData(MCattributeSet attrSet, unit tag, MCvr 
vr, string uri)
     {
        if(taq == MCdicom.PIXEL DATA)\{ // use parameter uri to retrieve your data
             // based on your data, create an array of datasize
            byte[] data = new byte[datasize];
             // populate your data array
             return data;
         }
     }
}
// call an overloaded method of readFromXMLNative
dsa.readDataSetsFromJSON(reader, new BulkDataUriHandler());
```
By default, if no bulk URI handler is supplied and a bulk URI attribute is encountered in the JSON file, the toolkit will generate an empty attribute (tag with zero length) for the encountered tag.

### **4.16.42.8-bit Pixel Data**

For DICOM's Implicit VR Little Endian transfer syntax, the pixel data attribute's  $(7f\epsilon 0,0010)$  VR is specified as being OW (independent of what the bits allocated and bits stored attributes are set to). To reduce confusion, Merge DICOM Toolkit sets the VR of pixel data for the other non-encapsulated transfer syntaxes to OW.

When retrieving or setting pixel data with a MCdataSink or MCdataSource class, the toolkit assumes that the OW pixel data is encoded in the host system's native endian format as defined by

DICOM. The figure below describes how 8-bit pixel data is encoded in an OW buffer for both big and little endian formats.

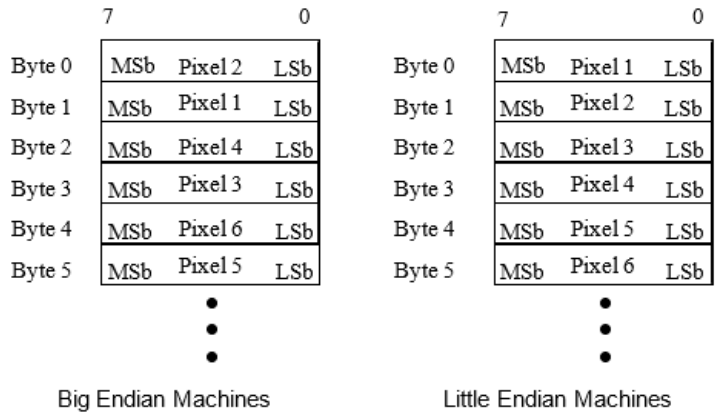

The DICOM standard specifies that the first pixel byte should be set to the least significant byte of the OW value. The next pixel byte should be set to the *most significant byte* of the OW value. This implies that on big endian machines, 8-bit pixel data is byte-swapped from the OB encoding method. Note that .NET and Windows is in Little Endian format.

# **4.16.43.Encapsulated Pixel Data**

Merge DICOM Toolkit supports the DICOM encapsulated transfer syntaxes. The method for compression and decompression (JPEG, RLE, etc.) of encapsulated pixel data is specified in part 5 of the DICOM standard. Merge DICOM also supports compression and decompression for several specific transfer syntaxes. The methods for this are discussed in subsequent section. Besides this support, the MCattribute class also has several methods for dealing with encapsulated transfer syntaxes.

There are several classes that can be used for compressing or decompressing data. See **[4.17.1.](#page-119-0)  COMPRESSION [AND DECOMPRESSION](#page-119-0) ON PAGE 120**.

Encapsulated pixel data is dealt with in a similar manner as standard pixel data. MCdataSink and MCdataSource classes are used. Merge DICOM .NET has the capability of encapsulating each frame of data according to the encoding specified in Part 5 of the DICOM standard. The table below contains a sample encoding of frames.

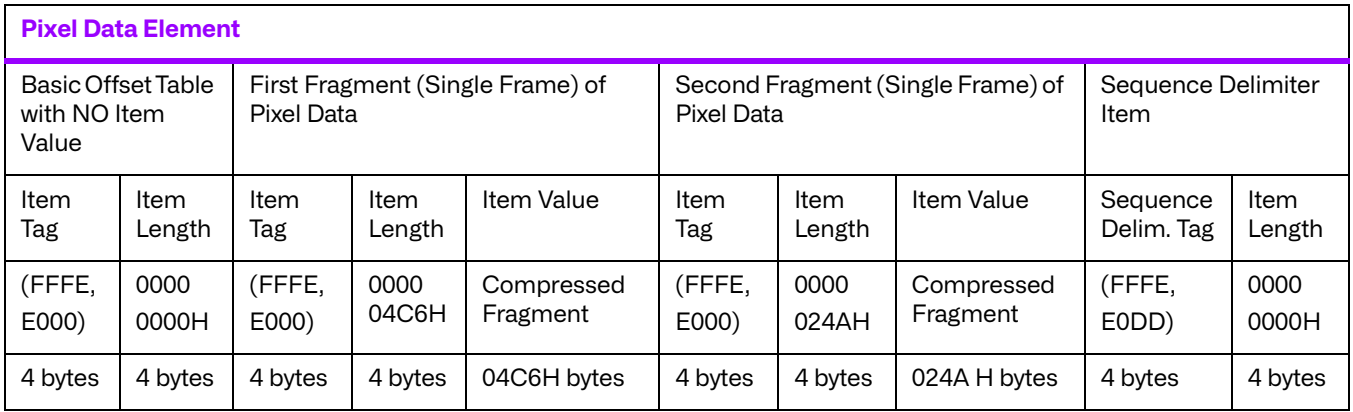

#### **Table 4.4: Sample Encapsulated Pixel Data**

When encoding encapsulated data, each compressed fragment shown in the table above is set with the **addEncapsulatedValue** method of MCattribute. This routine supplies an MCdataSource which contains the encapsulated pixel data. When needed, Merge DICOM will retrieve data from the source and encapsulate. In this case, it is assumed that the MCdataSource is supplying already compressed data. addEncapsulatedValue can be called multiple times to add additional compressed frames to an attribute.

When decoding encapsulated data, the **getEncapsulatedFrame** or **getFrame** methods of MCattribute are used. These methods can be repeatedly called to retrieve each encapsulated frame. Note that the compressed data is returned unless the decompressor is registered using **registerCompressor** method for the given DICOM message.

# **4.17. Working with MCabstractMessage Derived Classes**

The **MCabstractMessage** class is an abstract class that implements several routines that are common between DIMSE messages (MCdimseMessage) and DICOM files (MCfile). These routines include compression and validation of attribute sets.

## <span id="page-119-0"></span>**4.17.1. Compression and Decompression**

The MCabstractMessage derived classes (MCfile and MCdimseMessage) provide a **duplicate** method, which can be utilized to do compression, decompression, or both. The duplicate method will create a copy of the MCfile or MCdimseMessage that is encoded in a new transfer syntax. If the transfer syntax of the source message is compressed, a decompressor must be supplied to the duplicate method. If the result transfer syntax is compressed, a compressor must be supplied.

The **MCcompression** interface defines an interface for compressors and decompressors utilized by Merge DICOM .NET. Merge DICOM supplies a number of compressors and decompressors that implement this interface and are defined in the following sections. The duplicate method of MCabstractMessage requires that the compressor and decompressor supplied to it implement the MCcompression interface. The following example shows how the duplicate method is utilized at a high level.

```
MCdimseMessage msg; // A non-null uncompressed message
MCdimseMessage resultMsg;
resultMsg = msg.duplicate(MCtransferSyntax.Rle, null, new 
MCrleCompressor());
MCdimseMessage resultMsg2;
resultMsg2 = resultMsg.duplicate(MCtransferSyntax.JpegBaseline,
                                  new MCrleDecompressor(),
                                  new MCstandardCompressor());
```
The example starts with an uncompressed image, and creates a new message that is RLE compressed with the duplicate method. It then calls duplicate again to decompress the RLE image and recompress the image as JPEG Baseline.

The following section describes the compressors and decompressor supplied by Merge DICOM and how they must be utilized with MCabstractMessage.duplicate.

## **4.17.2. Merge DICOM Supplied Compressors and Decompressors**

Merge DICOM supplies several implementations of compressors and decompressors. The table below lists each of the Merge DICOM classes, if they implement compression or decompression and what transfer syntaxes they support.

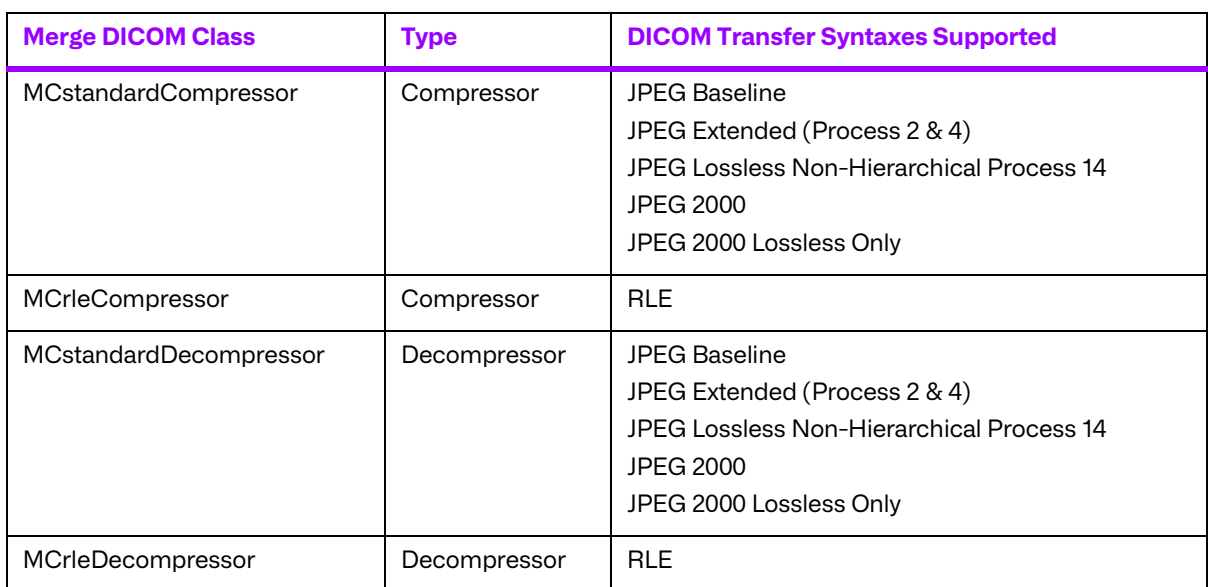

#### **Table 4.5: Merge DICOM Supplied Compressor and Decompressors**

For the JPEG Baseline, Jpeg Extended (Process 2 & 4), JPEG Lossless Non-Hierarchical Process 14, JPEG 2000, and JPEG 2000 Lossless Only transfer syntaxes, Merge DICOM utilizes the Pegasus libraries (from Accusoft) to do compression and decompression. The RLE transfer syntax is supported directly in Merge DICOM Toolkit.

JPEG Baseline, JPEG Extended (Process 2 & 4), and JPEG Lossless Non-Hierarchical Process 14 can be compressed or decompressed at a maximum rate of 3 images (or frames) per second. For JPEG 2000 Lossless and Lossy, a dialog will be displayed each time the compressor or decompressor is used. Full licenses can be purchased from Accusoft (**<www.accusoft.com>**) and configured in Merge DICOM to remove these compression and decompression limits. The licenses can be configured in the mergecom.pro configuration file.

The MCtransferSyntax.JpegBaseline transfer syntax is UID 1.2.840.10008.1.2.4.50, JPEG Baseline (Process 1): Default Transfer Syntax for Lossy JPEG 8 Bit Image Compression, and uses Pegasus libraries 6420/6520. The table below details the photometric interpretation and bit depths supported by the standard compressor and decompressor for this transfer syntax. When lossy compressing RGB data, the standard compressor by default compresses the data into YBR\_FULL\_422 format. The compressor can also compress in YBR\_FULL format if the COMPRESSION RGB TRANSFORM FORMAT configuration option is set to YBR FULL. The Photometric Interpretation tag must be changed by the application after compressing RGB data. Similarly, the Photometric Interpretation tag should be changed back to RGB before decompressing YBR\_FULL or YBR\_FULL\_422 data.

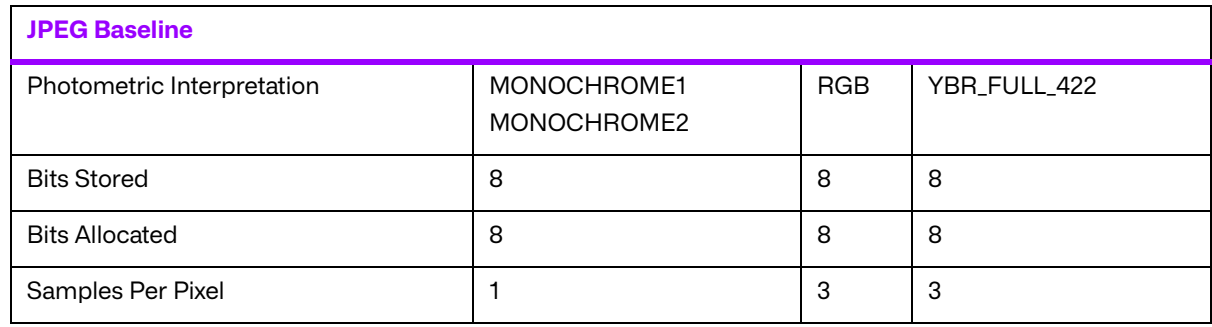

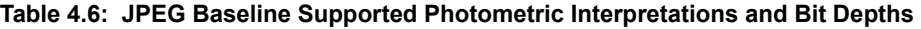

The MCtransferSyntax.JpegExtended2\_4 transfer syntax is UID 1.2.840.10008.1.2.4.51, JPEG Extended (Process 2 & 4): Default Transfer Syntax for Lossy JPEG 12 Bit Image Compression (Process 4 only), and uses Pegasus libraries 6420/6520. The table below details the photometric interpretation and bit depths supported by the standard compressor and decompressor for this transfer syntax. When lossy compressing RGB data, the standard compressor by default compresses the data into YBR\_FULL\_422 format. The compressor can also compress in YBR\_FULL format if the COMPRESSION\_RGB\_TRANSFORM\_FORMAT configuration option is set to YBR\_FULL. The Photometric Interpretation tag must be changed by the application after compressing RGB data. Similarly, the Photometric Interpretation tag should be changed back to RGB before decompressing YBR\_FULL or YBR\_FULL\_422 data.

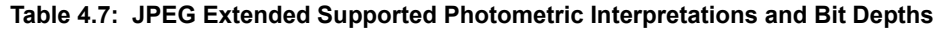

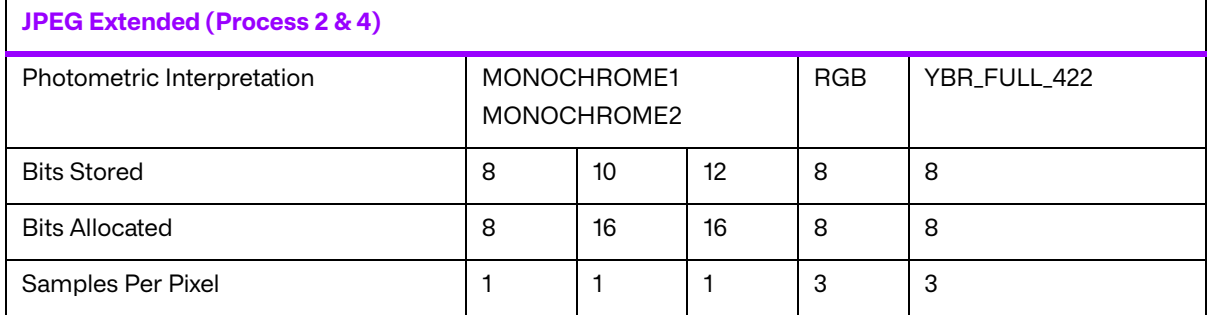

The MCtransferSyntax.JpegLosslesHier14 transfer syntax is UID 1.2.840.10008.1.2.4.70, JPEG Lossless, Non-Hierarchical, First-Order Prediction (Process 14 [Selection Value 1]): Default Transfer Syntax for Lossless JPEG Image Compression, and uses Pegasus libraries 6220/6320. The table below details the photometric interpretation and bit depths supported by the standard compressor and decompressor for this transfer syntax. The standard compressor does not do a color transformation to RGB data when compressing with JPEG LOSSLESS HIER 14. The Photometric Interpretation tag should be left as RGB in this case.

#### **Table 4.8: JPEG Lossless Supported Photometric Interpretations and Bit Depths**

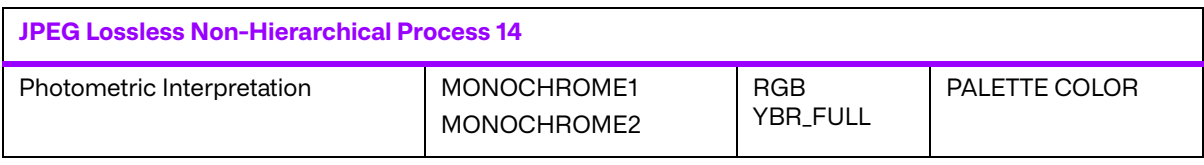

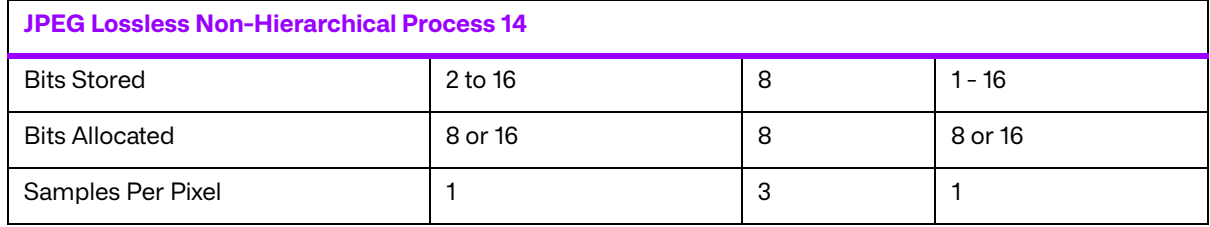

The MCtransferSyntax.Jpeg2000 transfer syntax is UID 1.2.840.10008.1.2.4.91, JPEG 2000 Image Compression, and uses Pegasus libraries 6820/6920 for lossy or lossless. The table below details the photometric interpretation and bit depths supported by the standard compressor and decompressor for this transfer syntax.

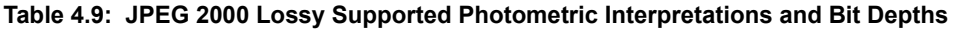

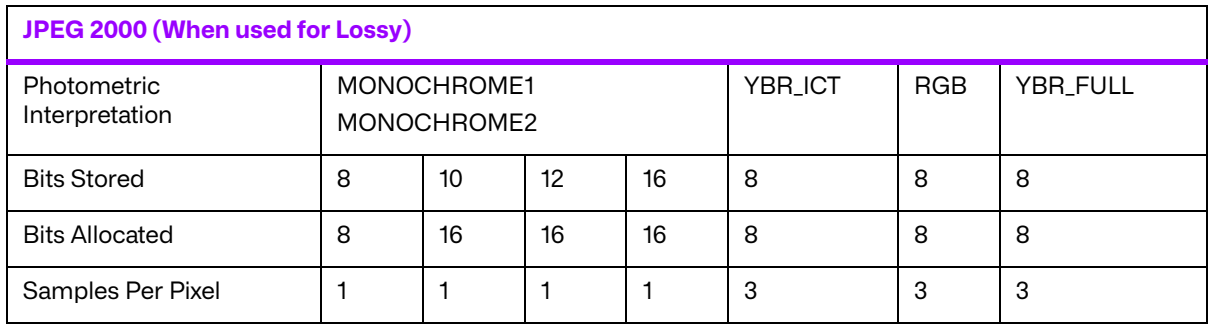

The MCtransferSyntax.Jpeg2000LosslessOnly transfer syntax is UID 1.2.840.10008.1.2.4.90, JPEG 2000 Image Compression (Lossless Only), and uses Pegasus libraries 6820/6920 for lossless. The table below details the photometric interpretation and bit depths supported by the standard compressor and decompressor for this transfer syntax.

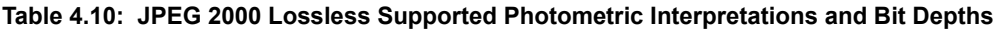

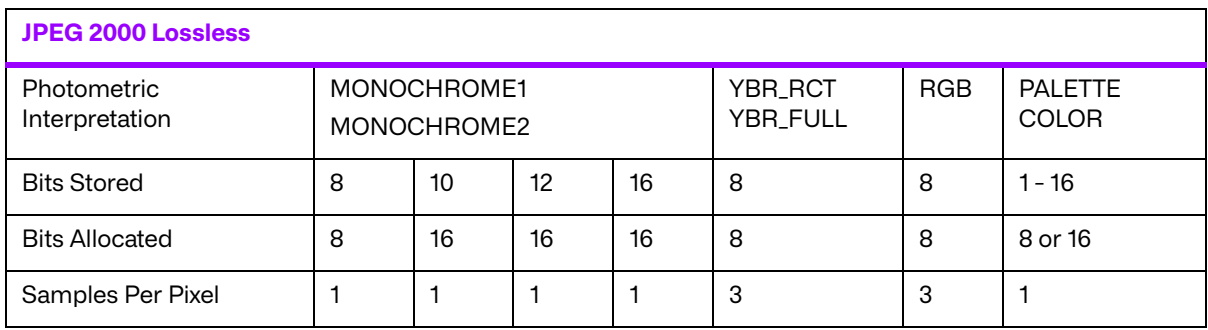

#### **Special Notes**

When using the standard compressor, all data needs to be right justified, i.e. bit 0 contains data, but the highest bits may not. RGB and YBR must be non-planar (R1G1B1, R2G2B2, ... or Y1Y2B1R1, Y3Y4B3R3, ...)

MCtransferSyntax.Jpeg2000 and MCtransferSyntax.Jpeg2000LosslessOnly will cause a irreversible, or reversible color transformation when compressing RGB data. The Photometric Interpretation MUST be changed from RGB to:

• YBR ICT if MCtransferSyntax.Jpeg2000 is used with COMPRESSION\_WHEN\_J2K\_USE\_LOSSY = Yes (Lossy color transform for lossy compression)

YBR\_RCT if MCtransferSyntax.Jpeg2000LosslessOnly or MCtransferSyntax.Jpeg2000 with COMPRESSION WHEN J2K USE LOSSY =  $No$  (Lossless color transform for lossless compression).

Similarly, on the decompression end, the Photometric Interpretation should be changed back to RGB, but the Lossy Image Compression attribute should indicate it has been lossy compressed.

# **4.17.3. Validating Attribute Sets**

Once your application has a populated message object, either one that you have built or one that you have received and are about to parse, Merge DICOM Toolkit supplies DICOM Toolkit DICOM message validation functionality. The MCabstractMessage derived classes (MCdimseMessage and MCfile) and the MCdataSet class each provide a **validate** method that will validate the attribute sets it contains against the DICOM Standard's specification for its service-command pair.

One of the files supplied with Merge DICOM Toolkit is the message. txt file. This file contains a listing of all the messages supported by the toolkit and the parameters they are validated against. message.txt is a useful guide in your application development because it specifies the attributes that can make up the object instance portion of each message type (service-command pair) and is often easier to use as a quick reference than paging through two or three parts of the DICOM Standard. message.txt also specifies the contents of items and files (see **[4.20. SEQUENCES](#page-145-0) OF [ITEMS](#page-145-0) ON PAGE 146** and **[4.21. DICOM FILES](#page-148-0) ON PAGE 149**). Remember though that the DICOM Standard is the final word and that  $message.txt$  has its limitations as described further below.

The validate methods do not validate the attributes that make up the command portion of a DICOM message. Command set attributes (attributes with a group number less than 0008) are also not specified in  $message.txt$ . The Merge DICOM Toolkit Library sets as many of the command group attributes as possible automatically. In some services, your application may need to set command set attributes if you do not use one of the sub-classes of the MCdimseService class.

An excerpt of message.txt follows for the service-command pair

DETACHED PATIENT MANAGEMENT - N GET RSP as an illustration. For each attribute in the message, at least one line of data is specified. This first line includes the tag, attribute name, value representation, and value type. Additional lines may be included for the attribute to list conditions, enumerated values, defined terms, and item names for attributes with a VR of SQ. You should refer to the DICOM Standard (parts 3 and 4) for a detailed description of particular conditions and their meanings.

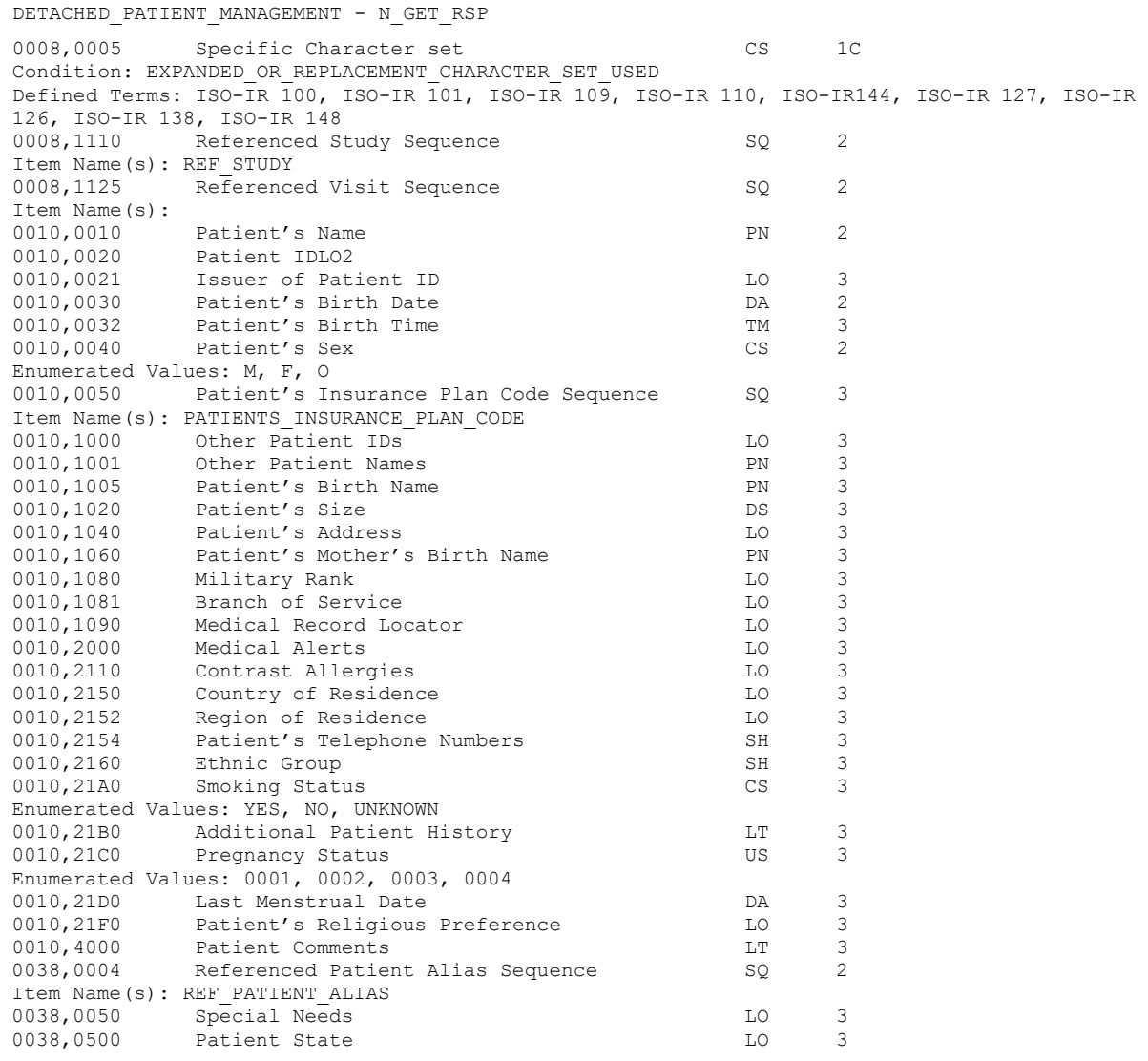

While Merge DICOM validation is not foolproof, it is very useful and will catch many standard violations. It validates the following:

- That the value assigned to an attribute is appropriate for that attributes VR.
- That all value type 1 attributes have a value, and that value is not null.
- That all value type 2 attributes have a value, and that value may be null.
- That a specified set of conditional attributes (value type 1C or 2C) are validated as value type 1 or 2 attributes when the specified condition is satisfied. Merge DICOM supports a number of conditional functions that are straightforward to validate. Not all conditions can be validated by the toolkit and those that cannot need to be checked by the application itself.
- That an attribute does not have too many or too few values for its specified value multiplicity.
- That an attribute that has enumerated values does not have a value that is not one of the enumerated values. A warning is also issued if an attribute that has defined terms has a value that is not one of those defined terms.
- That a non-private attribute is not included in the message that is not defined for that DICOM message (service-command pair).

As mentioned, Merge DICOM Toolkit does not capture all standard violations, and the DICOM Standard itself should be considered the final word when validating a message. Important limitations of Merge DICOM validation include:

- DICOM Part 3 specifies Information Object Definitions (IOD's) as being composed of modules. Each module contains attributes. Only in the case of composite IOD's may an attribute be specified in DICOM Part 3 as being contained in either a User Optional or Conditional Module. Merge DICOM Toolkit treats all such attributes as being value type 3 (optional).
- Also, certain modules may be mutually exclusive (e.g., curve and overlay modules), in the case of some composite IOD's (e.g., Ultrasound Image Object) used in storage services.
- For normalized services using the N-EVENT-REPORT command, the actual contents of an N-EVENT-REPORT message are dependent on the Event Type ID being communicated. Merge DICOM Toolkit treats all Event Type IDs identically when performing message validation; namely it treats all attributes as type 3.

An example of the use of the validate method follows. The example assumes a MCdimseMessage (msg) was just received and the intent is to validate the message.

```
MCdimseMessage msg; // non-null reference
bool validates;
validates = msg.validate(MCvalidationLevel.Errors_Only);
if (!validates)
{
MCvalidationError err = msg.getNextValidationError();
while (err != null)
{
System.Console.Out.WriteLine(err.ToString());
err = msg.getNextValidationError();
}
}
```
In this example, the application validates the MCdimseMessage object msg at the MCvalidationLevel.Errors Only level.MCvalidationLevel.Errors And Warnings could be used to report both warnings and errors, while MCvalidationLevel.Full could be used to report errors, warnings, and informational messages. If MCdimseMessage.validate returns false, your application can use the **getNextValidationError** method to retrieve **MCvalidationError** objects that describe the error. Each MCvalidationError instance has these public properties:

- $\bullet$  **Tag**  $-$  A unit identifying the DICOM tag in error
- **AttributeSet** the MCattributeSet derived class containing the attribute in error
- **ValueNumber** specifies which of the attribute's values was in error
- **ErrorDescription** a String describing the error
- **ErrorNumber** a number identifying the error. Refer to the MCvalidationError class in the Assembly Windows Help File for the error numbers that may be returned.

The **ToString** method in the MCvalidationError class provides a convenient way to display a validation error. A sample string (that includes imbedded line feeds) follows:

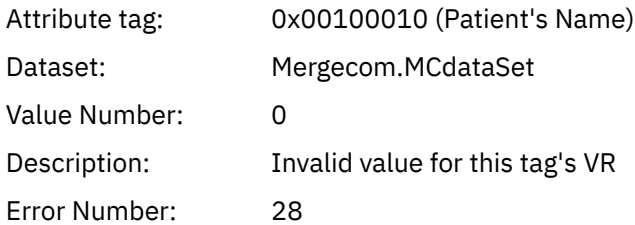

It is on the initial call to the validate method that all the validation takes place and that the results of the validation for the entire message are logged to the message log file. Subsequent calls to the getNextValidationError method simply step through the results of the validation, passing additional errors found back to the application. A sample log file report follows.

01-11 13:52:09.00 7919 MC3 T5: (0008,0005) VI: Unable to check condition 01-11 13:52:09.00 7919 MC3 T5: (0008,0023) VI: Unable to check condition 01-11 13:52:09.00 7919 MC3 T5: (0008,0033) VI: Unable to check condition 01-11 13:52:09.00 7919 MC3 T5: (0010,1010) VE: [41Y ] Invalid value for this tag's VR 01-11 13:52:09.00 7919 MC3 T5: (0018,0010) VW: Invalid attribute for service 01-11 13:52:09.00 7919 MC3 T5: (0018,0015) VE: Required attribute has no value 01-11 13:52:09.00 7919 MC3 T5: (0018,0020) VW: Invalid attribute for service 01-11 13:52:09.00 7919 MC3 T5: (0018,0021) VW: Invalid attribute for service 01-11 13:52:09.00 7919 MC3 T5: (0018,0022) VW: Invalid attribute for service 01-11 13:52:09.00 7919 MC3 T5: (0018,0023) VW: Invalid attribute for service 01-11 13:52:09.00 7919 MC3 T5: (0018,0050) VW: Invalid attribute for service 01-11 13:52:09.00 7919 MC3 T5: (0018,0080) VW: Invalid attribute for service 01-11 13:52:09.00 7919 MC3 T5: (0018,0081) VW: Invalid attribute for service 01-11 13:52:09.00 7919 MC3 T5: (0018,0082) VW: Invalid attribute for service 01-11 13:52:09.00 7919 MC3 T5: (0018,0084) VW: Invalid attribute for service 01-11 13:52:09.00 7919 MC3 T5: (0018,0085) VW: Invalid attribute for service

01-11 13:52:09.00 7919 MC3 T5: (0018,0091) VW: Invalid attribute for service 01-11 13:52:09.00 7919 MC3 T5: (0018,1041) VW: Invalid attribute for service 01-11 13:52:09.00 7919 MC3 T5: (0018,1060) VW: Invalid attribute for service 01-11 13:52:09.00 7919 MC3 T5: (0018,1250) VW: Invalid attribute for service 01-11 13:52:09.00 7919 MC3 T5: (0018,5101) VE: Required attribute has no value 01-11 13:52:09.00 7919 MC3 T5: (0020,0032) VW: Invalid attribute for service 01-11 13:52:09.00 7919 MC3 T5: (0020,0037) VW: Invalid attribute for service 01-11 13:52:09.00 7919 MC3 T5: (0020,0052) VW: Invalid attribute for service 01-11 13:52:09.00 7919 MC3 T5: (0020,0060) VI: Unable to check condition 01-11 13:52:09.00 7919 MC3 T5: (0020,1040) VW: Invalid attribute for service 01-11 13:52:09.00 7919 MC3 T5: (0020,1041) VW: Invalid attribute for service 01-11 13:52:09.00 7919 MC3 T5: (0028,0006) VI: Unable to check condition 01-11 13:52:09.00 7919 MC3 T5: (0028,0030) VW: Invalid attribute for service 01-11 13:52:09.00 7919 MC3 T5: (0028,0034) VI: Unable to check condition 01-11 13:52:09.00 7919 MC3 T5: (0028,1101) VI: Unable to check condition 01-11 13:52:09.00 7919 MC3 T5: (0028,1102) VI: Unable to check condition 01-11 13:52:09.00 7919 MC3 T5: (0028,1103) VI: Unable to check condition 01-11 13:52:09.00 7919 MC3 T5: (0028,1201) VI: Unable to check condition

Notice in this log file that all warnings and informational messages are also logged. This is always the case, although the first violation returned to the application was an error because MCvalidationLevel.Full was specified. The message log agrees in that the first VE (Validation Error) logged is for the attribute Patient's Age (0010,1010). The log states that the message contains "41Y" as the value for this attribute. Part 6 of DICOM clearly states that this attribute has a value representation of AS (Age String) and part 5 states that for this VR the value should have a leading zero and be represented as "041Y". There is also one other error flagged in this message. The required attribute View Position (0018,5101) had no value.

## **4.17.4. The Overhead of Validation**

DICOM attribute set validation does involve processing overhead. The most significant overhead is in the accessing of the message info files, and significantly less overhead is involved in actually validating the contents of the message structure. It is **important** to understand that depending on the way in which your MCdimseMessage, MCfile or MCdataSet object was created, this validation overhead can occur at different points in your application; see the table below.

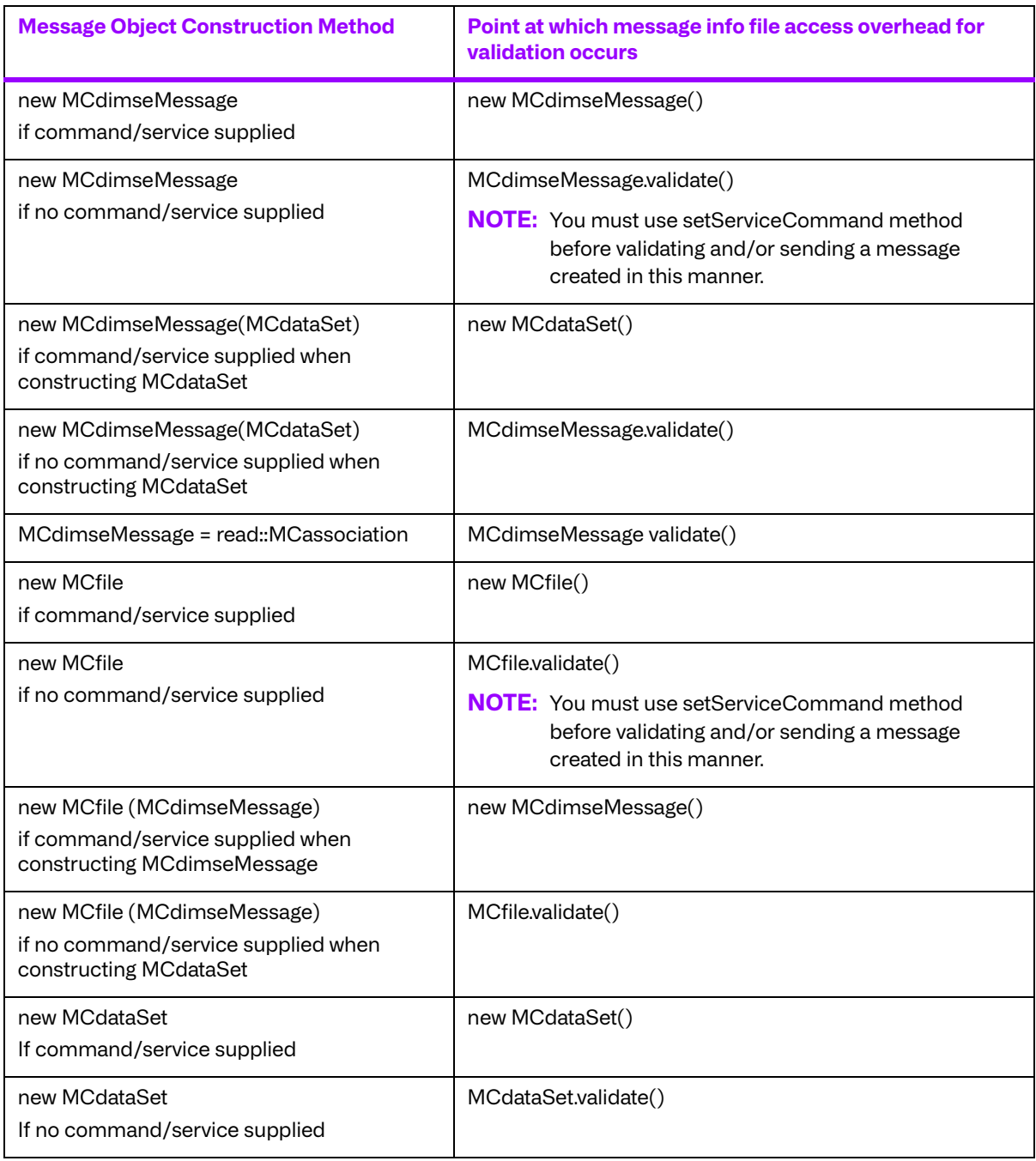

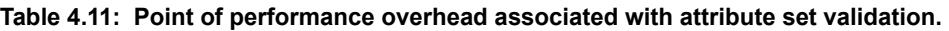

When the attribute set is constructed by providing the service and command to be used, there is an up-front performance cost but it provides additional validation as you set the value of attributes in the message object. When the service and command are not known at construction time, the cost occurs when the validate call is made.

Many times the validate method is selectively used in an application: as a runtime option or conditionally compiled into the source code. Validation might only be used during integration testing or in the field for diagnostic purposes. Reasons for this include performance since the overhead associated with message validation may be an issue, especially for larger messages having many attributes or on lower-end platforms. Also, validation can clutter the message log with warnings and errors that may not be desirable in a production environment. Performance issues related to message handling are discussed further under Message Exchange later in this document.

## **4.17.5. Validating Single Attribute**

If you wish to validate only a single attribute, you may use the **validateAttribute** method of the MCdimseMessage, MCfile or MCdataSet class. The validateAttribute method works exactly as the validate method with the exception that you provide a tag parameter to identify the attribute use wish to have validated.

```
MCdimseMessage msg; // non-null reference
bool validates;
validates = msg.validateAttribute(0x00100010,
MCvalidateLevel.Errors_Only);
if (!validates)
{
MCvalidationError err = msg.getNextValidationError();
while (err != null)
{
System.Console.Out.WriteLine(err.ToString());
err = msg.getNextValidationError();
}
}
```
## **4.17.6. Streaming Attribute Sets**

When DICOM messages are exchanged over a network, they are in an encoded format specified by the DICOM standard and the negotiated transfer syntax. Merge DICOM Toolkit calls this encoded format a **message stream** and supplies powerful methods that allow your applications to work directly with message streams.

When your application builds or parses attribute sets as described earlier, it works with the MCattributeSet objects contained in MCdimseMessage or MCfile objects. These MCattributeSet objects abstract and encapsulate the DICOM message and hides its details from the developer. When you send a DICOM message over the network, Merge DICOM internally creates a DICOM message stream that is passed over the network. This message stream is an encoded stream of bytes that follows all the rules of DICOM.

Merge DICOM Toolkit also supplies methods to generate and read DICOM message streams directly (see the figure below). The methods are available in the MCdimseMessage class and the MCattributeSet class. The **streamOut** method creates a message stream from the contents of an MCdimseMessage object, while the **streamIn** method populates an MCdimseMessage object from a message stream. Also, **streamLength** method is supplied to calculate the length of the DICOM stream that would result from using the streamOut call. (The streamLength method is also provided in the MCfile class to return the actual length of the streamed file object. And the streamIn, streamOut and streamLength methods are also provided by the MCattributeSet class, so any attribute set may be used to create a stream.)

The streamIn methods return the byte offset from the beginning of the stream to the next attribute after the stop tag parameter.

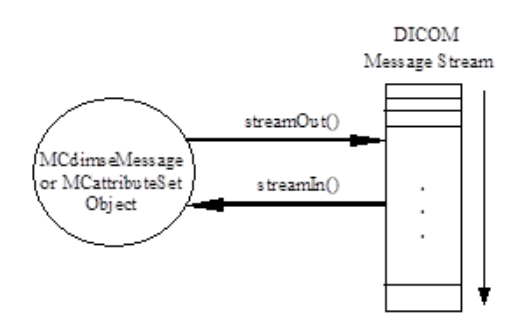

A streamOut call could look like the following:

```
class MyStreamHandler : MCdataSink {
     ...
     public void receiveData(MCdata data, System.Object origin)
     {
         // Store the data described in data
         // as appropriate
     ...
         if(errorOccured)
             throw new MCcallbackCannotComplyException();
     }
}
MCdimseMessage msg;// non-null reference
MyStreamHandler streamHandler = newMyStreamHandler();
try{
     msg.streamOut(0x00080000, 0x7FDFFFFF, 
MCtransferSyntax.ExplicitLittleEndian, streamHandler);
} catch (MCnoAttributesException e) {...}
   catch (MCillegalArgumentException e) {...}
   catch (MCcallbackCannotComplyException e) {...}
```
This call converts the attributes from (0008,0000) through (7FDF,FFFF) in the MCdimseMessage object identified by  $msg$  into a DICOM message stream using the explicit VR little endian transfer syntax. The message stream will be encoded using the explicit VR little endian transfer syntax.

streamHandler is an instance of MyStreamHandler, a class that implements the MCdataSink interface. The **MCdataSink** interface requires a **receiveData** method that receives and manages the stream data a block at a time. See the API description in the Assembly Windows Help File for further details.

The same kind of performance issues apply in the callback classes discussed when retrieving pixel data. Namely, your settings of LARGE\_DATA\_STORE and OBOW\_BUFFER\_SIZE should take into consideration the capabilities of your platform.

Message streams can be very valuable to your application for debugging and validation purposes. By writing DICOM message streams out to a binary file, you have a compact and reproducible representation of a message. You can directly examine the binary message stream to see how the data would be sent over the network. Also, you can read this binary file in again later to reconstruct the original message object. Once you have the message object you can use the usual toolkit methods to examine or alter its contents.

## **4.17.7. Message to Proprietary Schema XML Conversion**

The MCabstractMessage provides a **writeToXML** method which can be utilized to convert its derived classes (MCfile and MCdimseMessage) to a proprietary schema XML string.

You can convert a list of attributes of an MCfile or MCdimseMessage, along with their values into an XML string by using the **writeToXML** method of the MCabstractMessage. The writeToXML method creates an XML string describing the contents of the MCfile or MCdimseMessage. The XML buffer will be written to the stream identified by the stream object provided.

**NOTE:** If MCfile or MCdimseMessage objects contain an attribute with a Value Representation of SQ (sequence of items), each item in the sequence is converted into its XML representation.

The following example shows how the writeToXML method is utilized at a high level.

```
MCfile myFile; // a non-null file reference
MCxmlOptions xmlOptions = MCxmlOptions.XmlOptIncludeBulks | 
XmlOptExcludeSequences; StreamWriter writer = new 
StreamWriter("myFile");
// convert DICOM file to an XML file 
myFile.writeToXML(writer, xmlOptions); 
writer.Close();
```
The following configuration flags are defined in the MCxmlOptions enumeration and are available for the MCabstractMessage to XML conversion:

```
// Use the default settings
XmlOptDefault = 0x0// Store bulk attributes (VR is OB or OW) in the XML
XmlOptIncludeBulks = 0x1
// Store Pixel Data buffer in the XML
```

```
XmlOptIncludePixelData = 0x2
// Do not store Sequence attributes in the XML
XmlOptExcludeSequences = 0x4
// Do not store Private attributes in the XML
XmlOptExcludePrivateAttributes = 0x8
// Use Base64 encoding for bulks and UN VR attributes
XmlOptBase64Binary = 0x10
```
#### **4.17.8. Proprietary Schema XML to Message Conversion**

The MCabstractMessage provides a **readFromXML** method that can be utilized to read attribute values from a proprietary schema XML string into MCabstractMessage's derived classes (MCfile and MCdimseMessage).

The content of the message is not cleared before processing XML attributes. The existing attributes in the message are overridden if they are present in the XML string.

The following example shows how the readFromXML method is utilized at a high level.

```
StreamReader reader = new StreamReader("myXMLFile"); 
MCfile file = new MCfile();
file.readFromXML(reader); 
reader.Close();
```
#### **4.17.9. Message to Native DICOM Model XML Conversion**

The MCabstractMessage provides a **writeToXMLNative** method which can be utilized to convert its derived classes (MCfile and MCdimseMessage) to a Native DICOM Model XML string (PS3.19).

You can convert a list of attributes of an MCfile or MCdimseMessage, along with their values into an XML string by using the **writeToXMLNative** method of the MCabstractMessage. The writeToXMLNative method creates an XML string describing the contents of the MCfile or MCdimseMessage. The XML buffer will be written to the stream identified by the stream object provided.

The following example shows how the writeToXMLNative method is utilized at a high level.

```
MCfile myFile; // a non-null file reference
MCxmlOptions xmlOptions = MCxmlOptions.XmlOptIncludeBulks | 
XmlOptExcludeSequences; StreamWriter writer = new 
StreamWriter("myFile");
// convert DICOM file to an XML file 
myFile.writeToXMLNative(writer, xmlOptions); 
writer.Close();
```
The following configuration flags are defined in the MCxmlOptions enumeration and are available for the MCabstractMessage to XML conversion:

```
// Use the default settings
```
 $XmlOptDefault$  =  $0x0$ // Store bulk attributes (VR is OB or OW) in the XML XmlOptIncludeBulks = 0x1 // Store Pixel Data buffer in the XML  $XmlOptIncludeFixedData = 0x2$ // Do not store Sequence attributes in the XML XmlOptExcludeSequences = 0x4 // Do not store Private attributes in the XML XmlOptExcludePrivateAttributes = 0x8

The Native DICOM Model provisions that bulk data can be replaced by a URI string instead of the actual data. To allow the substitution at run time, a new interface MCbulkDataUriHandler is introduced.

```
public interface MCbulkUriHandler
{
     object provideData(MCattributeSet attrSet, unit tag, MCvr vr, 
string uri);
     string provideUri(MCattributeSet attrSet, unit tag, MCvr vr);
}
```
Following example shows how to implement this interface and calling an overloaded method of writeToXMLNative to accomplish the task.

```
class BulkDataUriHandler: MCbulkUriHandler
{
     public string provideUri(MCattributeSet attrSet, unit tag, MCvr 
vr)
     {
         if(tag == MCdicom.PIXEL_DATA)
         return "http://xyz.net/pixeldatalocation"; // return your URI 
string
     }
}
// call an overloaded method of writeToXMLNative
myFile.writeToXMLNative(writer, xmlOptions, new 
BulkDataUriHandler());
```
By default, if no bulk URI handler is supplied, the toolkit will write out all bulk data to the XML file using based 64 encoded string.

## **4.17.10. Native DICOM Model XML to Message Conversion**

The MCabstractMessage provides a **readFromXMLNative** method that can be utilized to read attribute values from a Native DICOM Model XML string into MCabstractMessage's derived classes (MCfile and MCdimseMessage).

The content of the message is not cleared before processing XML attributes. The existing attributes in the message are overridden if they are present in the XML string.

The following example shows how the readFromXMLNative method is utilized at a high level.

```
StreamReader reader = new 
StreamReader("myXMLFile");MCfile file = new MCfile();
file.readFromXMLNative(reader);
reader.Close();
```
To handle bulk URI from a Native DICOM Model XML file, the MCbulkDataUriHandler interface is used. Following shows how to implement this task:

```
class BulkDataUriHandler: MCbulkUriHandler
{
     public object provideData(MCattributeSet attrSet, unit tag, MCvr 
vr, string uri)
     {
         if (tag == MCdicom.PIXEL_DATA)
\{ // use parameter uri to retrieve your data
             // based on your data, create an array of datasize
            byte[] data = new byte[datasize];
             // populate your data array return data;
 }
     }
}
// call an overloaded method of readFromXMLNative
file.readFromXMLNative( reader, new BulkDataUriHandler() );
```
By default, if no bulk URI handler is supplied and a bulk URI attribute is encountered in the XML file, the toolkit will generate an empty attribute (tag with zero length) for the encountered tag.

## **4.17.11. Message to DICOM JSON Model Conversion**

The MCabstractMessage provides a **writeToJSON** method which can be utilized to convert its derived classes (MCfile and MCdimseMessage) to a DICOM JSON Model string (PS3.18).

You can convert a list of attributes of an MCfile or MCdimseMessage, along with their values into a DICOM JSON Model string by using the **writeToJSON** method of the MCabstractMessage. The

writeToJSON method creates a JSON string describing the contents of the MCfile or MCdimseMessage. The JSON buffer will be written to the stream identified by the stream object provided.

The following example shows how the writeToJSON method is utilized at a high level.

```
MCfile myFile; // a non-null file reference
StreamWriter writer = new StreamWriter("myFile");
// convert DICOM file to a JSON file
myFile.writeToJSON(writer);
writer.Close();
```
The DICOM JSON Model provisions that bulk data can be replaced by a URI string instead of the actual data. To allow the substitution at run time, a new interface MCbulkDataUriHandler is introduced.

```
public interface MCbulkUriHandler
{
     object provideData(MCattributeSet attrSet, unit tag, MCvr vr, 
string uri);
     string provideUri(MCattributeSet attrSet, unit tag, MCvr vr);
}
```
Following example shows how to implement this interface and calling an overloaded method of writeToJSON to accomplish the task.

```
class BulkDataUriHandler: MCbulkUriHandler
{
     public string provideUri(MCattributeSet attrSet, unit tag, MCvr 
vr)
{
   if (tag == MCdicom.PIXEL_DATA) 
      return "http://xyz.net/pixeldatalocation"; // return your URI 
string
}
}
// call an overloaded method of writeToJSON
myFile.writeToJSON(writer, new BulkDataUriHandler());
```
By default, if no bulk URI handler is supplied, the toolkit will write out all bulk data to the JSON file using based 64 encoded string.

## **4.17.12. DICOM JSON Model to Message Conversion**

The MCabstractMessage provides a **readFromJSON** method that can be utilized to read attribute values from a DICOM JSON Model string into MCabstractMessage's derived classes (MCfile and MCdimseMessage).

<sup>©</sup> Copyright Merge Healthcare Solutions Inc. 2024 136

The content of the message is not cleared before processing JSON attributes. The existing attributes in the message are overridden if they are present in the JSON string.

The following example shows how the readFromJSON method is utilized at a high level.

```
StreamReader reader = new StreamReader("myXMLFile");
MCfile file = new MCfile();
file.readFromJSON( reader );
```
To handle bulk URI from a DICOM JSON Model file, the MCbulkDataUriHandler interface is used. Following shows how to implement this task:

```
class BulkDataUriHandler: MCbulkUriHandler
{
public object provideData(MCattributeSet attrSet, unit tag, MCvr vr, 
string uri)
{
            if (tag == MCdicom.PIXEL_DATA)
{
// use parameter uri to retrieve your data
              // based on your data, create an array of datasize
             byte[] data = new byte[datasize];
              // populate your data array
              return data; 
}
}
}
// call an overloaded method of readFromJSON
file.readFromJSON(reader, new BulkDataUriHandler());
```
By default, if no bulk URI handler is supplied and a bulk URI attribute is encountered in the JSON file, the toolkit will generate an empty attribute (tag with zero length) for the encountered tag.

# **4.18. Message Exchange (Network Only)**

We have discussed how associations are managed as well as how messages objects are populated and parsed. Now we discuss how these DICOM messages are exchanged with other application entities over the network.

The exchange of DICOM messages between AEs only occurs over an open association. After the DICOM client (SCU) application opens an association with a DICOM server (SCP), the client sends request messages to the server application. For each request message, the client receives back a corresponding response from the server. The server waits for a request message, performs the desired service, and sends back some form of status to the client in a response message. This

process, along with the corresponding Merge DICOM Toolkit method calls, are pictured in the figure below.

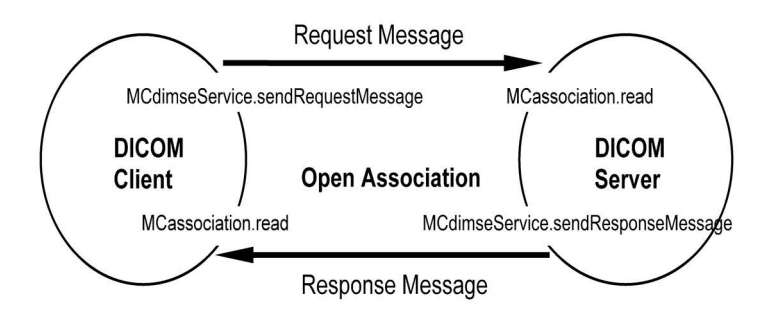

## **4.18.1. Reading Network Messages**

The **read** method of the MCassociation class is always used to retrieve the next message available on the network connection. It returns an MCdimseMessage object that encapsulates the DICOM message. Its only parameter is a timeout value:

public MCdimseMessage read(long timeout);

The timeout parameter specifies, in milliseconds, how long your process will wait for a message before the read call times out and returns control to your application code. The thread handling your association will be blocked during this waiting period and the system processor will be available for other threads. Setting  $t$  imeout to 0 is equivalent to polling, since read returns immediately, whether a message has been received or not. A timeout of -1 indicates wait forever, or until a message arrives, before returning. An MCtimeoutException will be thrown if the time expires before a message arrives.

### **4.18.2. Using the MCdimseService**

To send request messages you use the **sendRequestMessage** method of the MCdimseService class, and to send response messages you use the **sendResponseMessage** method. You should note, however, that you will probably be using a sub-class of the MCdimseService class and those derived classes usually provide other methods to send messages. This section describes the use of the MCdimseService class directly.

You must relate each instance of the MCdimseService class with a specific association by passing an MCassociation reference as a parameter to the class constructor:

```
MCassociation myAssoc; // a non-null reference
MCdimseService myService = new MCdimseService(myAssoc);
```
### **4.18.3. Using the sendRequestMessage Method**

There are four forms of the MCdimseService sendRequestMessage method:

```
public void sendRequestMessage(MCdimseMessage msg)
public void sendRequestMessage(MCdimseMessage msg, String 
affectedSopInstanceUID)
```
public void sendRequestMessage(String metaServiceName, MCdimseMessage msg)

```
public void sendRequestMessage(String metaServiceName, MCdimseMessage 
msg, String affectedSopInstanceUID)
```
At minimum, the sendRequestMessage call must provide a reference to an MCdimseMessage object that encapsulates the message to be sent (the msg parameter).

Some DICOM SOP Classes require that you assign an Affected SOP Instance UID to the composite message object being sent; in those cases, you must use the affectedSopInstanceUID parameter, providing the UID.

The metaServiceName parameter is also optional. If it is null or it if is an empty string, it will be ignored. Some DICOM services (e.g., the Basic Print Service) allow you to support multiple meta services. Each meta service consists of a set of basic C/C++ DICOM services. In some cases a DICOM application may support multiple meta services over the same association. When two of the meta services include the same basic service, this metaServiceName parameter is used to tell Merge DICOM which meta service to use when sending the message.

### **4.18.4. Using the sendResponseMessage Method**

There are two forms of the MCdimseService sendResponseMessage method:

public void sendResponseMessage(MCdimseMessage requestMsg, short statusCode)

public void sendResponseMessage(MCdimseMessage requestMsg, MCdimseMessage responseMsg, short statusCode)

This sendResponseMessage method allows you to respond to a message received from the remote application. It is called after a successful MCassociation.read call. The request Msg parameter identifies which DICOM message is being responded to.

The statusCode parameter provides the status of the requested operation and must be a valid response code for the service involved. Response codes are defined in MCdimseSerivce. Many DICOM services do not require a response of more than just a status. Others, however, (e.g., C\_FIND\_RSP) require the setting of several message attributes.

The responseMsg parameter, if provided, must have been constructed for the same service as the requestMsg, and for an appropriate command. For example, if responding to a C-STORE request message, the responseMsg would be constructed as follows:

```
responseMsg = new MCdimseMessage(MCdimseService.C_STORE_RSP, 
requestMsg.ServiceName);
```
Response codes for specific C/C++ DICOM commands are described in the Assembly Windows Help File and in Part 4 of the DICOM Standard. Constants for the various request and response codes are defined in the MCdimseService class.

If responseMsg is not provided, Merge DICOM will create one automatically.

Some DICOM services require that values for certain command set attributes (i.e. group 0 attributes) be set. Merge DICOM automatically adds command set attributes when an MCdimseMessage is constructed. With the exceptions listed below, you must set any command set attribute values before sending the message. However, this method will set the following attribute values for you - **if you have not set them**:

● The group length attribute (0000,0000) value is always set by Merge DICOM Toolkit.

- If the message command requires it, the Affected SOP Class UID attribute (0000,0002) value is set to the service's abstract syntax UID.
- The command attribute (0000,0100) value is always set by Merge DICOM Toolkit.
- The Response Message ID attribute (0000,0120) value is set to the message ID of the last received Request message for this association.
- The Data Set Type attribute (0000,0800) value is always set by Merge DICOM Toolkit.

# **4.19. Using Attribute Containers**

The **MCattributeContainer** and **MCattributeContainerEx** interfaces (referenced **MCattributeContainer** for brevity) are the interfaces for classes that will provide methods for the library to get and set a given attribute's value. A class which implements this interface is registered with the library using the **registerAttributeContainer** method of the MCapplication class. The library considers this interface a "container" for a specific attribute's value and calls methods of the class to get or set the attribute's value. Such container classes are registered only for attribute's that have values of great length, such as pixel data.

The methods of the MCattributeContainer class exhibit one significant difference from the methods used in the MCdataSink and MCdataSource interfaces described earlier. MCattributeContainer classes 'throttle' the data flow as the message object is communicated over the network. Rather than storing attributes with large OB/OW/OL/OV/OD/OF values within the message object itself, your application is responsible for maintaining the value of these attributes.

We will also see that MCattributeContainer objects affect accessing media files. See the discussion of this in **[4.21. DICOM FILES](#page-148-0) ON PAGE 149**.

## **4.19.1. Using Attribute Container in Server Application**

A server (SCP) application can register a MCattributeContainer object that will be called repetitively as the attribute's value arrives on an association during a MCassociation.read call. By the time the read method returns to the application, the attribute value will already have been handled by your MCattributeContainer class. The MCattributeContainer class could be used by the server to treat this large block of OB/OW/OL/OV/OD/OF data (usually pixel data) specially (e.g., store in a frame buffer, filter through decompression hardware, write to disk... ) without any overhead introduced by the MCdimseMessage object.

## **4.19.2. Using Attribute Container in Client Application**

A client (SCU) application can register a MCattributeContainer object that will be called repetitively as the attribute's value is transmitted over an association during an MCdimseService class sendRequestMessage Or sendResponseMessage call. During either of these calls, the attribute value will be handled by your registered MCattributeContainer object before these calls can return to your application. The MCattributeContainer class can also be used by the client to specially manage OB/OW/OL/OV/OD/OF data (e.g., read from a frame buffer, filter through compression hardware or software, read from disk... ) without any overhead introduced by the MCdimseMessage object.

## **4.19.3. MCattributeContainer and MCattributeContainerEx Classes**

The MCattributeContainer interface requires that your container class provide five methods that will be called by the Merge DICOM library at different times. A sample class declaration follows:

```
public class MyContainer : MCattributeContainer{
...
   public uint provideDataLength(MCattributeSet attribSet, MCtag tag)
   {
   }
   public MCdata provideData(MCattributeSet attribSet, MCtag tag, 
   bool isFirst)
   {
   }
   public void receiveDataLength(MCattributeSet attribSet, MCtag tag, 
   uint dataLength)
   {
   }
   public void receiveData(MCattributeSet attribSet, MCtag tag, 
   MCdata data, bool isFirst)
   {
   }
   public void receiveMediaDataLength( MCattributeSet attribSet, 
   MCtag tag, uint dataLength, uint dataOffset)
   {
   }
}
```
The MCattributeContainerEx interface extends MCattributeContainer interface adding a new provideData method which allows to provide data from a seekable data stream with a specified offset. A sample class declaration follows:

```
public class MyContainer : MCattributeContainerEx{
...
   public uint provideDataLength(MCattributeSet attribSet, MCtag tag)
   {
   }
```

```
public MCdata provideData(MCattributeSet attribSet, MCtag tag, 
bool isFirst)
{
}
public MCdata provideData(MCattributeSet attribSet, MCtag tag, 
uint offset, bool isFirst)
{
}
public void receiveDataLength(MCattributeSet attribSet, MCtag tag, 
uint dataLength)
{
}
public void receiveData(MCattributeSet attribSet, MCtag tag, 
MCdata data, bool isFirst) {
}
public void receiveMediaDataLength( MCattributeSet attribSet, 
MCtag tag, uint dataLength, uint dataOffset)
{
}
```
### **4.19.4. provideDataLength Method**

}

The provideDataLength method is called by the library to request the data length of the attribute identified by the  $\text{tag}$  parameter. The attribute set containing the attribute is identified by the attribSet parameter. The library will call this method before it begins calling the provideData method.

This method is required to return the length of the attribute's value. The returned data length must be an even number. The hex value 0xffffffff (which means undefined length in DICOM) may be returned if the attribute contains encapsulated data.

If the method cannot comply with the request, it must throw an **MCcallbackCannotComplyException**. If the exception is thrown, Merge DICOM will make no further calls for this instance of the attribute.

```
public uint provideDataLength(MCattributeSet attribSet, MCtag tag)
{
   uint length;
```

```
//If unable to get the attribute value's length
throw new MCcallbackCannotComplyException();
//Set length to the number of bytes contained 
//in the attribute's value.
return length;
```
#### **4.19.5. provideData Method**

}

The provideData method is called by the library to request a portion of the attribute's value. If an offset is given, the provideData method should use this offset to read from a data stream.The attribute is identified by the attribSet and tag parameters.

The value is returned in an MCdata object that contains the data buffer (managed or unmanaged), the Length property giving the amount of data in the buffer, and a bool indicator ( $Ishast$ ). The buffer must contain an even number of bytes and may be empty. The IsLast property of the returned MCdata object must be set to true if this is the last portion of the value that will be provided. Merge DICOM will no longer call  $provides$  at a for this instance of the attribute after IsLast is returned true. The Length property must be set to the number of significant bytes in the data buffer.

isFirst is set by the library to true if this is the first request for the attribute's value.

If the method cannot comply with the request, it must throw an **MCcallbackCannotComplyException**. If the exception is thrown, Merge DICOM will make no further calls for this instance of the attribute.

```
public MCdata provideData(MCattributeSet attribSet, MCtag tag, uint 
offset, bool isFirst)
{
     Stream stream = null;
    byte[] array = new byte[4096];
     bool isLast = false;
    uint size = 0;
     if (unableToProvideData)
         throw new MCcallbackCannotComplyException();
     if (isFirst)
     {
         stream = new FileStream(this.fname, FileMode.Open, 
FileAccess.Read, FileShare.Read);
         stream.Seek(offset, SeekOrigin.Begin);
     }
```

```
 // Read the next portion of the value into array
     // put length read into size
     if(thereIsNoMoreData)
         isLast = true;
    MCdata data = new MCdata(array, size);
     data.IsLast = isLast;
     return data;
}
```
## **4.19.6. receiveDataLength Method**

The receiveDataLength method is called by the library to provide the callback class with the data length (dataLength parameter) of the attribute identified by the attribSet and tag parameters. The library calls this method before calling the receiveData method.

If the method cannot comply with the request, it must throw an **MCcallbackCannotComplyException**. If the exception is thrown, Merge DICOM will make no further calls for this instance of the attribute.

```
public void receiveDataLength(MCattributeSet attribSet, MCtag tag, 
uint dataLength)
{
if(dataLengthUnacceptable)
     throw new MCcallbackCannotComplyException();
mYlocalLength = dataLength;
}
```
### **4.19.7. receiveData Method**

The receiveData method is called by the library to provide the callback with some or all of the attribute's value. The library has set the data field of the MCdata object to a byte array containing all or a portion of the attribute's value.

 $isFirst$  will be  $true$  if the library is presenting the first portion of the attribute's value. If this is the last portion of the value that the library will present, the IsLast property of the MCdata object will be true.

The data buffer in the MCdata object may have a length of zero if this is the last portion of the data  $(i.e. MC data. IsLast = true).$ 

Note that this method is not called when processing the MCmediaStorageService readFileBypassLargeData call the OB/OW/OL/OV/OD/OF data is left on the media. Instead, the library calls the receiveMediaDataLength method (see below).
If the method cannot comply with the request, it must throw an **MCcallbackCannotComplyException**. If the exception is thrown, Merge DICOM will make no further calls for this instance of the attribute.

```
public void receiveData(MCattributeSet attribSet, MCtag tag, MCdata 
data, bool isFirst)
{
     if (anyProblemOccurs)
         throw new MCcallbackCannotComplyException();
     if(isFirst) {
         // Perhaps open an output data sink
     }
     // Save the data
     if(data.IsLast) {
         // perhaps close the data sink
     }
}
```
### **4.19.8. receiveMediaDataLength Method**

The receiveMediaDataLength method is called by the library when it is reading a file from media while it is processing an MCmediaStorageService readFileBypassLargeData call. This method provides the total size of the attribute's value and the byte offset of the attribute's value from the beginning of the media file.

**NOTE:** The library calls this method instead of calling the receiveData method when it is processing the MCmediaStorageService readFileBypassLargeData call.

If the method cannot comply with the request, it must throw an **MCcallbackCannotComplyException**. If the exception is thrown, Merge DICOM will make no further calls for this instance of the attribute.

```
public void receiveMediaDataLength(MCattributeSet attribSet, MCtag 
tag, uint dataLength, uint dataOffset)
{
if(anyProblemOccurs)
     throw new MCcallbackCannotComplyException();
// Perhaps save the dataOffset and dataLength
// so they can be used later to access the data
}
```
# **4.19.9. Registering Your MCattributeContainer**

Each Application Entity registers its own MCattributeContainer objects. The MCapplication class **registerAttributeContainer** method is used to register an MCattributeContainer object to be used with the Application Entity:

```
MCapplication myApp; // a non-null reference
MyContainer myContainer = new MyContainer();
MCattributeContainer oldContainer;
oldContainer = myApp.registerAttributeContainer(new 
MCtag(MCdicom.PIXEL DATA), myContainer);
```
This call registers myContainer, an instance of the MyContainer class (which must implement the MCattributeContainer interface). myContainer will handle the pixel data (7FE0,0010) attribute for  $myApp.$  A single MCattributeContainer object can be multiply registered to handle many tags. Also, a single MCattributeContainer object will handle both transmittal and reception of the data associated with the tag(s). If the return value is  $null$  you know that there was not a previouslyregistered attribute container for the attribute.

# **4.19.10.Releasing Your MCattributeContainer**

To "de-register" your attribute container class, use the **releaseAttributeContainer** method of the MCapplication class. The method releases the callback object that was registered for the attribute identified by the MCtag parameter. The callback's methods will no longer be called when the attribute's value is being received or when the attribute's value is required.

The callback's methods will still be called, however, for **MCdimseMessage** objects or **MCfile** objects that were created before this method call was made.

# **4.20. Sequences of Items**

The DICOM Value Representation SQ is used to indicate a DICOM attribute that contains a value that is a sequence of items. Each item in the sequence is an attribute set (**MCitem** class). Each of the attribute sets can also contain attributes that have a VR of SQ. This powerful capability allows the nesting of attribute sets, or the definition of 'container' objects (such as folders, film boxes, directories, etc.).

The figure below shows a DICOM message containing a sequence of items running two levels deep. Note that these nested sequences are contained **within** the same Message Stream. Sequences of items can also be contained in a DICOM file, and we will see that they are contained in DICOMDIR's. An attribute whose value is a sequence of items is simply an attribute that has a potentially large and complex value. Fortunately, Merge DICOM Toolkit allows your application to deal with sequences of items an item at a time and hierarchically, as pictured in the figure below, and takes care of the encoding of the sequence within the DICOM message stream.

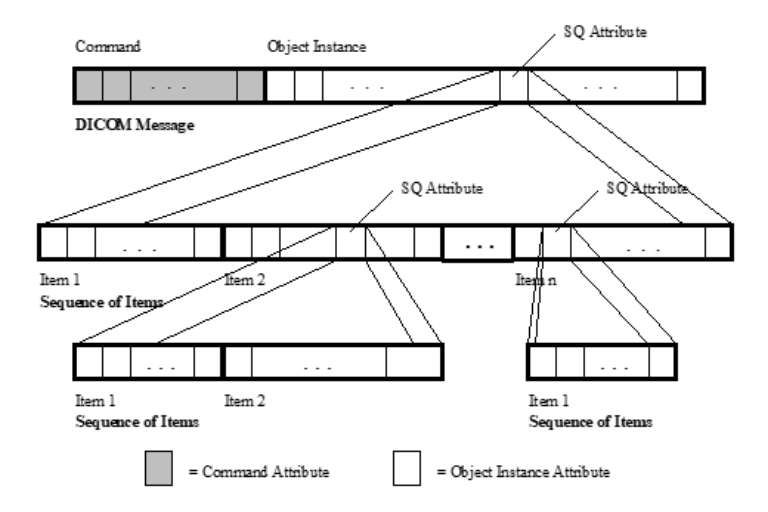

Each item in a sequence is handled as a special derived sub-class of the MCattributeSet class, called **MCitem**. All the MCattributeSet methods are inherited by the MCitem class.

Similar to the constructors for MCdataSet objects, there are two variations of the MCitem constructor. You can create an "empty" item attribute set by providing no parameter to the constructor. If you wish to have the item populated by Merge DICOM with specific attributes, you supply an itemName parameter used to identify the item. If the itemName is unknown to Merge DICOM a warning message is logged and an empty MCitem object is constructed.

```
MCitem emptyItem = new MCitem ();
MCitem myItem = new MCitem("REF_FILM_BOX");
```
Available item names are listed in the message.txt file for attributes in messages having a VR of SQ. The contents of each item are also listed in the message.txt file. Below are two excerpts of message.txt, one showing a reference to the Referenced Film Box Item, and the other the contents of that item.

BASIC\_FILM\_SESSION - N\_SET\_RQ

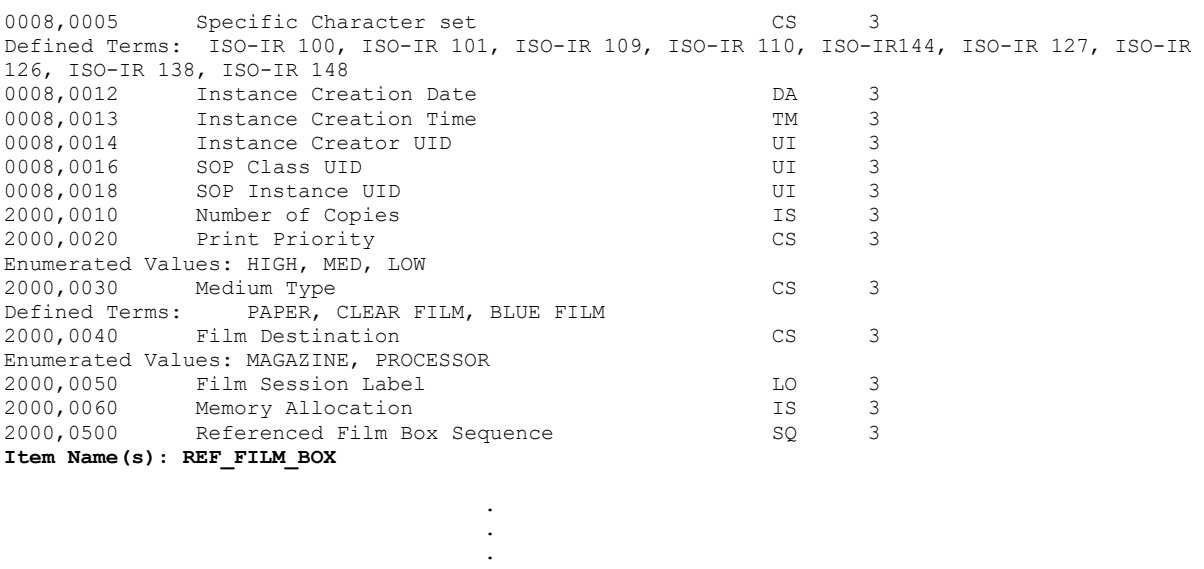

Item Name: **REF\_FILM\_BOX**

0008,1150 Referenced SOP Class UID UI 1 Referenced SOP Instance UID

To encode an item into an attribute of Value Representation SQ, treat the attribute as a multi-valued attribute, where each value is an MCitem object. This means using an MCitem reference with the MCattributeSet addValue, setValue or indexer. Similarly, the MCattributeSet indexer methods return MCitem objects when you request the value of a sequence attribute.

The following sample code fragment gives an example of encoding a Pre-formatted Grayscale Image Item into a sequence:

```
MCitem myItem = new MCitem("PREFORMATTED GRAYSCALE IMAGE");
MCdataSet ds; // non-null reference to the 
   // data set we are building
myItem[MCdicom.PIXEL ASPECT RATIO, 0] = "1";myItem[MCdicom.PIXEL ASPECT RATIO, 1] = "1";/* encode other item attributes here */.
   .
   .
/* now add the item to the sequence */
```
. . .

ds[MCdicom.PREFORMATTED GRAYSCALE IMAGE SEQUENCE, 0] = myItem;

# **4.21. DICOM Files**

Maintaining a DICOM file set is a matter of maintaining various DICOM files and a single DICOM directory file (DICOMDIR).

DICOM media files are encapsulated in the **MCfile** class. A sub-class of the MCfile class, the **MCdir** class, encapsulates a special DICOM directory file, called the **DICOMDIR**. Just as DICOM network messages (the MCdimseMessage class) contain a command set (MCcommandSet) and a data set (MCdataSet), so the MCfile class contains a special file meta information attribute set (the **MCfileMetaInfo** class) and a data set (MCdataSet).

The figure below demonstrates the attribute sets contained in DICOM network messages and DICOM file objects.

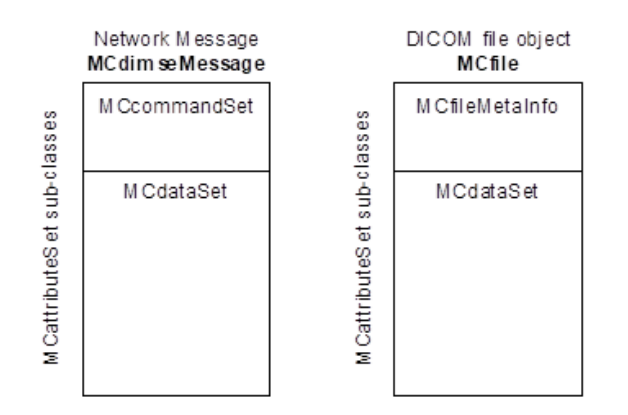

## **4.21.1. Constructing New MCfile Instance**

The Media Storage Service manipulates MCfile objects. There are several options available to construct new instances of the MCfile class. As mentioned before, each MCfile instance contains an MCdataSet object and an MCfileMetaInfo object. The MCfile may be constructed with a prepopulated data set or with an empty data set.

It is **important** to realize that constructing an MCfile object does not create the physical DICOM file out on the media; the write method of the MCmediaStorageService class described later does that.

# **4.21.2. Construct MCfile Object with Pre-Populated Data Set**

Two forms of the constructor create an MCfile object that contains all of the attributes of a DICOM file that will be used for the given service and command. The attributes are maintained in a MCfileMetaInfo object and an MCdataSet object. Normally you will only deal with the data set and the file meta information attributes will be set automatically by Merge DICOM Toolkit.

MCfile myFile = new MCfile(command, serviceName, "MyFileName");

or

MCfile myFile = new MCfile(command, serviceName);

serviceName and command are used to access configuration information that describes the attributes of the message. If such configuration information is not available, an empty file object is created, and a warning message is logged. The filename parameter, if used, provides the name of the operating system file to be associated with this MCfile object.

## **4.21.3. Construct MCfile Object with Empty Data Set**

Two forms of the constructor are used if the service and command are not yet known, or if there is no need to validate that values will be set only for attributes assigned to a given service/command pair. It creates an empty MCdataSet object. The resulting MCfile object is not associated with any particular DICOM service or command. If the **validate** method is to be called, the **setServiceCommand** method must be called first to associate this file object with a given DICOM service and command.

MCfile myFile = MCfile("MyFileName");

or

```
MCfile myFile = new MCfile();
```
The filename parameter, if used, provides the name of the operating system file to be associated with this MCfile object.

#### **Performance Tuning**

Just as when you construct an empty MCdimseMessage object for networking, when you construct an empty MCfile object, the message info and data dictionary files are not accessed. This object contains no pre-allocated attributes in the contained MCfileMetaInfo and MCdataSet objects, and the **setServiceCommand** method must be called to set the service and command for this file before it can be written to the file set. As in the case of networking, this approach is more efficient but penalizes you in the area of run-time error checking.

# **4.21.4. Convert MCdimseMessage Object to MCfile Object**

Another form of the constructor converts a network message object into a file object associated with a specified file system file.

MCdimseMessage message; // a non-null reference

MCfile myFile = MCfile(message, "MyFileName");

The data set contained in message will be used in this object.

**NOTE:** The original MCdimseMessage and the new MCfile objects will be sharing the same MCdataSet object. The filename parameter provides the name of the operating system file to be associated with the MCfile object.

## **4.21.5. Accessing Service and Command Properties**

It the service and command for the MCfile object were not specified when the object was constructed, they can be provided later, using the **setServiceCommand** method. The service and command must be set if you wish to use the validate method. The **Command** and **ServiceName** properties can be used to retrieve these properties.

```
myFile.setServiceCommand("STANDARD_CT", MCdimseService.C_STORE_RQ);
String serviceName = myFile.ServiceName;
ushort command = myFile.Command;
```
## **4.21.6. File Meta Information**

The File Meta Information (MCfileMetaInfo) encapsulated in the MCfile class contains identifying information about the data set also encapsulated in a DICOM file. The meta information consists of a fixed-length 128-byte file Preamble, a DICOM Prefix ("DICM"), followed by several DICOM attributes providing the properties of the encapsulated data set. (Refer to Part 10 of the DICOM standard for more details.) The contents of this object are maintained automatically by Merge DICOM Toolkit, although the **MetaInfo** property of the MCfile class returns a reference to its contained **MCfileMetaInfo** object. Using that reference, you can call the methods it inherits from MCattributeSet.

```
// Get the file meta info attribute set
MCfileMetaInfo metaInfo = myFile.MetaInfo;
// Retrieve the attributes of the file meta info
foreach (MCattribute attr in metaInfo.Attributes) {
   // Use MCtag toString method to list each tag
   System.Console.Out.WriteLine(attr.Tag.ToString());
}
```
## **4.21.7. File Preamble**

The **Preamble** property is provided to access the preamble portion of the file meta info. The property can be used to get or set the preamble. This property is available in both the MCfile container class and the MCfileMetaInfo class.

```
byte[] preamble = myFile.MetaInfo.Preamble;
// The same could be accomplished as follows: 
byte[] preamble = myFile.Preamble;
```
## **4.21.8. Contained Data Set**

The data set (MCdataSet) encapsulated in the MCfile class contains the DICOM information object associated with the file. You can retrieve a reference to the contained MCdataSet object with the **DataSet** property. Using that reference, you can call the methods it inherits from MCattributeSet.

```
// Get the data set attribute set
MCdataSet ds = myFile.DataSet;
```

```
// Retrieve the attributes of the data set
foreach (MCattribute attr in ds.Attributes) {
   // Use MCtag toString method to list each tag
   System.Console.Out.WriteLine(attr.Tag.ToString());
}
```
## **4.21.9. Resetting the MCfile Object**

You can use the **removeFileValues** method to remove the values of each attribute in the file's data set and meta info set. This is equivalent to calling the MCattributeSet removeValues method for each attribute in the file's contained MCdataSet and MCfileMetaInfo objects. This method is useful for applications that reuse an MCfile object and want to insure there are no attribute values remaining from the last use of the object. Attributes with no values are skipped when streaming the collection for network transfer or for writing a DICOM file.

```
myFile.removeFileValues();
```
## **4.21.10.File Validation**

You can validate that the data set meets the requirements of the service/command pair associated with the file by using the validate method of the MCfile object. (You could also use the validate method of the contained MCdataSet object). You can also validate an individual attribute within the data set using the validateAttribute method.

```
MCfile myFile; // non-null reference
bool validates;
validates = myFile.validateAttribute(MCdicom.PATIENTS_NAME, 
MCvalidateLevel.Errors_Only);
if (!validates)
{
   MCvalidationError err = myFile.g,etNextValidationError();
   while (err != null)
   {
      System.Console.Out.WriteLine(err.ToString());
      err = msg.getNextValidationError();
   }
}
```
To understand the overhead involved in file validation, refer to **[4.17.4. THE OVERHEAD](#page-128-0) OF VALIDATION ON [PAGE](#page-128-0) 129**.

### **4.21.11.MCfile Stream**

Merge DICOM concatenates the contents of the MCfileMetaInfo object and the MCdataSet object when streaming the MCfile object. We will discuss later how to use the MCmediaStorageService to read and write the DICOM file streams. You may need to know ahead of time how large the streamed file object will be before writing the object to media. The stream's size can be obtained using the **streamLength** method.

```
uint length = myFile.streamLength();
```
## **4.21.12.File Transfer Syntax UID**

You can use the **TransferSyntax** property to set the value of the DICOM "Transfer Syntax UID" associated with this file. It is sets attribute (0002,0010) in the file's file meta information to the UID string you provide.

```
myFile.MetaInfo.TransferSyntax = 
MCtransferSyntax.ExplicitLittleEndian;
```
## **4.21.13.File System File Associated with MCfile Object**

Whether or not you specify a file system file name when constructing the MCfile object, you can set or get the name at any time using the **FileName** property:

```
myFile.FileName = "FileName";
String file = myFile.FileName;
```
## **4.21.14.Listing MCfile**

The **list** method produces a report describing the contents of the File Meta Info and Dataset contained in this MCfile. The report will be written to the stream identified by the stream object provided. If no stream object is specified the report will be written to the system's standard output (stdout).

If the object contains an attribute with a Value Representation of SQ (sequence of items), each item in the sequence will be listed. Each sequence of items is indented in the listing four spaces to the right of its owning message or items.

```
System.IO.StreamWriter writer = new StreamWriter("myFile");
myFile.list(writer); // list to myFile
myFile.list(); // list to stdout
```
## **4.21.15.Using the MCmediaStorageService Class**

Analogous to the MCdimseService class that handles DICOM network message exchange, the **MCmediaStorageService** class handles services dealing with DICOM media files. The MCmediaStorageService provides methods to read and write DICOM files.

All the media interchange functionality of the DICOM Toolkit relies on methods that you supply to interface with the particular physical medium and file system format on your target device. This

approach was chosen because of the wide variety of media and file system configurations allowed by the DICOM Standard and the potentially unlimited combination of media devices, device drivers, and file system combinations for which DICOM media interchange applications may be developed.

Similar to working with streams, if your application will read DICOM files, you must use a class that implements the MCdataSource interface. If your application will write DICOM files, you must use a class that implements the MCdataSink interface. These interfaces have been discussed in detail in previous sections.

You will find that the DICOM Toolkit provides powerful DICOM media functionality by supplying your application with:

- a greatly simplified way to deal with the complex encoding and decoding required within a DICOM file.
- an API that is very consistent with that used for the maintenance of DICOM messages used in network functionality; many of the encoding and decoding methods already described apply equally to DICOM file attribute sets.

To perform all this functionality on your medium of choice, you need only supply the two file system interface implementation, just discussed, and use the methods of the MCmediaStorageService class.

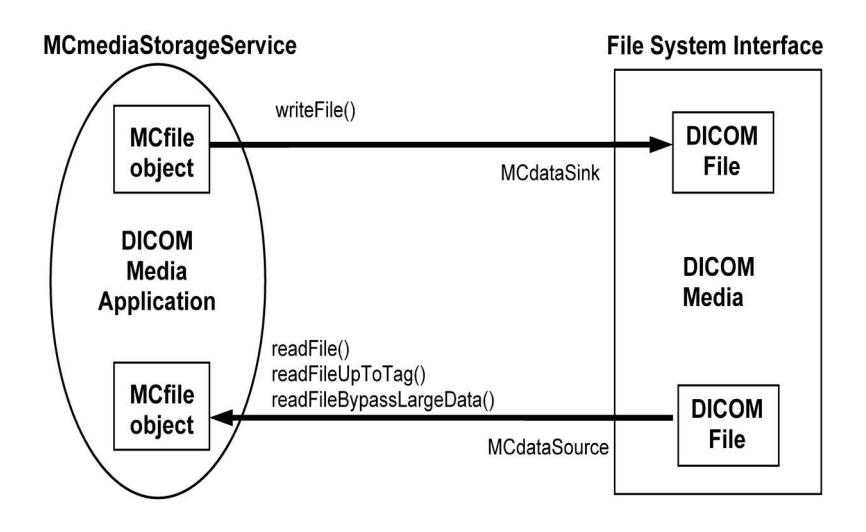

# **4.21.16.Constructing MCmediaStorageService Object**

Each MCmediaStorageService instance is associated with an application entity. It is necessary to provide a reference to your AE's MCapplication object when constructing an instance of the MCmediaStorageService.

```
MCapplication myApp; // non-null reference
MCmediaStorageService myMediaService = new 
MCmediaStorageService(myApp);
```
# **4.21.17.Reading Files**

To read in the contents of a DICOM file for analysis or parsing you use one or three methods available in the MCmediaStorageService class for reading DICOM files. Each of the methods passes a reference to a class that implements the MCdataSource interface. The callback class will actually read the file stream from media.

The three methods are:

● **readFile** — This method calls your MCdataSource to retrieve the DICOM file stream. It decodes the stream and populates the MCfileMetaInfo and MCdataSet attribute sets that are contained in your MCfile object. If the stream contains an attribute for which an MCattributeContainer instance has been registered, the attribute's value is passed on to the MCattributeContainer, rather than having Merge DICOM store the value.

```
MCapplication myApp; // non-null reference
MCfile fileObj = new MCfile("FileName");
MCdataSource source = new MCfileDataSource(fileObj.FileName);
MCmediaStorageService service = new MCmediaStorageService(myApp); 
try {
    service.readFile(fileObj, source);
} catch (Exception e) {...}
```
● **readFileBypassLargeData** —This method reads the file just as the readFile method does, with one exception. If the stream contains an attribute for which an MCattributeContainer instance has been registered, the attribute's value is NOT passed on to the MCattributeContainer, but instead the values length and offset into the file is passed to the receiveMediaDataLength method of the MCattributeContainer. This provides the opportunity for substantial performance improvement. Note that if no MCattributeContainer is registered for the OB/OW/OL/OV/OD/OF attribute, the attribute's value will be stored by Merge DICOM Toolkit, as usual.

```
MCapplication myApp; // non-null reference
MCfile fileObj = new MCfile("FileName");
MCdataSource source = new MCfileDataSource(fileObj.FileName);
MCmediaStorageService service = new MCmediaStorageService(myApp); 
try {
    service.readFileBypassLargeData(fileObj, source);
} catch (Exception e) {...}
```
● **readFileUpToTag** — This method retrieves the values of the file stream just as the readFile method does, but it will stop requesting data when it has processed the last attribute whose tag is <= the "last tag" parameter. It will return the file offset to the first byte of the first attribute whose tag is > the "last tag" parameter.

This method can be used to increase performance for handling attributes of Value Representations OB, OW, OL, OV, OD or OF. It is most useful when a file contains pixel data (7FE0, 0010) as its last attribute and this pixel data is very large. In these instances you may wish to ignore the pixel data, read it in later (using the returned file offset), or process it directly from the file using your own

special filters or hardware. This can be done by specifying MCdicom.PIXEL\_DATA for "last tag" parameter.

```
MCapplication myApp; // non-null reference
MCfile fileObj = new MCfile("FileName");
MCdataSource source = new MCfileDataSource(fileObj.FileName);
MCmediaStorageService service = new MCmediaStorageService(myApp); 
try {
    service.readFileUpToTag(fileObj, MCdicom.PIXEL DATA-1, source);
} catch (Exception e) {...}
```
The other way to handle the large pixel data (7FE0, 0010) is to use overloaded **readFileUpToTag** method defined with parameter bypassOBOW. If bypassOBOW is set to **true** than the attribute will be read, but its attributes value ignored. The above example in this case will look as following:

```
try {
    service.readFileUpToTag(fileObj, MCdicom.PIXEL DATA, true,
source);
```
} catch (Exception e) {...}

You might use a callback mechanism to retrieve the attribute's value upon request later (see **[4.16.33. USING CALLBACK CLASS](#page-110-0) TO RETRIEVE ATTRIBUTE VALUE ON PAGE 111**).

See the Assembly Windows Help File for a detailed description of the use of these read methods.

## **4.21.18.Creating and Writing Files**

When you have a populated MCfile object you can create a DICOM file stream by using the **writeFile** method of the MCmediaStorageService class. This method utilizes the MCdataSink class to present the file stream for writing to media.

If your application has one or more MCattributeContainer objects registered for OB/OW/OL/OV/ OD/OF attributes, the  $\text{writeFile}$  method retrieve an attribute's value from a callback if an MCattributeContainer callback is registered for it.

The second parameter of writeFile specifies a byte padding number. The attribute (FFFC, FFFC) will be added to the MCfile object and given a length such that the total length of the streamed file is a multiple of the byte padding number. If 0 is specified, there will be no padding of the file stream. The parameter must be an even number.

If the file contains "group length" attributes (i.e. attributes with tags of the form gggg0000: any group, element zero), this method will automatically calculate the group length value when supply it to the callback.

The byte stream will be formatted in the transfer syntax specified by the attribute transfer syntax UID (specified by the MCdicom.TRANSFER\_SYNTAX\_UID (0002,0010) attribute in the file's Meta Information set). (You can set this value using the TransferSyntax property of the MCfile class.)

Two group 2 attributes within the file meta information will be automatically filled in **if you have not set them yourself**:

- The Implementation Class UID (0002,0012) will be filled in with the value set for the IMPLEMENTATION\_CLASS\_UID configuration value in the mergecom.pro file.
- The Implementation Version Name (0002,0013) will be filled in with the value set for the IMPLEMENTATION\_VERSION configuration value in the mergecom.pro file.

The following example is taken from the StorageSCP sample application.

```
MCapplication myApp; // non-null reference MCdimseMessage msg; // a 
network message just received MCfile fileObj = new MCfile(msg, 
"MyFileName")
MCdataSink destination = new MCfileDataSink(fileObj.FileName); 
MCmediaStorageService mediaService = new 
MCmediaStorageService(myApp); 
try {
     mediaService.writeFile(fileObj, 0, destination);
} catch (Exception e) {
     System.Console.Out.WriteLine("writeFile failed", e);
}
```
### **4.21.19.Saving Raw (Unparsed) Messages as DICOM Files**

#### **Performance Tuning**

A common usage of the Merge DICOM Toolkit is to save incoming (received from network) messages. When reading a DICOM message from network, attributes in a message are parsed, validated before storing them in memory, and then later written out from memory objects to a DICOM file. With a message that has many level of nested items, the parsing/creating of DICOM attributes in memory have a significant impact in performance. Very often, the intention of the Storage SCP application is to write out the received message content to a DICOM file without the need to modify the attributes of the message. When such a case is needed, it is best to just save the raw streamed content as quickly and efficiently as possible. The following code snippet shows how to save an incoming message into a DICOM file without parsing: (For detail implementation, please refer to samples\StorageSCP\StorageSCP.cs in the distribution folder.)

```
// To read message from the association and save the raw 
    // content without parsing the message's dataset, use 
    // MCassociation.readToTag() to read only the "group 0" 
    // part of the message instead of using 
    // MCassociation.read() to read the entire message content.
   msg = assoc.readToTag(30000, 0x00010000, // (0001,0000) tag is just after group 0
         out error);
    // Add DICOM Group 2 elements to a new dummy MCfile object 
    // using the group 0 elements of msg.
   MCfile fileObj = new MCfile();
```

```
 // Refer to addGroup2ElementsFromGroup0() in 
     // samples\StorageSCP\StorageSCP.cs
     if(!addGroup2ElementsFromGroup0(msg, fileObj))
     {
         // error
     }
     // Create file sink with a file name to write
    MCFileDataSink sink = new MCFileDataSink(file.ToString());
     // Stream out the dummy fileObj that contains only metaInfo.
     // Transfer syntax must be ExplicitLittleEndian
     fileObj.MetaInfo.streamOut( 
MCtransferSyntax.ExplicitLittleEndian, sink);
fileObj.dispose();
     // Continue to read data set from original message and 
     // stream out directly
    MCReadError error = assoc.continueReadToStream(sink, msg);
     // Close file sink
     sink.close();
     // Dispose received message
     msg.dispose();
```
**NOTE:** Due to the raw saving technique, non DICOM compliant message will be saved as is and no warning will be issued (due to no parsing of message).

# **4.22. DICOMDIR**

As discussed earlier, in each DICOM File Set (containing many DICOM files) their must exist a single DICOM File with the reserved File ID "DICOMDIR". This file contains identifying information for the file set that most often includes a directory of the file sets contents. A media interchange application would make use of and maintain the DICOMDIR to locate a particular file within the file set for processing.

# **4.22.1. Structure**

A information object portion of a DICOMDIR file has a special structure that is described in Part 3 (PS 3.3) of the DICOM Standard. We described this structure earlier in this document (see the figure in **[2.4.3. THE DICOMDIR ON](#page-39-0) PAGE 40**) as a hierarchy of **directory records**, where each directory record may contain a set of related directory records. These directory records can have a one-to-one relationship to a DICOM file within the file set described by the DICOMDIR. Directory records do not have to reference a DICOM file, they can be used solely to contain information that helps an application navigate down the directory hierarchy to locate the desired DICOM file.

As an example, the Root directory record might contain two Patient directory records and a Topic directory record. One of the Patient directory records references multiple Series records and a Film Session record for that Patient. Each of these Series records reference Image records for that patient. It is these Image records that reference the DICOM file containing the image objects acquired for the Patient whose directory hierarchy we have traversed. (See **[A. THE DICOMDIR](#page-40-0)  [HIERARCHY](#page-40-0) ON PAGE 41** for a description of the allowed entity hierarchies).

This directory record hierarchy is encoded within the DICOMDIR as a single, potentially very complex, sequence of items where each item is a directory record. Byte offset attributes within the directory records are used to point to other directory records at the same level in the hierarchy, as well as lower-level directory records. DICOM File IDs are encoded in the directory record if the record references a particular DICOM file in the file set.

The key observation here is that rather than using nested Sequences of Items to encode the DICOMDIR hierarchy, the standard chose to use a single, potentially very large, sequence of items and byte offsets. The standard defines these byte offsets as being measured "from the first byte of the file meta-information". As you might well imagine, the complexity of maintaining these byte offsets accurately, as directory records are added to or removed from directory entities within the DICOMDIR file, is very great and can be very cumbersome.

Fortunately, the Merge DICOM Toolkit supplies methods that make DICOMDIR maintenance much simpler for your application. These methods are now described.

# **4.22.2. Constructing New MCdir Instance**

To create a special type of DICOM file that contains a DICOMDIR directory, construct a new **MCdir** object. The MCdir class is a subclass of the MCfile class since it is simply a form of a DICOM file. The file name provided MUST refer to a file named "DICOMDIR".

```
MCdir myDICOMDIR = MCdir ("HERE/DICOMDIR");
```
When you construct an MCdir object, Merge DICOM creates an instance of the MCfile class that has a service name of "DICOMDIR" and uses C\_STORE\_RQ for the command.

# **4.22.3. MCdirRecord Class**

The **MCdirRecord** class represents a DICOMDIR record and is simply a container for a number of public properties and methods:

- **Parent** A property that returns the MCdirRecord instance for the parent record of this directory record.
- **RecordName** This property gets a String name assigned to the requested DICOMDIR record
- **Directory** This property returns the MCdir that this directory record is contained within.
- **IsLast** A Boolean that is true if the record is the last child record of the parent record. This property is not updated when new child records are added or removed to/from the parent record.
- **RecordItem** This property is the MCitem instance for the directory record.
- **getChildCount()** This method returns a count of the number of child records.
- **getFirstChild()** This method returns the MCdirRecord for the first child of this directory record.
- **getNextChild()** This method can be called repeatedly to get subsequent child directory records.
- **getReferencedRecordCount()** This method traverses all child directory records and returns a count of these records.
- **addChildRecord(String newItemName)** This method adds a child record.
- **delete()** This method deletes the current directory record within the DICOMDIR.
- **deleteChildren()** This method deletes all the child directory records below this record.

The following sections describe these methods and properties in further detail.

# **4.22.4. Navigating the DICOMDIR**

The MCdirRecord class provides routines for traversing the DICOMDIR. The MCdir class has a property, **Root**, which returns an MCdirRecord instance which is a placeholder for the parent of the root directory records within the DICOMDIR. This directory record in turn can be used to navigate through the root records of the DICOMDIR and the remainder of the DICOMDIR.

The first step in navigating a DICOMDIR usually involves getting the **Root** property root of the DICOMDIR. From there the **getFirstChild** and **getNextChild** are used to traverse lower level records referenced by a particular record. When working with a specific directory record, the **RecordItem** property can be used to get the MCitem associated with a specific directory record. This MCitem instance can be used to access the attributes within the directory record. The following code sample shows the use of these routines.

```
MCdir dir; // Non-null reference
MCdirRecord rootRec = dir.Root;
MCdirRecord curRec;
curRec = rootRec.getFirstChild();
while (curRec != null)
{
   if (curRec.RecordName.Equals("DIR_REC_PATIENT"))
   {
      MCitem item = curRec.RecordItem;
      // Access patient directory record tags here
   }
   curRec = rootRec.getNextChild();
}
```
In the above example, the directory records below the root record could be traversed by calling the getFirstChild and getNextChild routines.

Refer to the MCdirRecord and MCdir classes in the Assembly Windows Help File for further details on traversing a DICOMDIR.

## **4.22.5. Adding and Deleting DICOMDIR Records**

The addition and deletion of directory records are handled using the **addChildRecord**, **deleteChild**, and **delete** methods. These calls are prototyped as follows:

```
public MCdirRecord addChildRecord(String newItemName);
public void deleteChildren();
public void delete();
```
When adding a directory record, you must supply a string identifying the directory record item type  $(newItemName)$ . For example, if you wished to add a Study record,  $newItemName$  would be a string containing "DIR STUDY". The method returns an MCdirRecord object encapsulating the newly created directory record.

When deleting records using **deleteChildren** or **delete** no parameters are required. When a directory record is deleted, all lower level directory entities (and the directory records contained within them) are also freed. The deleteChildren deletes all children for the current directory record. The delete method deletes the current record and all of the children of the directory record.

The Merge DICOM Toolkit updates and maintains all the byte offsets that are part of the DICOMDIR structure automatically.

**NOTE:** All the changes to a DICOMDIR are made in memory and are not committed to media until a writeFile call is made.

# **4.23. Memory Management**

The Merge DICOM **C library** contains its own memory management routines that are optimized for how it uses memory. They have been adapted to manage specific data structures that are frequently allocated by the Merge DICOM C toolkit. These include but are not limited to data structures for associations, messages, and tags. The memory management routines have the characteristic that they do not actually "free" the memory that has been acquired. Instead, they mark the data as being free and place the memory in a list for reuse later. These routines have been optimized to quickly acquire and free memory being used by Merge DICOM Toolkit. They also allow Merge DICOM to not depend on the memory management of a particular operating system.

These memory routines have also been extended for use with variable sized memory buffers. Merge DICOM uses these routines to allocate buffers in sizes between 4 bytes and 28K. When an allocation is requested, Merge DICOM will take the smallest buffer that will fit the bytes requested. These buffers will be kept in Merge DICOM Toolkit's internal memory pool and never freed. For allocations larger than 28K, Merge DICOM will simply use the 'C' functions  $\text{malloc}$  () and  $\text{free}$  ().

The end result of these routines is that applications using Merge DICOM expand to the maximum amount of memory used at one time. The total memory allocation will not shrink from this point. In applications that repeatedly perform a consistent operation, the memory being used by Merge DICOM should stabilize and not increase in size. As a result of these routines, the first time an application performs a DICOM operation is typically slower than subsequent operations.

When developing a DICOM application with Merge DICOM Toolkit, the most memory intensive operation is dealing with image data. The following sections discuss various Merge DICOM methods. A description is given of how these methods manage memory in conjunction with various Merge DICOM configuration settings.

# **4.23.1. Assigning Pixel Data**

The MCattribute.setValue method is used in conjunction with the MCdataSource interface to assign OB, OW, OL, OV, OD or OF data. These value representations are used to store image data or other large data elements. setValue is described in further detail elsewhere in this manual.

The MCdataSource implementation can pass data to the library in a single call, or in several smaller chunks. When passed data, the library will allocate a buffer the size of the chunk passed to it and copy the data into this buffer for storage.

#### **Performance Tuning**

The size of data returned by provideData will dictate how the image data is stored. If the data is passed in chunks smaller than 28K, Merge DICOM Toolkit's internal memory management code will be used. If the chunks are larger than 28K,  $_{\text{malloc}}($ ) will be used to allocate storage for the buffers. If large images are being dealt with, it may be desirable to pass this data in chunks larger than 28K, so the memory is freed after processing has been completed for the image. This will keep the nominal memory usage of Merge DICOM lower. When passing data in chunks less than 28K, it is recommended that sizes of 16K, 20K, 24K, or 28K be used. Using these size chunks will reduce the overhead in storing the data.

The library can also be directed to store data in temporary files. The LARGE DATA STORE and LARGE DATA SIZE configuration options in the mergecom.pro file dictate when data is stored in temporary files. When the LARGE DATA STORE option is set to FILE, data elements that are larger than configured by the LARGE DATA SIZE option are stored in temporary files. The size of buffer returned by provideData does not have an effect on memory usage.

# **4.23.2. Using Attribute Containers**

Merge DICOM also supplies a method to allow the user to manage image data through the use of registered callback methods. The MCapplication class registerAttributeContainer method associates a callback class with a DICOM attribute such as pixel data. These callbacks are limited to attributes with the value representations of OB, OW, OL, OV, OD or OF. When encountered, the attribute's data is passed to a method of the registered callback class instead of being stored within Merge DICOM Toolkit. The callback is also used to supply the attribute's data. The size of data elements to use in callbacks can also be specified. The CALLBACK\_MIN\_DATA\_SIZE configuration option can specify the minimum size or length required for the use of a registered callback class.

There are three models in which registerAttributeContainer can be used. First, it can be used to seamlessly replace Merge DICOM Toolkit's memory management functions. Use of this method can for the most part be hidden from the application. Secondly, the method can be used as an interface to receive or supply data only when it is needed. When writing a network application, the image data can be supplied to the user directly as it is read off the network. The data can also be supplied when it is about to be written to the network. This functionality can also be used when creating and reading DICOM files. Finally, registerAttributeContainer can be used to save an image to disk as it is received over the network.

# **4.23.3. Replacing Merge DICOM Toolkit's Memory Management Functions**

#### **Performance Tuning**

When using registerAttributeContainer to replace Merge DICOM Toolkit's memory management functions, the user would still use the MCattribute readBulkData and setValue methods to access the image. When requested, Merge DICOM will receive or supply the attribute's value to the attribute container.

# **4.23.4. Accessing Data When Needed**

When dealing with large multi-frame images, it is sometimes impractical to load the entire image into memory at once. registerAttributeContainer can be used to access image data only when needed. The memory requirements of an application can be greatly reduced by using this functionality.

#### **Performance Tuning**

When reading messages from the network, the MCassociation  $r$ ead method supplies the user's registered callback class with the image data. If the data does not need to be byte swapped into the system's native endian, the amount of data supplied with each call is dictated by the PDU size of the data received. When the data is byte swapped, the length of data is specified by the WORK BUFFER SIZE configuration value. As the data is received, it would typically be written to disk in this scenario. When the read method returns, the user is given the message read from the network encapsulated in an MCdimseMessage object. The message object still contains a link to the registered callback class. This link can be removed by calling the MCattributeSet removeValues method for the registered attribute. The header data can then be examined and later written to disk.

When sending data over the network, the MCdimseService class sendRequestMessage method (or the equivalent method from one of the MCdimseService subclasses) will call the user's registered callback class for the image data. The data can be supplied to Merge DICOM in any length as required by the user's application. The data is typically read from disk at this point and directly passed to Merge DICOM Toolkit. After sendRequestMessage receives the data, it byte swaps the data if needed, and then writes it to the network.

This functionality is conducive to storing a message's header data separately from its image data. Depending on system requirements, this may be an aid in quickly loading image data while bypassing Merge DICOM Toolkit. The complete image file can be reassembled later using Merge DICOM Toolkit.

# **4.23.5. Saving Received Images Directly to Disk**

In conjunction with the registered callback class, data can also be stored directly to disk when it is being read. The image's header data can be written to disk from within the registered callback. The user must write the attribute tag, value representation if needed, and the length of the image data attribute to the file. The image data is written to the file in subsequent calls to the user's registered callback method.

#### **Performance Tuning**

When read is parsing a message being received, it will notify the user's registered callback class when it has parsed the header information and determines the image data's length. The registered callback's receiveDataLength method will be called, providing the length of the registered

attribute's value, as well as a reference to the MCattributeSet being populated. At this point, the user can stream the header file to disk using the MCattributeSet streamOut method. As the image data is received, it can be added to the end of this file.

Data can also be stored as DICOM files with this method. The message cannot be converted into a file object at this point using the special form of the MCfile constructor as would normally done. So, a separate MCfile object must be constructed to add the DICOM Part 10 Meta Header information. This header can be written out from within the callback by using the streamOut method on the contained MCfileMetaInfo object. After the end of the meta header, the message can be streamed to disk with a call to streamOut in the transfer syntax specified in the Meta Header. As subsequent image data is passed to the user's callback class, the data can be written to file. Because the endian of the transfer syntax being written may be different than the endian of the system being used, there may be a need for byte swapping of the pixel data in this implementation.

There is a potential risk with this implementation. Although the data elements after the pixel data in the current definition of the DICOM image types are not widely used, future versions may add data elements that will get wider acceptance among implementors.

# **4.24. DICOM Structured Reporting**

The Merge DICOM Toolkit provides high-level functionality to handle DICOM Structured Report (SR) Documents. This functionality provides a simple way for encoding and decoding SR Document content by manipulating content items and their attributes instead of tags and values.

# **4.24.1. Structured Report Structure and Modules**

The DICOM standard Part 3 defines the following generic types of SR Information Object Definitions (IODs):

- **Basic Text SR Information Object Definition** The Basic Text Structured Report (SR) IOD is intended for the representation of reports with minimal usage of coded entries (typically used in Document Title and headings) and a hierarchical tree of headings under which may appear text and subheadings. Reference to SOP Instances (e.g., images or waveforms or other SR Documents) is restricted to appear at the level of the leaves of this primarily textual tree. This structure simplifies the encoding of conventional textual reports as SR Documents, as well as their rendering.
- **Enhanced SR Information Object Definition** The Enhanced Structured Report (SR) IOD is a superset of the Basic Text SR IOD. It is also intended for the representation of reports with minimal usage of coded entries (typically Document Title and headings) and a hierarchical tree of headings under which may appear text and subheadings. In addition, it supports the use of numeric measurements with coded measurement names and units. Reference to SOP Instances (e.g., images or waveforms or SR Documents) are restricted to display at the leaf level of this primarily textual tree. The Enhanced Structured Report (SR) IOD enhances references to SOP Instances with spatial regions of interest (points, lines, circle, ellipse, etc.) and temporal regions of interest.
- **Comprehensive SR Information Object Definition** The Comprehensive SR IOD is a superset of the Basic Text SR IOD and the Enhanced SR IOD which specifies a class of documents (the content of which may include textual and a variety of coded information, numeric measurement values, references to the SOP Instances and spatial or temporal regions of interest within such SOP Instances). Relationships by-reference are enabled between Content Items.

There are more specific SR IODs defined in the DICOM, like **Key Object Selection Document** and **Mammography CAD SR**. These IODs use the same method to encode data but differ in constrains on the Content Item Types and their relationships. The figure below illustrates the typical SR Document structure. The top level header is similar to the DICOM image IODs and consists of the same Patient, Study and Series modules. The main difference from other IODs is the **SR Document Content Module**. The attributes in this Module convey the content of an SR Document.

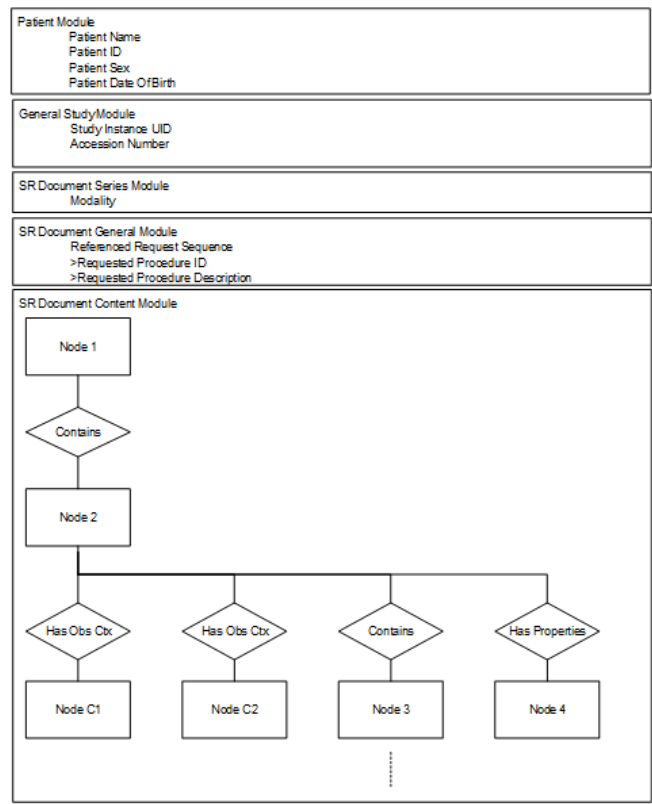

The Document Content Module has a tree structure and consists of a single root Content Item (Node 1) that is the root of the SR Document tree. The root Content Item conveys either directly or indirectly, all of the other nested Content Items in the document. The hierarchical structuring of the Content Tree is provided by recursively nesting Content Items. A parent (or source) Content Item has an explicit relationship to each child (or target) Content Item, and is conveyed by the Relationship Type. The figure below illustrates the relationship of SR Documents to Content Items

and the relationships of Content Items to other Content Items, as well as to the Observation Context.

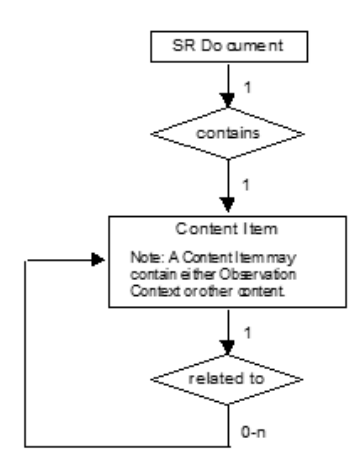

Each Content Item contains the following:

- A name/value pair, consisting of:
	- a single Concept Name Code that is the name of a name/value pair or a heading; and
	- a value (text, numeric, code, etc.);
- References to images, waveforms or other composite objects, with or without coordinates; and
- Relationships to other Items, either by-value through nested Content Sequences, or byreference.

**NOTE:** Some Content Item Types can have multiple values.

## **4.24.2. Content Item Types**

The table below defines all possible Content Item Types that can be used in the SR Document Content Module. The choice of which may be constrained by the IOD in which this Module is contained. The Merge DICOM Toolkit Class column specifies the enumerated value used in the Toolkit to identify the Content Item Type.

<span id="page-165-0"></span>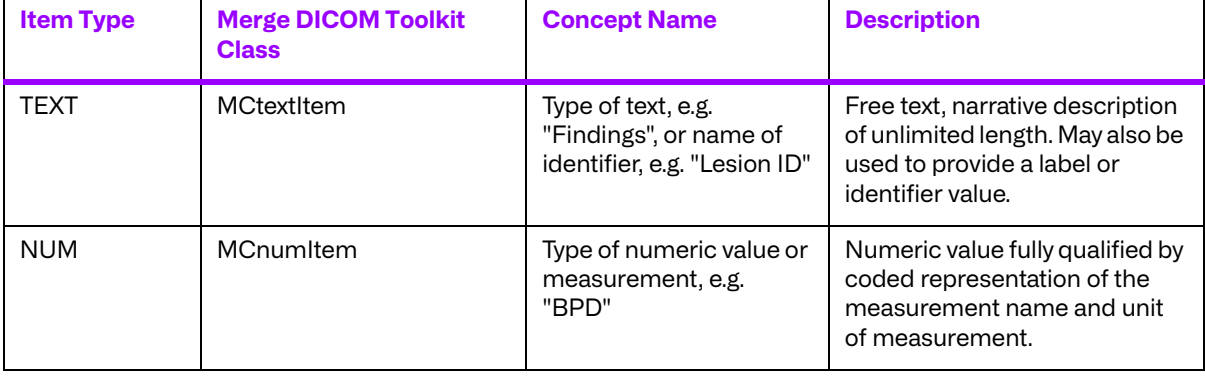

#### **Table 4.12: SR Content Item Types**

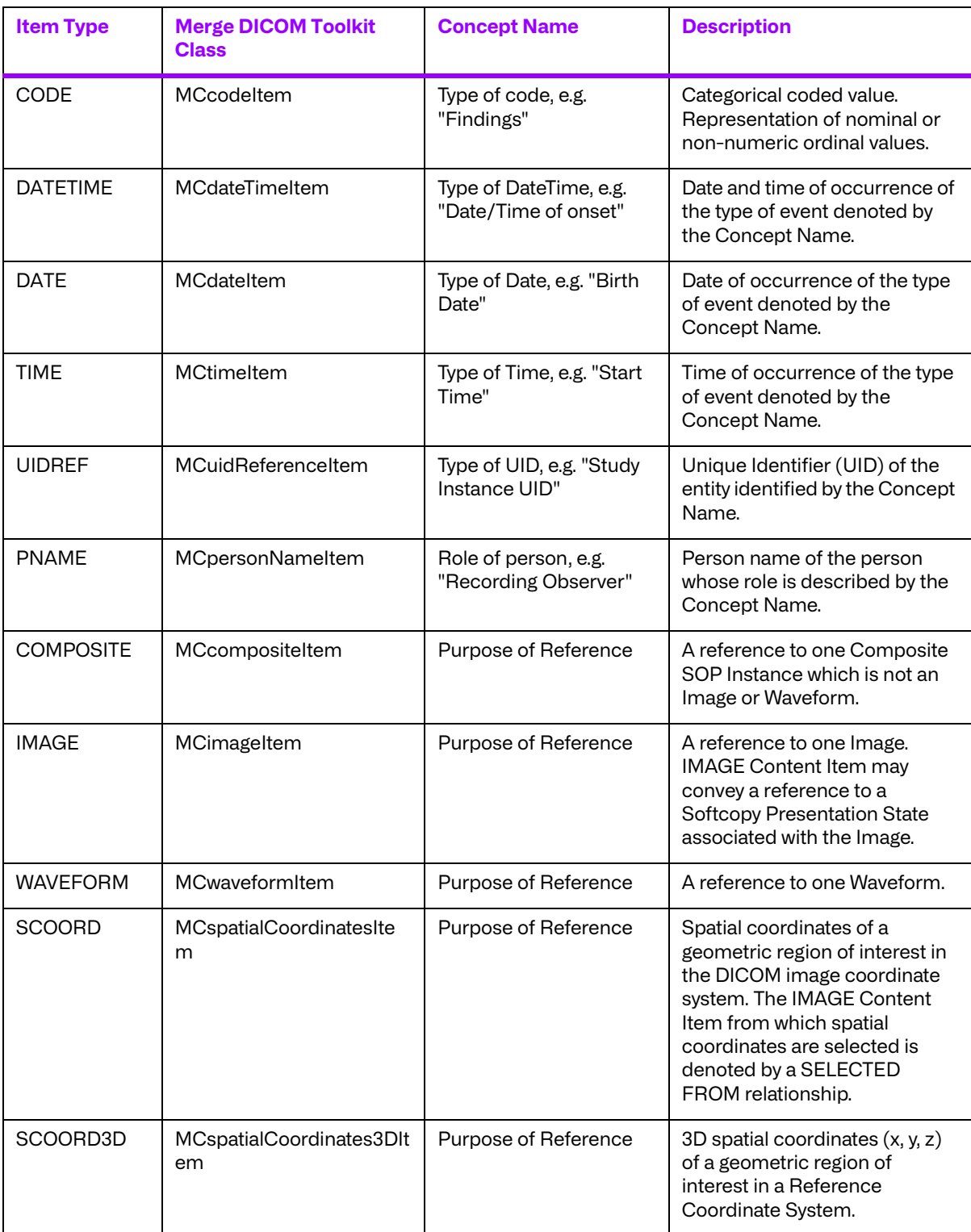

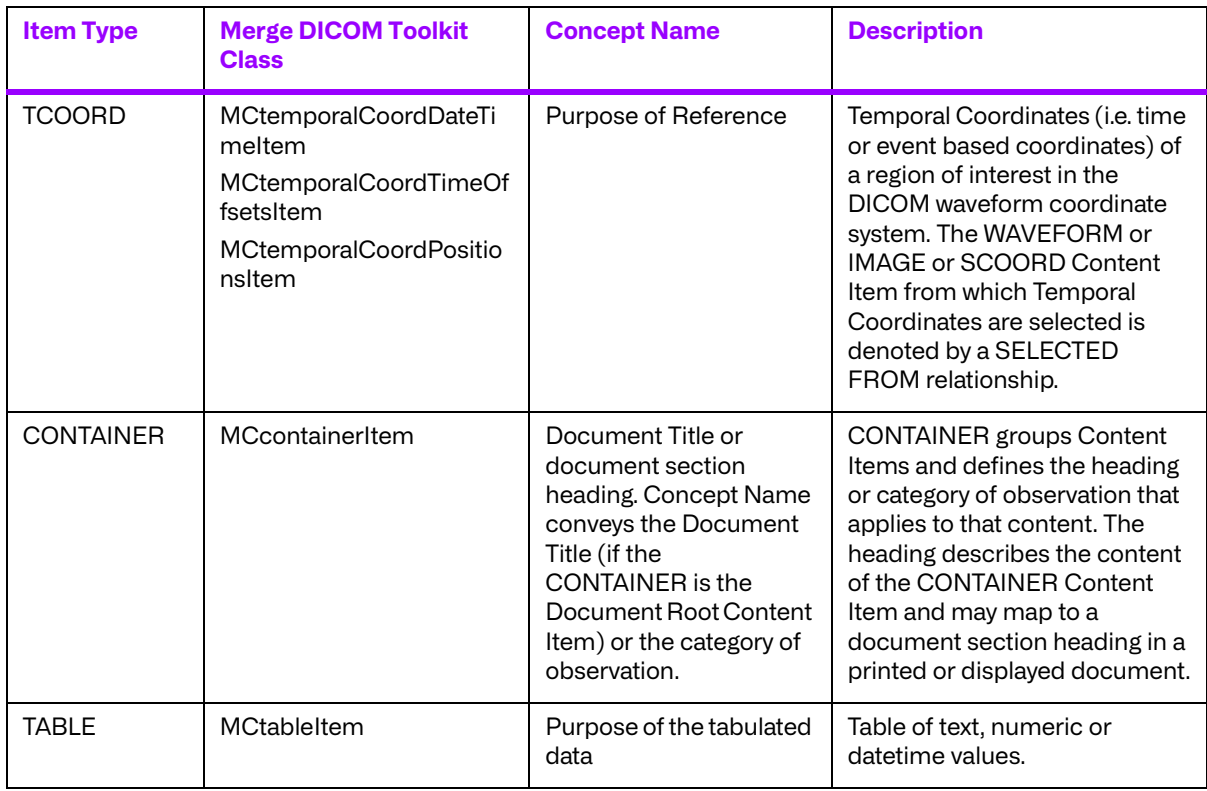

# **4.24.3. Relationship Types between Content Items**

The table below describes the Relationship Types between Source Content Items and the Target Content Items. The choice of which may be constrained by the IOD in which this Module is contained. The Merge DICOM Toolkit Definition column specifies the enumerated value used in the Toolkit to identify the Content Item Relationship.

#### **Table 4.13: SR Relationship Types**

<span id="page-167-0"></span>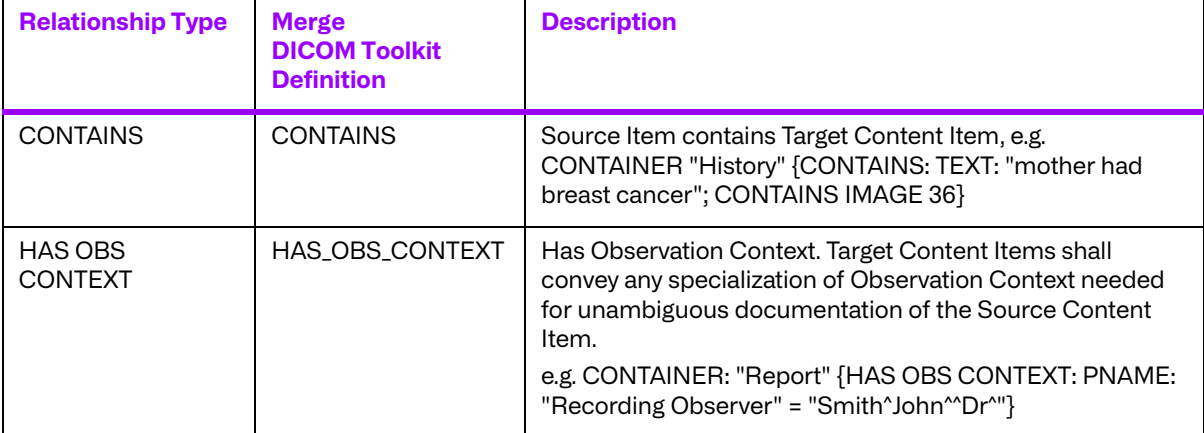

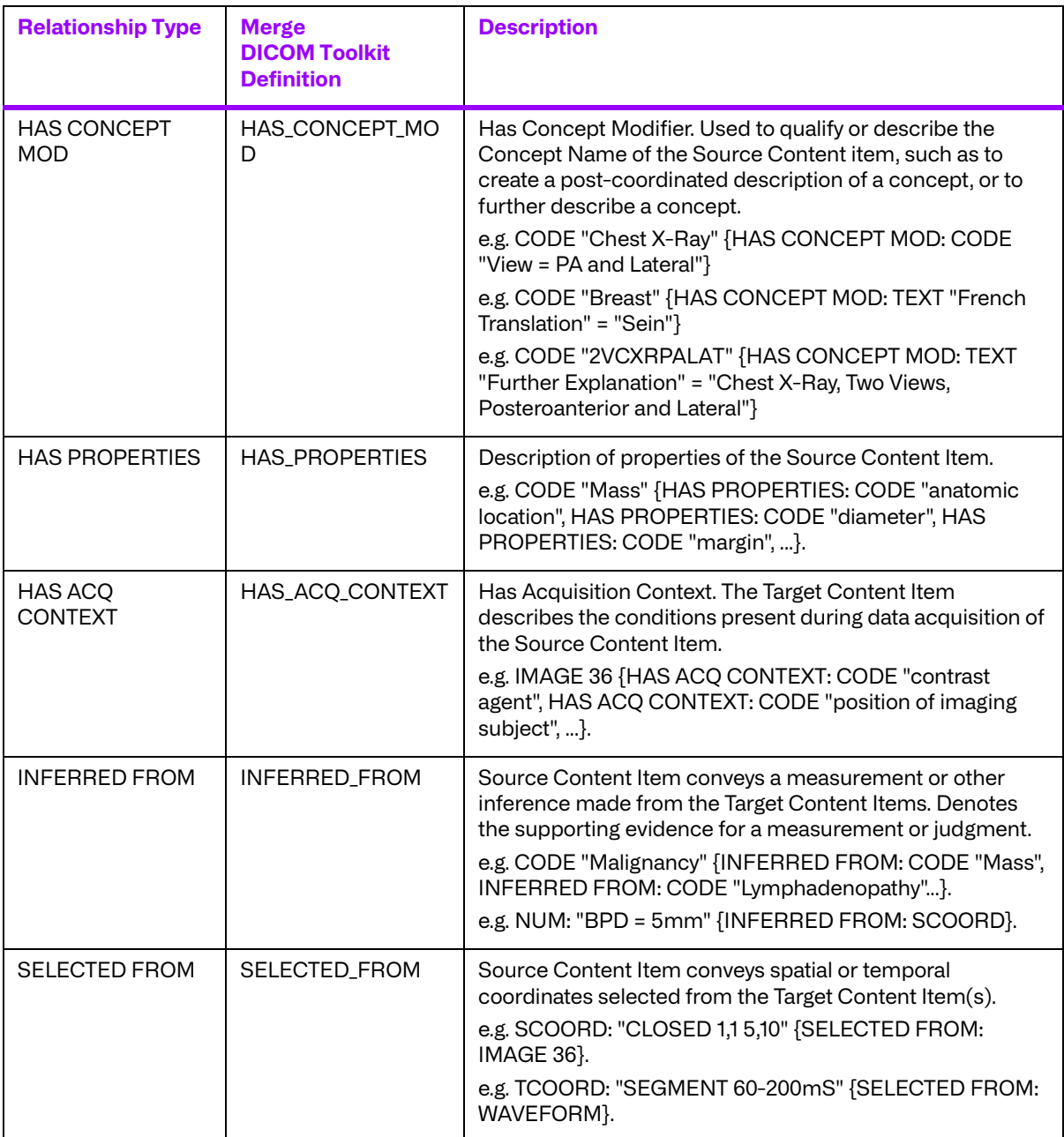

# **4.24.4. Content Item Identifier**

Content Items are identified by their position in the Content Item tree. They have an implicit order as defined by the order of the Sequence Items. When a Content Item is the target of a by reference relationship, its position is specified as the Referenced Content Item Identifier in the source

Content Item. The figure below illustrates an SR content tree and identifiers associated with each Content Item. The **MCitemIdentifer** class encapsulates the Content Item Identifer.

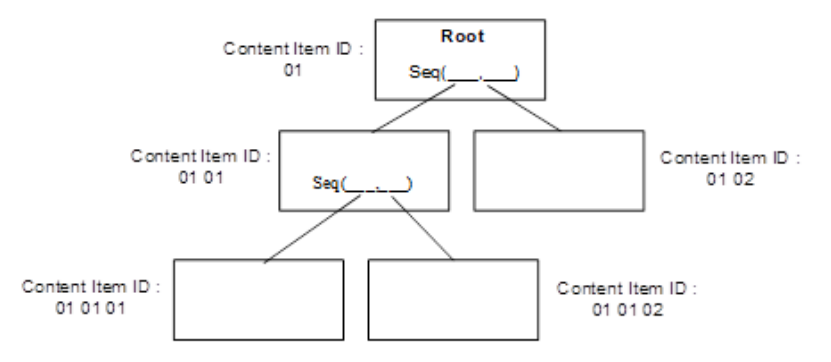

# **4.24.5. Observation Context**

Observation Context describes who or what is performing the interpretation, whether the examination of evidence is direct or quoted, what procedure generated the evidence that is being interpreted, and who or what is the subject of the evidence that is being interpreted.

Initial Observation Context is defined outside the SR Document Content tree by other modules in the SR IOD (i.e., Patient Module, Specimen Identification, General Study, Patient Study, SR Document Series, Frame of Reference, Synchronization, General Equipment and SR Document General modules). Observation Context defined by attributes in these modules applies to all Content Items in the SR Document Content tree and need not be explicitly coded in the tree. The initial Observation Context from outside the tree can be explicitly replaced.

If a Content Item in the SR Document Content tree has Observation Context different from the context already encoded elsewhere in the IOD, the context information of that Content Item shall be encoded as child nodes of the Content Item in the tree using the HAS OBS CONTEXT relationship, i.e., Observation Context is a property of its parent Content Item.

The context information specified in the Observation Context child nodes (i.e. target of the HAS OBS CONTEXT relationship) adds to the Observation Context of their parent node Content item, and shall apply to all by-value descendant nodes of that parent node regardless of the relationship type between the parent and the descendant nodes. Observation Context is encoded in the same manner as any other Content Item. Observation Context shall not be inherited across by-reference relationships.

Observation DateTime is not included as part of the HAS OBS CONTEXT relationship, and therefore is not inherited along with other Observation Context. The Observation DateTime Attribute is included in each Content Item which allows different observation dates and times to be attached to different Content Items.

The IOD may specify restrictions on Content Items and Relationship Types that also constrain the flexibility with which Observation Context may be described.

The IOD may specify Templates that offer or restrict patterns and content in Observation Context.

# **4.24.6. Structured Reporting Templates**

Templates are patterns that specify the Concept Names, Requirements, Conditions, Value Types, Value Multiplicity, Value Set restrictions, Relationship Types and other attributes of Content Items for a particular application. SR Document templates are defined in the Part 16 of the DICOM Standard. Part 17 of the DICOM also has some explanatory information on encoding SR

Documents. The Merge DICOM Toolkit SR Functions follow DICOM Templates structures and allow straightforward encoding based on template tables.

SR Templates are described using tables of the form shown in the table below.

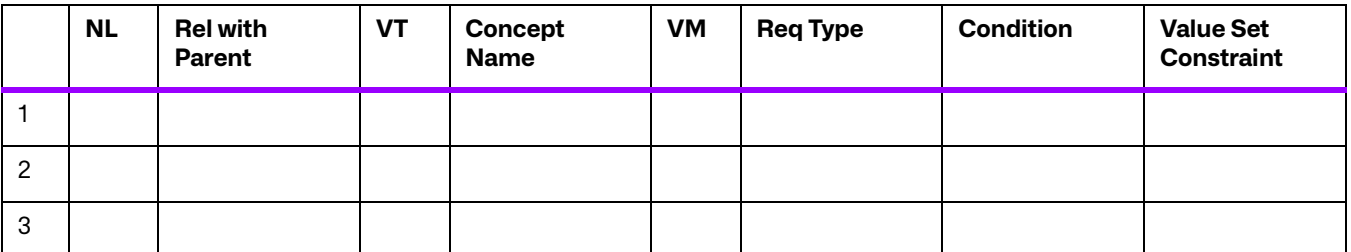

#### **Table 4.14: SR Template Definition**

#### **a. Row Number**

Each row of a Template Table is denoted by a row number. The first row is numbered 1 and subsequent rows are numbered in ascending order with increments of 1. This number denotes a row for convenient description as well as reference in conditions. The Row Number of a Content Item in a Template may or may not be the same as the ordinal position of the corresponding node in the encoded document. The Merge DICOM Toolkit does not use this number in any way.

### **b. Nesting Level (NL)**

The nesting level of Content Items is denoted by ">" symbols, one per level of nesting below the initial Source Content Item (of the Template) in a manner similar to the depiction of nested Sequences of Items in Modules Tables in Part 3 of the DICOM. When it is necessary to specify the Target Content Item(s) of a relationship, they are specified in the row(s) immediately following the corresponding Source Content Item. The Merge DICOM Toolkit provides functions to add nested (child) Content Items to the parent Content Item node. The following function shall be used to add a child node with relationship.

public void AddChild(MCcontentItem childItem, MCrelationshipType relationshipType)

### **c. Relationship with Source Content Item (Parent)**

Relationship Type and Mode are specified for each row that specifies a target content item. The Relationship Types are enumerated in the [<Cross-reference>Table 4.13 on page 168](#page-167-0).

Relationship Type and Mode may also be specified when another Template is included, either "topdown" or "bottom-up" or both (i.e., in the "INCLUDE Template" row of the calling Template, or in all rows of the included Template, or in both places). There shall be no conflict between the Relationship Type and Mode of a row that includes another Template and the Relationship Type and Mode of the rows of the included Template.

When the relationship is defined in a form as R-RTYPE, it means that Relationship Mode is "Byreference "and Relationship Type is "RTYPE". For example, "R-INFERRED FROM". Merge DICOM Toolkit provides the following functions to encode/decode references:

```
public void AddReference(MCitemRelationship reference)
public void RemoveReference(MCcontentItem targetItem)
public void RemoveReference(MCitemRelationship reference)
```
public ReadOnlyCollection<MCitemRelationship> References

#### **d. Value Type (VT)**

The Value Type field specifies the SR Value Type of the Content Item or conveys the word "INCLUDE" to indicate that another Template is to be included (substituted for the row). The Merge DICOM Toolkit provides specific classes for each Content Item Type as it described above.

#### **e. Concept Name**

Any constraints on Concept Name are specified in this field as defined or enumerated coded entries, or as baseline or defined context groups. Alternatively, when the VT field is "INCLUDE", the Concept Name field specifies the template to be included. The Merge DICOM Toolkit uses the **MCbasicCodedEntry** class to specify the Concept Name.

You will find that some of the Content Item types require Concept Name in the constructor and some are not, because it is optional for those Content Item Types. In that case, the Concept Name can be set by using the public property.

Templates define References to coded concepts take the following form:

```
EV or DT (ConceptNameValue, ConceptNameSheme, "ConceptNameMeaning")
```
For example, EV (T-04000, SNM3, "Breast") would mean that hardcoded values shall be used for that Concept Name. Some template items don't have DT or EV abbreviation and just specify the hardcoded values.

The following abbreviations are used in template definitions.

- **EV** Enumerated Value Values for are provided in the brackets.
- **DT** Defined Term Values are provided in the brackets.
- **BCID** Baseline Context Group ID Identifier that specifies the suggested Context Group. The suggested values can be found in the DICOM Part 16 and identified by a Context ID provided in the brackets.
- **DCID** Defined Context Group ID Identifier that specifies the Context Group for a Coded Value that shall be used. The values can be found in the DICOM Part 16 and identified by a Context ID provided in the brackets.
- **BTID** Baseline Template ID Identifier that specifies a template suggested to be used in the creation of a set of Content Items. The referenced template can be found in the DICOM Part 16 and identified by a Template ID provided in the brackets.
- **DTID** Defined Template ID Identifier that specifies a template that shall be used in the creation of a set of Content Items. The referenced template can be found in the DICOM Part 16 and identified by a Template ID provided in the brackets.

### **f. Value Multiplicity (VM)**

The VM field indicates the number of times that a Content Item of the specified pattern, or an included Template may appear in this position. [<Cross-reference>Table 4.15 on page 173](#page-172-0) specifies the values that are permitted in this field.

<span id="page-172-0"></span>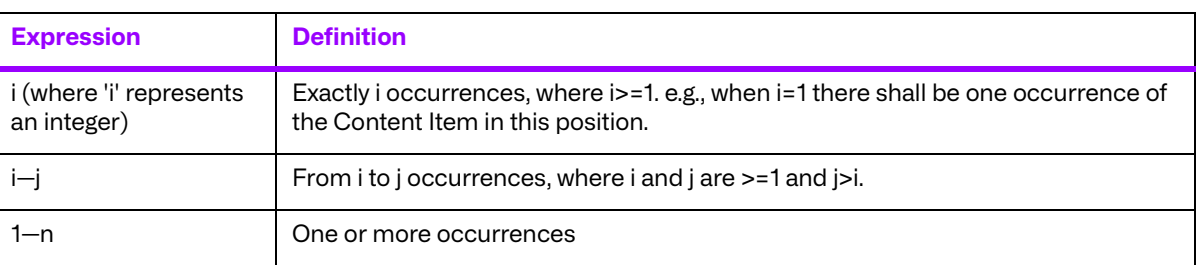

#### **Table 4.15: Permitted Values for VM**

### **g. Requirement Type**

The Requirement Type field specifies the requirements on the presence or absence of the Content Item or included Template. The following symbols are used:

- **M** Mandatory. Shall be present.
- **MC** Mandatory Conditional. Shall be present if the specified condition is satisfied.
- **U** User Option. May or may not be present.
- **UC** User Option Conditional. May not be present. May be present according to the specified condition.

#### **h. Condition**

The Condition field specifies any conditions upon which presence or absence of the Content Item or its values depends. This field specifies any Concept Name(s) or Values upon which there are dependencies.

References may also be made to row numbers (e.g., to specify exclusive OR conditions that span multiple rows of a Template table).

The following abbreviations are used:

● **XOR** — Exclusive OR One and only one row shall be selected from mutually-exclusive options.

**NOTE:** For example, if one of rows 1, 2, 3 or 4 may be included, then for row 2, the abbreviation "XOR rows 1,3,4" is specified for the condition.

- **IF** Shall be present if the condition is TRUE; may be present otherwise.
- **IFF** If and only if. Shall be present if the condition is TRUE; shall not be present otherwise.
- **CV**  Code Value
- **CSD**  Coding Scheme Designator
- **CM** Code Meaning
- **CSV** Coding Scheme Version

### **i. Value Set Constraint**

Value Set Constraints, if any, are specified in this field as defined or enumerated coded entries, or as baseline or defined context groups.

The Value Set Constraint column may specify a default value for the Content Item if the Content Item is not present, either as a fixed value, or by reference to another Content Item, or by reference to an Attribute from the dataset other than within the Content Sequence (0040,A730).

## **j. Inclusion of Templates**

A Template may include another Template by specifying "INCLUDE" in the Value Type field and the identifier of the included Template in the Concept Name field. All of the rows of the specified Template are in included in the invoking Template, effectively substituting the specified template for the row where the inclusion is invoked. Whether or not the inclusion is user optional, mandatory or conditional is specified in the Requirement and Condition fields. The number of times the included Template may be repeated is specified in the VM field.

We recommend that you implement templates as a subroutine or function call. In that case, the inclusion of the template will be implemented as a call to that template with passing parameters. Some of the templates defined in DICOM Part 16 already have predefined parameters and they are indicated by a name beginning with the character "\$".

# **4.24.7. Overview of the Merge DICOM Toolkit SR Classes**

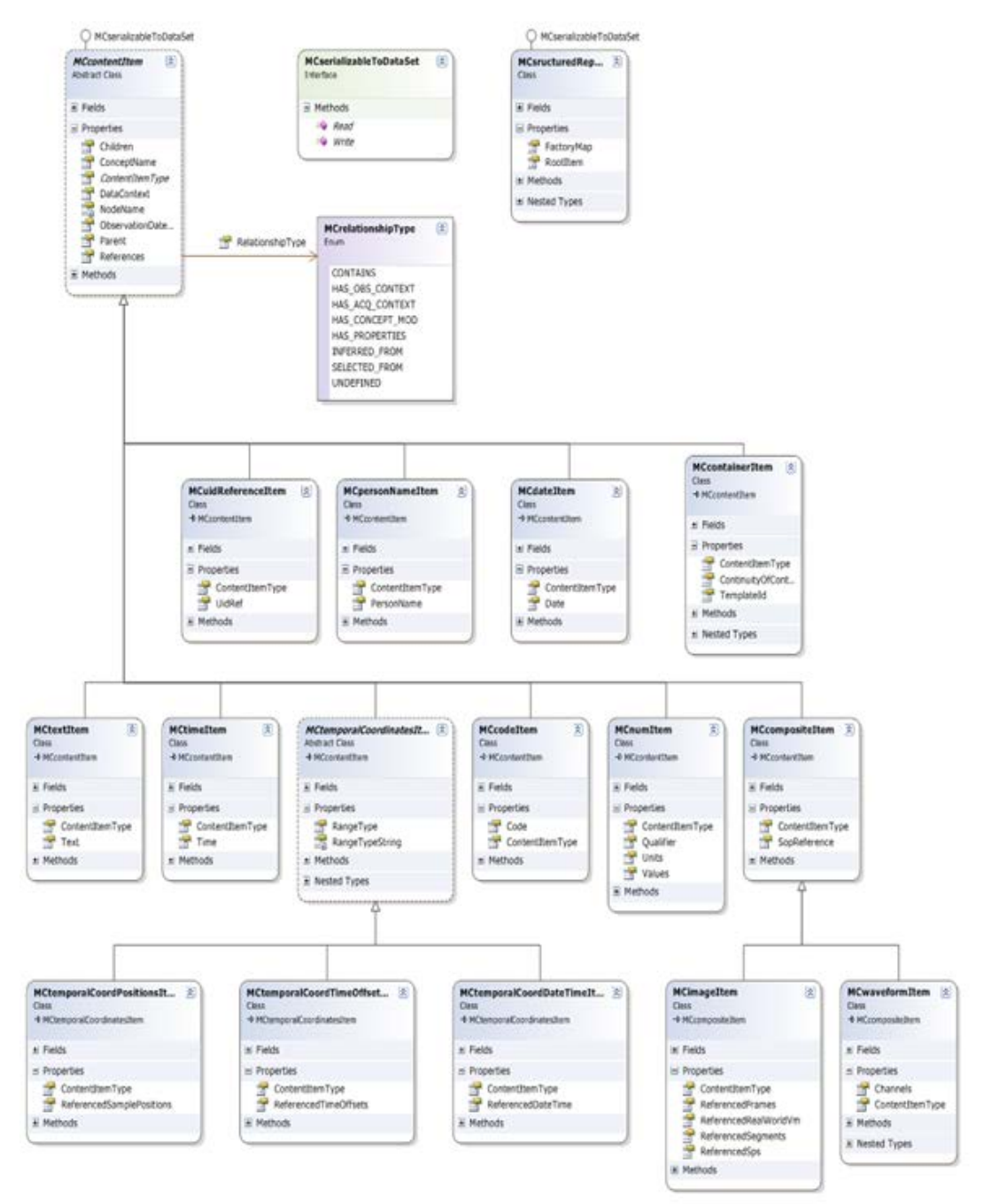

In the figure above, there are two top level classes:

- **MCstructuredReport** This class is encapsulating the Structured Report Content Module and has utility functions for reading and writing content tree from DICOM datasets.
- **MCcontentItem** This is a base class for all content item classes and encapsulates common functionality for all of them.

Each Content Item type is implemented as a separate class with the specific data exposed as public properties. All Content Item classes are implementing the **MCserializableToDataSet** interface that is used by the Toolkit to read and write individual Content Items.

The Merge DICOM Toolkit allows you to extend existing Content Item classes by providing your own derived classes from existing types. For example, if you want to store the Content Item data in your own format or save extra DICOM attributes that are not covered by the Toolkit classes. Once you created your own extended class, you need to register it with the class factory that is responsible for creating classes during reading data from DICOM datasets. By default, Toolkit will create a known class per each Content Item Type according to **[TABLE 4.12: SR CONTENT ITEM TYPES](#page-165-0) ON PAGE 166**. The class factory is implemented in the **MCstructuredReport** class and can be updated by calling the following function:

```
public void UpdateItemFactory(ContentItemType itemType, Type 
classType)
```
**NOTE:** The class factory registration is not global and the registration shall be done per instance of the **MCstructuredReport** class.

# **4.24.8. Encoding SR Documents**

The creation of the SR document involves following steps:

- 1. Creating a new **MCstructuredReport** object.
- 2. Adding Content Items (nodes) to the tree based on the template definitions.
- 3. Creating a new dataset.
- 4. Saving SR Content to the dataset.
- 5. Adding Patient/Study/Series and other attributes required by the IOD definition,
- 6. Saving the result dataset object to a file.

To create a new SR, you need to know the IOD type you are creating and the templates that will be used to generate the SR Document Content.

### **a. Key Object Selection Example**

The Key Object Selection document is constrained by a single template. The following template is taken from the DICOM Part 16.

> TID 2010 KEY OBJECT SELECTION Type: Non-Extensible

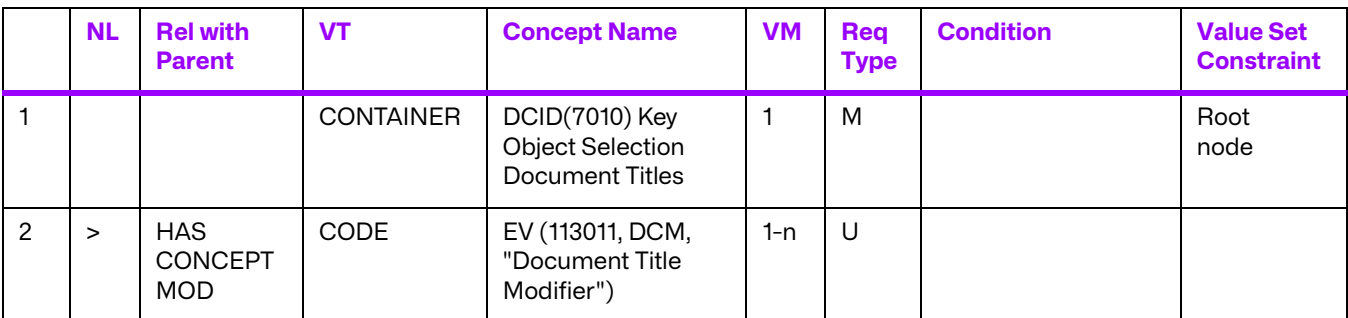

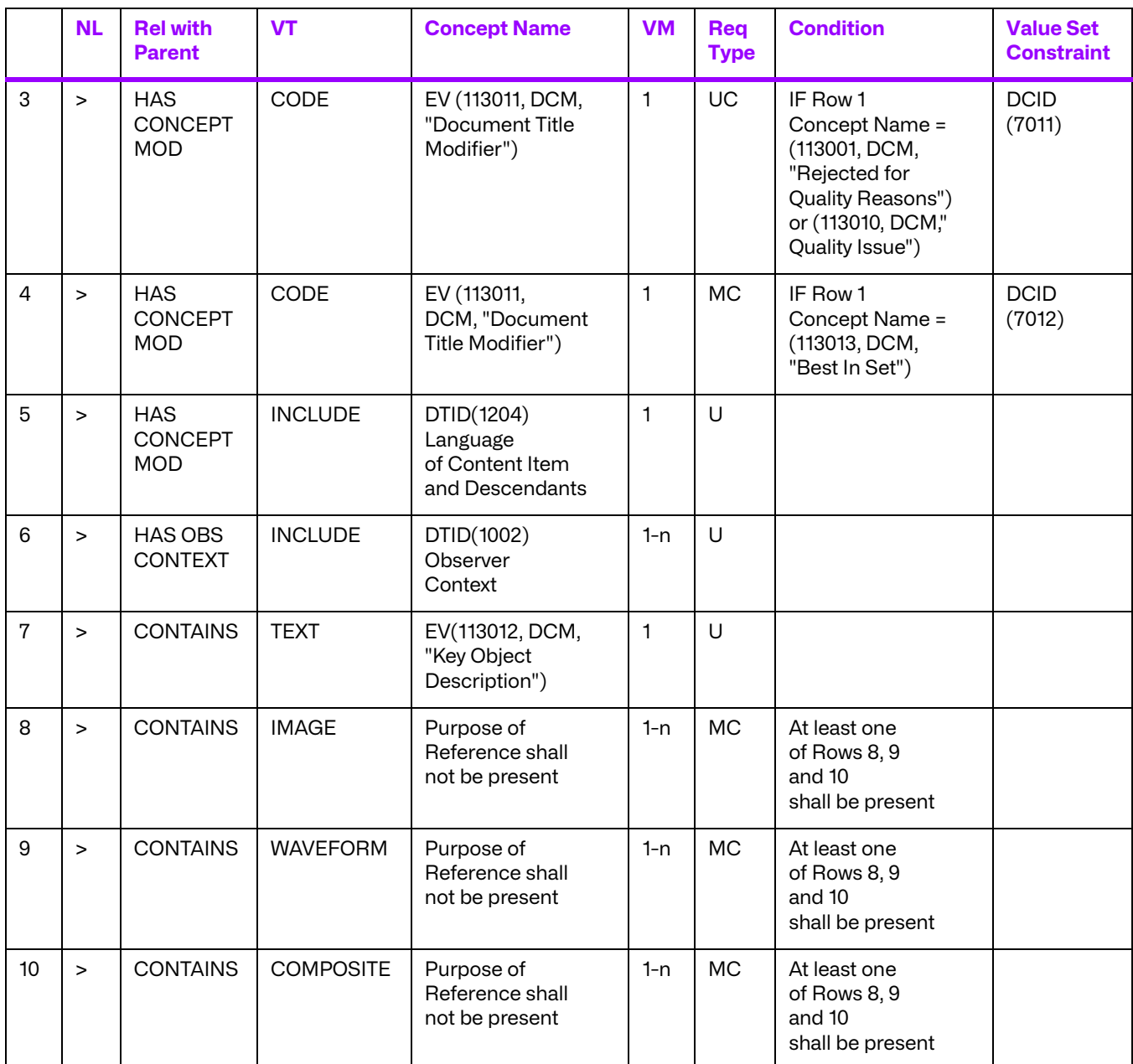

The code below generates a valid DICOM KO object and illustrates how the template is encoded using the Merge DICOM Toolkit functions.

```
private MCdataSet CreateKO()
{
     MCcontentItem item;
     /*
      * Create a KEY OBJECT DOCUMENT
      * The template ID is 2010 and we used the "Best in Set"
```
\* context ID from the CID 7010.

```
 */
     MCsructuredReport sr = new MCstructuredReport("2010", 
MCcontainerItem.Continuity.SEPARATE, new MCbasicCodedEntry("113013", 
"DCM", "Best In Set"));
     /*
      * Skipping Row 2 and 3 of the template and encoding Row 4.
      * The code is taken from the CID 7012.
      */
     item = new MCcodeItem(new MCbasicCodedEntry("113015", "DCM", 
"Series"), new MCbasicCodedEntry("113011", "DCM", "Document Title 
Modifier")); 
     sr.RootItem.AddChild(item, MCrelationshipType.HAS_CONCEPT_MOD);
     /*
      * Skipping Row 5 and 6 of the template and encoding Row 7.
      * The code is taken from the CID 7012.
      * The text value shall describe the image selection.
      */
     item = new MCtextItem("Doctor's comments on selection", new 
MCbasicCodedEntry("113012", "DCM", "Key Object Description"));
     sr.RootItem.AddChild(item, MCrelationshipType.CONTAINS);
     /*
      * Adding an IMAGE from Row 8.
      * The values "1.2.3.4.1", "1.2.3.4.5.1" suppose to be an image 
SOP Class
      * and SOP Instance.
      */
     item = new MCimageItem(new MCsopInstanceReference("1.2.3.4.1", 
"1.2.3.4.5.1"));
     sr.RootItem.AddChild(item, MCrelationshipType.CONTAINS);
     /* Creating a new DataSet */
    MCdataSet dataSet = new MCdataSet(MCdimseService.C STORE RQ,
                                        "KEY_OBJECT_SELECTION_DOC");
     /* Saving SR Document contentent into the DataSet */
     sr.Write(dataSet);
```

```
 /*
      * Adding other root level attributes
      */
     dataSet.setValue(MCdicom.SOP_CLASS_UID, 
"1.2.840.10008.5.1.4.1.1.88.59");
    dataSet.setValue(MCdicom.SOP_INSTANCE_UID, "1.2.3.4.5.6.7.300");
    dataSet.setValue(MCdicom.STUDY DATE, "19991029");
    dataSet.setValue(MCdicom.CONTENT_DATE, "19991029");
    dataSet.setValue(MCdicom.STUDY_TIME, "154500");
    dataSet.setValue(MCdicom.CONTENT_TIME, "154510");
    dataSet.setValue(MCdicom.ACCESSION NUMBER, "123456");
     dataSet.setValue(MCdicom.MODALITY, "KO");
     dataSet.setValue(MCdicom.MANUFACTURER, "MERGE");
    dataSet.setValue(MCdicom.REFERRING PHYSICIANS NAME,
"Luke^Will^^Dr.^M.D.");
dataSet.setValue(MCdicom.REFERENCED_PERFORMED_PROCEDURE_STEP_SEQUENCE
, null);
    dataSet.setValue(MCdicom.PATIENTS_NAME, "Jane^Doo");
    dataSet.setValue(MCdicom.PATIENT ID, "234567");
    dataSet.setValue(MCdicom.PATIENTS_BIRTH_DATE, "19991109");
    dataSet.setValue(MCdicom.PATIENTS SEX, "F");
    dataSet.setValue(MCdicom.STUDY_INSTANCE_UID,
"1.2.3.4.5.6.7.100");
    dataSet.setValue(MCdicom.SERIES_INSTANCE_UID,
"1.2.3.4.5.6.7.200");
    dataSet.setValue(MCdicom.STUDY ID, "345678");
    dataSet.setValue(MCdicom.SERIES_NUMBER, "1");
    dataSet.setValue(MCdicom.INSTANCE_NUMBER, "1");
    dataSet.setValue(MCdicom.PERFORMED_PROCEDURE_CODE_SEQUENCE,
null);
    MCitem item1 = new MCitem("HIERARCHICAL SOP INST REF MACRO");
     item1.setValue(MCdicom.STUDY_INSTANCE_UID, "1.2.3.4.5.6.7.100");
    MCitem item2 = new MCitem("HIERARCHICAL SERIES REF MACRO");
     item2.setValue(MCdicom.SERIES_INSTANCE_UID, "1.2.3.4.5.6.7.200");
    MCitem item3 = new MCitem("REF SOP");
     /* following UIDs are the same as used in the Row 8 item */
    item3.setValue(MCdicom.REFERENCED SOP CLASS UID, "1.2.3.4.1");
```

```
 item3.setValue(MCdicom.REFERENCED_SOP_INSTANCE_UID, 
"1.2.3.4.5.1");
    item2.setValue(MCdicom.REFERENCED SOP SEQUENCE, item3);
    item1.setValue(MCdicom.REFERENCED SERIES SEQUENCE, item2);
dataSet.setValue(MCdicom.CURRENT_REQUESTED_PROCEDURE_EVIDENCE_SEQUENC
E, item1);
     return dataSet;
}
```
## **4.24.9. Reading SR Documents**

Reading SR Documents is done in a similar way to encoding, but in reverse sequence.

- 1. Reading a File or receiving a message object.
- 2. Reading root level attributes.
- 3. Creating a new **MCstructuredReport** object.
- 4. Reading SR Content from the dataset.
- 5. Traversing SR content tree and accessing Content Node attributes.

The following code illustrates a reading sequence for the Key Object Document generated above.

```
private void ReadKO(MCdataSet dataset)
{
     // Create a new SR instance and fill it from the dataset
     MCstructuredReport sr = new MCstructuredReport();
     sr.Read(dataset);
     // Print information from the root CONTAINER item
     Console.WriteLine("Document Title: " + 
sr.RootItem.ConceptName.CodeMeaning);
     Console.WriteLine("Template Id: " + sr.RootItem.TemplateId);
     // Reading the first children as a CODE item
     if(sr.RootItem.Children[0] is MCcodeItem)
     {
         MCcodeItem codeItem = sr.RootItem.Children[0] as MCcodeItem;
         Console.Write(codeItem.ContentItemType + ": ");
         Console.WriteLine(codeItem.ConceptName.CodeMeaning + ": " + 
codeItem.Code.CodeMeaning);
     }
     // Reading the next children as a TEXT item
```
```
 if(sr.RootItem.Children[1] is MCtextItem)
     {
         MCtextItem textItem = sr.RootItem.Children[1] as MCtextItem;
         Console.Write(textItem.ContentItemType + ": ");
         Console.WriteLine(textItem.ConceptName.CodeMeaning + ": " + 
textItem.Text);
     }
     // Reading the next children as an IMAGE item
     if (sr.RootItem.Children[2] is MCimageItem)
\{ MCimageItem imageItem = sr.RootItem.Children[2] as 
MCimageItem;
         Console.Write(imageItem.ContentItemType + ": ");
         Console.WriteLine("Sop Class: " + 
imageItem.SopReference.ReferencedSopClassUid + ", Sop Instance: " + 
imageItem.SopReference.ReferencedSopInstanceUid);
}
```
# **4.25. Working with Merge DICOM Web Services**

The DICOM standard introduces the mechanisms and specifications for Web services to access and present DICOM objects through Http/Https protocols - Web Access of DICOM Persistent Objects (WADO, see PS3.18 DICOM PS3.18 2015c Web Services).

The Merge DICOM Toolkit provides a flexible framework to handle WADO requests and DICOM service responses for the Web clients. This functionality gives to the user a simple way to parse a complex DICOM Http request into a set of toolkit DIMSE messages for DICOM service and then convert DICOM service response into Http response message.

The Mergecom WADO framework supports WADO-RS, WADO-URI, WADO-WS, QIDO-RS, STOW-RS and UPS-RS standards and provides interfaces for DICOM storage/retrieve services. It is built on top of the Merge DICOM Toolkit and re-uses its architecture and base classes.

As an upper layer of the Merge DICOM Toolkit the WADO framework is released as a separate Mergecomws.dll assembly, which requires the base Merge DICOM Toolkit assemblies and configuration files. It is built using Windows .NET Framework 4.5.

## **4.25.1. Configuring WADO Http Controllers and MCwado Services**

The Mergecom WADO framework uses Microsoft ASP.NET Web API 2.2 framework to handle Http clients requests. There are six different types of MCcontrollers derived from System.Web.Http.ApiController class. Each MCcontroller is designed to handle a specific type of WADO request - WADO-RS, WADO-URI, WADO-WS, QIDO-RS, STOW-RS or UPS-RS.

Each of MCcontrollers is used for a specific Http service and has to be registered in System.Web.Http.HttpConfiguration in HttpRoute collections with multiple URI templates. The ASP.NET Web API framework will then route all the GET, POST, DELETE or PUT requests to the specific methods of MCcontroller. The source code for MCcontrollers as well as an examples of URI templates are provided in **[APPENDIX F. MERGECOM APICONTROLLER CLASSES](#page-249-0) ON PAGE 250**.

The user is encouraged to implement their own ApiController classes that would match the requirements of their Web service application.

Mergecom WADO framework uses a singleton MCwado class for initializing Mergecom DICOM Toolkit, registering users DICOM services as well as conversion methods and WADO framework configuration settings.

To initialize Merge DICOM Toolkit one of the overloaded Init static methods should be called at application bootstrap:

```
/// <summary>Initializes <see cref="MCwado"/> singleton instance</
      summary>
      public static void Init()
      /// <summary>Initializes <see cref="MCwado"/> singleton instance</
      summary>
      /// <param name="mergeInifile"><see cref="FileInfo"/> of MERGE.INI 
      file </param>
      public static void Init(FileInfo mergeInifile)
      /// <summary>Initializes <see cref="MCwado"/> singleton instance</
      summary>
      /// <param name="mergeInifile"><see cref="FileInfo"/> of MERGE.INI 
      file </param>
      /// <param name="license">Mergecom Toolkit license</param>
      public static void Init(FileInfo mergeInifile, string license)
MCwado class provides a set of static properties to register user DICOM services to handle DICOM
```
WADO requests/responses and convert them into HttpResponseMessage object - IMCservice Service, IMCcache Cache, IMCdicomRenderer DicomRenderer, IMChttpConverter HttpConverter and IMChttpResponder HttpResponder:

```
public static IMCservice Service { get; set }
public static IMCcache Cache { get; set }
public static IMCdicomRenderer DicomRenderer { get; set }
public static IMChttpConverter HttpConverter { get; set }
public static IMChttpRenderer HttpRenderer { get; set }
```
The IMCservice interface is used to access the DICOM service for storing and retrieving DICOM objects, IMCcache is used to store and retrieve DICOM objects to/from the user cache storage, IMCdicomRenderer interface is used to render DICOM service messages into different format or TransferSyntax, IMChttpConverter provides a way to convert a DICOM service response into an array of HttpContent data and IMChttpResponder is used to create a final HttpResponseMessage.

The MCwado Settings property is a Dictionary<String, String> hosting the configuration settings of the WADO framework.

#### **4.25.2. Constructing an MCrequest**

MCrequest is a base class which is used to instantiate a DICOM service request. Its constructor takes an HttpResponseMessage object, a request type and a list of DICOM request parameters as constructor parameters:

```
/// <summary>Class constructor</summary>
```

```
/// <param name="httpRequestMessage"><see cref="HttpRequestMessage"/>
object</param>
```

```
/// <param name="requestType"><see cref="MCrequestType"/> of current 
request</param>
```

```
/// <param name="parms">List of <see cref="MCrequestParameter"/> of 
current request</param>
```
public MCrequest(HttpRequestMessage httpRequestMessage, MCrequestType requestType, MCrequestParameter[] parms)

{

```
 HttpRequestMessage = httpRequestMessage;
 RequestType = requestType;
 Parameters = parms;
```
}

There are six types of MCrequest which are used for DICOM services - WadoURI, WadoRS, WadoWS, Stow, Qido and UpsRS:

```
// <summary>WadoURI <see cref="MCrequestType"/></summary>
public static MCrequestType WadoURI = new MCrequestType { Name = 
@"WADOURI" };
/// <summary>WadoRS <see cref="MCrequestType"/></summary>
public static MCrequestType WadoRS = new MCrequestType { Name = 
@"WADORS" };
/// <summary>WadoWS <see cref="MCrequestType"/></summary>
public static MCrequestType WadoWS = new MCrequestType { Name = 
@"WADOWS" };
/// <summary>Stow <see cref="MCrequestType"/></summary>
public static MCrequestType Stow = new MCrequestType { Name = @"STOW" 
};
/// <summary>Qido <see cref="MCrequestType"/></summary>
public static MCrequestType Qido = new MCrequestType { Name = @"QIDO" 
};
/// <summary>UpsRS <see cref="MCrequestType"/></summary>
public static MCrequestType UpsRS = new MCrequestType { Name = 
@"UPSRS" };
/// <summary>Unknown <see cref="MCrequestType"/></summary>
```
public static MCrequestType Unknown = new MCrequestType { Name = @"UNKNOWN" };

The list of MCrequestParameter consists of WADO request parameters for that specific request which might include DICOM attributes as well. Examples of MCrequest for different WADO request types are given in Appendix F.

MCrequest class implements MCrequest.Submit() method to send a request to the DICOM service which returns an  $HttpResponseMessage$  object as a result of the request. Internally, MCrequest object accesses an MCwado singleton object to get a registered IMCservice and an IMCcache interfaces for storing or retrieving DICOM objects, an IMCdicomRenderer interface to render DICOM service response and an IMCHttpConverter interface to convert a DICOM service response to an HttpResponseMessage object.

#### **4.25.3. Using MCrequestParameter and MCrequestAttribute Classes**

The MCrequestParameter class is used to describe a WADO request parameter and populate the internal data of WADO framework structures. It has the properties:

String Name { get; set; }

String RequestRequirement { get; set; }

where the latter defines if the WADO parameter is REQUIRED or OPTIONAL. The property:

IEnumerable<String> Values { get; set; }

contains a list of strings, which are a multi-string representation of the WADO parameter value.

Some of the WADO parameters (for instance, StudyInstanceUID, PatientName etc. in QIDO-RS request) could be presented as DICOM attributes. For that purpose, MCrequest Parameter implements a property:

```
IEnumerable<MCrequestAttribute> Attributes { get; set; }
```
which is a list of MCrequestAttribute objects. Each MCrequestAttribute instance describes a single DICOM attribute using properties:

```
public uint Tag { get; set; }
public String Item { get; set; }
public String Keyword { get; set; }
public IEnumerable<string> Values
public List<MCrequestAttribute> Children
```
where  $Taq$  is a DICOM attribute tag,  $Item$  is a user-defined alias,  $Keyword$  is a DICOM keyword, Values represents multiple values encoded as **string** and Children is a set of child attributes in case the attribute is a DICOM sequence. In case of a sequence attribute, the Values, property, naturally, is empty.

The code fragment below shows how to create an MCrequestParameter with MCrequestAttribute, describing a WADO studyInstanceUid request parameter:

```
string keyword = MCwado.DicomKeywords[MCdicom.STUDY_INSTANCE_UID];
```
MCrequestAttribute attr = new MCrequestAttribute()

```
{
     Item = keyword,
     Tag = MCdicom.STUDY_INSTANCE_UID,
    Keyword = keyword,Values = new string[] { studyInstanceUid }
};
MCrequestParameter parm = new MCrequestParameter()
{
     Name = keyword,
     RequestRequirement = MCrequestParameter.Requirements.REQUIRED,
     Attributes = new List<MCrequestAttribute> { attr }
};
```
#### **4.25.4. Implementing IMCservice and IMCcache Interfaces**

The Mergecom WADO framework provides a mechanism to convert DICOM WADO Http requests into Merge DIMSE request messages for a DICOM service. However, the implementation of the DICOM service itself is out of the scope of the framework. To access a user DICOM service, the Mergecom WADO framework provides interfaces which will have to be registered through corresponding static properties of the MCwado singleton object:

```
/// <summary>Defines the method of DICOM service to retrieve and store 
DICOM objects</summary>
public interface IMCservice
{
     /// <summary>Process WADO DICOM request to retrieve/store DICOM 
data from/to DICOM service</summary>
    /// <param name="request">WADO request encoded as an array of <see 
cref="MCabstractMessage"/> objects</param>
    /// <param name="xmlRequestParameters">XML <see cref="string"/>
encoded from the list of <see cref="MCparameter"/> of WADO request</
param>
     /// <param name="response">DICOM service response encoded as an 
array of <see cref="MCabstractMessage"/></param>
    /// <param name="xmlResponseParameters">XML <see cref="string"/>
encoded from the list of <see cref="MCparameter"/> of WADO response</
param>
     /// <returns>Returns <c>True</c> if <c>DICOM</c> operation 
succeeded</returns>
```
 bool DcmOperation(MCabstractMessage[] request, String xmlRequestParameters, out MCabstractMessage[] response, out String xmlResponseParameters);

}

/// <summary>Defines the cache operations to store and retrieve the results of <see cref="MCabstractMessage"/> WADO requests</summary>

public interface IMCcache

{

 /// <summary>Checks if WADO request exists in the cache storage</ summary>

 /// <param name="request"><see cref="MCabstractMessage"/> WADO request encoded as an array of <see cref="MCabstractMessage"/></ param>

/// <returns>Returns <c>True</c> if the request exists</returns>

bool Exists(MCabstractMessage[] request);

/// <summary>Removes WADO request from the cache storage</summary>

 /// <param name="request"><see cref="MCabstractMessage"/> WADO request encoded as an array of <see cref="MCabstractMessage"/></ param>

 /// <returns>Returns <c>True</c> if remove operation was successful</returns>

bool Remove(MCabstractMessage[] request);

 /// <summary>Add WADO request and DICOM service response to the cache storage</summary>

/// <param name="request">WADO request encoded as an array of <see cref="MCabstractMessage"/></param>

 /// <param name="response">DICOM service response encoded as an array of <see cref="MCabstractMessage"/></param>

 /// <returns>Returns <c>True</c> if the operation was successful</ returns>

 bool Put(MCabstractMessage[] request, MCabstractMessage[] response);

 /// <summary>Retrieves DICOM service response for given WADO request</summary>

 /// <param name="request">WADO request encoded as an array of <see cref="MCabstractMessage"/></param>

 /// <param name="response">DICOM service response encoded as an array of <see cref="MCabstractMessage"/></param>

/// <returns>Returns <c>True</c>if the operation was successful</ returns>

 bool Get(MCabstractMessage[] request, out MCabstractMessage[] response);

}

Implementing Mergecom WADO interfaces allows to re-use the Merge DICOM Toolkit architecture for DICOM store, find and retrieve operations. IMCservice and IMCcache methods require MCabstractMessage objects as a request parameter. In addition, the IMCservice methods have a String xmlRequestParameters parameter, which is an XML string encoded from the list of MCrequestParameter for that specific request, including both DICOM and non-DICOM request parameters.

The xmlParameters string could be decoded back to the list of MCrequestParameter objects using the static MCrequestParameter method:

IEnumerable<MCrequestParameter> ParseXmlToParameters(String xml)

DICOM service response is represented by an array of MCabstractMessage objects and xmlResponseParameters strings, which is used as necessary to describe the list of MCrequestParameter returned for that specific service response.

The user is advised to look into the Mergecom WADO framework samples code as an example of DICOM client and service implementation.

#### **4.25.5. Using MCdicomResponse Class**

MCdicomResponse encapsulates the results of the service response and converts it into an HttpResponseMessage sent to Http client. On service response Mergecom WADO framework instantiates an MCdicomResponse object using a public static method:

MCdicomResponse CreateInstance(MCrequestType type, IMCdicomRenderer renderer, IMChttpConverter converter, IMChttpResponder responder);

where the parameters are MCrequestType and the instances of IMCdicomRenderer, IMChttpConverter and IMChttpResponder interfaces. These interfaces could be registered similar to IMCservice and IMCcache interfaces through the static methods of **MCwado** singleton object and allow to user to convert DICOM service response messages into HttpResponseMessage object with method:

```
void CreateHttpResponseMessage(MCabstractMessage[] response, string 
xmlRequestParameters, string xmlResponseParameters)
```
This method takes DICOM service response messages, xmlRequestParameters string and xmlResponseParameters string as a parameters, successively renders the DICOM service data into binary streams using IMCdicomRenderer, converts the stream data into an array of HttpContent data with IMChttpConverter interface and creates a multipart HttpResponseMessage object from HttpContent data by using IMChttpResponder interface.

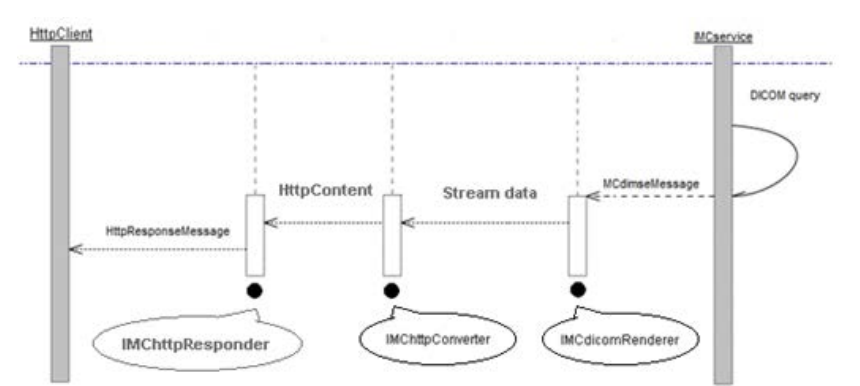

Once HttpResponseMessage object of MCdicomResponse is created it might be accessed through the public method:

HttpResponseMessage GetHttpResponseMessage();

#### **4.25.6. IMCdicomRenderer Interface and Rendering DICOM Service Response**

DICOM service response could be rendered to the different binary format or Transfer Syntax using IMCdicomRenderer interface.

/// <summary>Defines the conversion operation of DICOM Service response to an array of <see cref="Stream"/> objects</summary> public interface IMCdicomRenderer { /// <summary>Renders DICOM service response into <see cref="Stream"/> objects using an array of <see cref="MCparameter"/></ summary> /// <param name="response">DICOM service response encoded as an array of of <see cref="MCabstractMessage"/></param> /// <param name="xmlRequestParameters">XML string of <see cref="MCparameter"/> used for WADO request</param> /// <param name="xmlResponseParameters">XML string of <see cref="MCparameter"/> returned from DICOM service</param> /// <returns>An array of <see cref="Stream"/> objects generated from DICOM service response</returns> Stream[] Render(MCabstractMessage[] response, String xmlRequestParameters, ref String xmlResponseParameters); }

The Render method takes an array of MCabstractMessage objects from DICOM service as a parameter and returns an arrays of binary Stream data, which are used as an input for IMChttpConverter.Convert method.

#### **4.25.7. IMChttpConverter Interface and Creating HttpContent Data.**

IMChttpConverter interface is used to convert a rendered stream data into an array of HttpContent objects. The interface itself has one method to implement:

```
/// <summary>Defines the conversion operation of rendered DICOM 
streams into an array of <see cref="HttpContent"/> objects</summary>
public interface IMChttpConverter
{
    /// <summary>Converts an arrays of rendered DICOM streams to array 
of <see cref="HttpContent"/> objects based on request and response 
parameters</summary>
```
/// <param name="streams">DICOM streams</param>

```
 /// <param name="xmlRequestParameters">XML string of <see 
cref="MCparameter"/> used for WADO request</param>
     /// <param name="xmlResponseParameters">XML string of <see 
cref="MCparameter"/> returned from DICOM service</param>
    /// <returns>A <see cref="HttpResponseMessage"/> object generated 
from DICOM service response</returns>
     HttpContent[] Convert(Stream[] streams, String 
xmlRequestParameters, ref String xmlResponseParameters);
}
```
#### **4.25.8. IMChttpResponder Interface and Constructing HttpResponseMessage**

Constructing the HttpResponseMessage object from HttpContent data returned by IMChttpConverter.Convert is the final stage of the workflow. Mergecom WADO framework uses the IMChttpResponder interface to generate a multipart HttpResponseMessage object from an array of HttpContent. The interface itself has one method to implement:

```
/// <summary>Defines the construction of <see 
cref="HttpResponseMessage"/> object from an array of <see 
cref="HttpContent"/> objects</summary>
```
public interface IMChttpResponder

{

 /// <summary>Creates <see cref="HttpResponseMessage"/> object from an array of <see cref="HttpContent"/> objects based on request and response parameters</summary>

 /// <param name="contents">An array of <see cref="HttpContent"/> objects</param>

 /// <param name="xmlRequestParameters">XML string of <see cref="MCparameter"/> used for WADO request</param>

 /// <param name="xmlResponseParameters">XML string of <see cref="MCparameter"/> returned from DICOM service</param>

/// <returns><see cref="HttpResponseMessage"/> object</returns>

```
 HttpResponseMessage Response(HttpContent[] contents, String 
xmlRequestParameters, ref String xmlResponseParameters);
```
}

Based on DICOM service architecture details, the user might implement his own rendering, conversion and responder classes and register them as an IMCdicomRenderer, IMCHttpConverter and IMChttpResponder interfaces using the MCwado singleton class. For instance:

public class DicomRenderer : IMCdicomRenderer; IMCdicomRenderer renderer = new DicomRenderer(); MCwado.DicomRenderer = renderer;

public class HttpConverter : IMChttpConverter ; IMChttpConverter converter = new HttpConverter(); MCwado.HttpConverter = converter; public class HttpResponder : IMChttpResponder; IMChttpResponder responder = new HttpResponder(); MCwado.HttpResponder = responder;

On receiving the DICOM service response, the Mergecom WADO framework would create a MCdicomResponse object and executes CreateHttpResponseMessage method which would successively call the Render method of the registered IMCDicomRenderer interface, then the Convert method of IMChttpConverter interface and finally the Response method of IMChttpResponder interface. If an IMCDicomRenderer, IMCHttpConverter or IMChttpResponder interfaces are not registered, the Mergecom WADO framework would use its own MCdicomRenderer, MChttpConverter and MChttpResponder public classes.

As the MCdicomRenderer, MChttpConverter and MChttpResponder classes imply some restrictions on the DICOM service implementation, the user is encouraged to implement his own IMCdicomRenderer rendering, IMChttpConverter and IMChttpResponder conversion based on the knowledge of DICOM service architecture.

# **Chapter 5. Deploying Applications**

There are several issues to consider when deploying a Merge DICOM based application. These include deciding which Merge DICOM files are needed for your application, how to set important configuration options to reduce problems in the field, and how to deal with potential UN VR problems. The following sections describe these issues in further detail.

# **5.1. Merge DICOM Required Files**

There are a number of files required by Merge DICOM applications. These files are described in the table below.

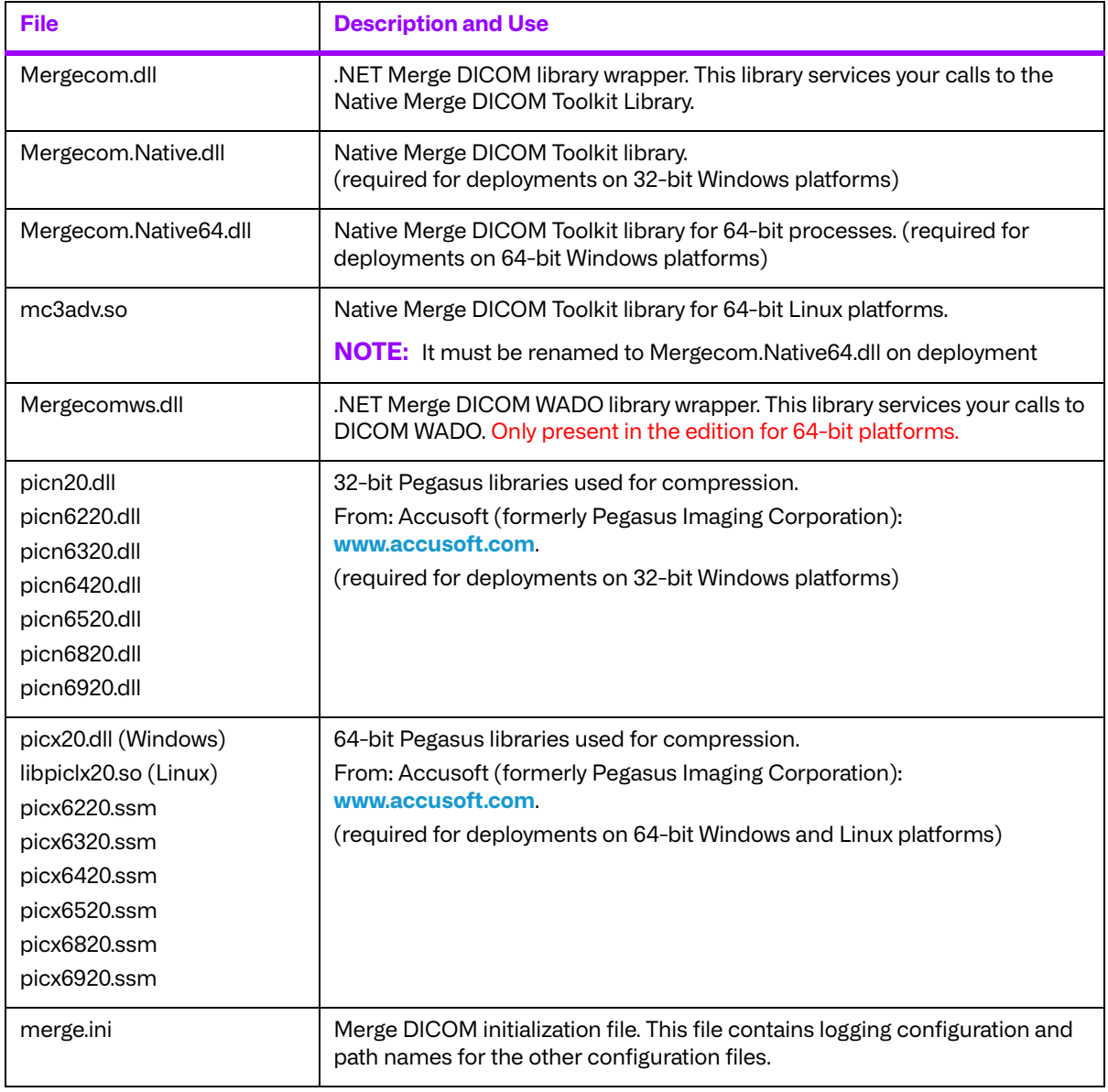

#### **Table 5.1: Files needed when deploying an application**

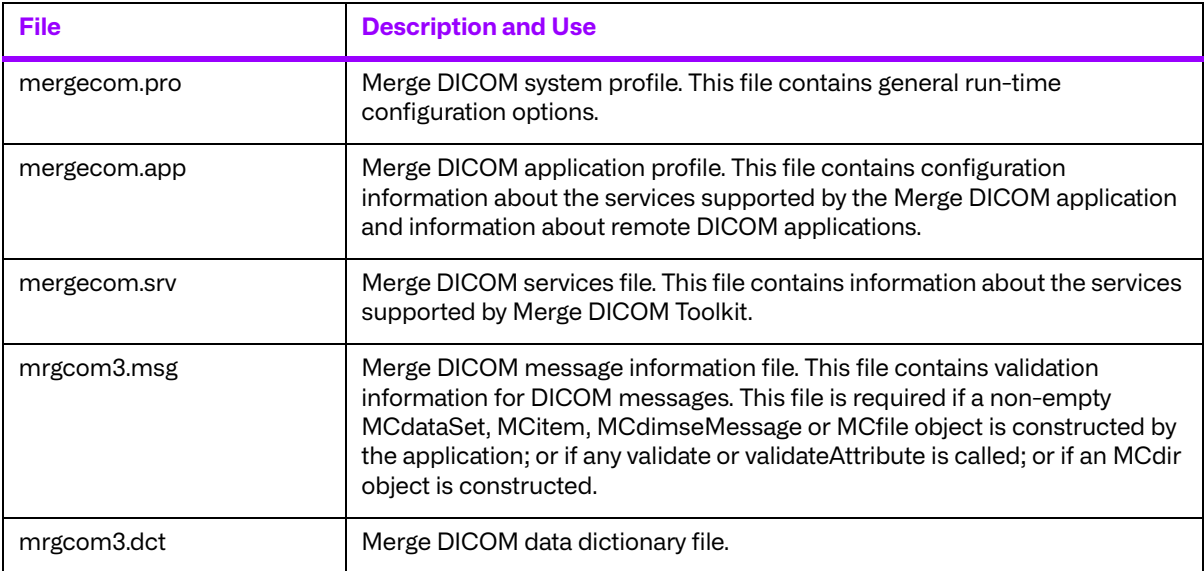

# **5.2. Configuration Options**

The majority of Merge DICOM Toolkit's configuration options can be used to solve interoperability problems in the field. There are some options, however, that can be set before deploying a Merge DICOM application to help reduce potential problems. These options are listed in the table below with descriptions of how they can be set.

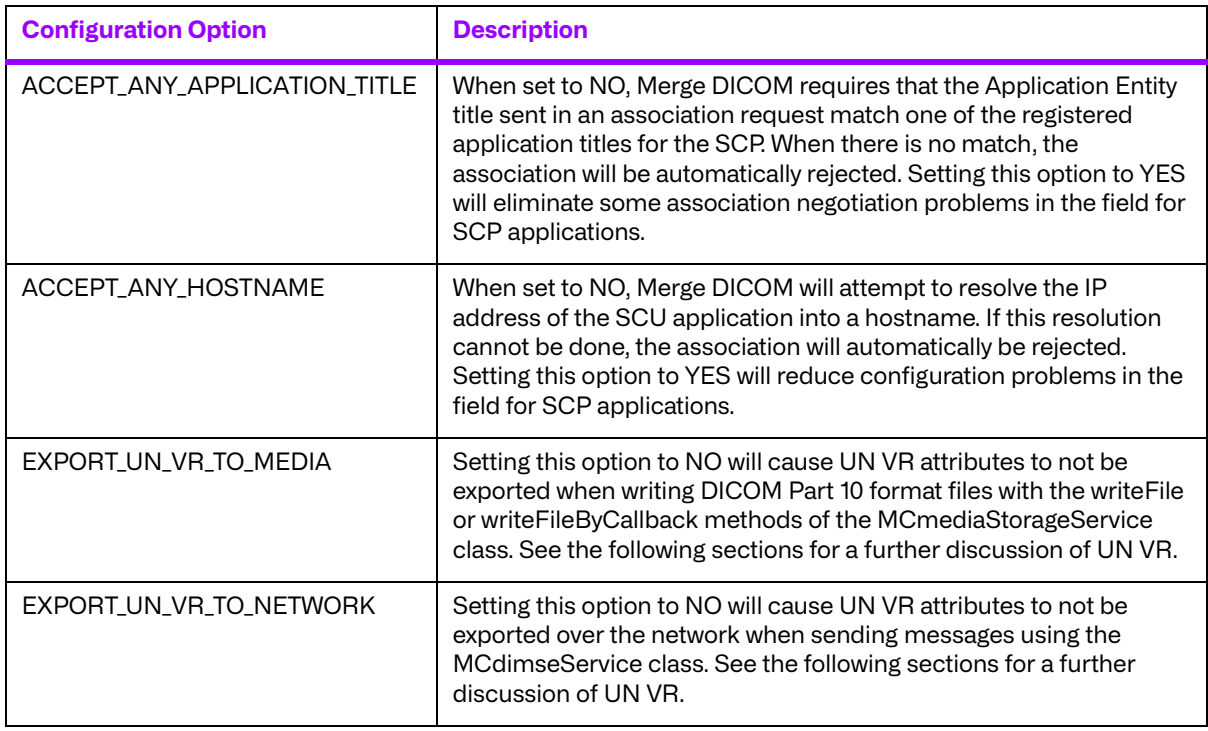

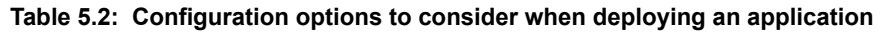

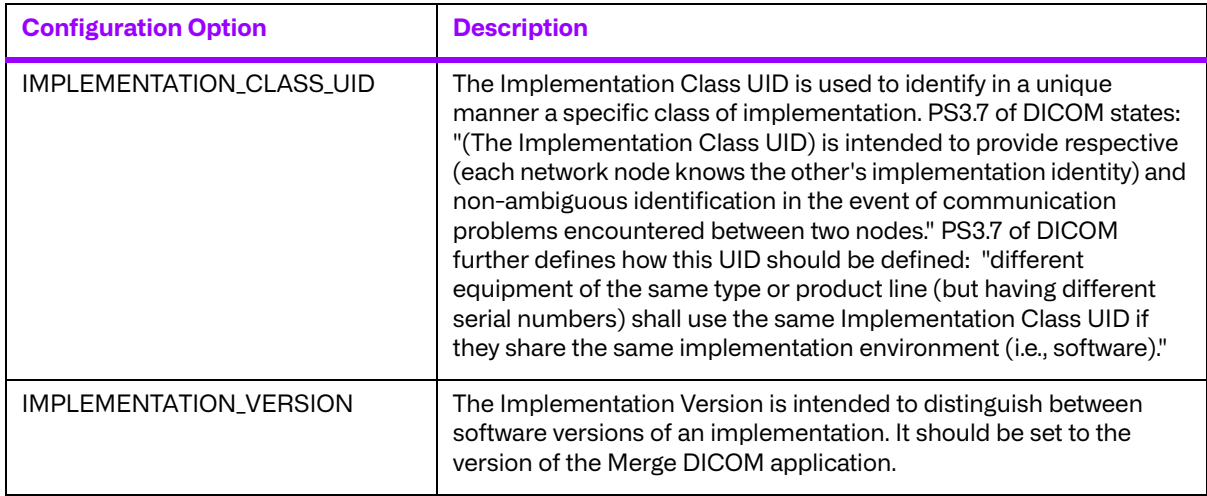

#### **5.2.1. UN VR**

DICOM Supplement 14, Unknown Value Representation, became a part of the DICOM standard on June 3, 1997. This supplement added a new value representation, UN, to the DICOM standard. It was developed to fix two related holes in the DICOM standard:

When standard or private attributes were received in an implicit value representation (VR) transfer syntax, and the user does not have a knowledge of the VR of the attributes, there is no way to represent the VR for these attributes in an explicit VR transfer syntax.

Every time a new VR is added to the standard, there is no way to determine if the length field in explicit value representation transfer syntaxes should be encoded as 2 bytes or 4 bytes, so a general parser could not be properly written to handle future VRs.

The need for this supplement is mainly for use in "archive" systems. An "archive" will typically want to preserve the private attributes contained within a message for later use. There also may be a need to add support for new image objects with new VRs to an "archive" system without having to change the software.

Unfortunately, the method that Supplement 14 specifies for encoding UN value representation attributes is in some cases not compatible with older DICOM implementations. Versions previous to 2.2.2 of the Merge DICOM toolkit do not parse these attributes properly. The MCassociation read method will fail and the association will be aborted if a UN VR attribute is received. This has obviously caused a variety of interoperability problems in the field.

The typical DICOM scenario where UN VR can cause a DICOM communication failure is the following: a modality exports a series of images to a PACS or "archive" system via the DICOM storage service class. The images were encoded in the implicit VR little endian transfer syntax and contain multiple private attributes. Later, a DICOM workstation decided to retrieve the images from the "archive" or PACS system. The workstation does not yet support UN VR, however, the PACS or "archive" system does. The workstation uses the DICOM query/retrieve service class to retrieve the series of images. When the images are exported to the workstation with an explicit VR transfer syntax, the workstation fails to parse the first image received when it encounters the first UN VR attribute, and the association is automatically aborted by the workstation.

We have added several methods to solve this interoperability problem through the Merge DICOM toolkit's configuration files. For SCU systems that are exporting UN VR tags to systems that cannot handle them, the following can be done:

#### **a. SCU Application Strategy**

Configure the SCU to only use the Implicit VR Little Endian transfer syntax when exporting objects. This can be done through the use of transfer syntax lists within the  $\text{mergecom.}$  app file or through commenting out the UID definitions for the other transfer syntaxes within the mergecom.pro file.

Set the **UNKNOWN** VR CODE configuration option in the mergecom.pro file to 'OB'. This forces unknown VR attributes to be encoded as OB instead of as UN. All implementations can handle OB encoding. There are several drawbacks to this option. If the attributes are encoded as OB, it is harder for these attributes to be converted back to their normal VR. Secondly, this option changes all instances of the UN VR into OB. Systems that can handle the UN VR will now also receive these attributes as OB.

Set the **EXPORT** UN VR TO NETWORK configuration option to 'No'. This will cause the Merge DICOM toolkit to not export attributes encoded as UN VR to the network.

#### **b. SCP Application Strategy**

For SCP systems receiving UN VR tags when they cannot handle them, the following can be done:

Configure the SCP to only negotiate the Implicit VR Little Endian transfer syntax when receiving objects.

With the help of these options, most UN VR problems in the field can be fixed simply by changing configuration values with the Merge DICOM toolkit.

# **Appendix A. Frequently Asked Questions**

This appendix lists some frequently asked questions by toolkit users.

1. It is inconvenient to set absolute paths for the various configuration options in the merge.ini and mergecom.pro files that need them. Is there a way to make these pathnames configurable at run-time?

Merge DICOM allows the placement of environment variables in these pathnames. This allows setting of a root directory for these pathnames. The following is an example of how this functionality is used in our configuration files:

MERGECOM PRO = \$(MERGE ROOT)\mc3apps\mergecom.pro

In this example, MERGE ROOT would be an environment variable.

A special macro "MC3INIDIR" is used to represent the directory where "merge.ini" is. It is used like the environment variable with the difference that it is automatically resolved and does not need to be set.

If MERGECOM\_3\_PROFILE, MERGECOM\_3\_SERVICES or MERGECOM\_3\_APPLICATIONS contain relative paths with a prefix "\$(MC3INIDIR)" or "%MC3INIDIR%", the toolkit considers the path relative to the location of the "merge.ini" file.

For example:

MERGECOM\_3\_PROFILE = \$(MC3INIDIR)../config/mergecom.pro

The path of the profile file is "../config/mergecom.pro" relative to the location of the "merge.ini" file.

2. I am testing the sample applications for the first time and cannot get the client (SCU) application to connect to the server (SCP) for any of the sample applications. The **MCapplication.requestAssociation** method is throwing an exception. It appears as though the connection is opening, but it is quickly dropped. Why is this happening?

As a security measure, the **MCassociation.startListening** method used in SCPs attempts to determine the hostname of SCUs connecting to it. If it cannot determine the remote hostname, it will drop the connection. The startListening method uses the local system's host file or its configured domain name server to translate the SCU's IP address into its hostname. By configuring the SCU's hostname in your local hosts file, this problem will be eliminated. Also, the **ACCEPT\_ANY\_HOSTNAME** configuration value in the mergecom.pro file disables this checking.

3. What can be done to reduce the memory requirements of the Merge DICOM Toolkit?

There are several methods for reducing the memory requirements of Merge DICOM Toolkit. The first approach is to construct "empty" MCfile, MCdataSet and MCdimseMessage objects by not specifying any service or command parameters. These constructors reduce memory by not reading in all of the information needed for validation of messages and files, respectively. This approach will also improve performance.

There are several configuration values that reduce Merge DICOM Toolkit's memory requirements. The following describes each of these options:

• **FORCE OPEN EMPTY ITEM** —This configuration option performs the same function as constructing empty MCdimseMessage objects, except that it is for items. It is especially useful for reducing the amount of memory used when creating large DICOMDIRs.

- **LARGE DATA STORE and LARGE DATA SIZE** These options control the ability of Merge DICOM to store pixel data in temporary files instead of RAM. This functionality is enabled by setting **LARGE\_DATA\_STORE** to **FILE**, and by adjusting **LARGE\_DATA\_SIZE** to the size of data element that you want spooled to temporary file. Note, however, that this will decrease performance.
- 4. What can be done to increase the performance of the Merge DICOM Toolkit?

There are several Merge DICOM configuration values that impact performance in different ways. The following is a summary of these options:

- **ELIMINATE\_ITEM\_REFERENCES** This option improves the performance of removeMessageValues method in MCdimseMessage, clear method in MCattributeSet and removeFileValues method in MCfile. This option will disable functionality within the toolkit that causes the toolkit to search all currently open message objects for references to an item that is being freed by one of these calls. This call is especially useful when your application uses very large DICOMDIR files.
- **PDU MAXIMUM LENGTH** This option sets the maximum sized PDU that the toolkit will receive. If during association negotiation the maximum sized PDU of the system negotiating with the toolkit application is larger than this value, the PDU size will be limited to this value. Increasing this value increases the amount of data that is passed to the TCP/IP level. This may increase network performance of the library.
- **WORK BUFFER SIZE** This option specifies how the toolkit buffers data before storing it or passing it to a user callback class. Setting higher values for this option will increase performance.
- **TCPIP RECEIVE BUFFER SIZE** This option sets the TCP/IP receive buffer size. Higher values for this buffer generally will increase the network performance of the toolkit for server (SCP) applications. This value should also be slightly larger than the **PDU\_MAXIMUM\_LENGTH** to increase performance. Setting this value to an even multiple of the MSS (1460 bytes) will help increase performance on most platforms.
- **TCPIP SEND BUFFER SIZE** This option sets the TCP/IP send buffer size. Higher values for this buffer generally will increase the network performance of the toolkit for client (SCU) applications. This value should also be slightly larger than the **PDU\_MAXIMUM\_LENGTH** to increase performance. Setting this value to an even multiple of the MSS (1460 bytes) will help increase performance on most platforms
- 5. Which of the options listed above have the greatest impact on network performance?

The **TCPIP\_RECEIVE\_BUFFER\_SIZE** and **TCPIP\_SEND\_BUFFER\_SIZE** configuration options have the greatest impact on network performance. Setting these properly directly increases the network performance of Merge DICOM Toolkit.

6. I am sending 8-bit images with Merge DICOM Toolkit, however, after sending the data to another system, the pixel data is byte swapped incorrectly. What is causing this problem?

The Merge DICOM Toolkit Users Manual contains the section "8-bit Pixel Data" (page X116X) which describes this problem. This is typically only a problem on Big Endian machines. To summarize the problem, on big endian machines, we expect 8-bit data to be byte swapped. We do not look at the "bits allocated" and "bits stored" tags to determine that the pixel data itself is 8-bit data, we always treat pixel data  $(7 \text{fe} 0.0010)$  as OW. The pixel data must be assigned as byte swapped.

7. I recently upgraded to a new release of the Merge DICOM Toolkit. Since this upgrade, exceptions are being thrown by the MCattributeSet attribute encoding methods. This code worked before the upgrade. What is causing these problems?

The Merge DICOM data dictionary changes from release to release. In some cases, the identification number for a particular message type changes. When upgrading, if you do not change all of the data dictionary files, this error will occur. The following files should be upgraded with each release:

```
mergecom.srv
```
mrgcom3.msg

mrgcom3.dct

# **Appendix B. Unique Identifiers (UIDs)**

UIDs provide the capability to identify many different types of items. The purpose of UIDs are to guarantee the uniqueness of these different types of items. DICOM uses UIDs to uniquely identify items such as SOP classes, image instances and network negotiation parameters. Part 5, Section 9 along with Annexes B and C of the DICOM Standard discusses how UIDs are composed, encoded and registered.

## **B.1. Summary of UID Composition**

A UID is composed of a number of numeric values as defined by ISO 8824. The following is a typical example of a UID:

1.2.840.10008.2.45.1.12345

A UID is composed of two parts: a <root> and a <suffix> and has the following form:

UID = <root>.<suffix>

where  $\langle \text{root}\rangle$  is assigned by a registration authority (e.g., ANSI) with the distinguishing component being the organization ID. The <root> portion of the UID uniquely identifies an organization while the  $\langle \text{suffix} \rangle$  portion is used to uniquely identify a specific object within the scope of the organization. While the  $\langle \text{root} \rangle$  component of the UID stays constant, the  $\langle \text{suffix} \rangle$  portion will change in a manner that will provide uniqueness for objects that need UIDs.

**NOTE:** This implies that the organization is responsible for maintaining the uniqueness of the <suffix>.

For example, using the UID above,  $\langle \text{root} \rangle = 1.2.840.10008$  and  $\langle \text{suffix} \rangle = 2.45.1.12345$ . Where the organization ID portion of the <root> (10008) distinguishes organizations from each other.

**NOTE:** The above example is typical for UIDs obtained by ANSI during the time when the DICOM standard was first released. The organization ID of 10008 has actually been assigned to NEMA and is used as part of the <root> for DICOM standard UIDs such as SOP Classes, Transfer Syntaxes, etc. For example, vendors creating images need to obtain their own organization ID and cannot use 10008.

For future UIDs, ISO has developed a joint relationship with CCITT and has changed the <root> structure. Therefore, new UIDs from ANSI will no longer be of the form 1.2.840.xxxxx. but are currently assigned using the form, <root> = 2.16.840.1.10008. Where, of course, 10008 is the organization ID.

# **B.2. Obtaining a UID**

The  $\langle \text{root}\rangle$  portion of the UID should be registered by an organization that guarantees global uniqueness. The American National Standards Institute (ANSI) is the registration authority for the United States. Other national registration authorities exist for nations throughout the world such as IBN in Belgium, AFNOR in France, BSI in Great Britain, DIN in Germany, and COSIRA in Canada.

## **B.2.1. Obtaining a UID from ANSI**

ANSI is the registration authority for the US for organization names (i.e., <root>) under the global registration process established by the International Standards Organization (ISO) and the International Telegraph and Telephone Consultative Committee (CCITT). ANSI's registration service conforms with CCITT X.660 and ISO/IEC 9834-1. The ANSI organization name registration service assigns one name component to the hierarchy defined by CCITT and ISO/IEC.

An organization seeking registration may do so by submitting a Request for Registration application form along with a fee (as of August 1996 the fee is \$1,000) to the Registration Coordinator. The Request for Registration application form can be obtained from ANSI by use of the following information:

American National Standards Institute

11 West 42nd Street New York, New York 10036 TEL: 212.642.4900

FAX: 212.398.0023

# **Appendix C. Writing a DICOM Conformance Statement**

Detailed below is a guideline for writing a DICOM conformance statement for your application. Since the Toolkit is not an application, this section only gives an outline of the DICOM services it supports. Responsibility for full DICOM conformance to particular SOP classes rests with the application developer, since many of the requirements for such conformance lie outside the realm of the Toolkit. For example, the high level behavior of Query/Retrieve service class SCUs and SCPs as defined in Part 4 of the DICOM standard, is implemented by the application developer in conjunction with the toolkit functionality.

# **C.1. Conformance Statement Sections**

#### **C.1.1. Implementation Model**

The Implementation model consists of three sections:

- the Application Data Flow Diagram which specifies the relationship between the Application Entities and the "external world" or Real-World activities.
- a functional description of each Application Entity.
- the sequencing constraints among them.

#### **C.1.2. Application Data Flow**

As part of the Implementation model, an Application Data Flow Diagram is included. This diagram represents all of the Application Entities present in an implementation, and graphically depicts the relationship of the AEs' use of DICOM to Real-World Activities as well as any applicable user interaction.

The Merge DICOM Toolkit provides the core functionality required to facilitate data flow between SCUs and SCPs.

Application conformance statements include a data flow diagram. An example is shown below for a simple Storage Service Class SCP.

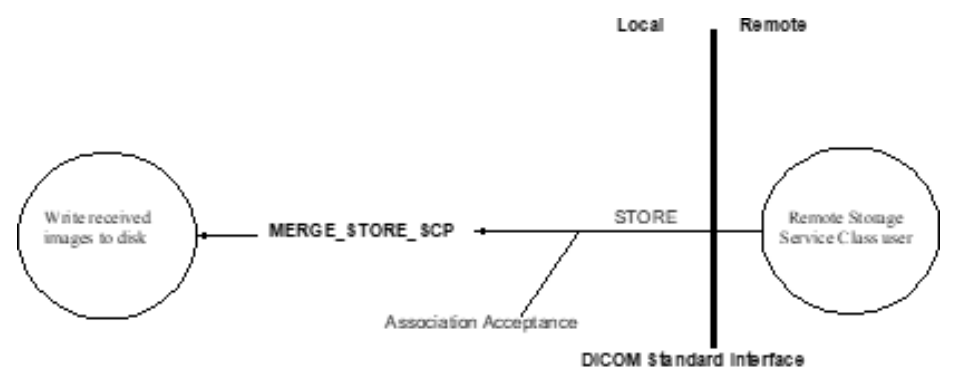

#### **a. Functional Definition of Application Entities (AE)**

This section contains a functional definition for each individual, local Application Entity. It describes in general terms, the functions that are performed by the AE, and the DICOM services used to accomplish these functions. In this sense, "DICOM services" refers not only to DICOM Service Classes, but also to lower level DICOM services, such as Association Services.

Application conformance statements are described in this section with a general specification of functions to be performed by SCU or SCP.

### **C.1.3. Sequencing of Real World Activities**

If applicable, this section will contain a description of sequencing as well as potential constraints on real-world activities. These include any applicable user interaction as performed by all the AEs. A UML sequence diagram that depicts the real-world activities as vertical bars, and shows events exchanged between them as arrows, is strongly recommended.

Application conformance statements are included in this section along with any associated sequence of real-world activities. For example, a Storage Service Class SCP might perform the following real-world activities: store an image, modify it in some defined manner, act as a Storage Service Class SCU and forward the modified image somewhere.

#### **C.1.4. AE Specifications**

The next section in the DICOM Conformance Statement is a set of Application Entity specifications. There is one specification for the AE. Each individual AE specification has a subsection. There are as many of these subsections as there are different AEs in the implementation. That is, if there are two distinct AEs, then there are two subsections. The Merge DICOM Toolkit uses the mergecom.app configuration file to read configuration parameters for each AE. The following subsections are filled in for each AE:

#### **Application Entity**

- SOP Classes
- **Association Policies** 
	- General
	- Number of Associations
	- Asynchronous Nature
	- Implementation Identifying Information
- **Association Initiation Policy** 
	- Activity
		- Description and Sequencing of Activities
		- Proposed Presentation Contexts
		- SOP Specific Conformance for SOP Class(es)
- Association Acceptance Policy
	- **Activity** 
		- Description and sequencing of Activities
- Accepted Presentation Contexts
- SOP Specific Conformance for SOP Class(es)

#### **C.1.5. SOP Classes**

Application conformance statements specify the DICOM SOPs which are supported by each Application Entity. For SCP Entities, the initiation of associations. See **[3.1.3. SYSTEM PROFILE](#page-52-0) ON [PAGE](#page-52-0) 53** and the "MC\_Wait\_For\_Association" or "MC\_Wait\_For\_Secure\_Association" function in the Merge DICOM Reference Manual. For SCU Entities, the list of supported SOP classes will correspond to the services specified in "mergecom.app" for any SCPs to which the SCU wishes to connect.

#### **C.1.6. Number of Associations**

The Merge DICOM Toolkit does not impose any limit on the number of simultaneous associations that can be requested or accepted. The only limitation on the number of simultaneous associations is imposed by the operating system and available resources. However, if your application enforces this limit, it is defined here.

The MAX\_PENDING\_CONNECTIONS setting in the "mergecom.pro" file refers to the maximum number of outstanding connection requests per listener socket. It does not limit the maximum number of simultaneous associations.

#### **C.1.7. Asynchronous Nature**

Merge DICOM Toolkit does not currently support multiple outstanding transactions over a single association.

#### **C.1.8. Implementation Identifying Information**

Application conformance statements specify the Implementation Class Unique Identifier (UID) for the application, as well as the Implementation version name. These identifiers are taken from the mergecom.pro configuration file under the following keys:

```
IMPLEMENTATION_CLASS_UID
```
IMPLEMENTATION\_VERSION

This UID must follow the syntax rules specified in Part 5 of the DICOM standard.

#### **a. Proposed or Accepted Presentation Contexts**

Application conformance statements specify all presentation contexts that are used for association negotiation. A presentation context consists of:

- an Abstract Syntax which is a DICOM service class name and unique identifier(UID);
- a transfer syntax name and UID. A transfer syntax represents a set of data encoding rules that are specified in the "mergecom.pro" file. See **[3.1.3. SYSTEM PROFILE](#page-52-0) ON PAGE 53**.
- $\bullet$  the role that the application will perform within the service class. The roles associated with a particular service class are discussed in Part 4 of the DICOM standard.
- any extended negotiation information used when creating associations. See the "MC\_Get\_Negotiation\_Info" function in the Merge DICOM Reference Manual.
- any rules that govern the acceptance of presentation contexts for the AE. This includes rules for which combinations of Abstract/Transfer Syntaxes are acceptable, and rules for prioritization of presentation contexts. Rules that govern selection of transfer syntax within a presentation context are stated here. See **[3.1.2. APPLICATION PROFILE](#page-46-0) ON PAGE 47**. Also, see the "MC\_Get\_Association\_Info" function in the Merge DICOM Reference Manual to learn about the presentation contexts that are queryable by an application program.

Refer to the table below for an example.

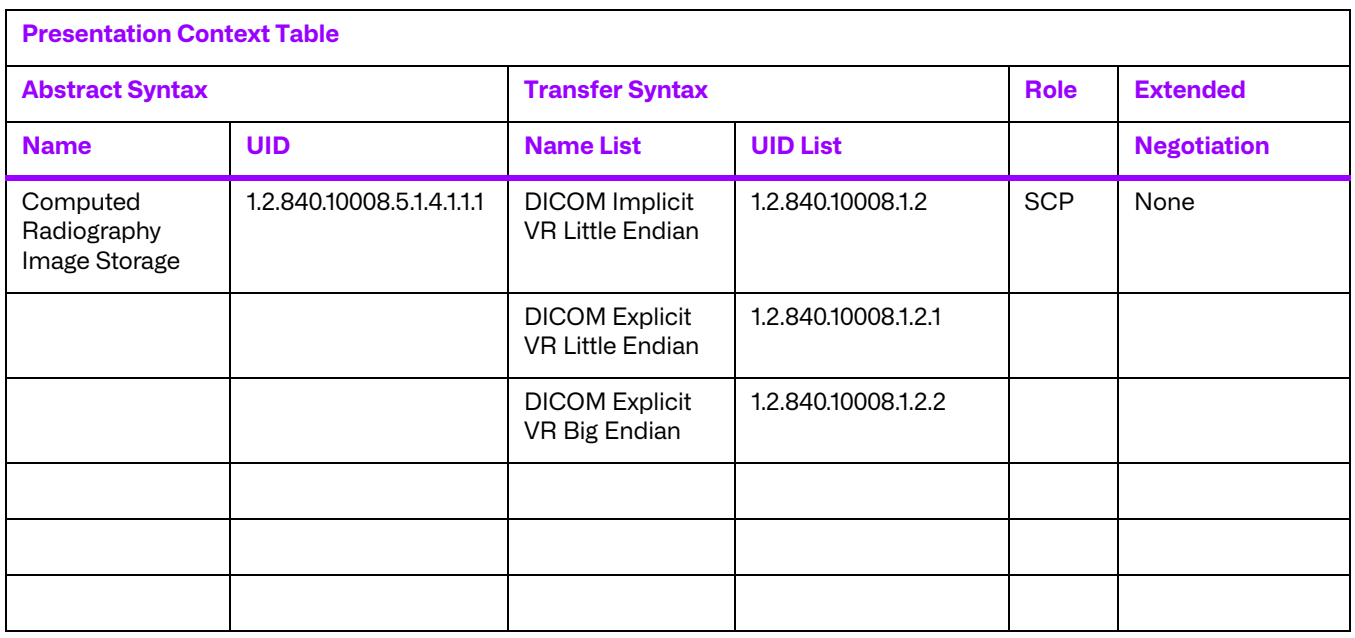

#### **Table C.1: Example Presentation Context**

Merge DICOM Toolkit uses mergecom.app configuration settings to specify presentation contexts shown above.

## **C.1.9. SOP Specific Conformance**

This section includes the SOP specific behavior, i.e., error codes, error and exception handling and time-outs, etc. The information is described in the SOP specific Conformance Statement section of PS 3.4 (or relevant private SOP definition).

## **C.1.10. Transfer Syntax Selection Policies**

Merge DICOM Toolkit uses the following policy when selecting a transfer syntax:

- An SCU offers any transfer syntaxes which are defined in it's mergecom.pro file.
- The SCP prefers it's native byte ordering, and will prefer explicit over implicit VR.

## **C.2. Network Interfaces**

#### **C.2.1. Physical Network Interface**

Merge DICOM Toolkit runs over the TCP/IP protocol stack on any physical interconnection media supporting the TCP/IP stack.

## **C.2.2. IPv4 and IPv6 Support**

Merge DICOM Toolkit supports both IPv4 and IPV6 protocols and is configurable in the system profile.

## **C.2.3. Configuration**

Refer to **[APPENDIX D. CONFIGURATION PARAMETERS](#page-205-0) ON PAGE 206** for complete configuration information.

Applications reference four (4) configuration files. The first, merge.ini, is found through the MERGE\_INI environment variable. They are as follows:

- $\bullet$  merge.ini  $-$  Specifies the names of the other three (3) configuration files and also contains message logging parameters.
- mergecom.pro Specifies run-time parameters for the application.
- mergecom.app Defines service lists and applications on other network nodes to which connections are possible.
- $mergecom.srv Service$  and sequence definitions.

#### **C.2.4. AE Title/Presentation Address Mapping**

Presentation address mapping is configured in the mergecom.app file. The Presentation Address of an SCU/SCP application is specified by configuring the Listen Port in the mergecom.pro file, and specifying the AE title for the SCU/SCP within the application itself.

## **C.2.5. Configurable Parameters**

The mergecom.pro configuration file can be used to set or modify other lower-level communication parameters. This includes time-outs and other parameters. Some information about supported SOP classes is also stored here. **Most parameters in this file should NEVER be changed. Doing so may compromise DICOM conformance.** Before modifying any parameters, such as time-out, be sure to have a backup of the originally supplied mergecom.pro file. Also, before modifying other parameters, you should consider contacting Merge Healthcare for advice.

## **C.2.6. PDU Size**

- The maximum PDU size is configurable with a minimum of 4,096 bytes.
- Application conformance statements specify the chosen PDU (Protocol Data Units) size and any general rules governing the initiation of associations. Please see the "System Profile" section of the Merge DICOM Reference Manual for further information about configuring the PDU size.

# **C.3. Extensions/Specializations/Privatizations**

## **C.3.1. Standard Extended/Specialized/Private SOPs**

Application conformance statements list extended, specialized, or private SOPs that are supported.

## **C.3.2. Private Transfer Syntaxes**

This section describes private transfer syntaxes that are listed in the Transfer Syntax Tables. See **[D.3.](#page-221-0)  [SYSTEM PROFILE](#page-221-0) ON PAGE 222** in **[APPENDIX D. CONFIGURATION PARAMETERS](#page-205-0) ON PAGE 206** for details.

# **Appendix D. Configuration Parameters**

<span id="page-205-0"></span>This appendix describes each configuration parameter in detail. Information contained in these tables is the parameter names, descriptions and sections where it is contained. The parameters are listed alphabetically and organized by the initialization file where they are used.

# **D.1. Initialization File**

The following parameters are recognized by Merge DICOM in the initialization file.

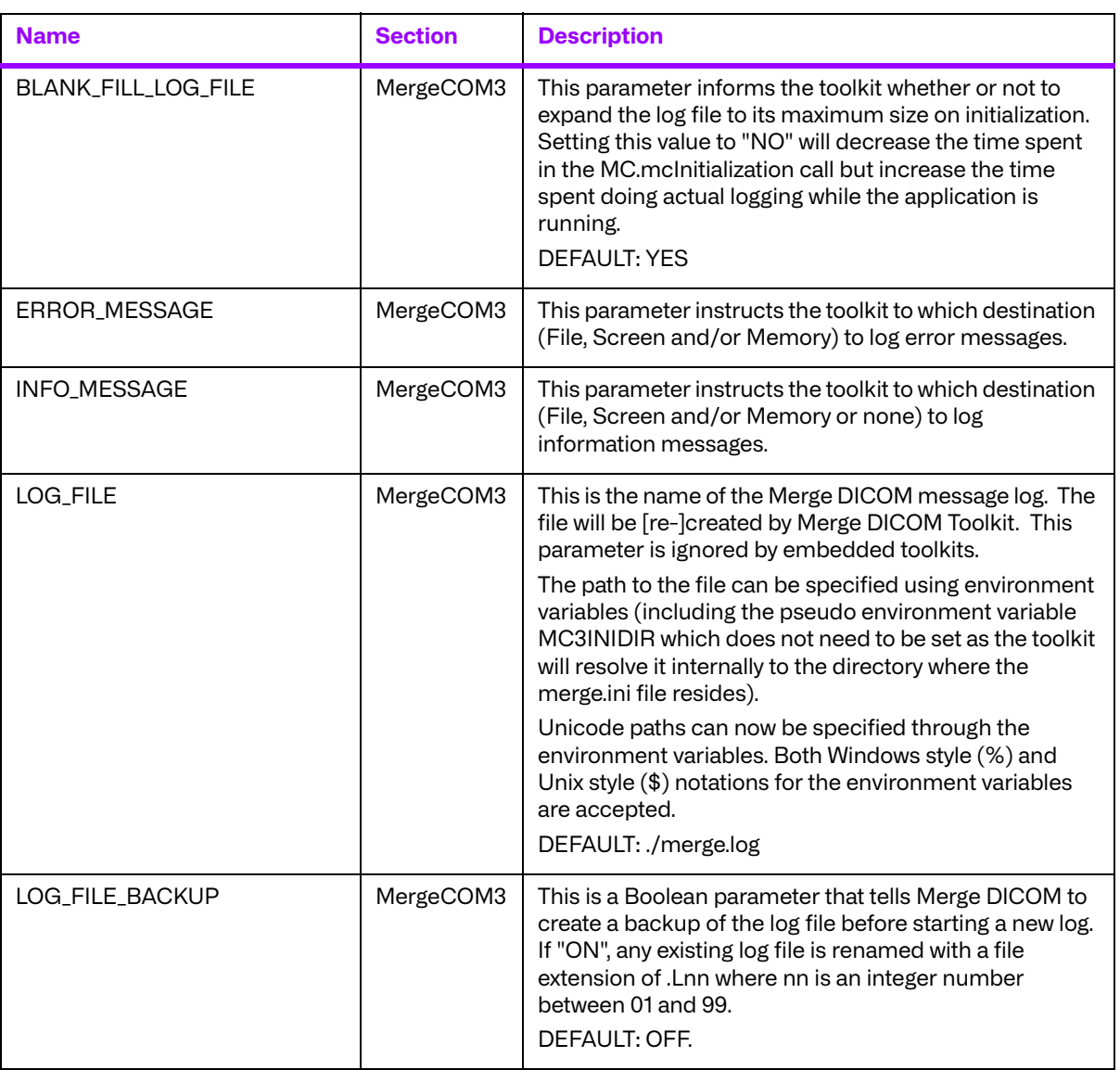

#### **Table D.1: Initialization file parameters**

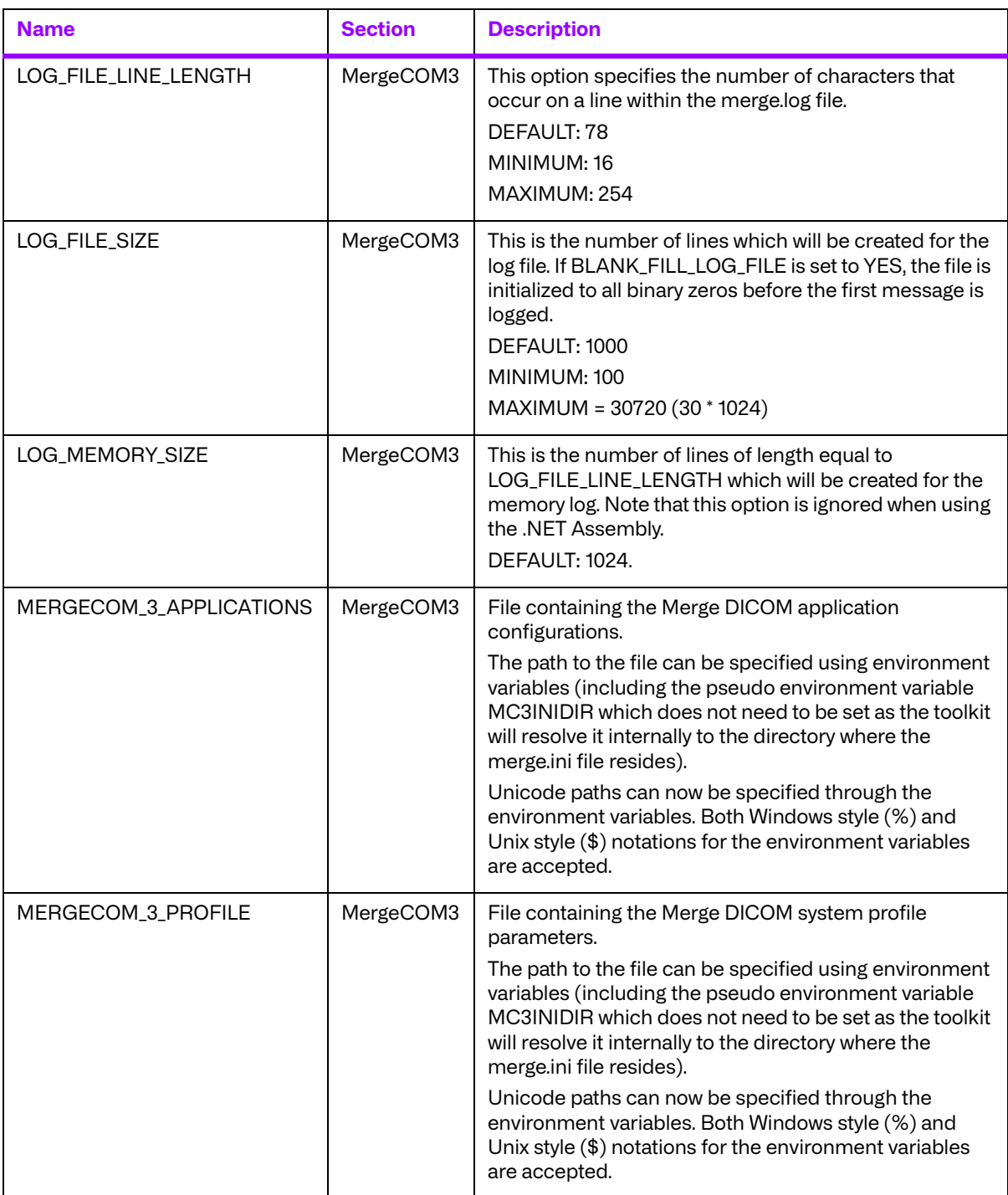

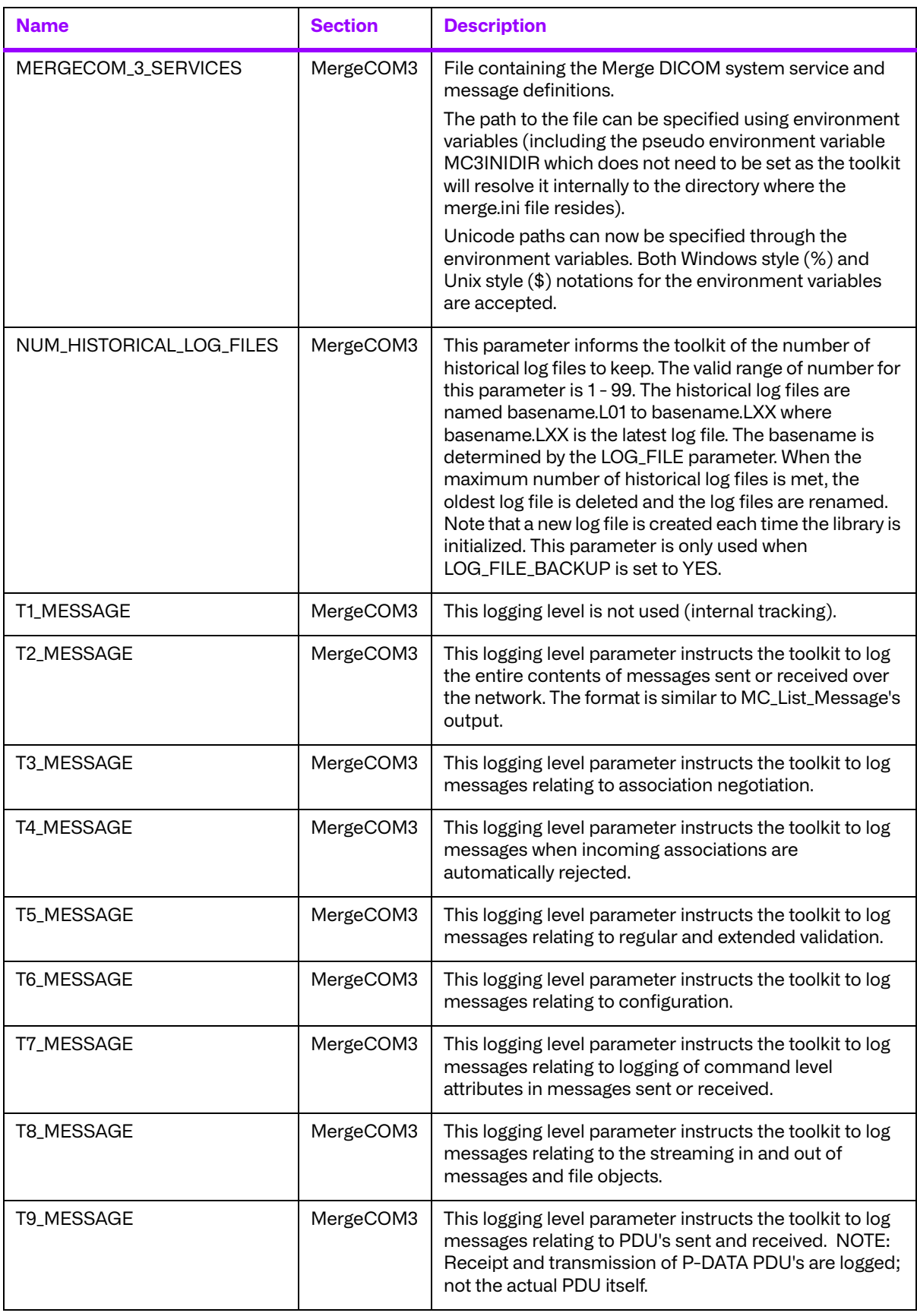

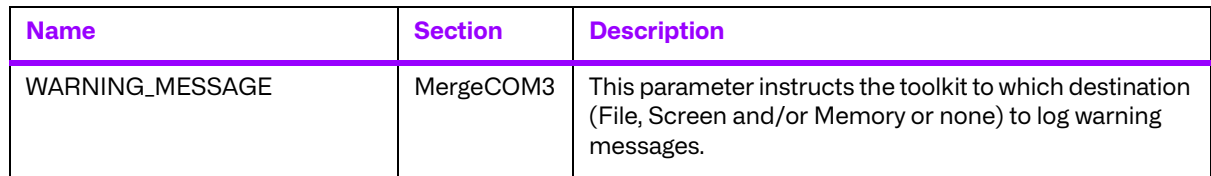

**NOTE:** The destination for the logging from the T2\_MESSAGE to T9\_MESSAGE trace levels can be one or more of File, Screen and Memory or none.

# **D.2. Application Profile**

The application profile is a configuration file that is application dependent. The application profile does not set specific parameters. It sets parameters related to characteristics of your own application entity.

This section will define how each parameter should be defined within the application profile.

#### **D.2.1. Sections**

The application profile contains the following sections.

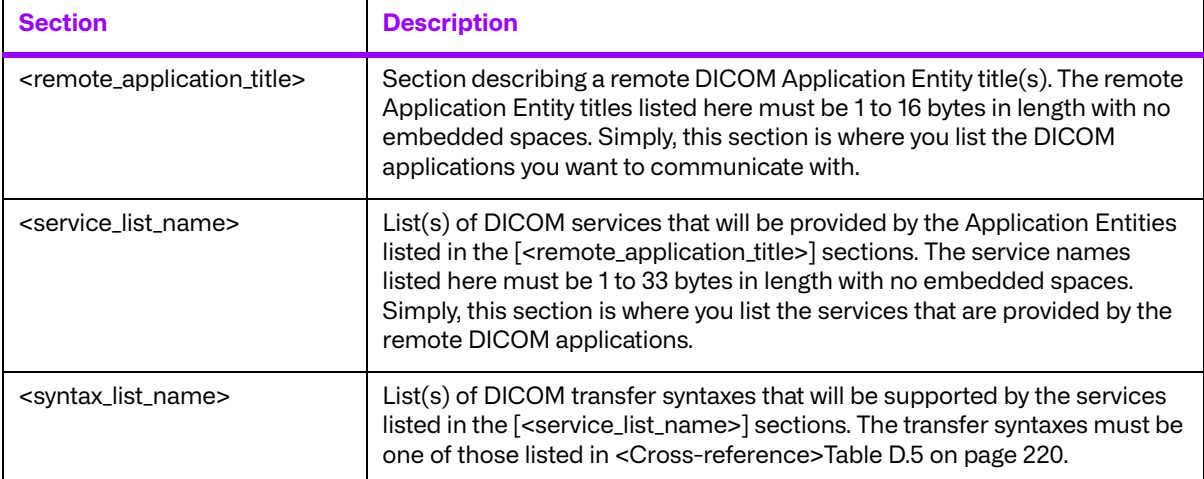

#### **Table D.2: Application profile section headings**

#### **D.2.2. Parameters**

The application profile contains the following parameters:

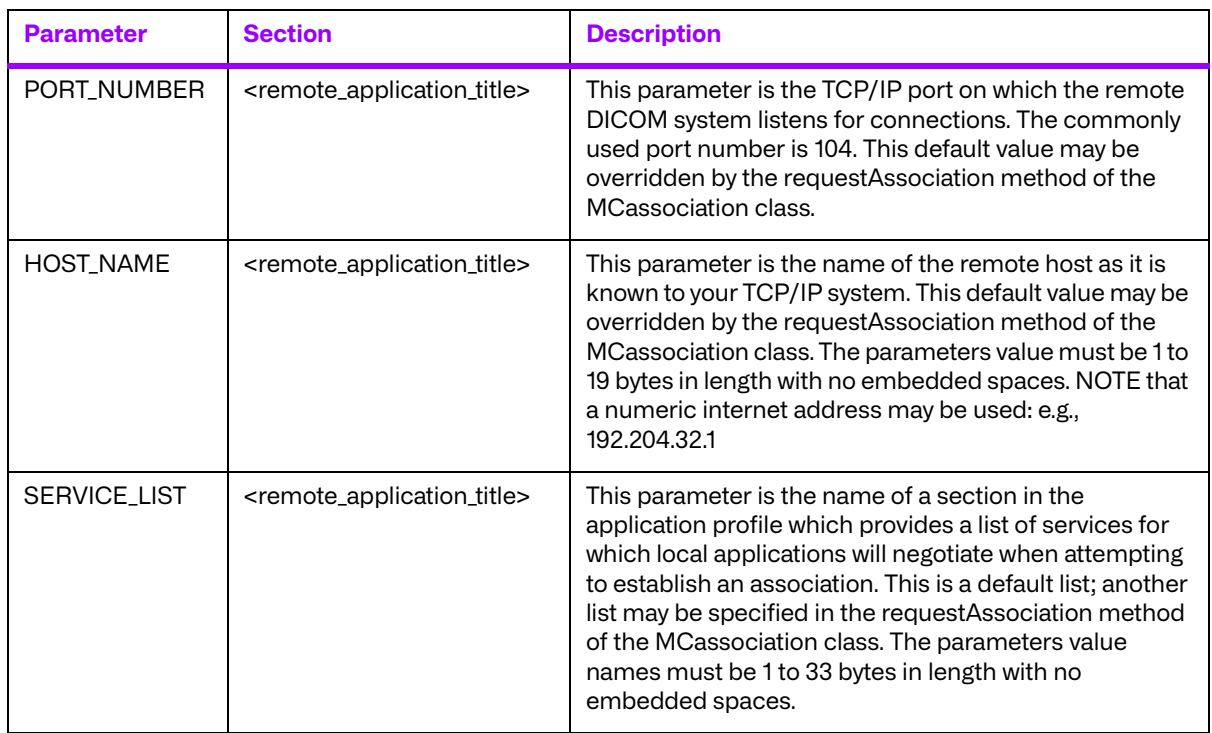

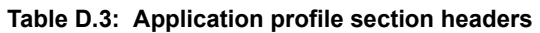

The SERVICE\_LIST section of the Application Profile is used to describe the DICOM services that will be negotiated by the listed Application Entity. The parameter values are text strings recognizable by the Merge DICOM toolkit. These strings are defined in detail in message.txt. This file is located in the mc3msg directory of your distribution. The following is a list of currently supported services:

#### **Table D.4: Application profile parameters**

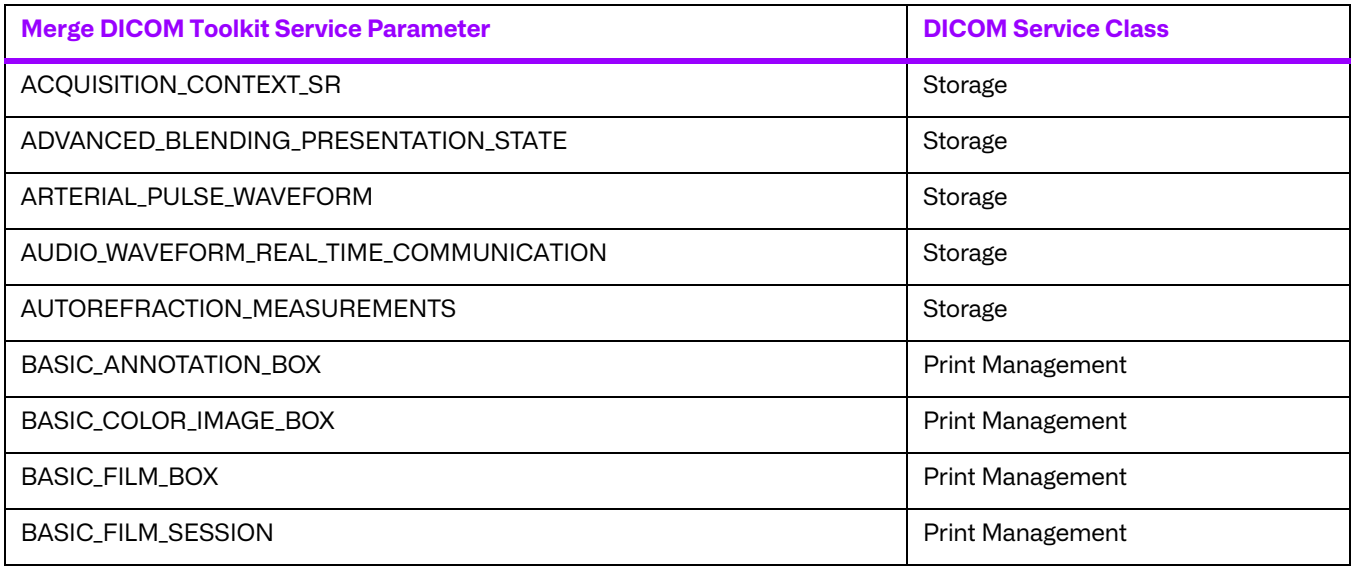

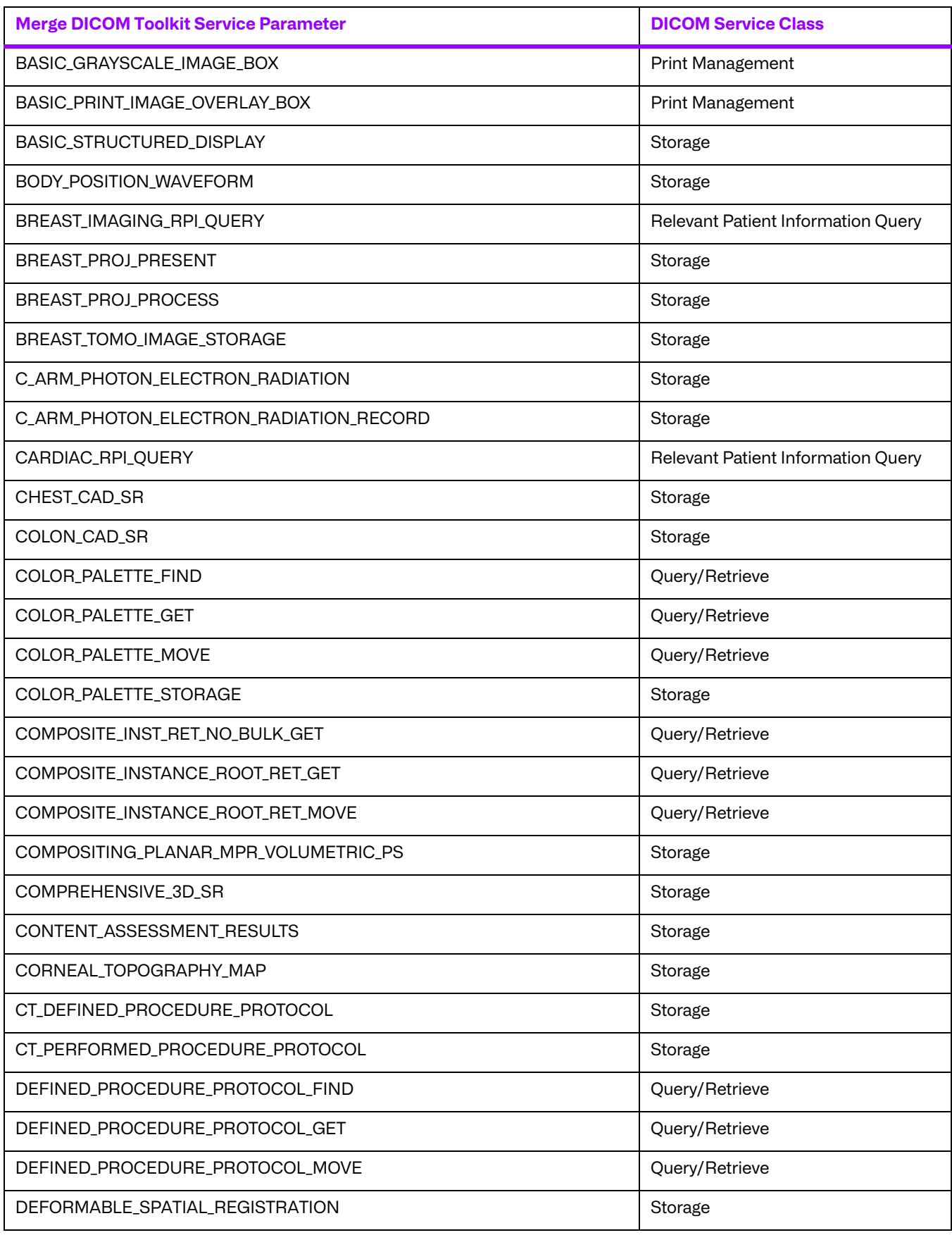

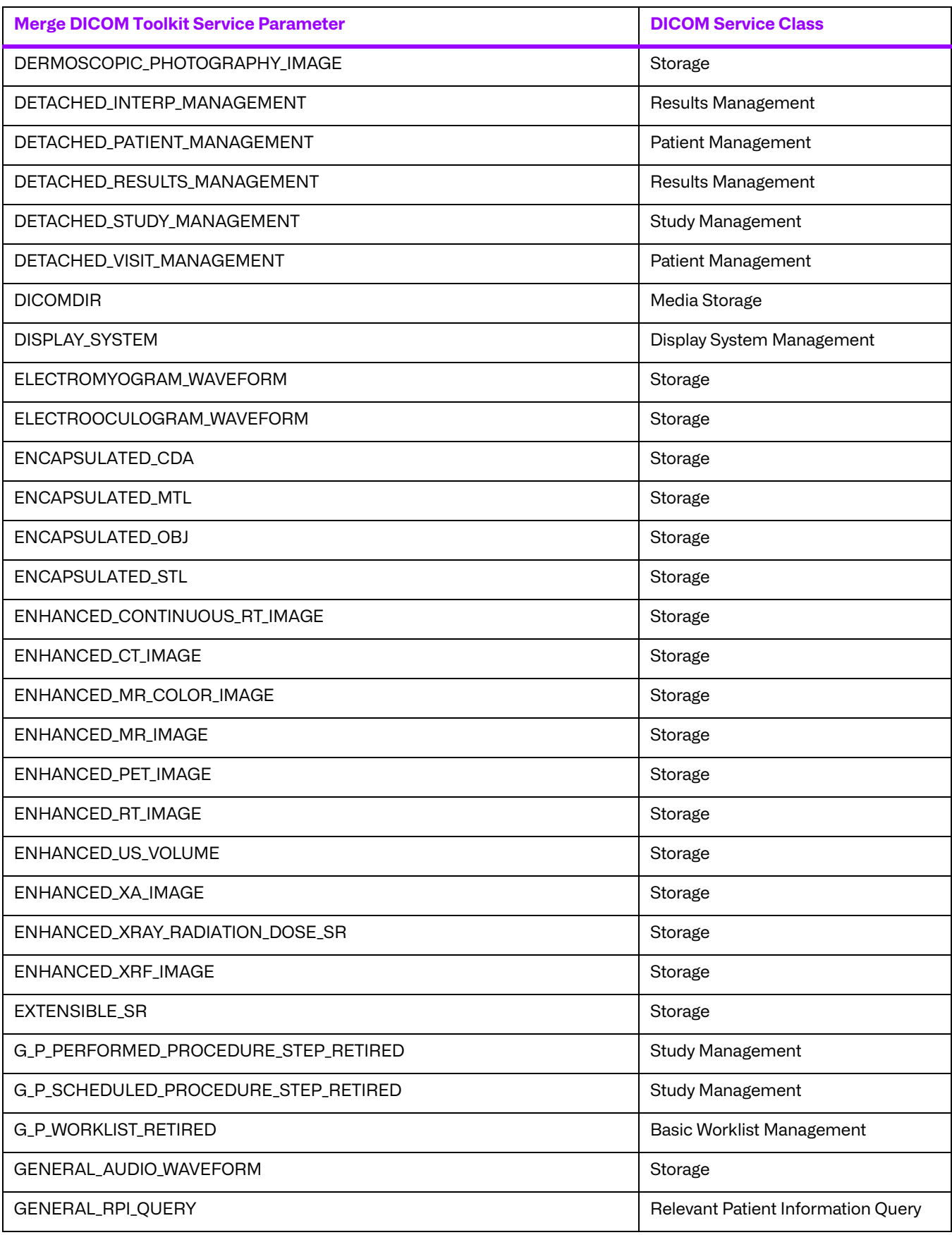

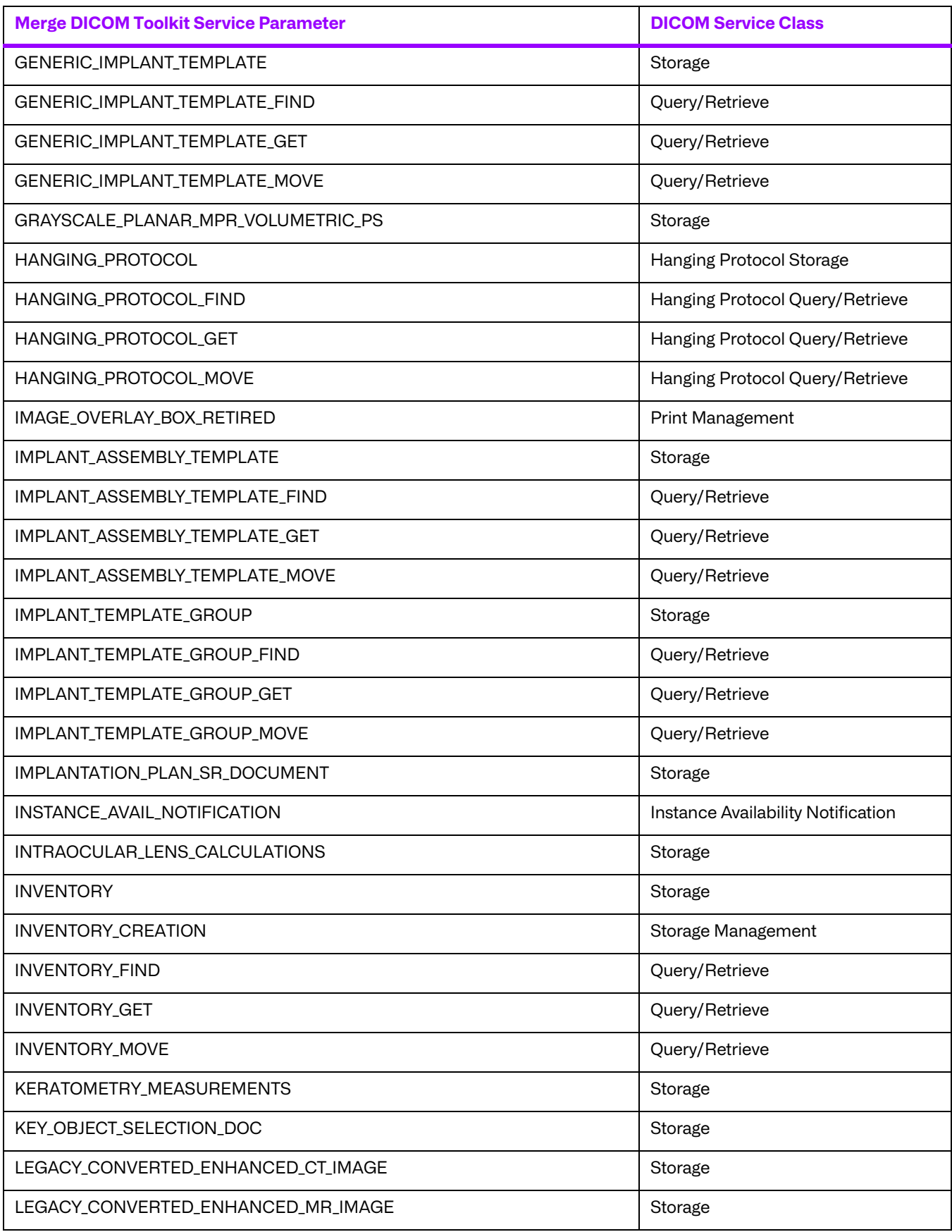

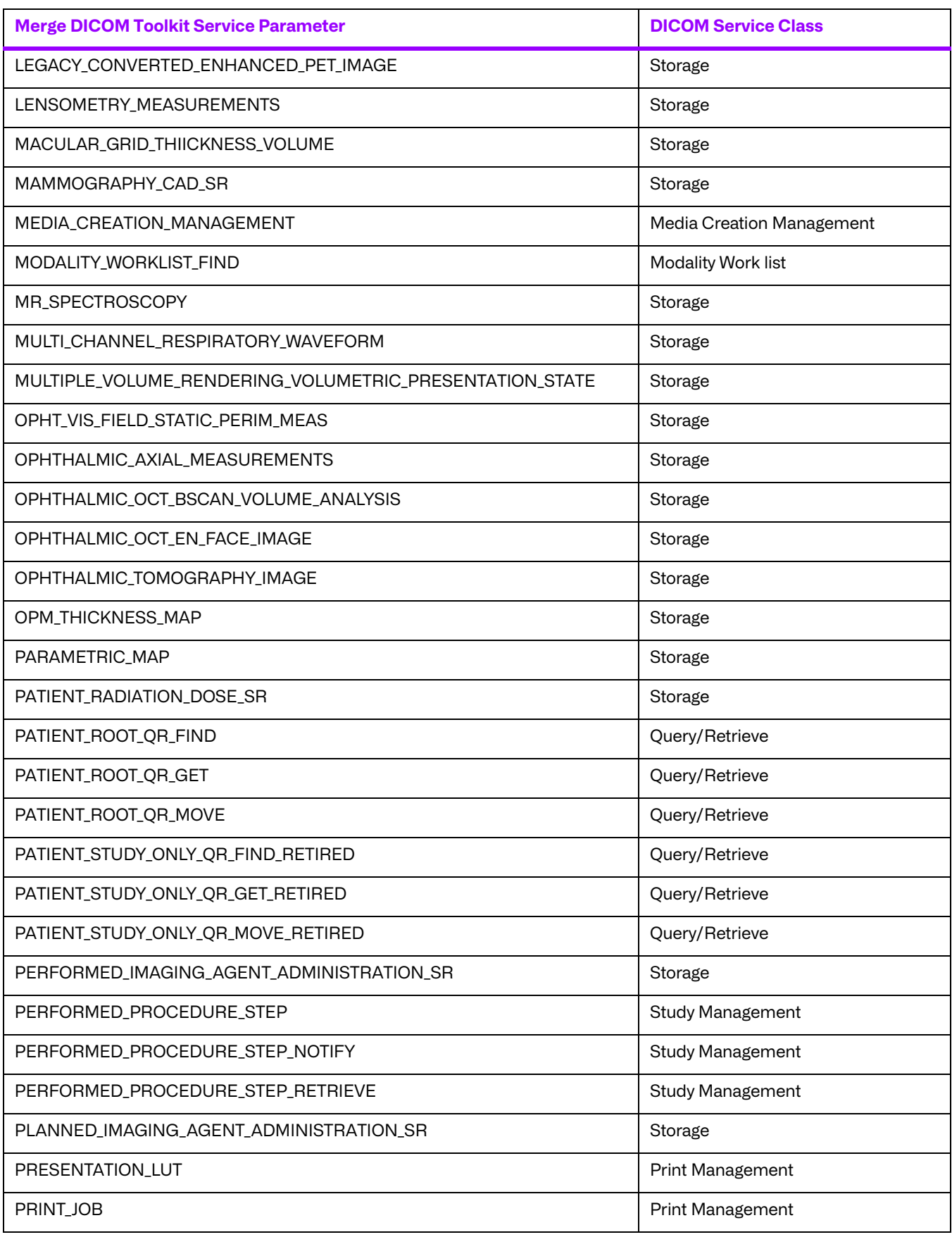

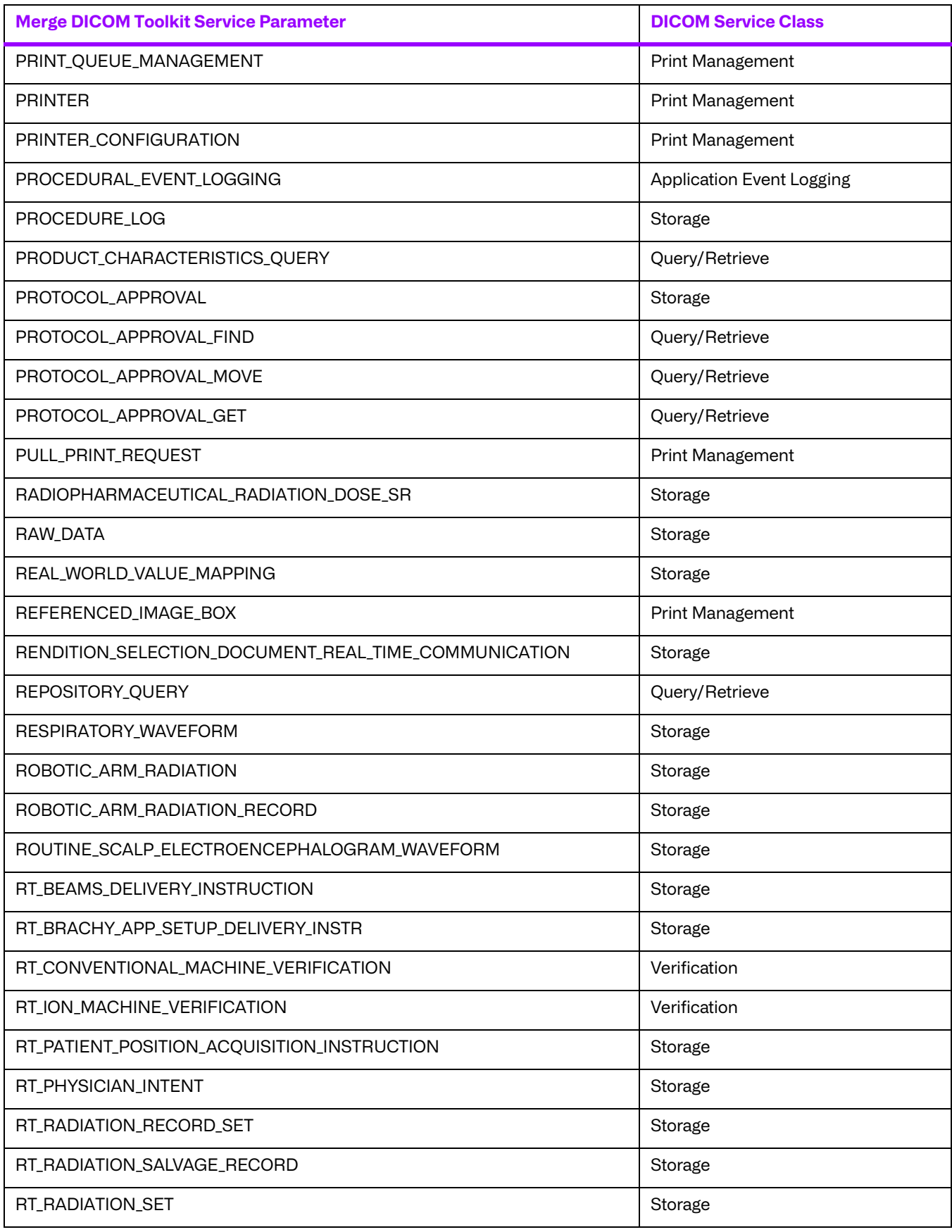

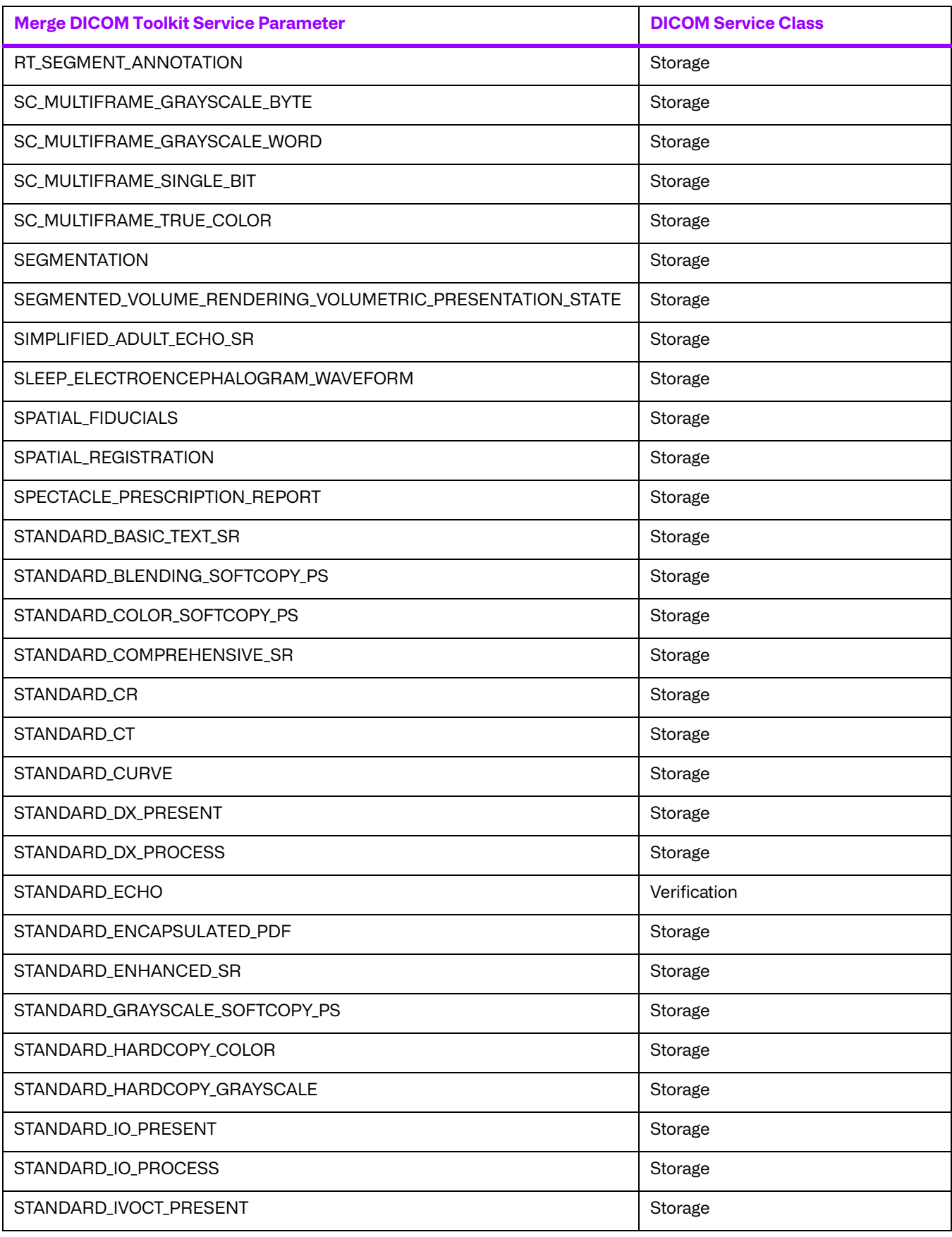
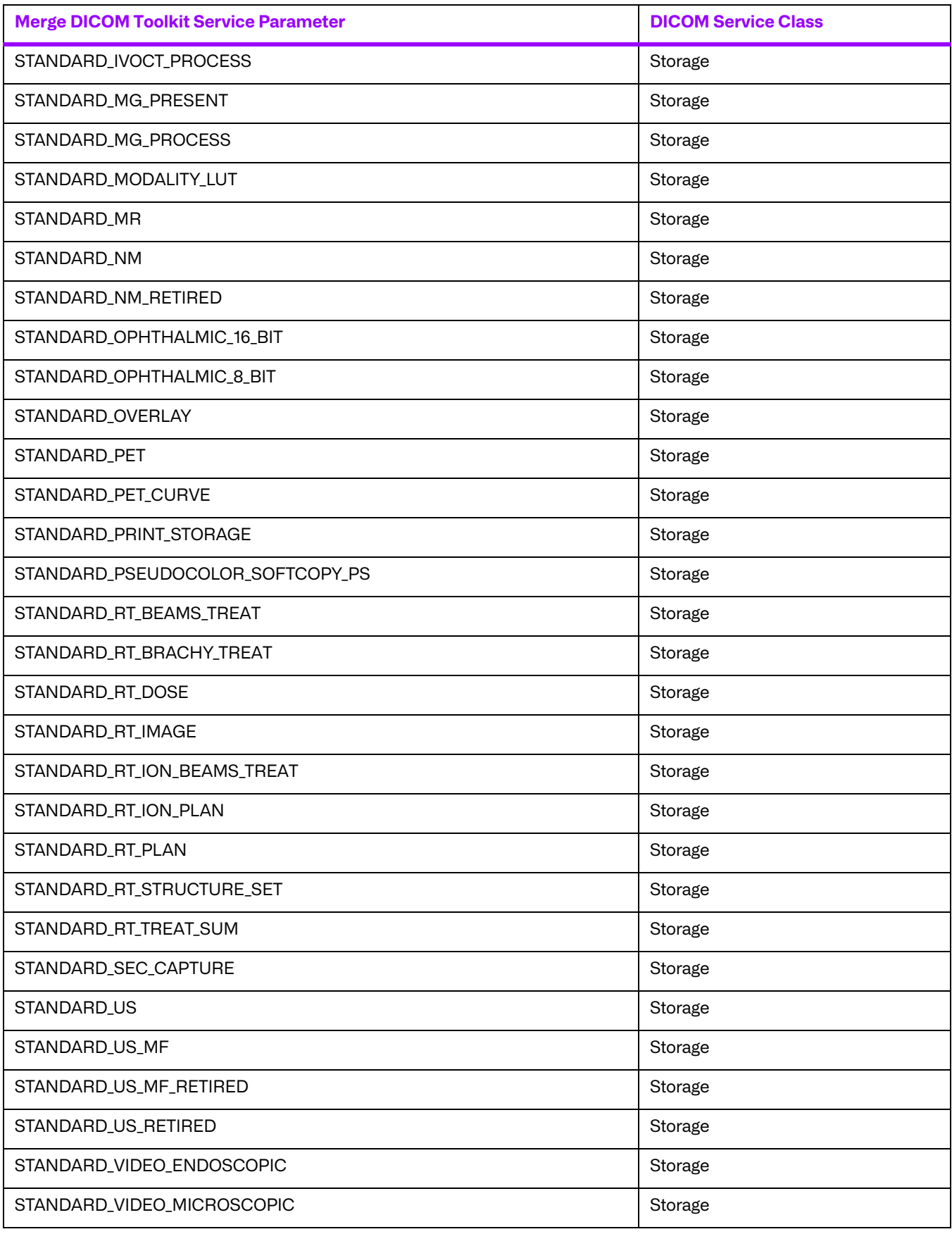

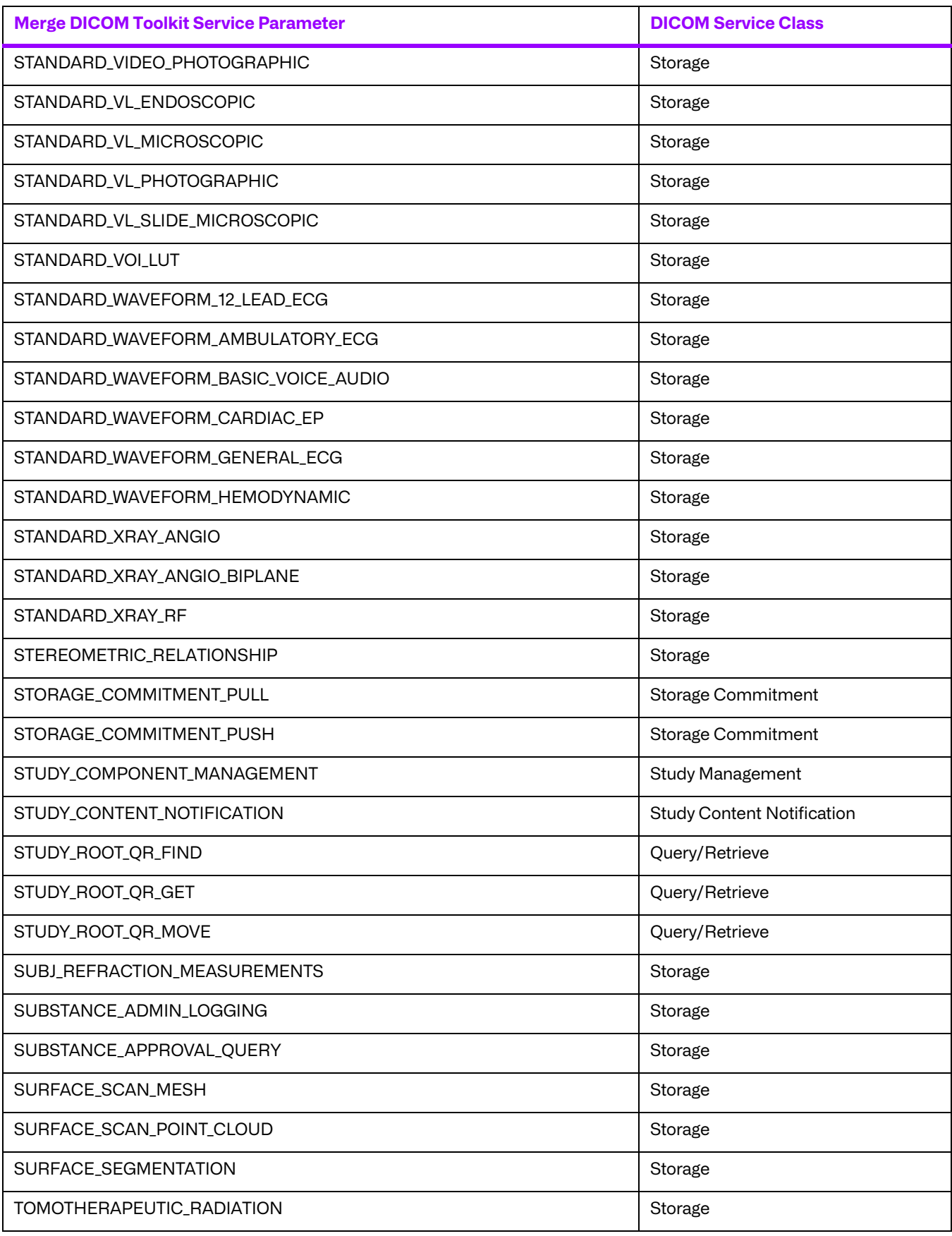

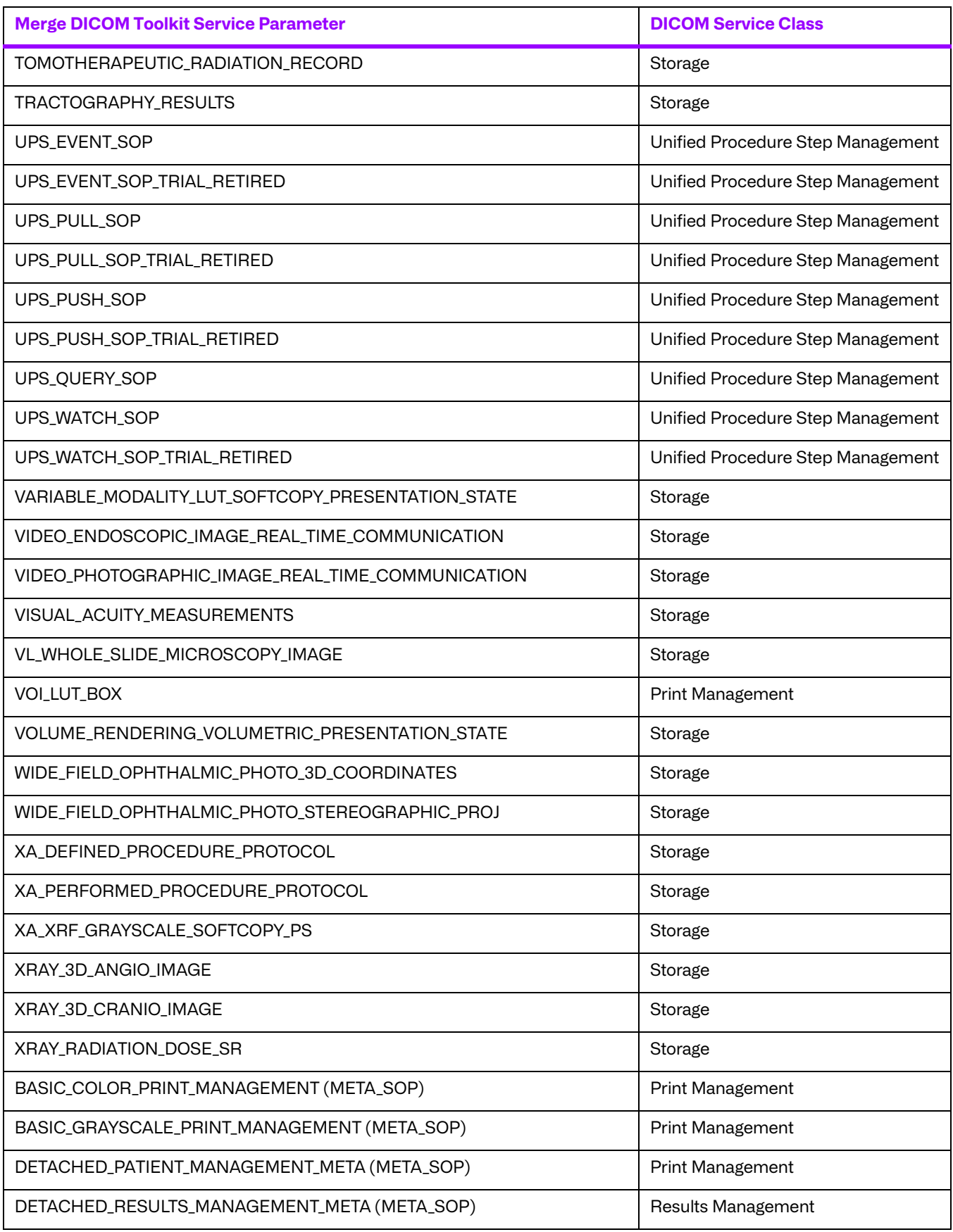

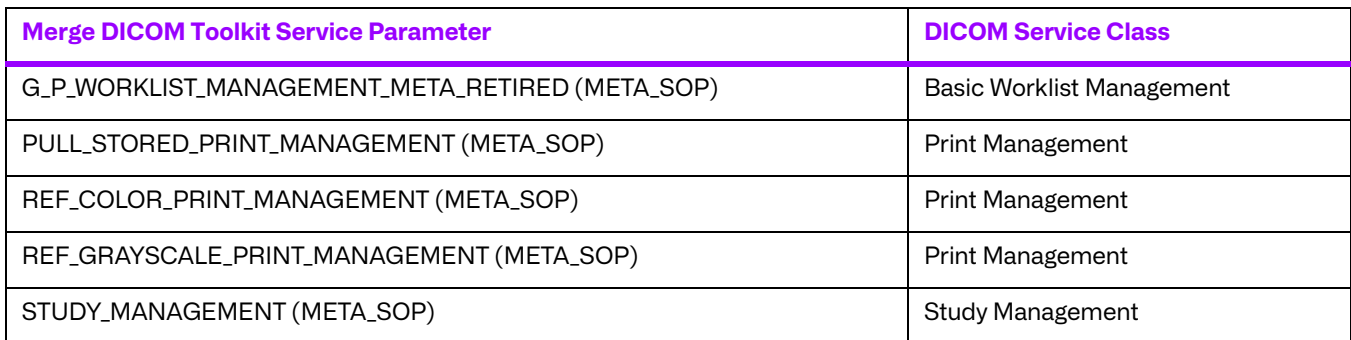

Transfer syntax lists are contained in the service lists. The following is a list of the currently supported transfer syntaxes.

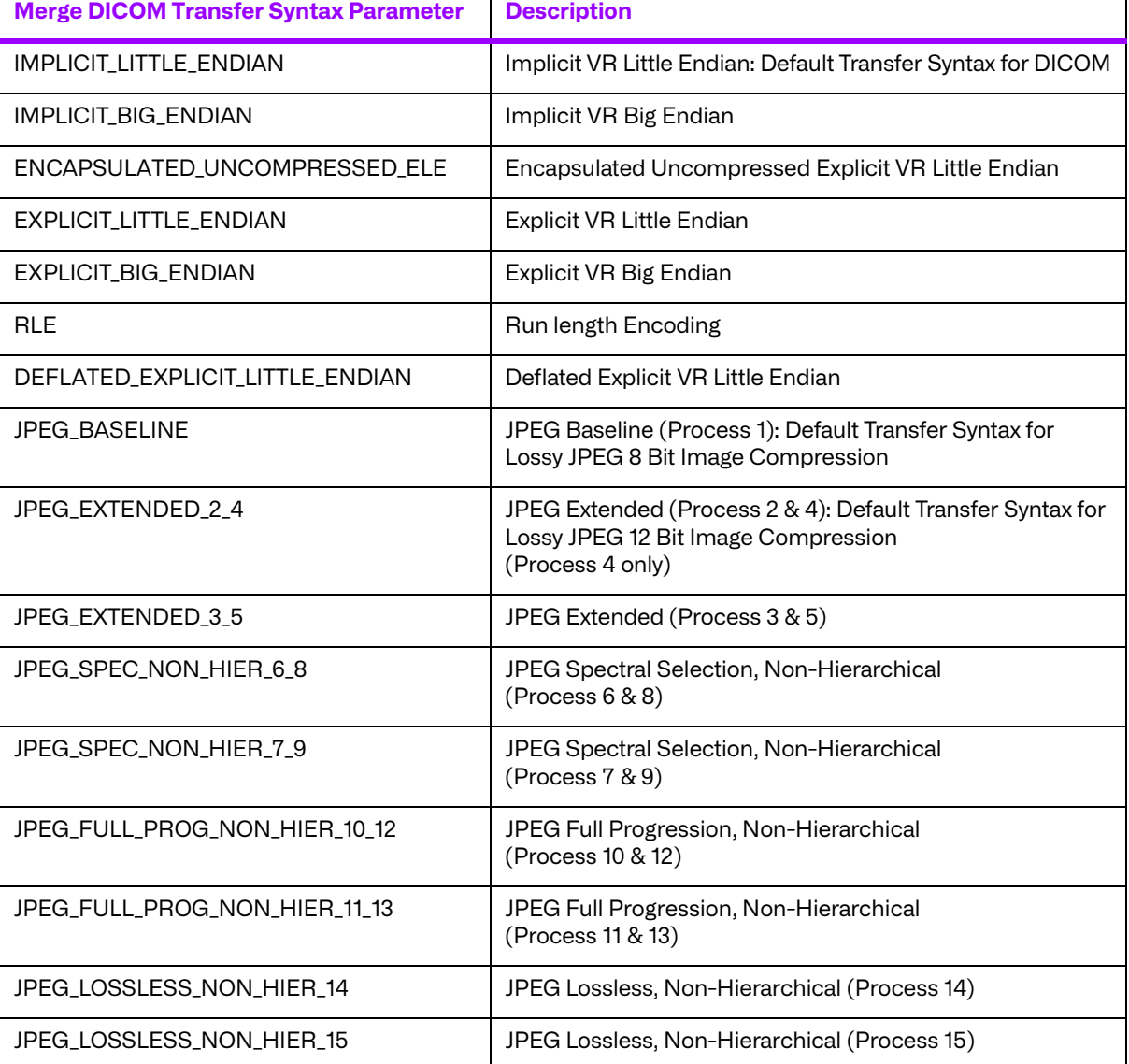

JPEG\_EXTENDED\_HIER\_16\_18 | JPEG Extended, Hierarchical (Process 16 & 18)

### **Table D.5: Transfer Syntax List Parameters**

٦

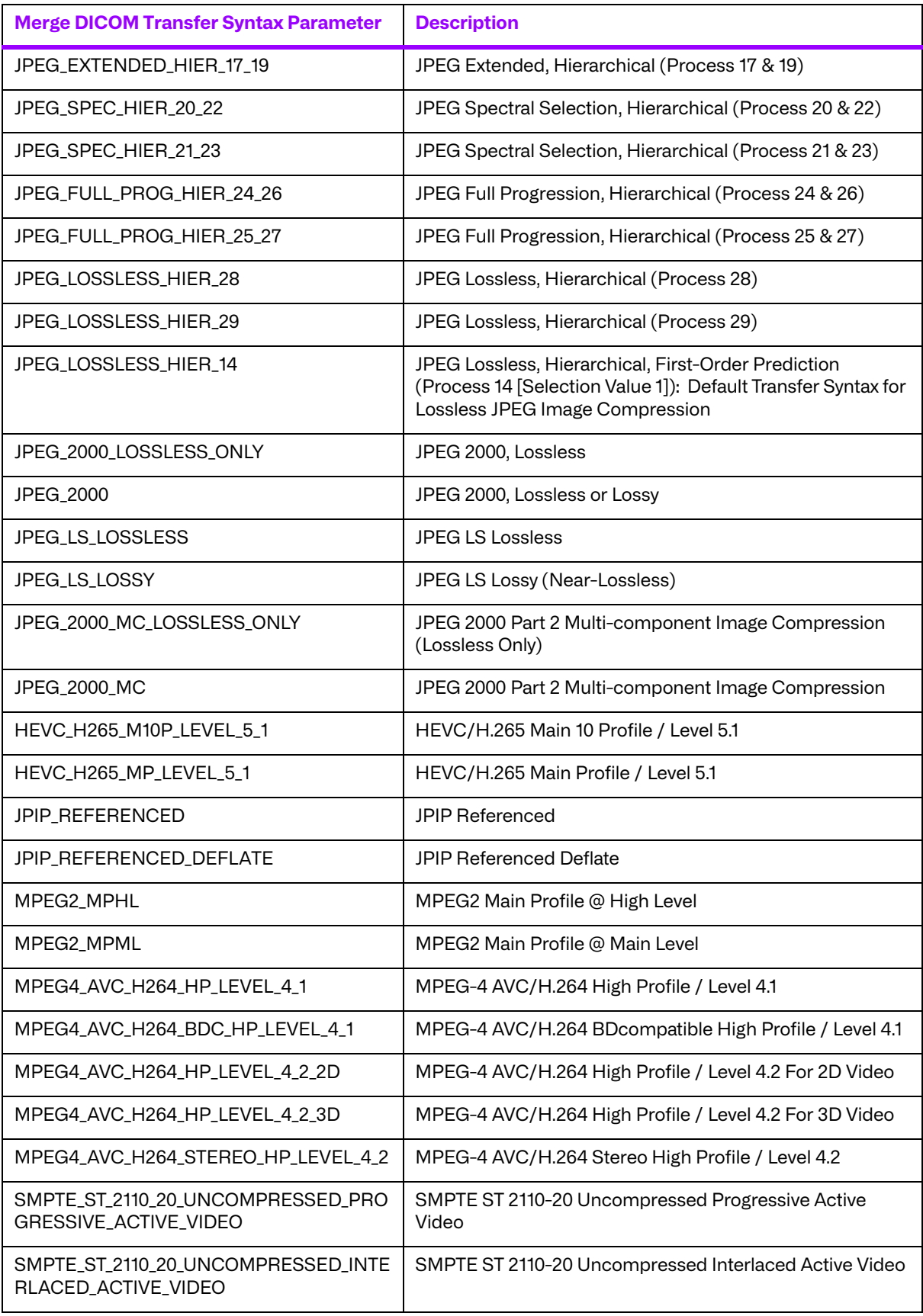

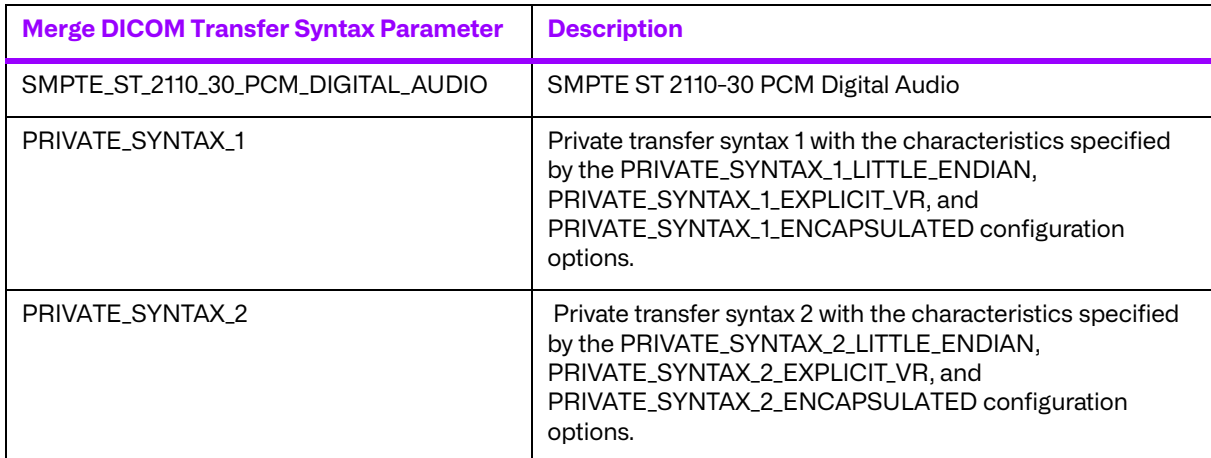

## **D.3. System Profile**

The System Profile is used to define system-wide parameters. These parameters apply across all associations with other DICOM application entities. The location of this file is provided by the MERGECOM 3 PROFILE parameter of the [MergeCOM3] section of the MERGE. INI file.

The following are a few notes to keep in mind concerning the System Profile:

You must specify your own unique DICOM Implementation Class UID and place it in this file along with an optional Implementation Version. These need to be documented in your DICOM conformance statement.

There are several exception options specified at both the association and DIMSE levels of DICOM communication. You should not have to modify these options in normal circumstances and doing so could make your application non DICOM conformant.

The DICOM Upper Layer section network time-outs can be modified. This is useful on slower or less-predictable networks (e.g., WAN's).

The section of the System Profile dealing with transport parameters is important. This is where you specify the **TCP/IP listen port** for a DICOM server (SCP) application, along with the **number of simultaneous associations** your server will support over this port.

**[TABLE D.6: \[ASSOC\\_PARMS\] SECTION](#page-221-0) OF SYSTEM PROFILE PARAMETERS ON PAGE 222** through **[TABLE](#page-242-0) [D.11: \[TRANSPORT\\_PARMS\] SECTION](#page-242-0) OF SYSTEM PROFILE PARAMETERS ON PAGE 243** define how each parameter should be defined within the system profile.

<span id="page-221-0"></span>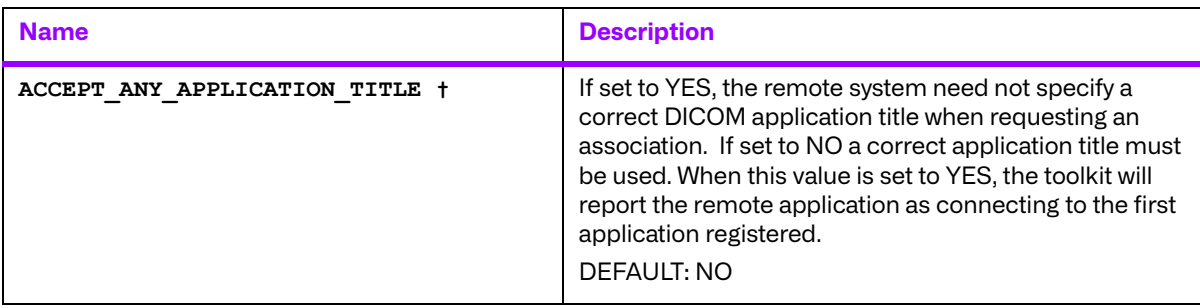

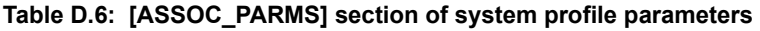

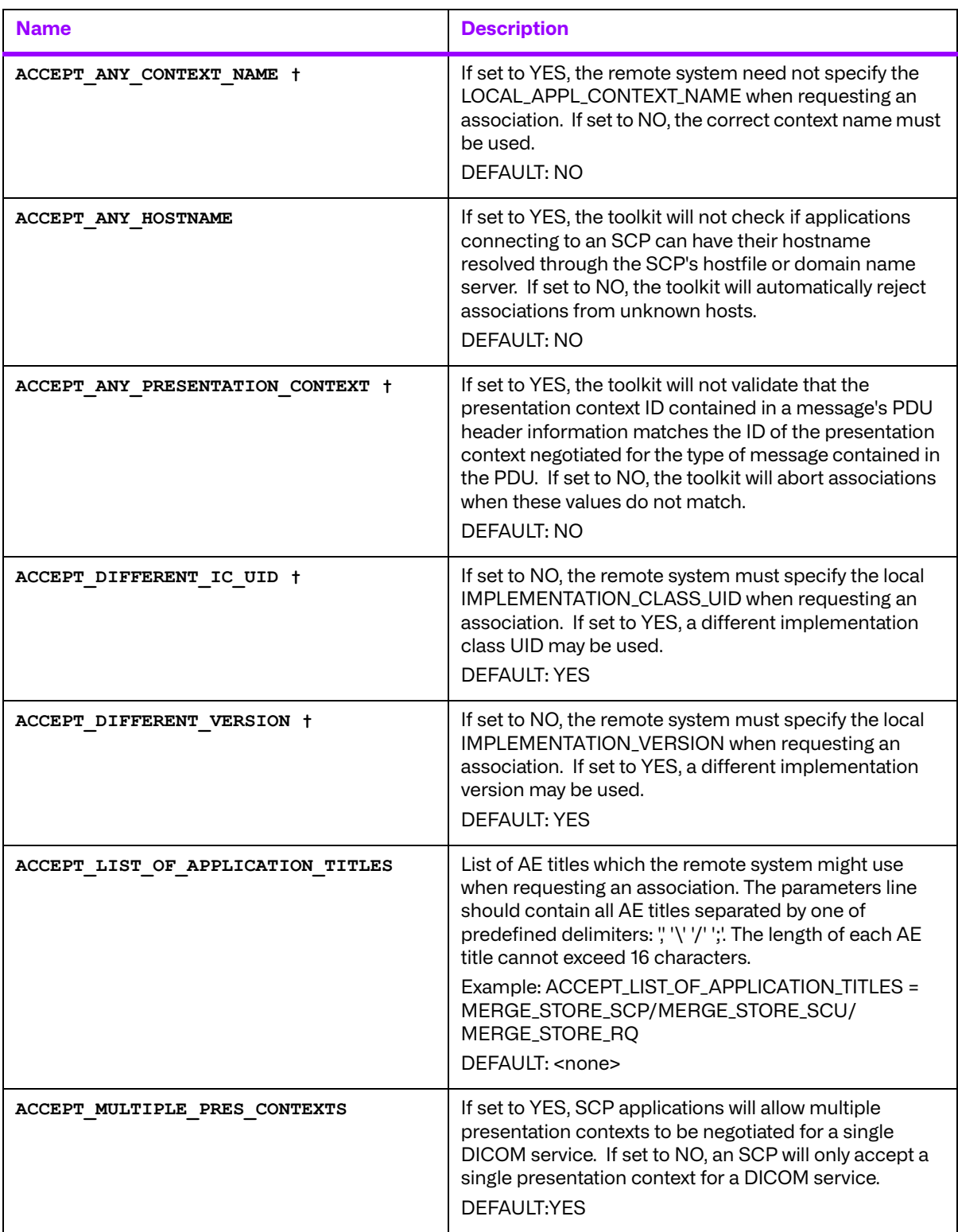

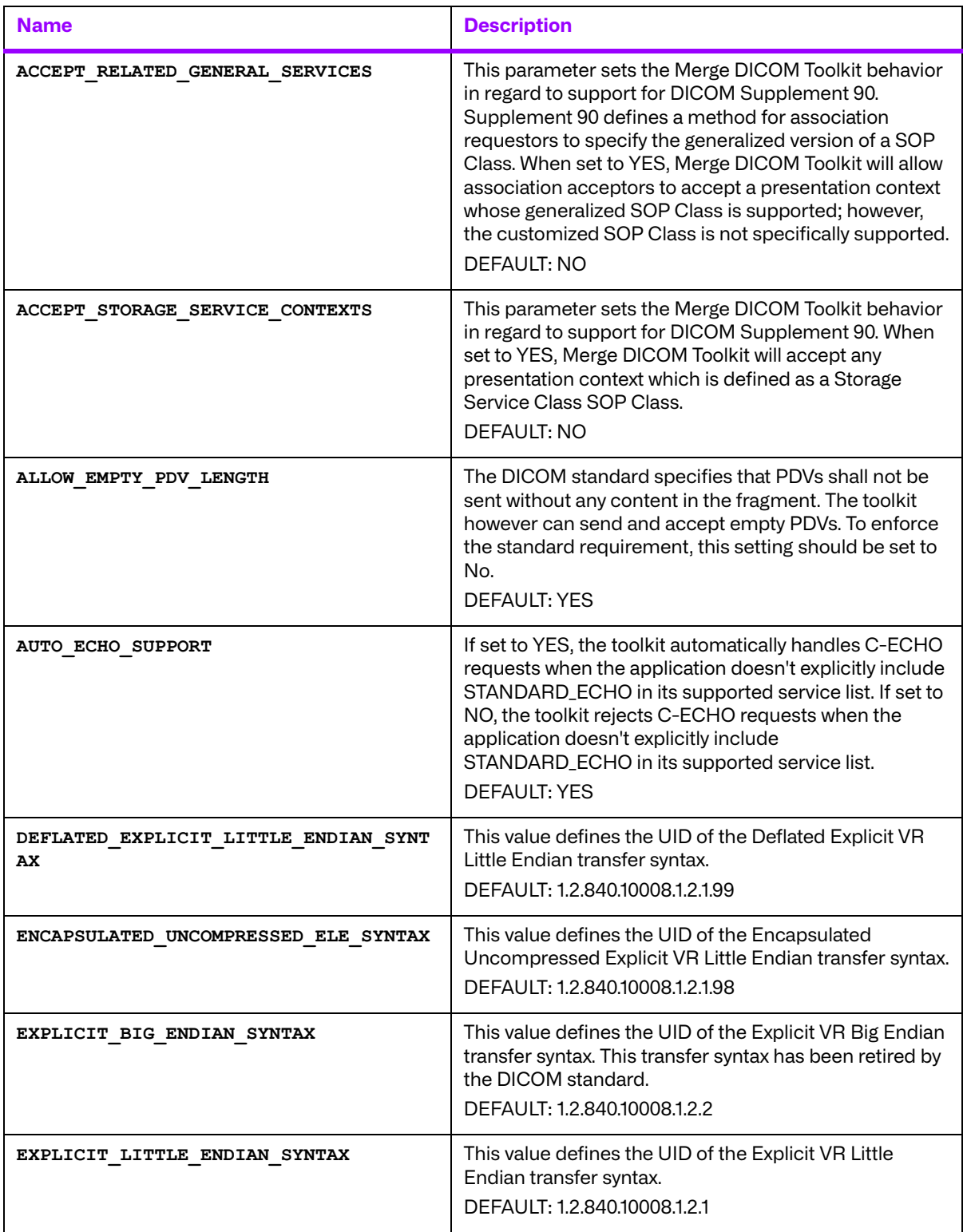

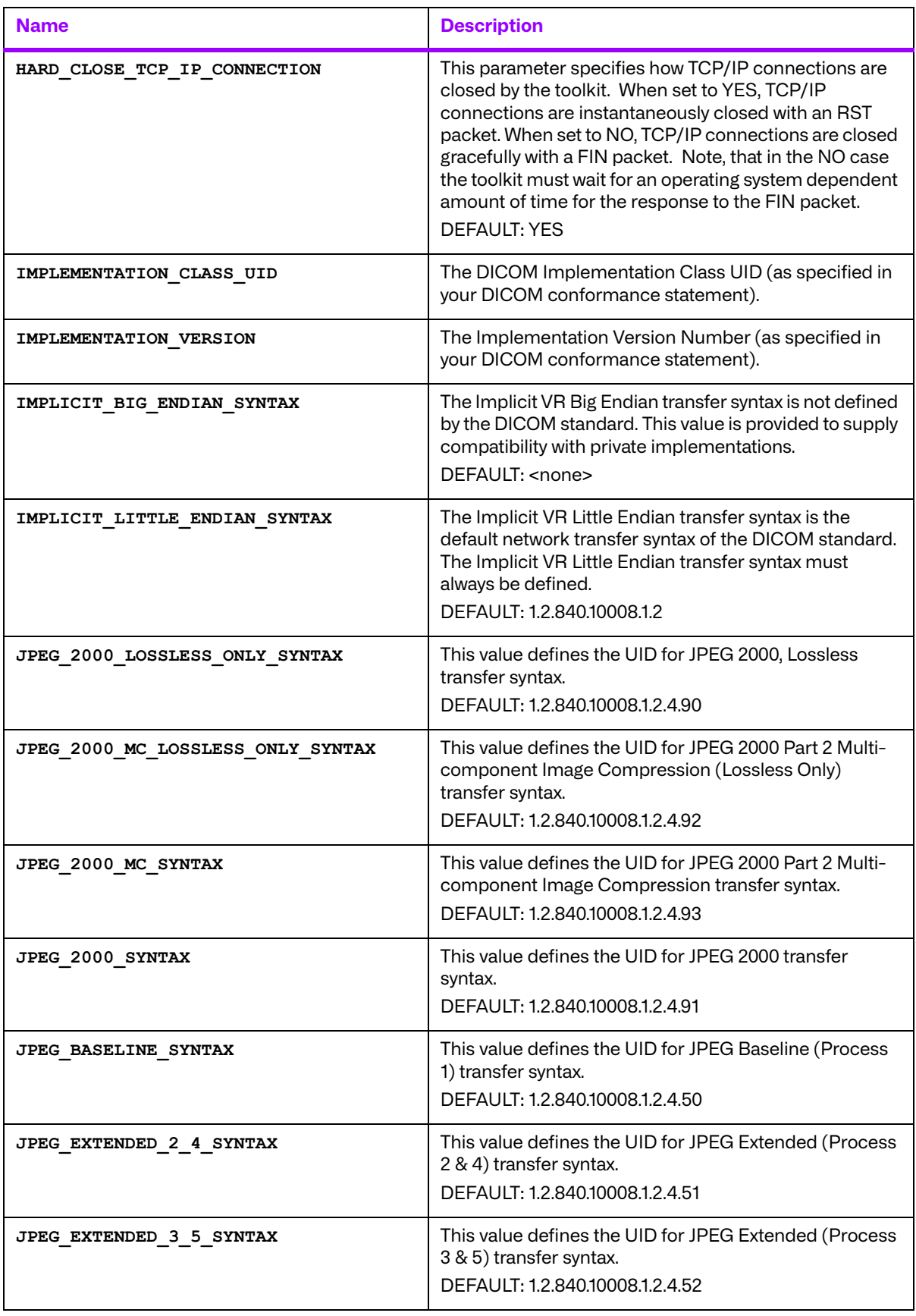

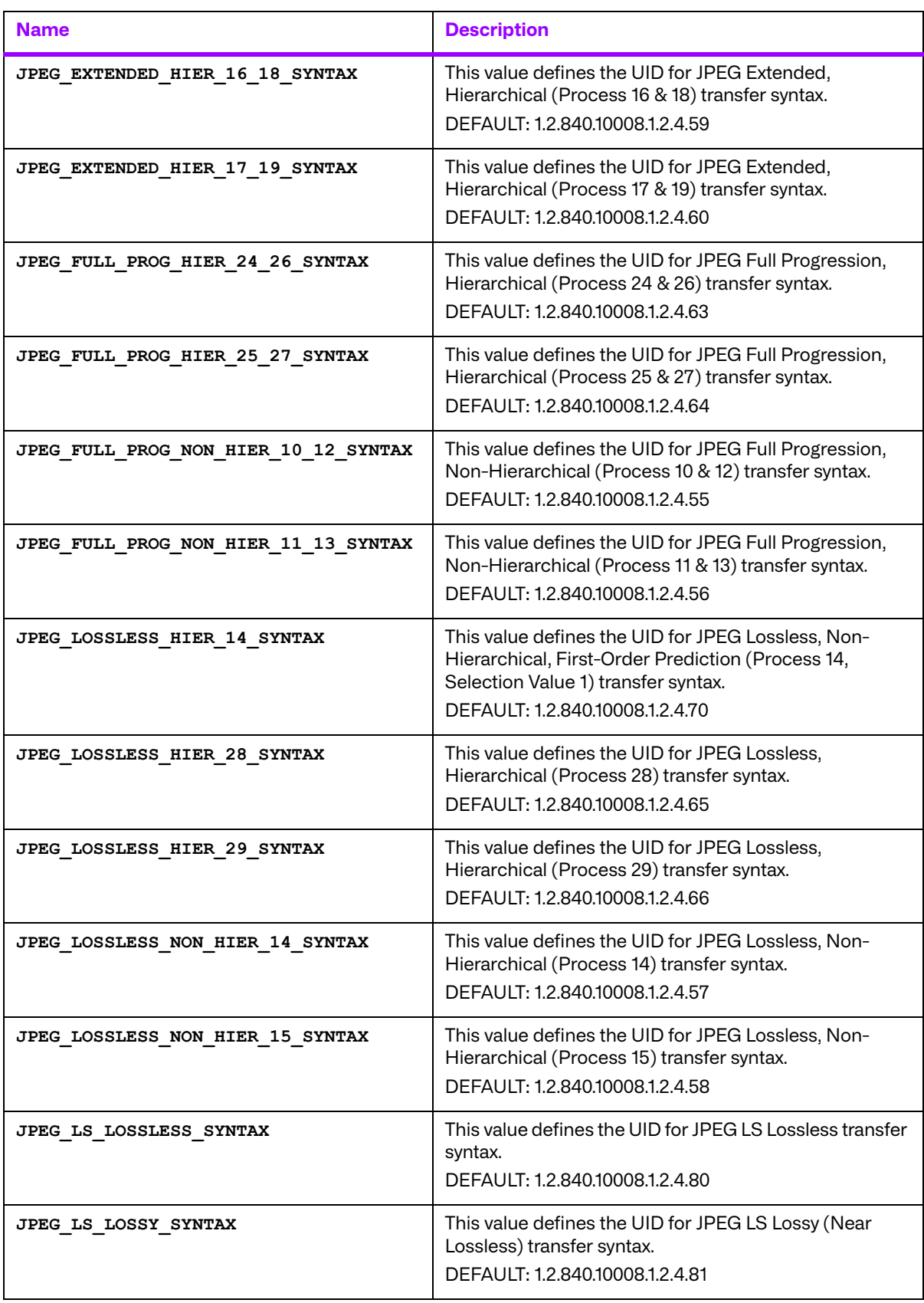

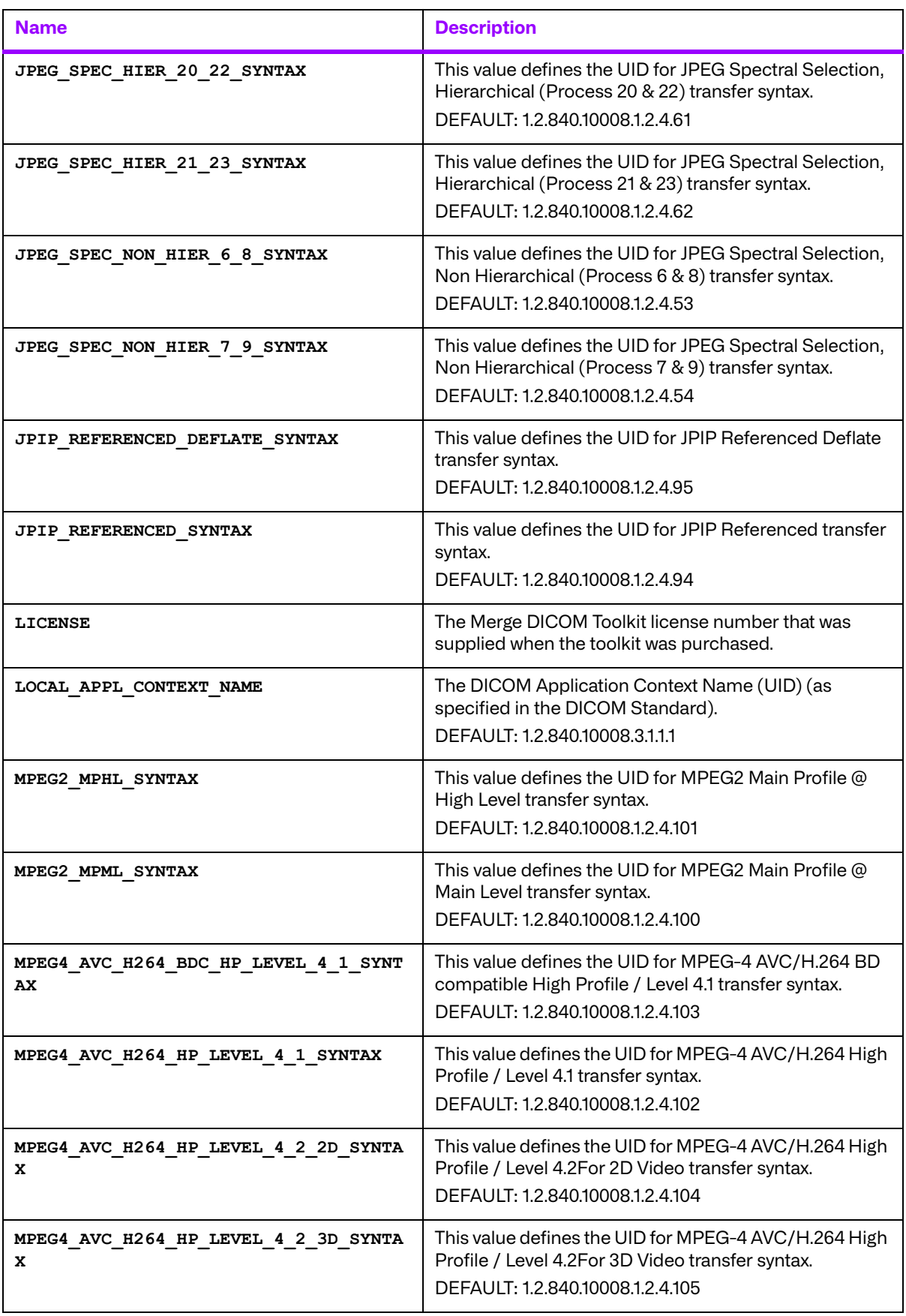

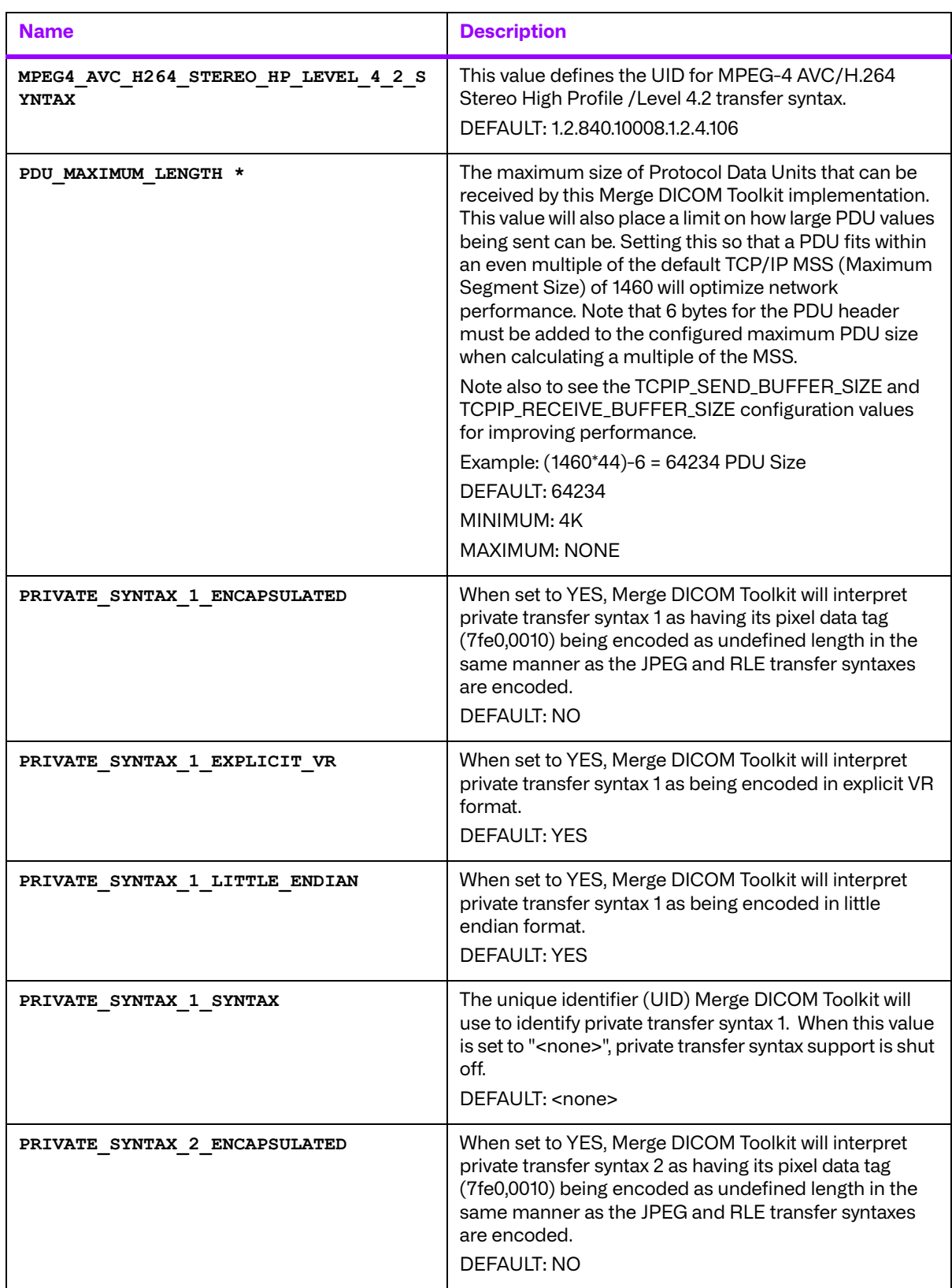

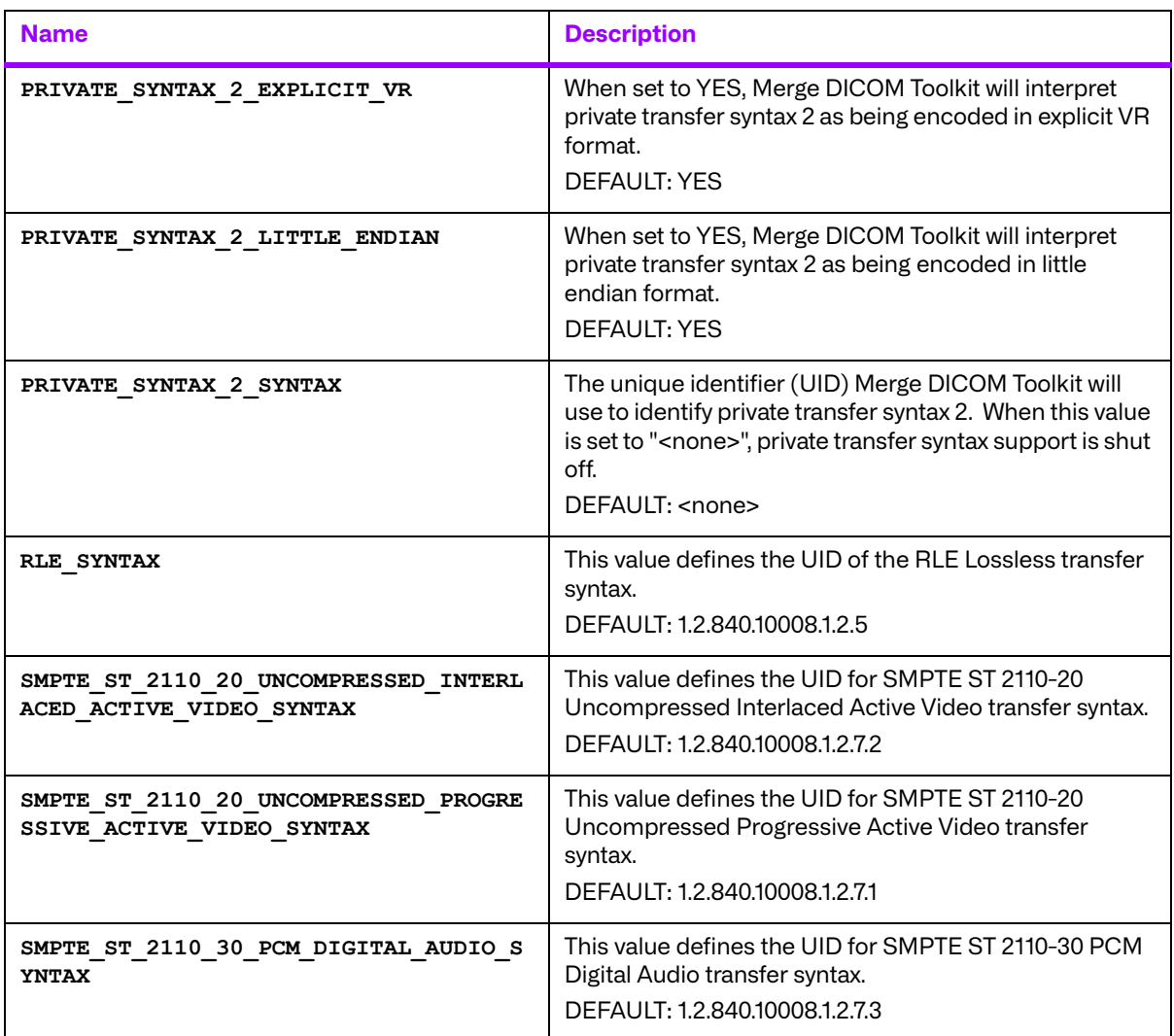

**† These options allow for non-standard DICOM operations.** Such exceptions, if used, should be noted in your DICOM conformance statement. \* Performance tuning.

**Table D.7: [DIMSE\_PARMS] section of system profile parameters** 

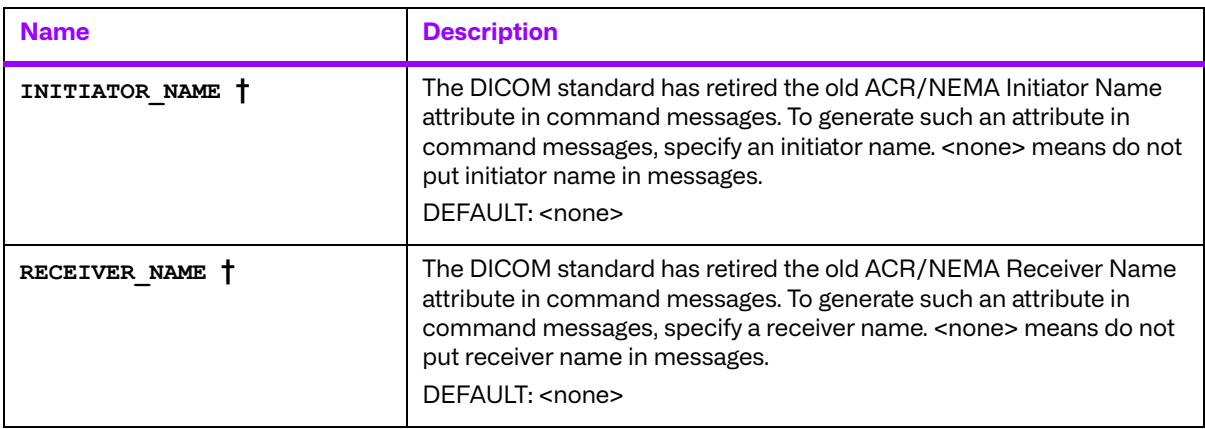

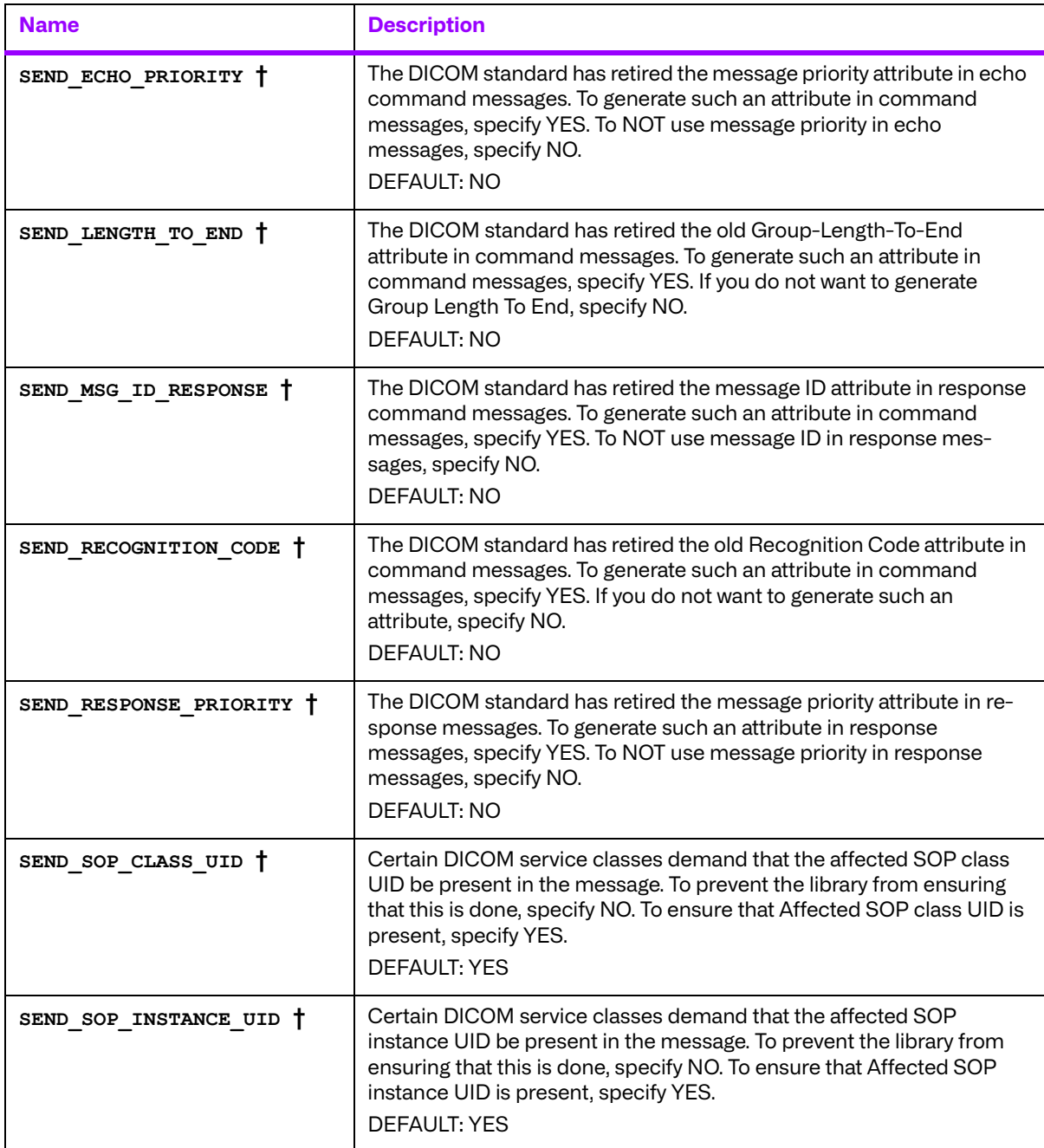

**† These options allow for non-standard DICOM operations.** Such exceptions, if used, should be noted in your DICOM conformance statement.

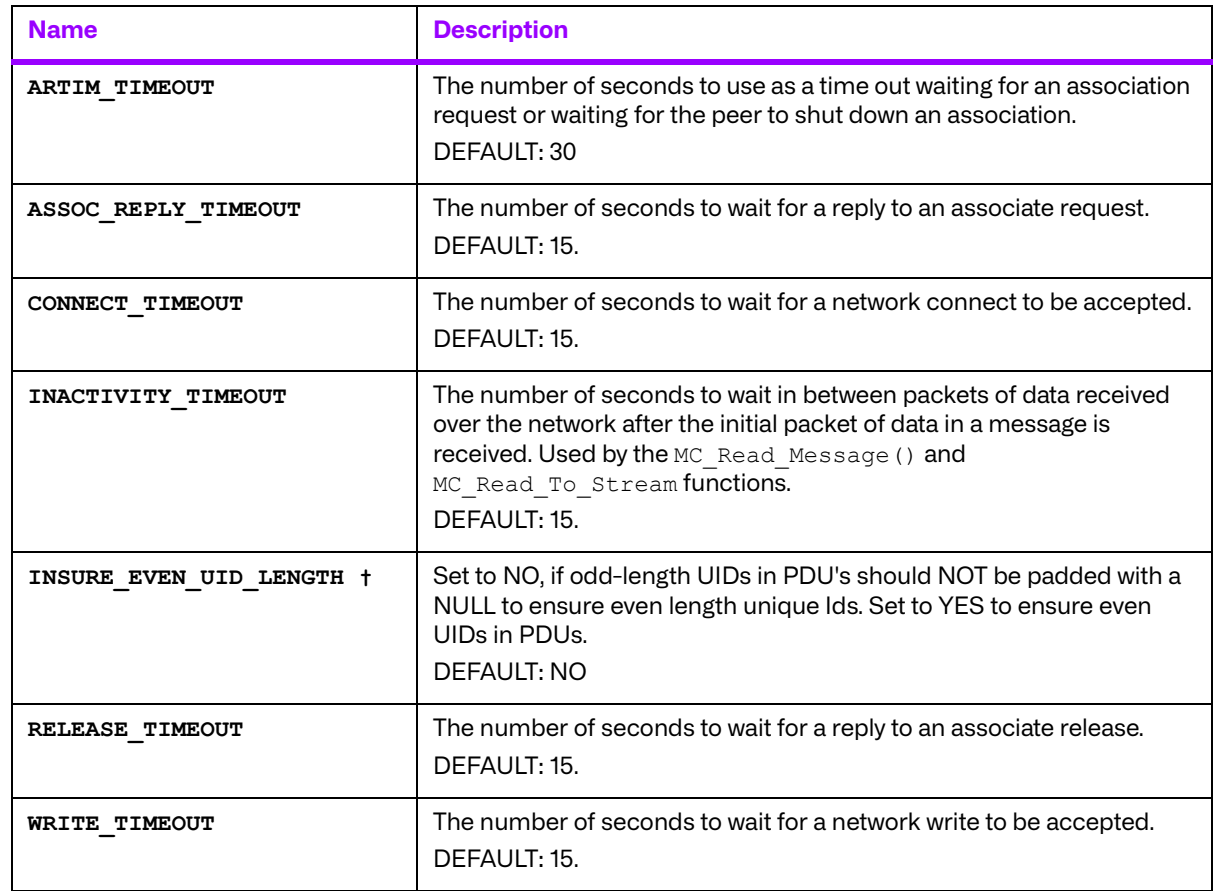

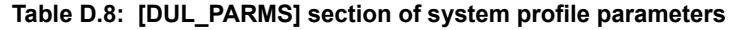

**† These options allow for non-standard DICOM operations.** Such exceptions, if used, should be noted in your DICOM conformance statement.

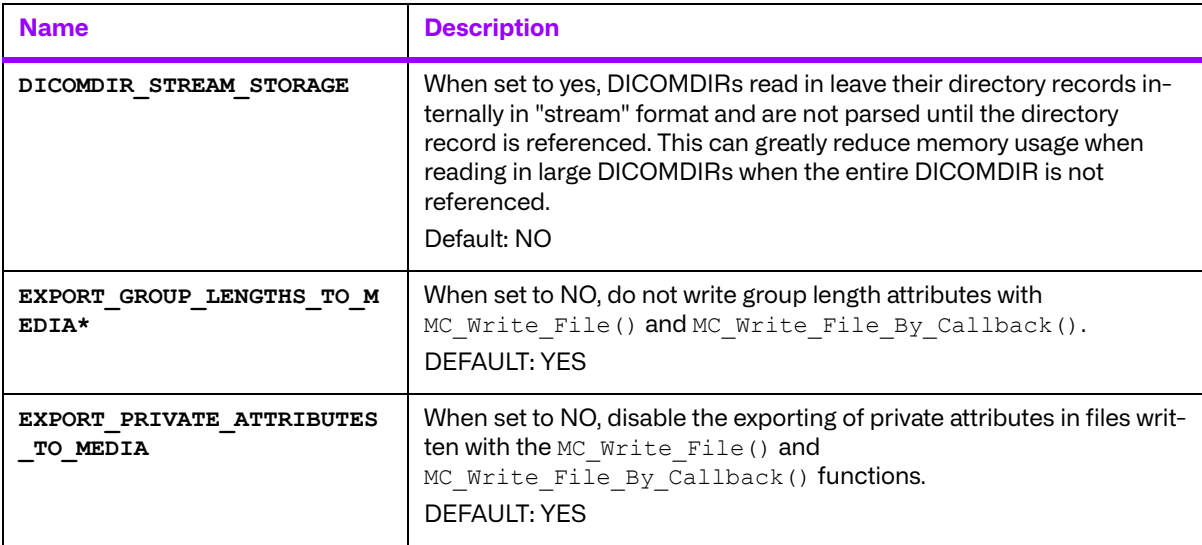

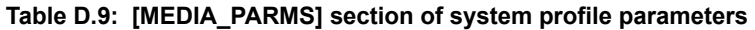

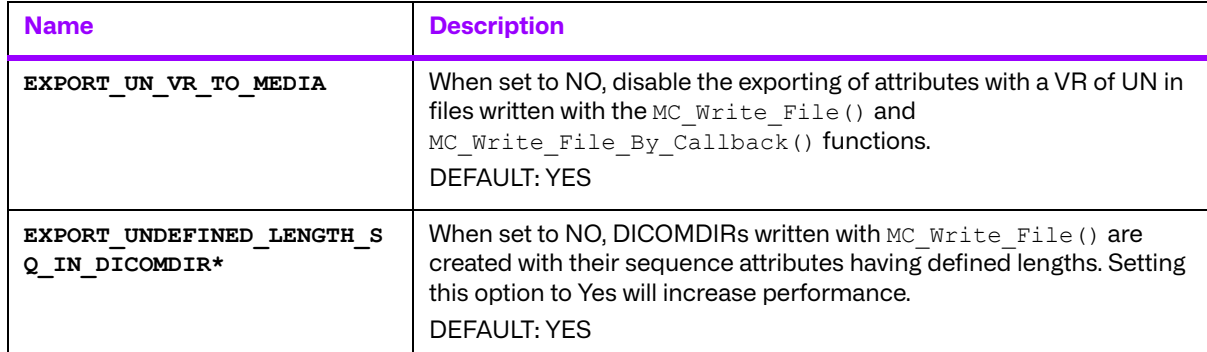

\* Performance tuning.

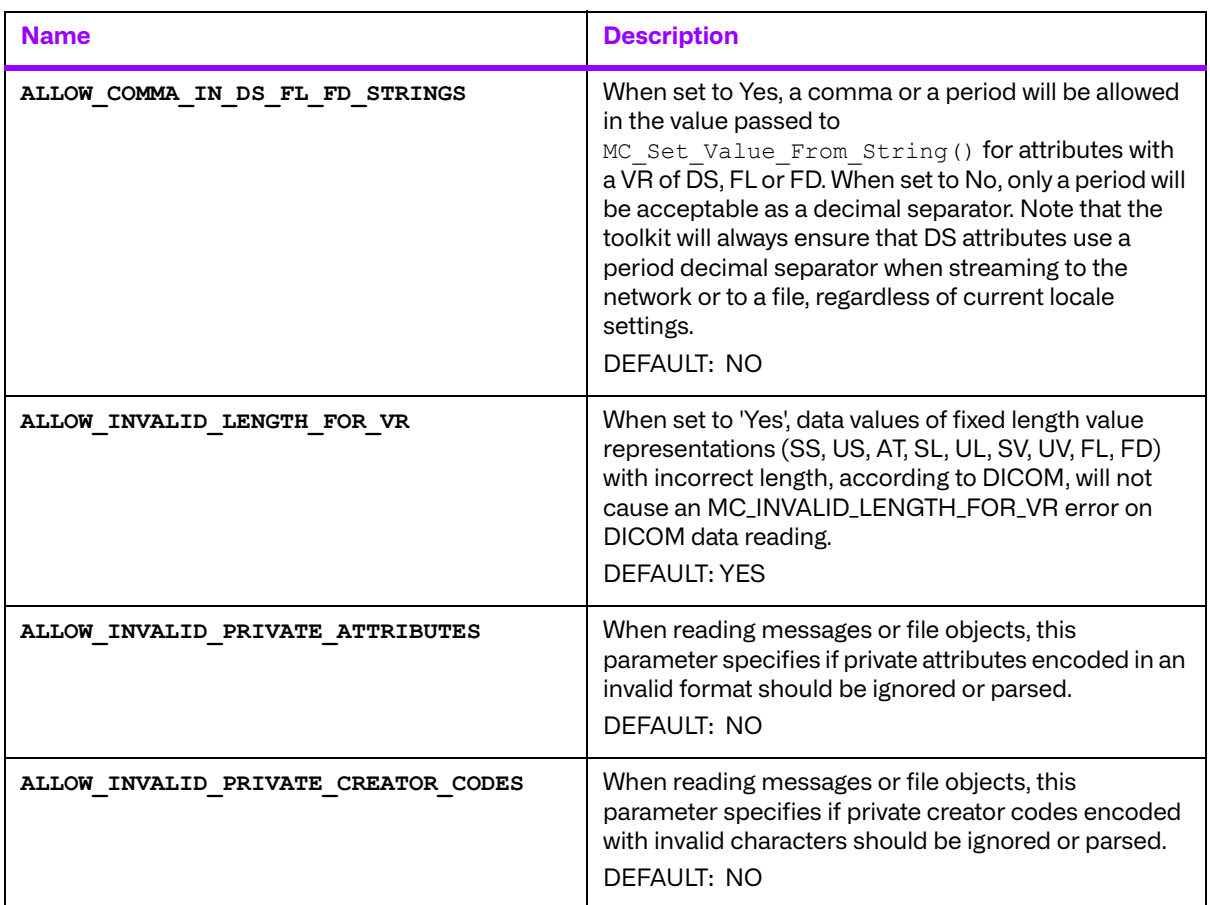

### **Table D.10: {MESSAGE\_PARMS] section of system profile parameters**

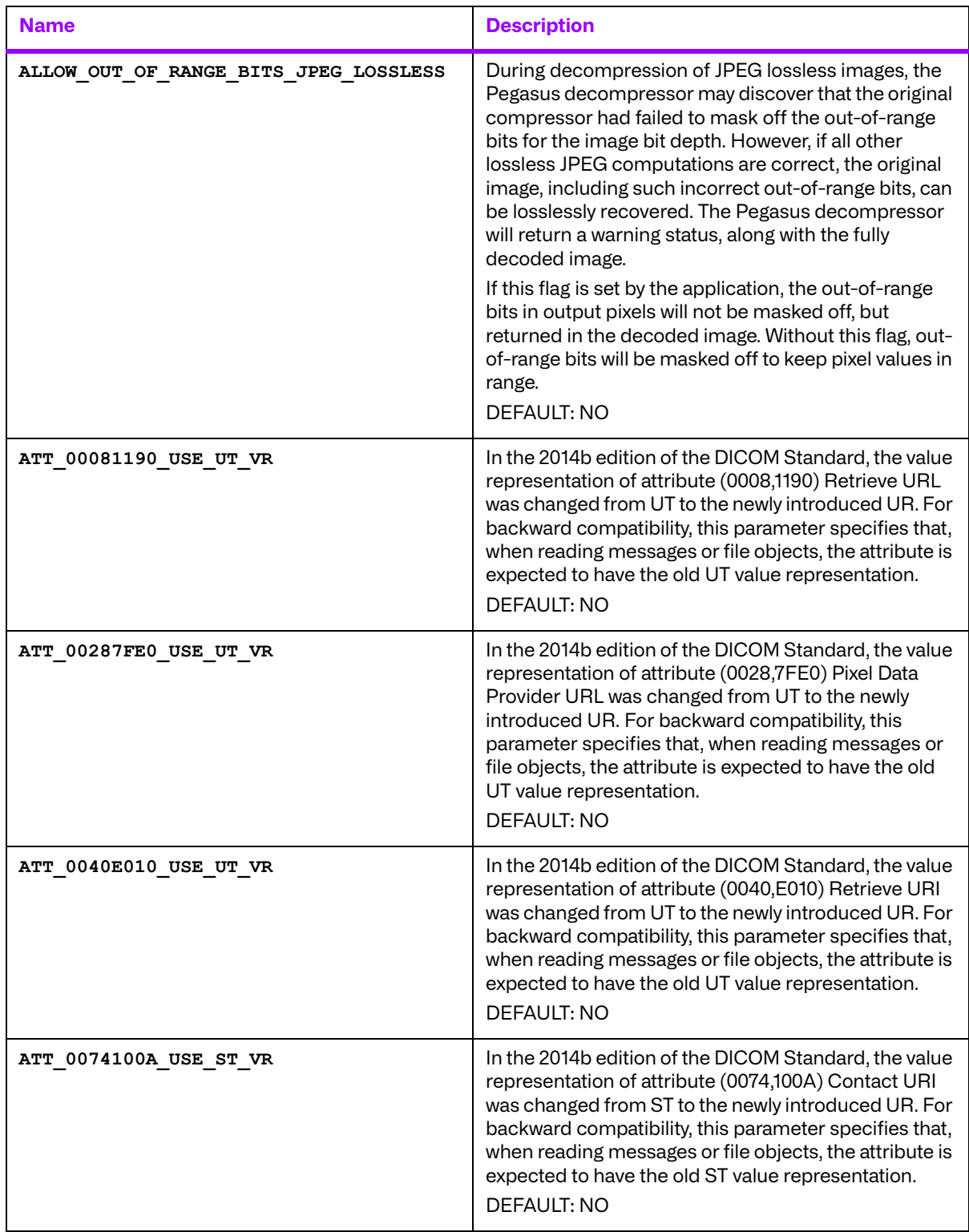

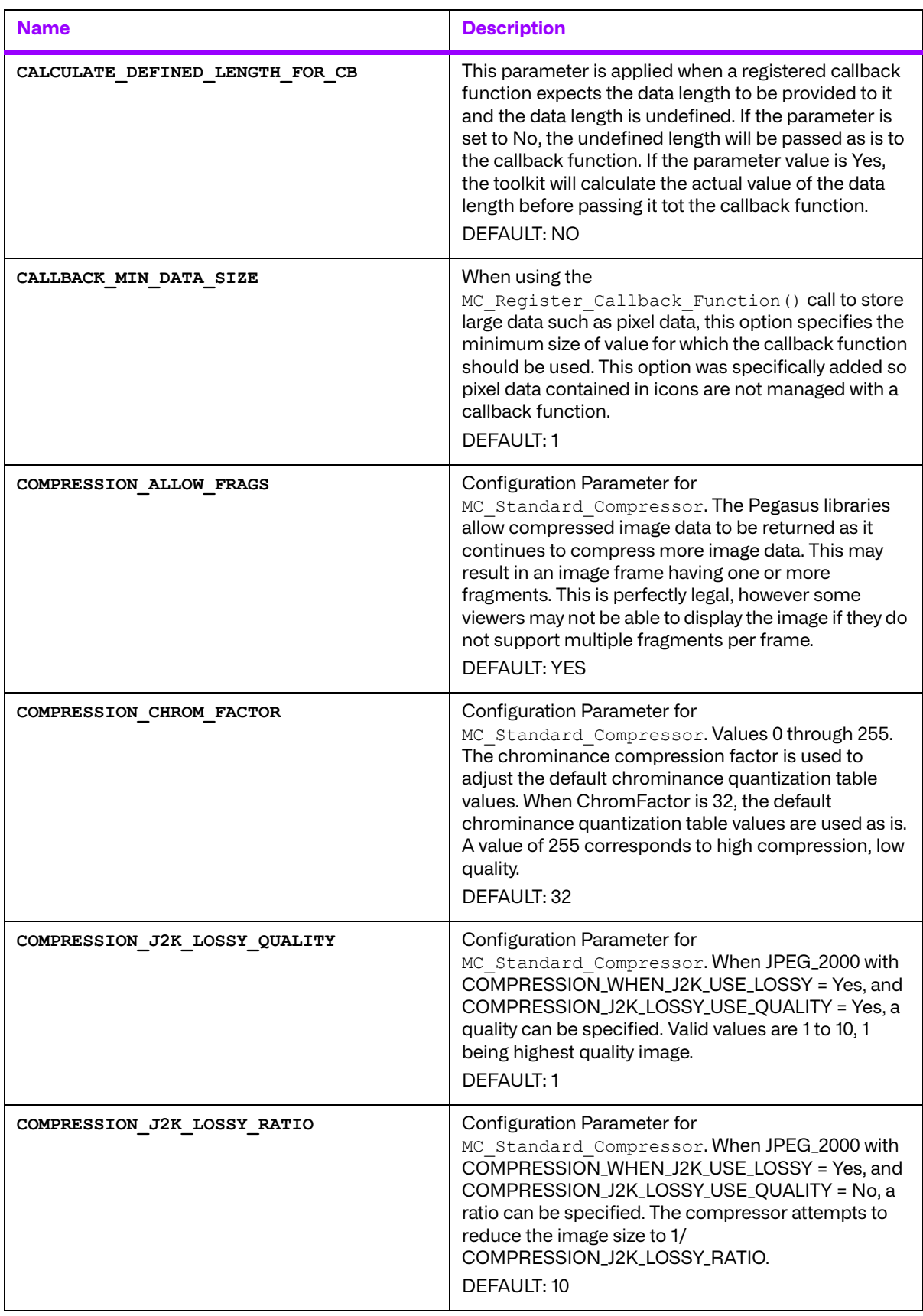

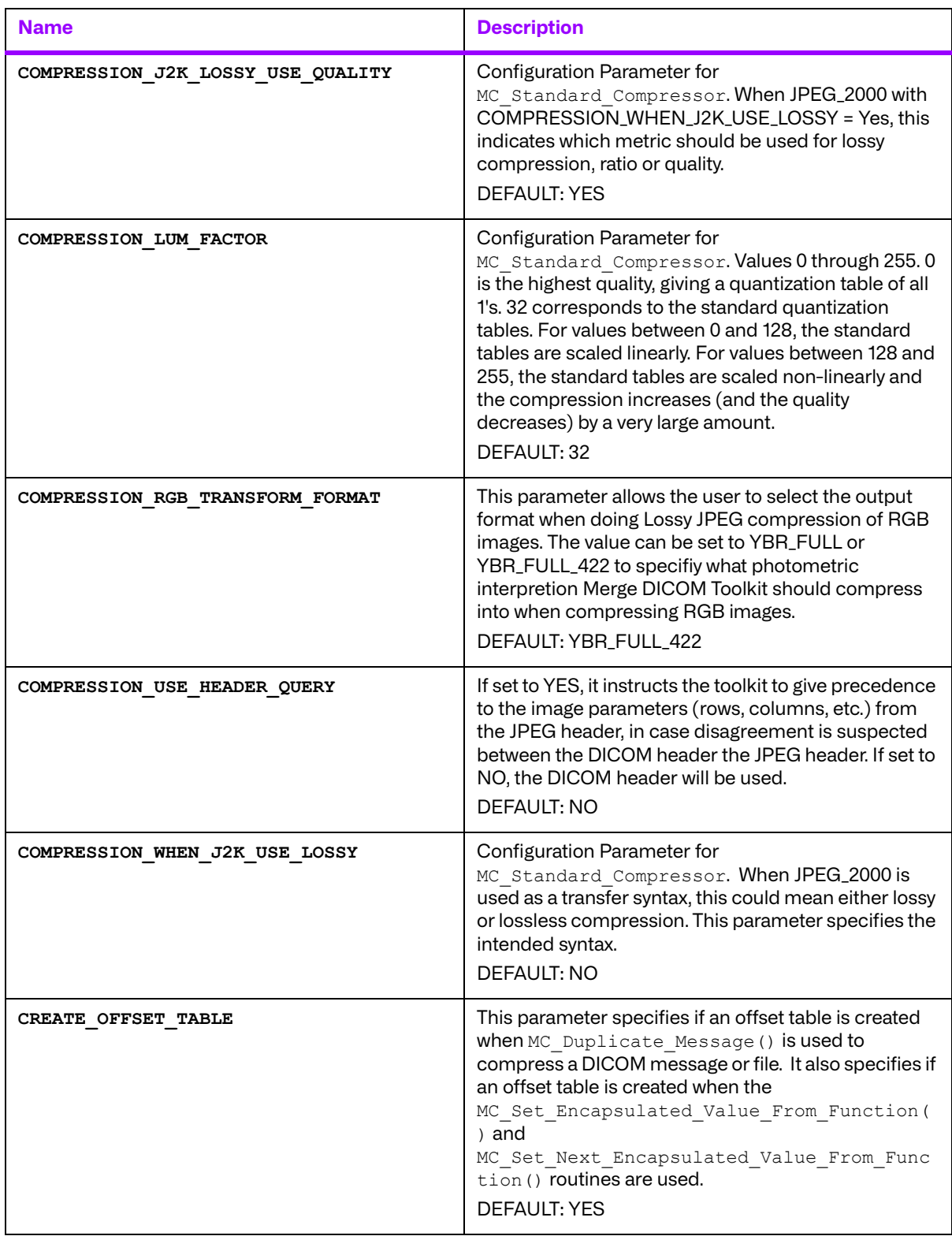

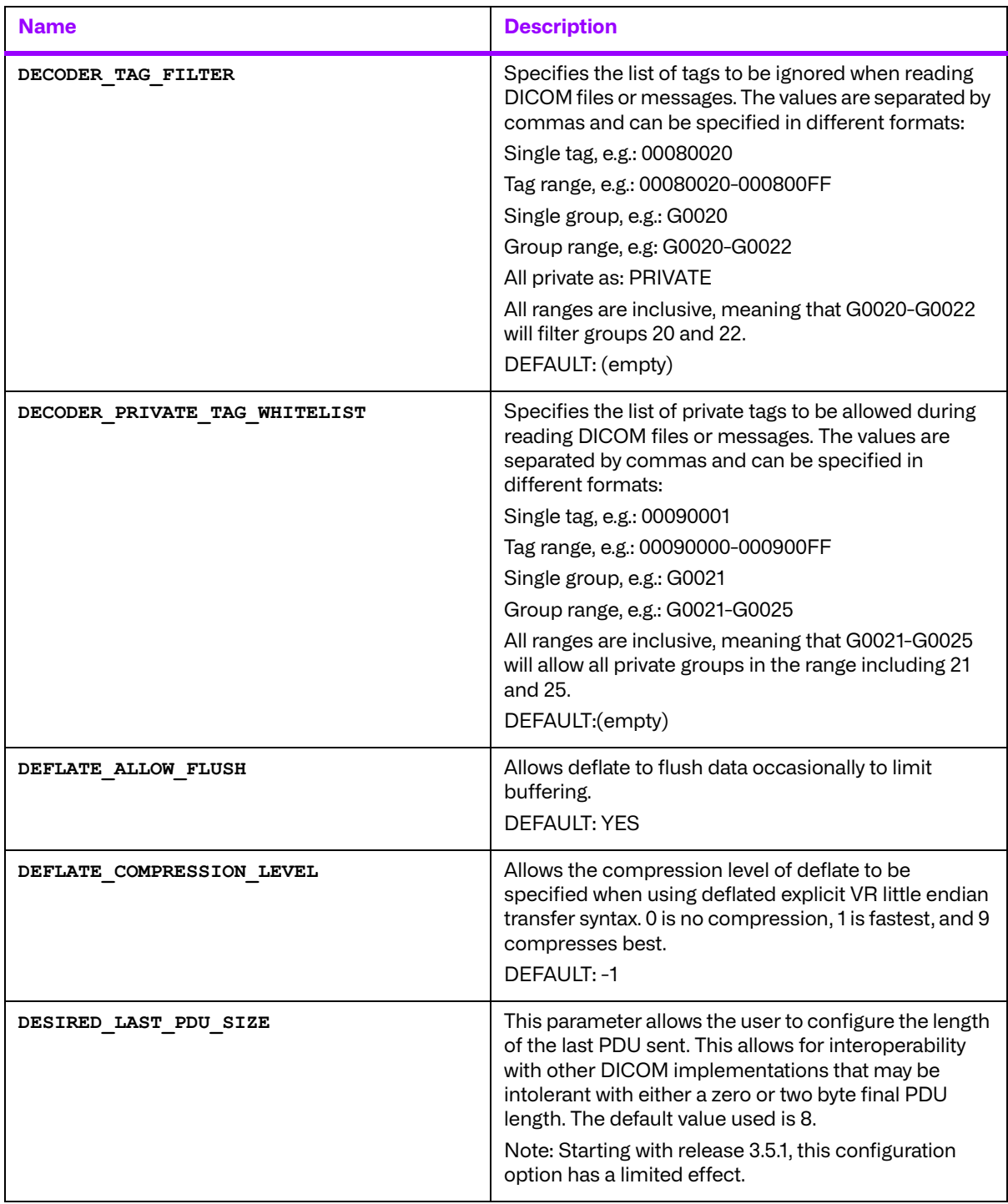

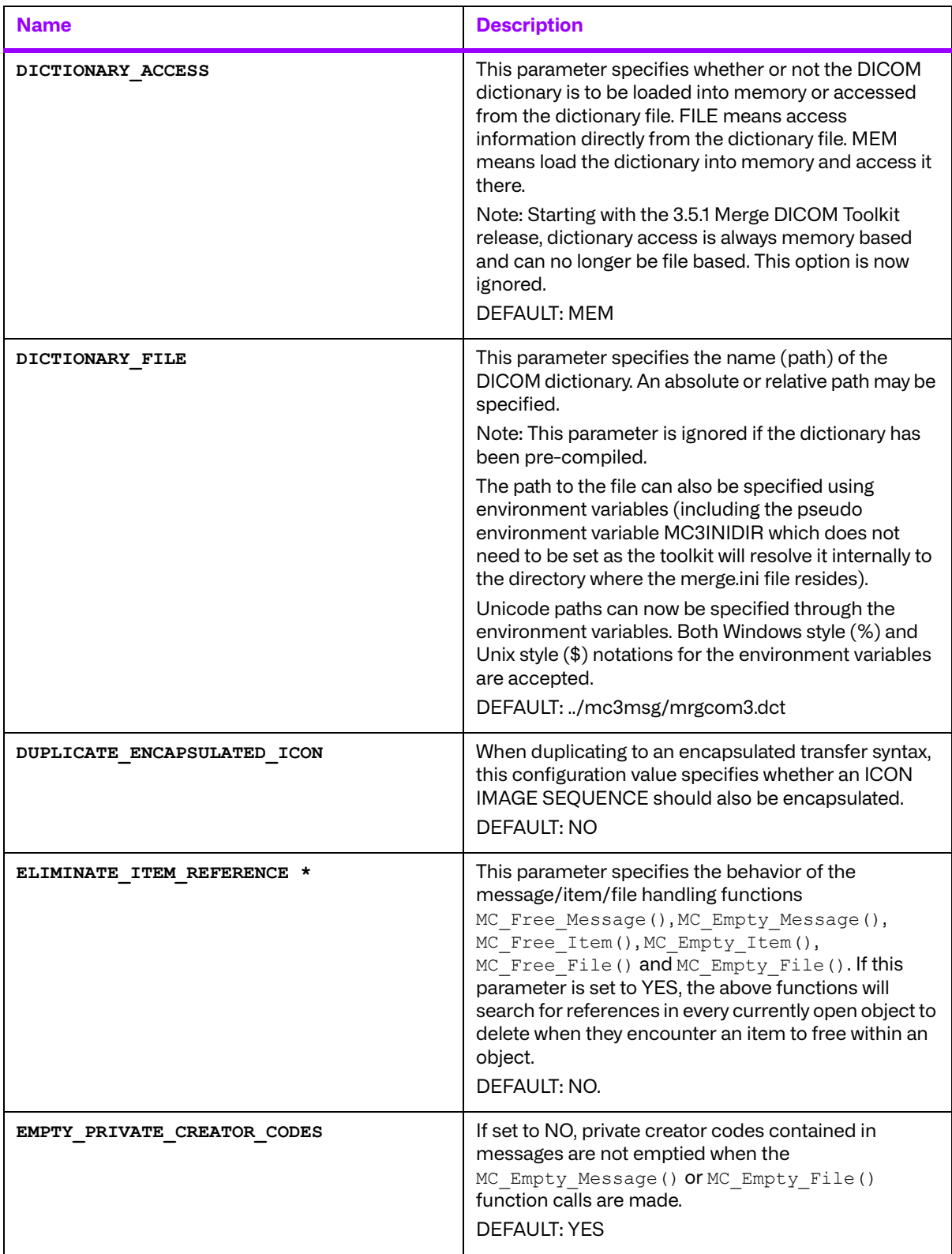

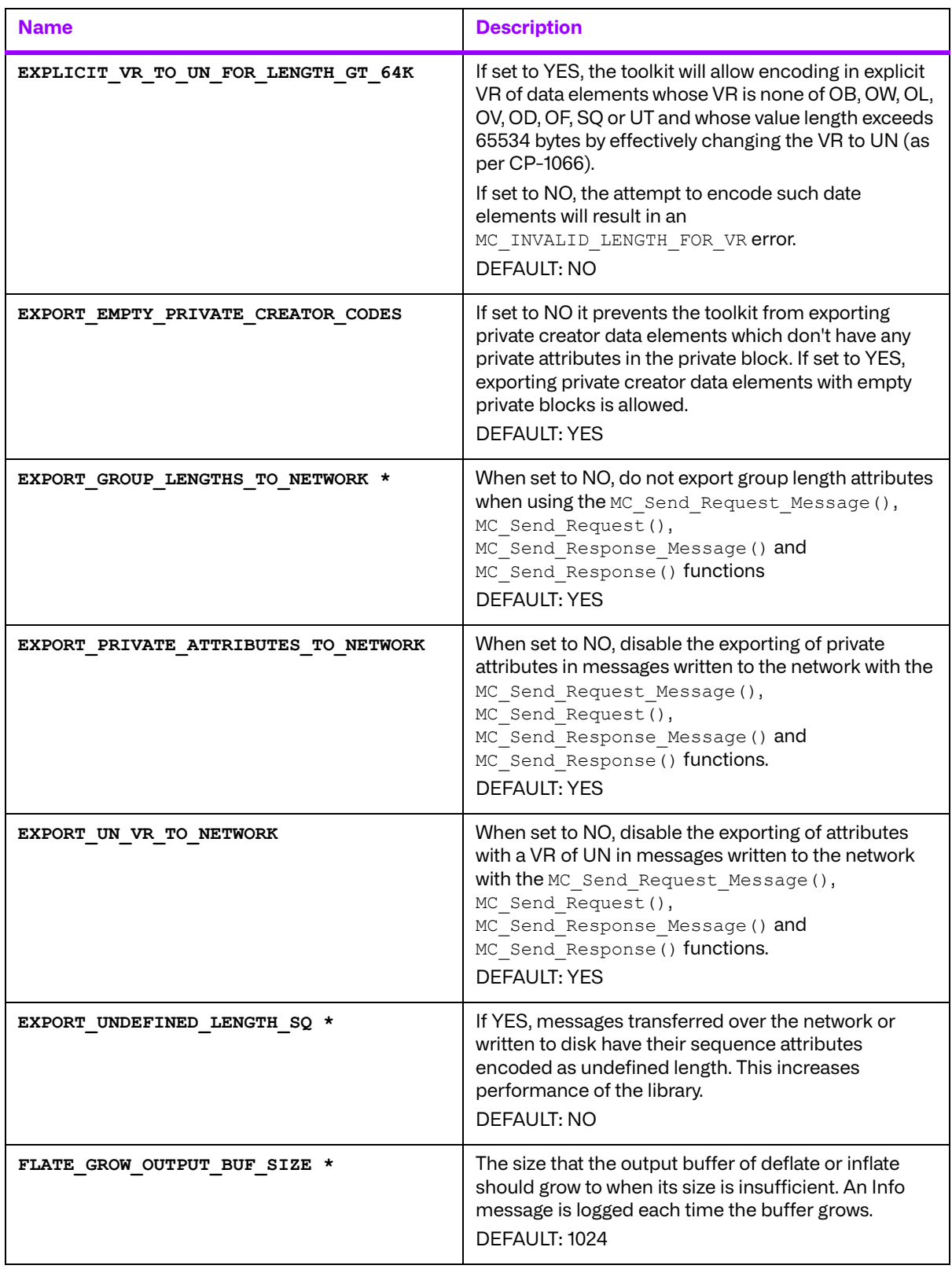

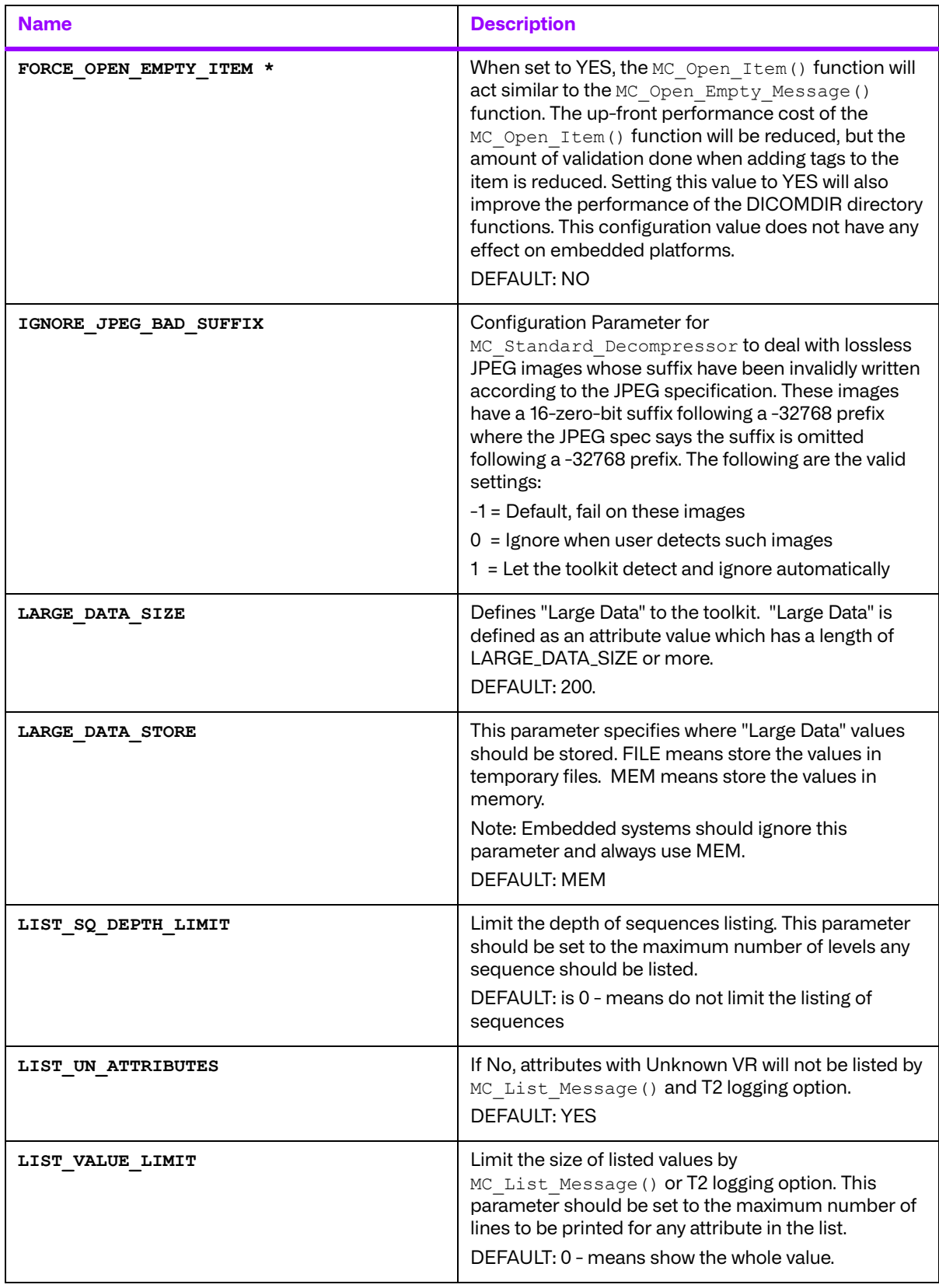

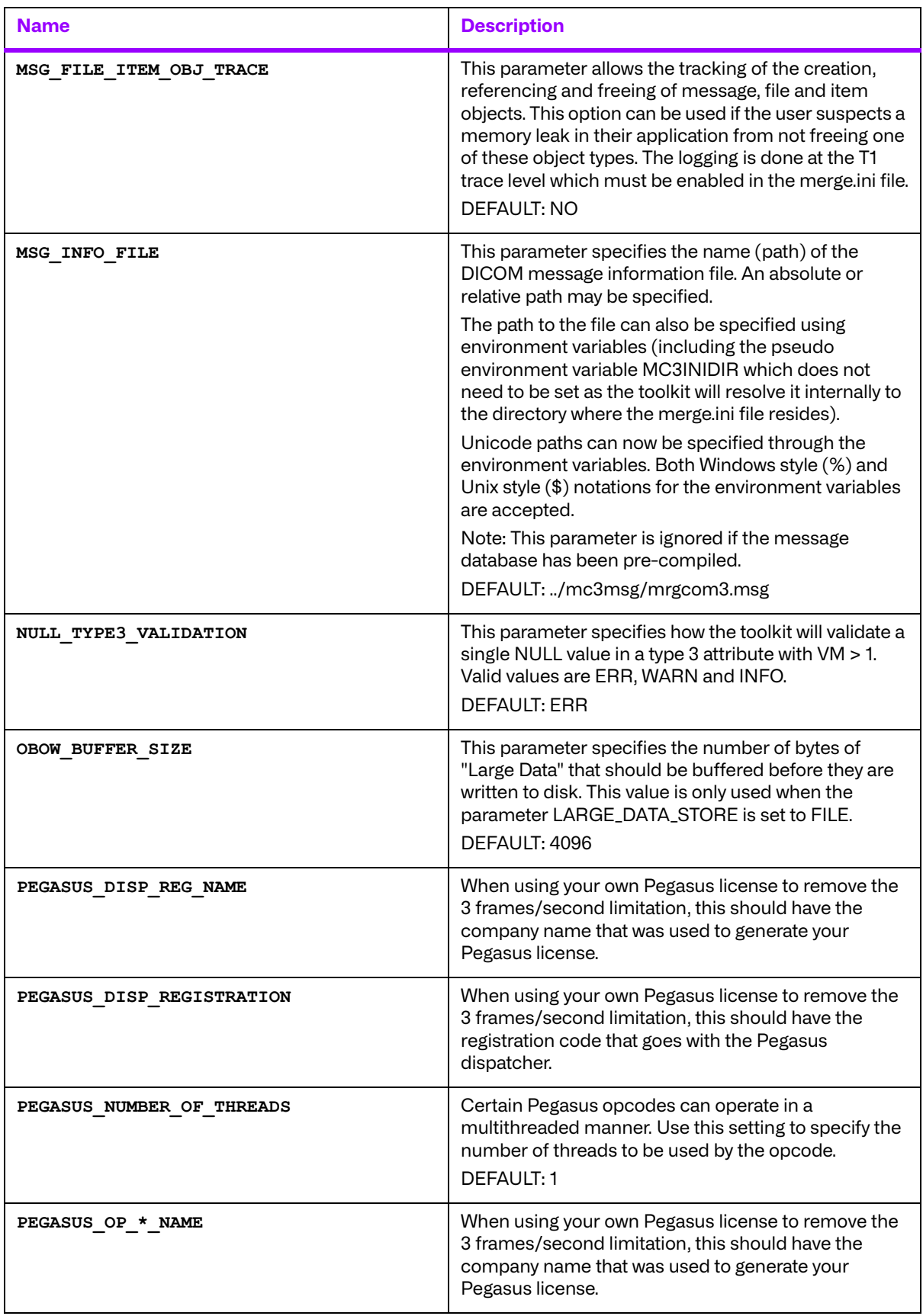

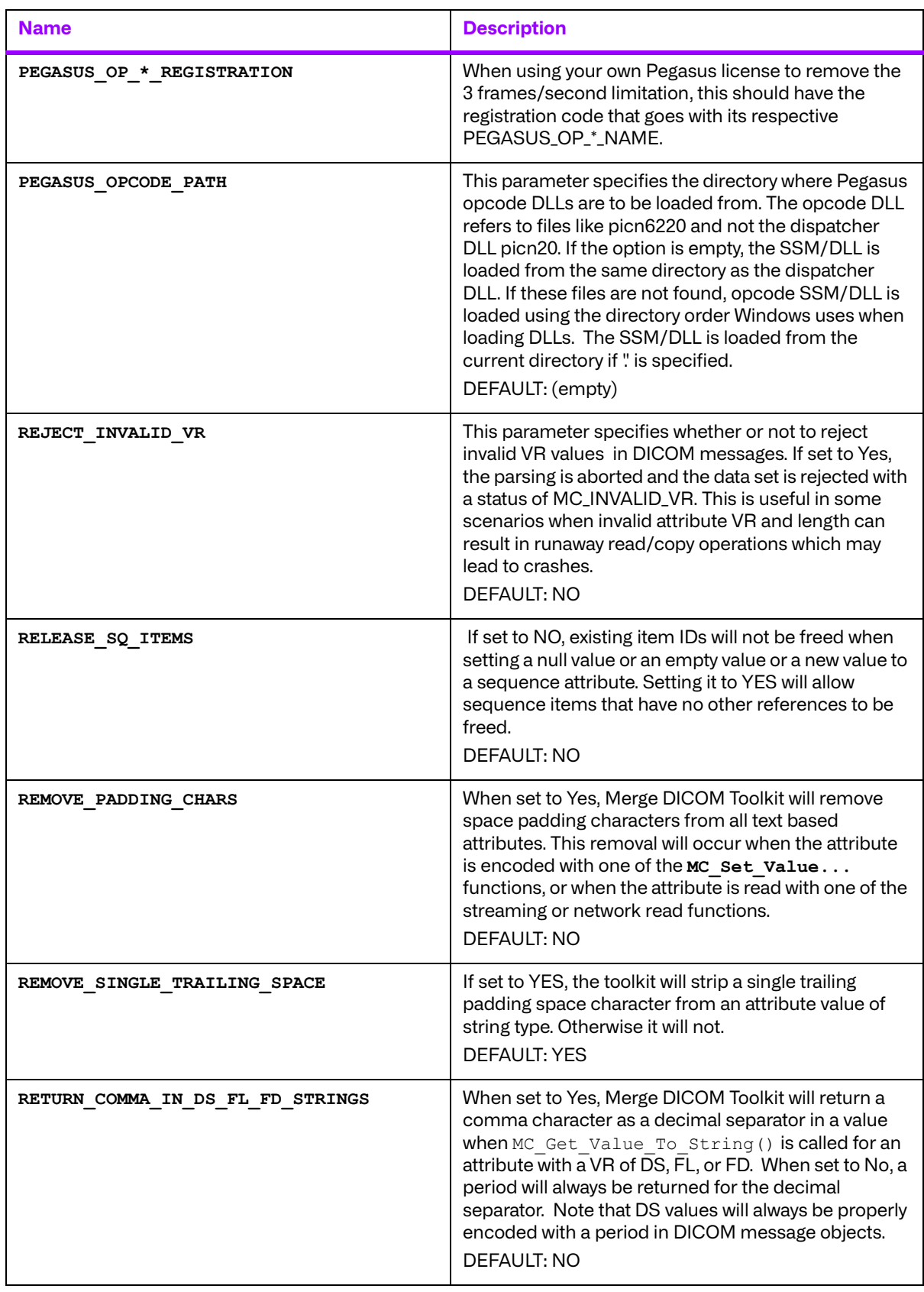

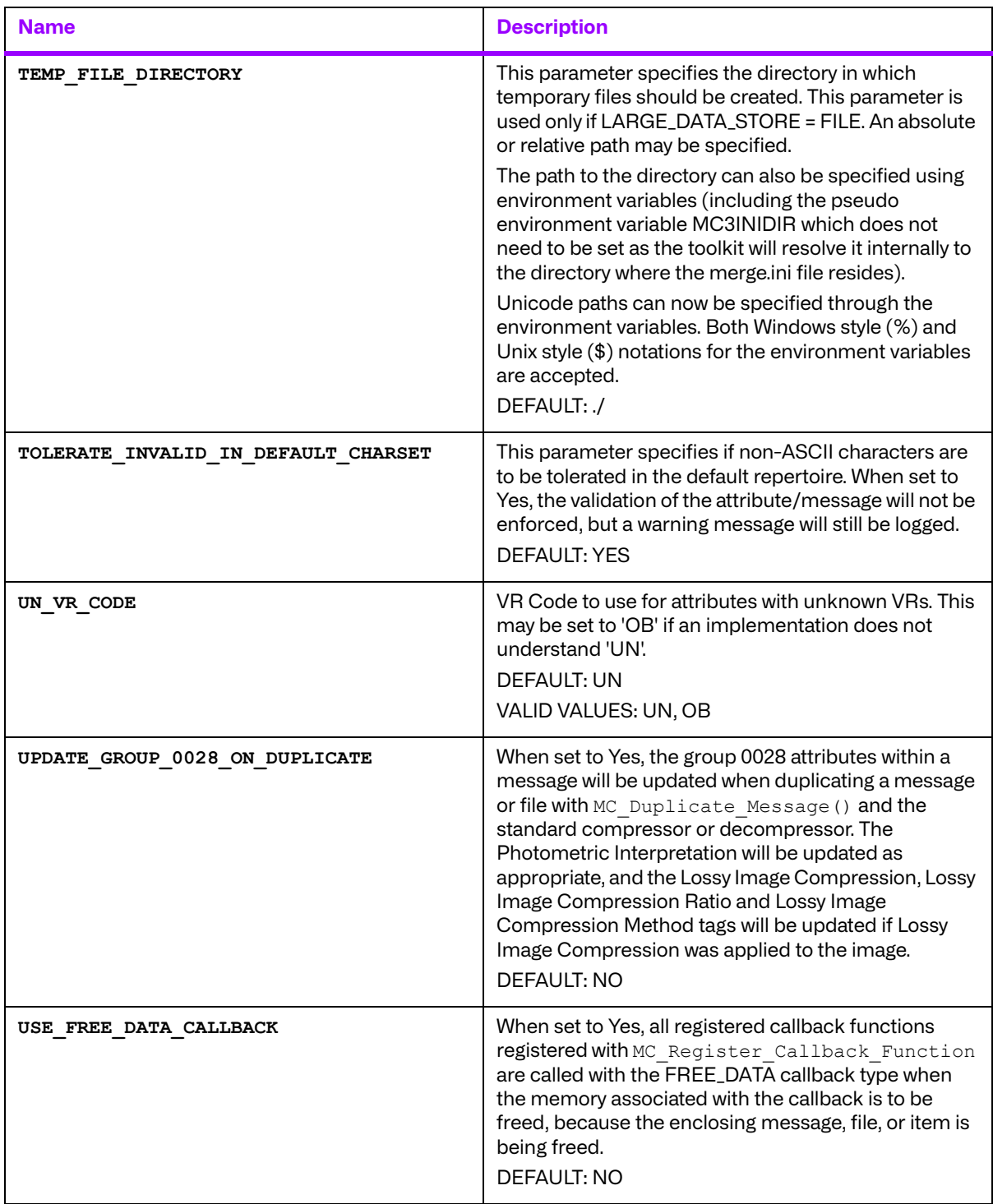

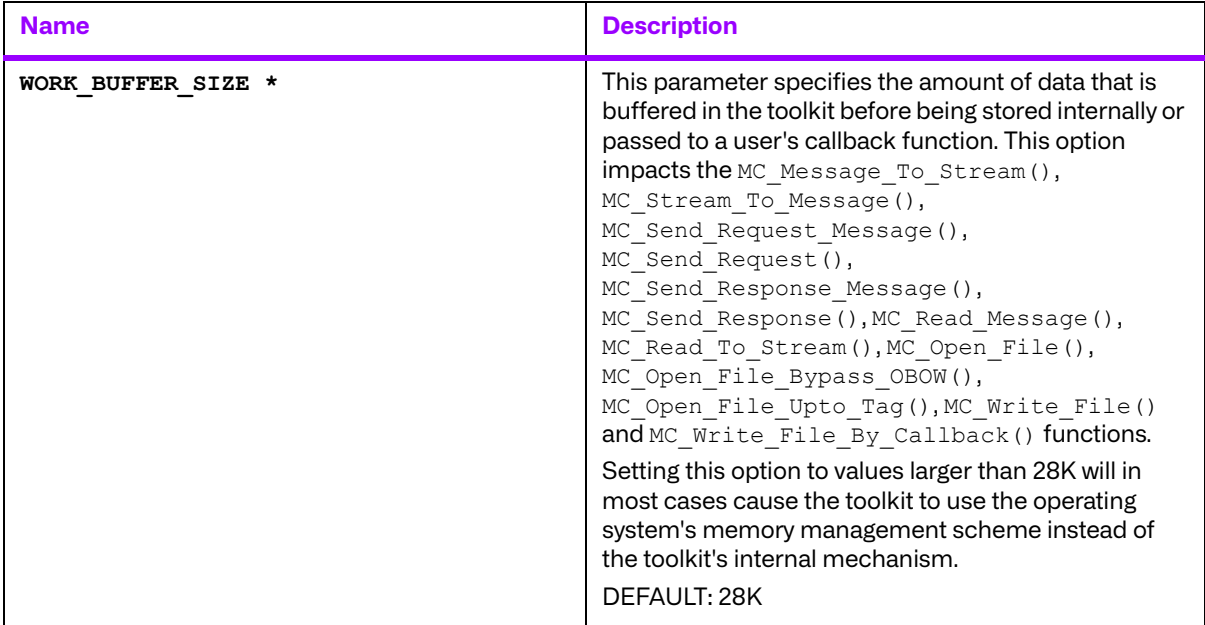

\* Performance tuning

<span id="page-242-0"></span>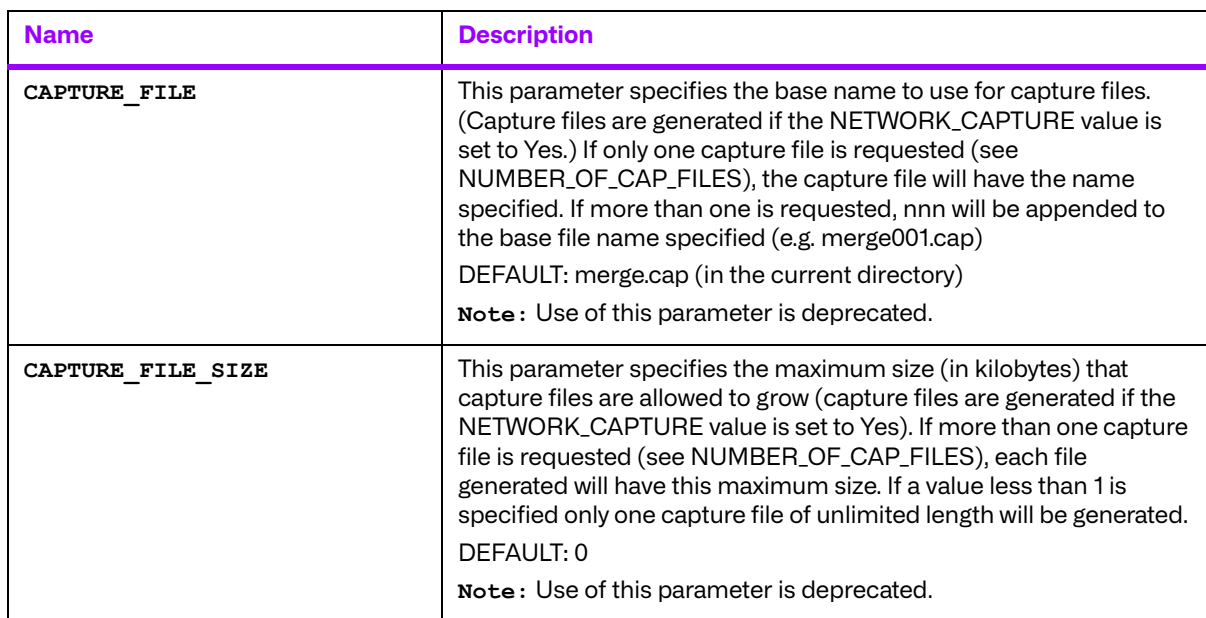

### **Table D.11: [TRANSPORT\_PARMS] section of system profile parameters**

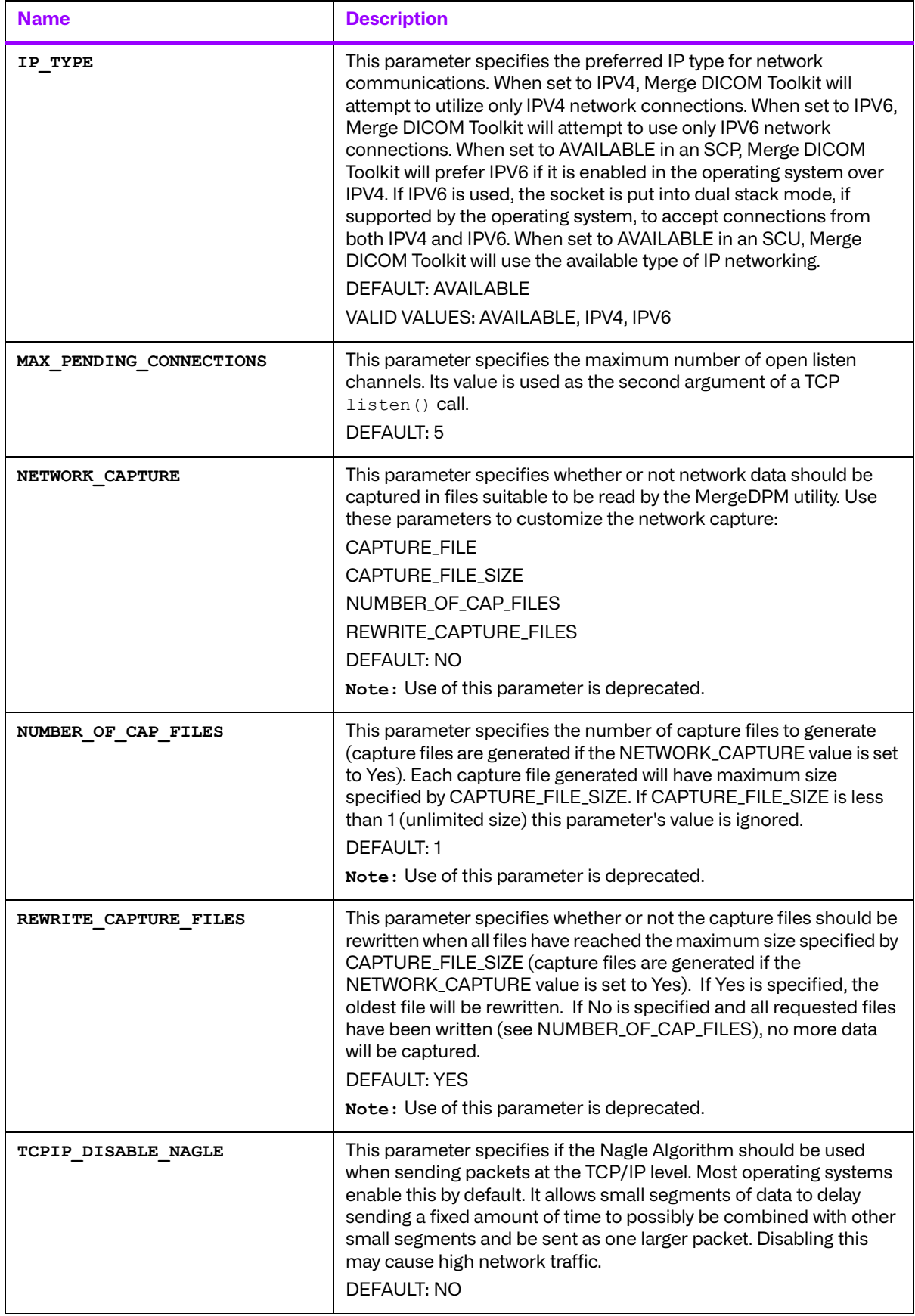

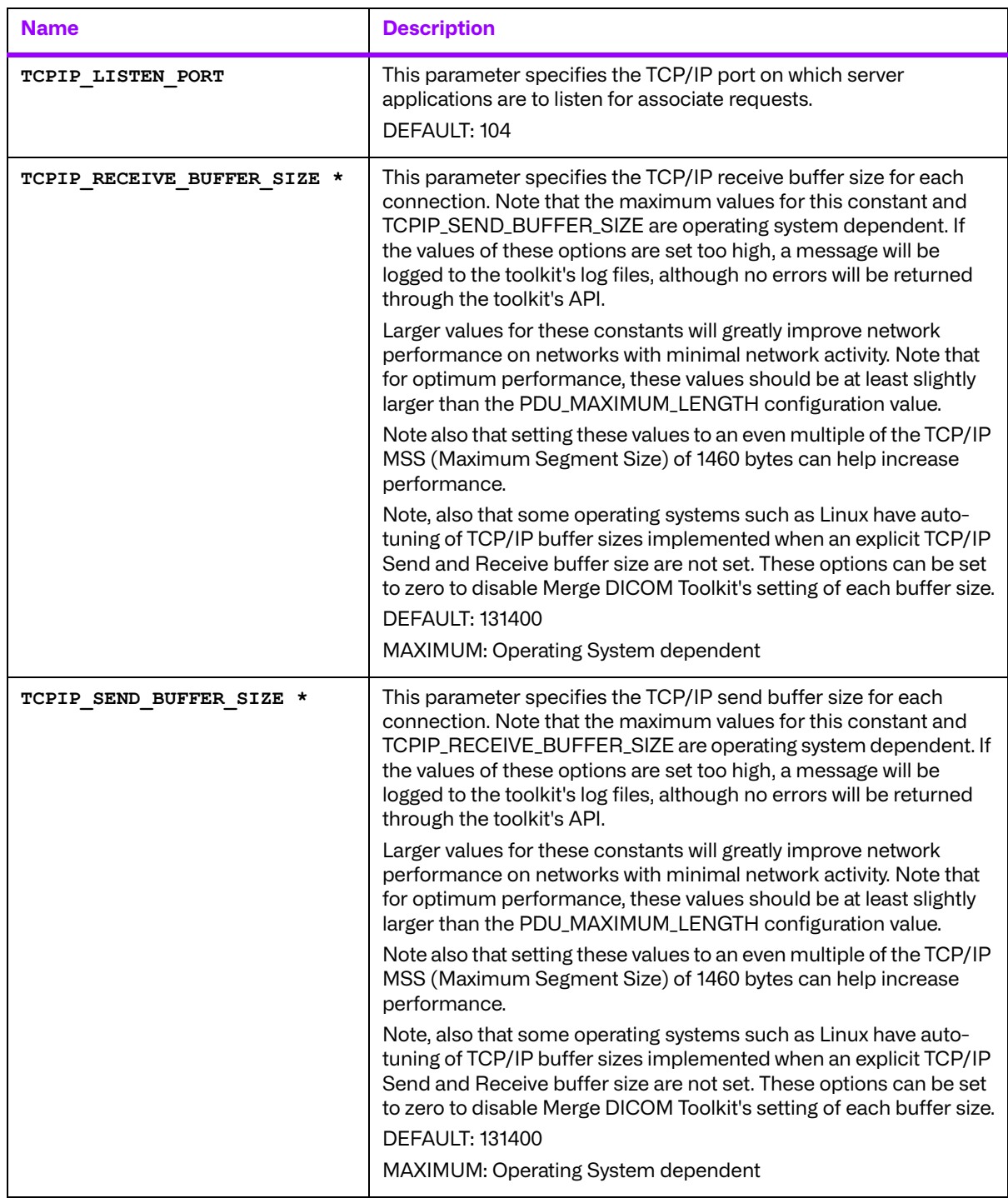

\* Performance tuning

## **D.4. Service Profile**

The Service Profile is generated by Merge OEM and contains DICOM standard services and commands and is a useful reference (along with the message.txt file mentioned previously) to find the Merge DICOM names for the standard DICOM services and items. It is used by the library to

negotiate the proper SOP Class UIDs and to access the binary dictionary and message information files when creating instances of message objects and validating messages.

In most cases, it will not be necessary to modify the Service Profile. However, if you are using an extended toolkit to create your own private services, you will need to add specifications for these private services to the Service Profile. See the Merge DICOM Toolkit: Extended Toolkit Manual for further details.

The location of the Service Profile is provided by the MERGECOM 3 SERVICES parameter of the [MergeCOM3] section of the MERGE.INI file.

Remember, the Service Profile is GENERATED by the Merge DICOM Profile Database Utilities at Merge OEM. Unless you are absolutely confident about changes being made, DO NOT CHANGE THE CONTENTS OF THIS FILE.

The Service Profile contains the following sections.

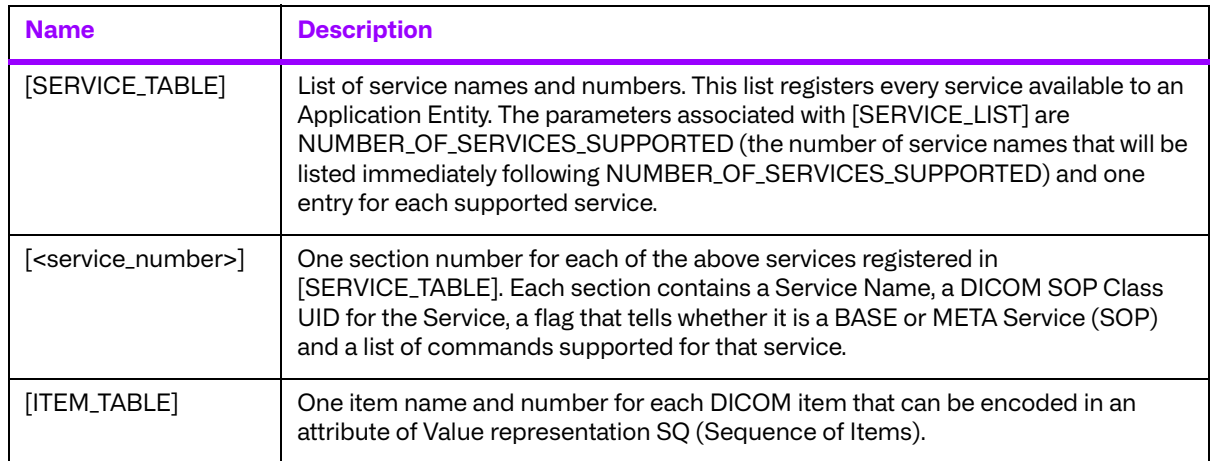

### **Table D.12: Service profile parameters**

# **Appendix E. Proprietary Schema XML Structure**

The Merge DICOM Toolkit provides an API to convert a DICOM message, file or attribute set into a proprietary schema XML string. The following displays the basic structure of the XML string.

## **E.1. Base64 Encoding of Bulks and Attributes with VR UN**

```
<?xml version="1.0" encoding="utf-8"?>
```
<DcmFile>

<FileMetaInfo Service="STANDARD\_SEC\_CAPTURE" Command="C\_STORE\_RQ">

 <Attribute Tag="00020001" VR="OB" Name="File Meta Information Version" Length="2">AAE=</Attribute>

 <Attribute Tag="00020002" VR="UI" Name="Media Storage SOP Class UID" Length="25">...</Attribute>

 <Attribute Tag="00020003" VR="UI" Name="Media Storage SOP Instance UID" Length="29">...</Attribute>

 <Attribute Tag="00020010" VR="UI" Name="Transfer Syntax UID" Length="19">1.2.840.10008.1.2.1</Attribute>

.....

 <Attribute Tag="00020016" VR="AE" Name="Source Application Entity Title" Length="15">MERGE\_STORE\_SCP</Attribute>

</FileMetaInfo>

 <DataSet Service="STANDARD\_SEC\_CAPTURE" Command="C\_STORE\_RQ" TransferSyntax="1.2.840.10008.1.2.1">

 <Attribute Tag="00080008" VR="CS" Name="Image Type" Length="24">ORIGINAL\SECONDARY\OTHER</Attribute>

 <Attribute Tag="00080016" VR="UI" Name="SOP Class UID" Length="25">1.2.840.10008.5.1.4.1.1.7</Attribute>

.....

 <Attribute Tag="00080020" VR="DA" Name="Study Date" Length="8">20020717</Attribute>

```
 <Attribute Tag="00080030" VR="TM" Name="Study Time" 
Length="6">123429</Attribute>
```
 <Attribute Tag="00080060" VR="CS" Name="Modality" Length="2">OT</ Attribute>

.....

```
 <Attribute Tag="00081111" VR="SQ" Name="Referenced Performed 
Procedure Step Sequence" Length="1">
       <Item>
         <Attribute Tag="00081150" VR="UI" Name="Referenced SOP Class 
UID" Length="23">1.2.840.10008.3.1.2.3.3</Attribute>
         <Attribute Tag="00081155" VR="UI" Name="Referenced SOP 
Instance UID" 
Length="44">2.16.840.1.113669.4.960070.844.1026926027.44</Attribute>
      \langleItem>
     </Attribute>
     <Attribute Tag="00090010" VR="LO" Name="Private Creator Code" 
PCode="PrivateCode" Length="11">SAMPLE PCODE</Attribute>
     <Attribute Tag="00091010" VR="LO" Name="Private" PCode="SAMPLE 
PCODE" Length="6">Value1</Attribute>
<Attribute Tag="00091015" VR="UN" Name="Private" PCode="SAMPLE PCODE" 
Length="6">INAgNAEy</Attribute>
.....
     <Attribute Tag="00100010" VR="PN" Name="Patient's Name" 
Length="28">Last^First</Attribute>
     .....
     <Attribute Tag="7FE00010" VR="OW" Name="Pixel Data" 
Encoding="Base64" Length="262144">HQAABgMAAAIHBAM.....</Attribute>
   </DataSet>
</DcmFile>
```
## **E.2. Default Encoding of Bulks and Attributes with VR UN**

Length="24">ORIGINAL\SECONDARY\OTHER</Attribute>

```
<?xml version="1.0" encoding="utf-8"?>
<DcmFile>
   <FileMetaInfo Service="STANDARD_SEC_CAPTURE" Command="C_STORE_RQ">
     <Attribute Tag="00020001" VR="OB" Name="File Meta Information 
Version" Length="2">00 01</Attribute> 
     .....
    <Attribute Tag="00020016" VR="AE" Name="Source Application Entity 
Title" Length="15">MERGE_STORE_SCP</Attribute>
   </FileMetaInfo>
   <DataSet Service="STANDARD_SEC_CAPTURE" Command="C_STORE_RQ" 
TransferSyntax="1.2.840.10008.1.2.1">
     <Attribute Tag="00080008" VR="CS" Name="Image Type"
```
 <Attribute Tag="00080016" VR="UI" Name="SOP Class UID" Length="25">1.2.840.10008.5.1.4.1.1.7</Attribute>

.....

 <Attribute Tag="00081111" VR="SQ" Name="Referenced Performed Procedure Step Sequence" Length="1">

<Item>

 <Attribute Tag="00081150" VR="UI" Name="Referenced SOP Class UID" Length="23">1.2.840.10008.3.1.2.3.3</Attribute>

 <Attribute Tag="00081155" VR="UI" Name="Referenced SOP Instance UID" Length="44">2.16.840.1.113669.4.960070.844.1026926027.44</Attribute>

 $\langle$ Item>

</Attribute>

<Attribute Tag="00090010" VR="LO" Name="Private Creator Code" PCode="PrivateCode" Length="11">SAMPLE PCODE</Attribute>

 <Attribute Tag="00091010" VR="LO" Name="Private" PCode="SAMPLE PCODE" Length="6">Value1</Attribute>

<Attribute Tag="00091015" VR="UN" Name="Private" PCode="SAMPLE PCODE" Length="6">20 20 20 20 20 30y</Attribute>

.....

 <Attribute Tag="7FE00010" VR="OW" Name="Pixel Data" Encoding="Base64" Length="262144">06 00 04 00 04 00 02 00 03.....</ Attribute>

</DataSet>

</DcmFile>

# **Appendix F. Mergecom ApiController Classes**

Mergecom WADO controller classes are derived from System.Web.Http.ApiController and implement the Http Get and Post methods following the specifications of the DICOM standard.

#### **MCcontroller**

```
using System;
using System.Collections.Generic;
using System.Linq;
using System.Text;
using System.Threading.Tasks;
using System.Web.Http;
namespace Mergecomws.Web
{
     /// <summary>Abstract class inherited from <see 
cref="ApiController"/></summary>
     public abstract class MCcontroller : ApiController
     {
         /// <summary>"MCCONTROLLER"</summary>
         public static readonly String MCCONTROLLER = "MCCONTROLLER";
         /// <summary>"MCQIDOCONTROLLER"</summary>
         public static readonly String MCQIDOCONTROLLER = 
"MCQIDOCONTROLLER";
         /// <summary>"MCSTOWCONTROLLER"</summary>
         public static readonly String MCSTOWCONTROLLER = 
"MCSTOWCONTROLLER";
         /// <summary>"MCWADORSCONTROLLER"</summary>
         /// <summary>"MCUPSCONTROLLER"</summary>
         public static readonly String MCUPSCONTROLLER = "MCUPS";
         public static readonly String MCWADORSCONTROLLER = 
"MCWADORSCONTROLLER";
         /// <summary>"MCWADOURICONTROLLER"</summary>
         public static readonly String MCWADOURICONTROLLER = 
"MCWADOURICONTROLLER";
         /// <summary>"MCWADOWSCONTROLLER"</summary>
```

```
 public static readonly String MCWADOWSCONTROLLER = 
"MCWADOWSCONTROLLER";
         /// <summary>Gets <see cref="MCcontroller"/> name, might be 
"MCCONTROLLER", 
/// "MCQIDOCONTROLLER", "MCSTOWCONTROLLER", "MCWADORSCONTROLLER",
/// "MCWADOURICONTROLLER" or "MCWADOWSCONTROLLER"</summary>
         public String Name { get; protected set; }
         /// <summary>Class constructor</summary>
        public MCcontroller() : base()
\{ Name = MCCONTROLLER;
 }
     }
}
```
#### **MCwadoRsController**

```
using System;
using System.Collections.Generic; using System.Linq;
using System.Net.Http; using System.Text;
using System.Threading.Tasks; using System.Web.Http;
using System.Web.Http.ModelBinding;
using Mergecom;
using Mergecomws.Dicom;
namespace Mergecomws.Web
{
     /// <summary>Implements Http Get methods for DICOM WADO-RS 
requests</summary>
     public class MCwadoRsController : MCcontroller
     {
         /// <summary>Class constructor</summary>
         public MCwadoRsController() : base()
\{Name = MCcontroller.MCWADORSCONTROLLER;
```

```
 }
        /// <summary>Http Get method</summary>
         /// <param name="request"><see cref="HttpRequestMessage"/> 
object</param>
         /// <returns><see cref="HttpResponseMessage"/> object</
returns>
         [HttpGet]
         public HttpResponseMessage Get(HttpRequestMessage request)
\{ return new MCrequest(request, 
MCrequestType.WadoRS).Submit();
 }
        /// <summary>Http Get method</summary>
         /// <param name="request"><see cref="HttpRequestMessage"/> 
object</param>
         /// <param name="studyInstanceUid">StudyInstanceUID 
parameter</param>
         /// <returns><see cref="HttpResponseMessage"/> object</
returns>
         [ActionName("study")]
         public HttpResponseMessage Get(HttpRequestMessage request,
                                        String studyInstanceUid)
\{ List<MCrequestParameter> parms = new 
List<MCrequestParameter>();
             string keyword = 
MCwado.DicomKeywords[MCdicom.STUDY_INSTANCE_UID];
             MCrequestAttribute attr = new MCrequestAttribute() {
                 Item = keyword,
                 Tag = MCdicom.STUDY_INSTANCE_UID,
                Keyword = keyword, Values = new string[] { studyInstanceUid }
             };
             parms.Add(new MCrequestParameter() {
                 Name = keyword,
                 RequestRequirement = 
MCrequestParameter.Requirements.REQUIRED,
```
```
 Attributes = new List<MCrequestAttribute> { attr }
             });
         return new MCrequest(request,
                              MCrequestType.WadoRS,
                               parms.ToArray<MCrequestParameter>()
                              ).Submit();
 }
        /// <summary>Http Get method</summary>
         /// <param name="request"><see cref="HttpRequestMessage"/> 
object</param>
         /// <param name="studyInstanceUid">StudyInstanceUID 
parameter</param>
         /// <param name="seriesInstanceUid">SeriesInstanceUID 
parameter</param>
         /// <returns><see cref="HttpResponseMessage"/> object</
returns>
         [ActionName("series")]
         public HttpResponseMessage Get(HttpRequestMessage request,
                                         String studyInstanceUid,
                                         String seriesInstanceUid)
\{ List<MCrequestParameter> parms = new 
List<MCrequestParameter>();
             string keyword = 
MCwado.DicomKeywords[MCdicom.STUDY_INSTANCE_UID];
             MCrequestAttribute attr = new MCrequestAttribute() {
                 Item = keyword,
                 Tag = MCdicom.STUDY_INSTANCE_UID,
                Keyword = keyword,Values = new string[] { studyInstanceUid }
             };
             parms.Add(new MCrequestParameter() {
                 Name = keyword,
                 RequestRequirement = 
MCrequestParameter.Requirements.REQUIRED,
                 Attributes = new List<MCrequestAttribute> { attr }
             });
```

```
 keyword = 
MCwado.DicomKeywords[MCdicom.SERIES_INSTANCE_UID];
             attr = new MCrequestAttribute() {
                 Item = keyword,
                 Tag = MCdicom.SERIES_INSTANCE_UID,
                Keyword = keyword,Values = new string[] { seriesInstanceUid }
             };
             parms.Add(new MCrequestParameter() {
                 Name = keyword,
                 RequestRequirement = 
MCrequestParameter.Requirements.REQUIRED,
                 Attributes = new List<MCrequestAttribute> { attr }
             });
             return new MCrequest(request,
                                   MCrequestType.WadoRS,
                                   parms.ToArray<MCrequestParameter>()
                                  ).Submit();
 }
        /// <summary>Http Get method</summary>
         /// <param name="request"><see cref="HttpRequestMessage"/> 
object</param>
         /// <param name="studyInstanceUid">StudyInstanceUID 
parameter</param>
         /// <param name="seriesInstanceUid">SeriesInstanceUID 
parameter</param>
         /// <param name="sopInstanceUid">SopInstanceUID parameter</
param>
         /// <returns><see cref="HttpResponseMessage"/> object</
returns>
         [ActionName("instance")]
         public HttpResponseMessage Get(HttpRequestMessage request,
                                         String studyInstanceUid,
                                        String seriesInstanceUid,
                                         String sopInstanceUid)
\{
```

```
 List<MCrequestParameter> parms = new 
List<MCrequestParameter>();
             string keyword = 
MCwado.DicomKeywords[MCdicom.STUDY_INSTANCE_UID];
             MCrequestAttribute attr = new MCrequestAttribute() {
                 Item = keyword,
                 Tag = MCdicom.STUDY_INSTANCE_UID,
                Keyword = keyword,Values = new string[] { studyInstanceUid }
             };
             parms.Add(new MCrequestParameter() {
                 Name = keyword,
                 RequestRequirement = 
MCrequestParameter.Requirements.REQUIRED,
                 Attributes = new List<MCrequestAttribute> { attr }
             });
             keyword = 
MCwado.DicomKeywords[MCdicom.SERIES_INSTANCE_UID];
             attr = new MCrequestAttribute() {
                 Item = keyword,
                 Tag = MCdicom.SERIES_INSTANCE_UID,
                Keyword = keyword,Values = new string[] { seriesInstanceUid }
             };
             parms.Add(new MCrequestParameter() {
                 Name = keyword,
                 RequestRequirement = 
MCrequestParameter.Requirements.REQUIRED,
                 Attributes = new List<MCrequestAttribute> { attr }
             });
             keyword = MCwado.DicomKeywords[MCdicom.SOP_INSTANCE_UID];
             attr = new MCrequestAttribute() {
                 Item = keyword,
                 Tag = MCdicom.SOP_INSTANCE_UID,
                Keyword = keyword, Values = new string[] { sopInstanceUid }
             };
             parms.Add(new MCrequestParameter() {
```

```
 Name = keyword,
                 RequestRequirement = 
MCrequestParameter.Requirements.REQUIRED,
                 Attributes = new List<MCrequestAttribute> { attr }
             });
             return new MCrequest(request,
                                   MCrequestType.WadoRS,
                                   parms.ToArray<MCrequestParameter>()
                                  ).Submit();
 }
         /// <summary>Http Get method</summary>
         /// <param name="request"><see cref="HttpRequestMessage"/> 
object</param>
         /// <param name="studyInstanceUid">StudyInstanceUID 
parameter</param>
         /// <param name="seriesInstanceUid">SeriesInstanceUID 
parameter</param>
         /// <param name="sopInstanceUid">SopInstanceUID parameter</
param>
         /// <param name="frameList">SimpleFrameList parameter</param>
         /// <returns><see cref="HttpResponseMessage"/> object</
returns>
         [ActionName("frames")]
         public HttpResponseMessage Get(HttpRequestMessage request,
                                        String studyInstanceUid,
                                         String seriesInstanceUid,
                                         String sopInstanceUid,
                                         String frameList)
\{ List<MCrequestParameter> parms = new 
List<MCrequestParameter>();
             string keyword = 
MCwado.DicomKeywords[MCdicom.STUDY_INSTANCE_UID];
             MCrequestAttribute attr = new MCrequestAttribute() {
                 Item = keyword,
                 Tag = MCdicom.STUDY_INSTANCE_UID,
                Keyword = keyword,
```

```
Values = new string[] { studyInstanceUid }
             };
             parms.Add(new MCrequestParameter() {
                  Name = keyword,
                  RequestRequirement = 
MCrequestParameter.Requirements.REQUIRED,
                  Attributes = new List<MCrequestAttribute> { attr }
             });
             keyword = 
MCwado.DicomKeywords[MCdicom.SERIES_INSTANCE_UID];
             attr = new MCrequestAttribute() {
                  Item = keyword,
                  Tag = MCdicom.SERIES_INSTANCE_UID,
                  Keyword = keyword,
                 Values = new string[] { seriesInstanceUid }
             };
             parms.Add(new MCrequestParameter() {
                  Name = keyword,
                  RequestRequirement = 
MCrequestParameter.Requirements.REQUIRED,
                  Attributes = new List<MCrequestAttribute> { attr }
             });
             keyword = MCwado.DicomKeywords[MCdicom.SOP_INSTANCE_UID];
             attr = new MCrequestAttribute() {
                  Item = keyword,
                  Tag = MCdicom.SOP_INSTANCE_UID,
                  Keyword = keyword,
                  Values = new string[] { sopInstanceUid }
             };
             parms.Add(new MCrequestParameter() {
                  Name = keyword,
                  RequestRequirement = 
MCrequestParameter.Requirements.REQUIRED,
                  Attributes = new List<MCrequestAttribute> { attr }
             });
```
keyword = MCwado.DicomKeywords[MCdicom.SIMPLE\_FRAME\_LIST];

```
 string[] frames = (!String.IsNullOrEmpty(frameList)) ? 
frameList.Split( new char[] {','} ) : null;
             attr = new MCrequestAttribute() {
                 Item = keyword,
                 Tag = MCdicom.SIMPLE_FRAME_LIST,
                 Keyword = keyword,
                Values = frames };
             parms.Add(new MCrequestParameter() {
                 Name = keyword,
                 RequestRequirement = 
MCrequestParameter.Requirements.REQUIRED,
                 Attributes = new List<MCrequestAttribute> { attr }
             });
             return new MCrequest(request,
                                   MCrequestType.WadoRS,
                                   parms.ToArray<MCrequestParameter>()
                                  ).Submit();
 }
        /// <summary>Http Get method</summary>
         /// <param name="request"><see cref="HttpRequestMessage"/> 
object</param>
        /// <param name="uri">URI for bulk data</param>
        /// <returns><see cref="HttpResponseMessage"/> object</
returns>
        [ActionName("bulkdata")]
        public HttpResponseMessage Get(HttpRequestMessage request, Uri 
uri)
\{ List<MCrequestParameter> parms = new 
List<MCrequestParameter>();
             MCrequestParameter parm = new MCrequestParameter() {
                 Name = "bulkdata",
                 RequestRequirement = 
MCrequestParameter.Requirements.REQUIRED,
                 Values = new string[] { uri.OriginalString }
```

```
 };
             parms.Add(parm);
             return new MCrequest(request,
                                   MCrequestType.WadoRS,
                                   parms.ToArray<MCrequestParameter>()
                                  ).Submit();
         }
         /// <summary>Http Get method</summary>
         /// <param name="request"><see cref="HttpRequestMessage"/> 
object</param>
         /// <param name="studyInstanceUid">StudyInstanceUID 
parameter</param>
        /// <param name="metadata">Metadata parameter, might be null</
param>
         /// <returns><see cref="HttpResponseMessage"/> object</
returns>
        [ActionName("metadata")]
         public HttpResponseMessage Get(HttpRequestMessage request,
                                        String studyInstanceUid,
                                         object metadata)
\{ List<MCrequestParameter> parms = new 
List<MCrequestParameter>();
             string keyword = 
MCwado.DicomKeywords[MCdicom.STUDY_INSTANCE_UID];
             MCrequestAttribute attr = new MCrequestAttribute() {
                 Item = keyword,
                 Tag = MCdicom.STUDY_INSTANCE_UID,
                Keyword = keyword, Values = new string[] { studyInstanceUid }
             };
             parms.Add(new MCrequestParameter()
 {
                 Name = keyword,
                 RequestRequirement = 
MCrequestParameter.Requirements.REQUIRED,
```

```
 Attributes = new List<MCrequestAttribute> { attr }
             });
             return new MCrequest(request,
                                  MCrequestType.WadoRS,
                                  parms.ToArray<MCrequestParameter>()
                                 ).Submit();
 }
        /// <summary>Http Get method</summary>
         /// <param name="request"><see cref="MCrequest"/> oject</
param>
         /// <returns><see cref="HttpResponseMessage"/> object</
returns>
         [ActionName("bind")]
         public HttpResponseMessage 
Get([ModelBinder(typeof(MCrequestBinder))] MCrequest request)
\{ return request.Submit();
 }
     }
}
```
## **MCwadoRsController URI route templates**

```
HttpConfiguration config = new HttpConfiguration();
config.Routes.MapHttpRoute(
     name: "MCwadoRsBulkdata",
     routeTemplate: "api/{controller}/bulkdata/{uri}",
     defaults: new { controller = MCcontroller.MCWADORSCONTROLLER, 
action = "bulkdata" );
config.Routes.MapHttpRoute(
     name: "MCwadoRsStudy",
     routeTemplate: "api/{controller}/studies/{studyInstanceUid}",
     defaults: new { controller = MCcontroller.MCWADORSCONTROLLER, 
action = "study"}
```

```
 );
config.Routes.MapHttpRoute(
     name: "MCwadoRsMetaData",
     routeTemplate: "api/{controller}/studies/{studyInstanceUid}/
metadata",
     defaults: new { controller = MCcontroller.MCWADORSCONTROLLER, 
\text{action} = \text{''} \text{metadata''} );
config.Routes.MapHttpRoute(
     name: "MCwadoRsSeries",
     routeTemplate: "api/{controller}/studies/{studyInstanceUid}/
series/{seriesInstanceUid}",
    defaults: new { controller = MCcontroller.MCWADORSCONTROLLER,
\text{action} = "series" );
config.Routes.MapHttpRoute(
     name: "MCwadoRsInstance",
     routeTemplate: "api/{controller}/studies/{studyInstanceUid}/
series/{seriesInstanceUid}/instances/{sopInstanceUid}",
     defaults: new { controller = MCcontroller.MCWADORSCONTROLLER, 
action = "instance" );
config.Routes.MapHttpRoute(
     name: "MCwadoRsFrames",
     routeTemplate: "api/{controller}/studies/{studyInstanceUid}/
series/{seriesInstanceUid}/instances/{sopInstanceUid}/frames/
{FrameList}",
     defaults: new { controller = MCcontroller.MCWADORSCONTROLLER, 
\text{action} = "frames" );
config.Routes.MapHttpRoute(
     name: "MCwadoRsGet",
     routeTemplate: "api/{controller}/{wadors}",
     defaults: new { controller = MCcontroller.MCWADORSCONTROLLER, 
\text{action} = "qet"
```

```
 );
      config.Routes.MapHttpRoute(
           name: "MCwadoRsBind",
           routeTemplate: "api/{controller}/bind/{wadors}",
          defaults: new { controller = MCcontroller.MCWADORSCONTROLLER,
      action = "bind"}
           );
      config.Services.Add(typeof(ModelBinderProvider), new 
      MCrequestBinderProvider());
MCwadoUriController
      using System;
      using System.Net.Http;
      using System.Text;
      using System.Threading.Tasks;
      using System.Web.Http;
      using System.Web.Http.ModelBinding;
      using Mergecomws.Dicom;
      namespace Mergecomws.Web
      {
           /// <summary>Implements Http Get methods for DICOM WADO-URI 
      requests</summary>
           public class MCwadoUriController : MCcontroller
           {
               /// <summary>Class constructor</summary>
               public MCwadoUriController() : base()
      \{Name = MCcontroller.MCWADOURICONTROLLER;
       }
              /// <summary>Http Get method</summary>
               /// <param name="request"><see cref="HttpRequestMessage"/> 
      object</param>
               /// <returns><see cref="HttpResponseMessage"/> object</
      returns>
```

```
[HttpGet]
               public HttpResponseMessage Get(HttpRequestMessage request)
      \{ return new MCrequest(request, 
      MCrequestType.WadoURI).Submit();
       }
               /// <summary>Http Get method</summary>
               /// <param name="request"><see cref="MCrequest"/> oject</
      param>
               /// <returns><see cref="HttpResponseMessage"/> object</
      returns>
               [ActionName("bind")]
               public HttpResponseMessage 
      Get([ModelBinder(typeof(MCrequestBinder))] MCrequest request)
      \{ return request.Submit();
       }
           }
      }
MCwadoUriController URI route templates
      HttpConfiguration config = new HttpConfiguration();
      config.Routes.MapHttpRoute(
           name: "MCwadoUriRoute",
           routeTemplate: "api/{controller}",
           defaults: new { controller = MCcontroller.MCWADOURICONTROLLER, 
      \text{action} = "qet" );
      config.Routes.MapHttpRoute(
           name: "MCwadoUriBind",
           routeTemplate: "api/{controller}/bind/{wadouri}",
          defaults: new { controller = MCcontroller.MCWADOURICONTROLLER,
      action = "bind"}
           );
```

```
config.Services.Add(typeof(ModelBinderProvider), new 
MCrequestBinderProvider());
```
#### **MCwadoWsController**

```
using System;
using System.Net.Http;
using System.Text;
using System.Threading.Tasks;
using System.Web.Http;
using System.Web.Http.ModelBinding;
using Mergecomws.Dicom;
namespace Mergecomws.Web
{
     /// <summary>Implements Http Get methods for DICOM WADO-WS 
requests</summary>
     public class MCwadoWsController : MCcontroller
     {
         /// <summary>Class constructor</summary>
         public MCwadoWsController() : base()
\{Name = MCcontroller.MCWADOWSCONTROLLER;
 }
         /// <summary>Http Get method</summary>
         /// <param name="request"><see cref="HttpRequestMessage"/> 
object</param>
         /// <returns><see cref="HttpResponseMessage"/> object</
returns>
         [HttpPost]
         public HttpResponseMessage Post(HttpRequestMessage request)
\{ return new MCrequest(request, 
MCrequestType.WadoWS).Submit();
 }
         /// <summary>Http Get method</summary>
        /// <param name="request"><see cref="MCrequest"/> oject</
param>
```
}

```
 /// <returns><see cref="HttpResponseMessage"/> object</
returns>
         [ActionName("bind")]
        public HttpResponseMessage 
Post([ModelBinder(typeof(MCrequestBinder))] MCrequest request)
\{ return request.Submit();
 }
    }
```
# **MCwadoUriController URI route templates**

```
HttpConfiguration config = new HttpConfiguration();
config.Routes.MapHttpRoute(
     name: "MCwadoUriRoute",
     routeTemplate: "api/{controller}",
     defaults: new { controller = MCcontroller.MCWADOURICONTROLLER, 
action = "qet" );
config.Routes.MapHttpRoute(
     name: "MCwadoUriBind",
     routeTemplate: "api/{controller}/bind/{wadouri}",
     defaults: new { controller = MCcontroller.MCWADOURICONTROLLER, 
action = "bind"}
     );
```

```
config.Services.Add(typeof(ModelBinderProvider), new 
MCrequestBinderProvider());
```
## **MCwadoWsController**

```
using System;
using System.Net.Http;
using System.Text;
using System.Threading.Tasks;
using System.Web.Http;
using System.Web.Http.ModelBinding;
```
using Mergecomws.Dicom;

```
namespace Mergecomws.Web
{
     /// <summary>Implements Http Get methods for DICOM WADO-WS 
requests</summary>
    public class MCwadoWsController : MCcontroller
     {
         /// <summary>Class constructor</summary>
        public MCwadoWsController() : base()
\{ Name = MCcontroller.MCWADOWSCONTROLLER;
 }
        /// <summary>Http Get method</summary>
       /// <param name="request"><see cref="HttpRequestMessage"/>
object</param>
         /// <returns><see cref="HttpResponseMessage"/> object</
returns>
         [HttpPost]
        public HttpResponseMessage Post(HttpRequestMessage request)
\{ return new MCrequest(request, 
MCrequestType.WadoWS).Submit();
 }
        /// <summary>Http Get method</summary>
         /// <param name="request"><see cref="MCrequest"/> oject</
param>
         /// <returns><see cref="HttpResponseMessage"/> object</
returns>
         [ActionName("bind")]
        public HttpResponseMessage 
Post([ModelBinder(typeof(MCrequestBinder))] MCrequest request)
\{ return request.Submit();
 }
     }
}
```
#### **MCwadoWsController URI route templates**

```
HttpConfiguration config = new HttpConfiguration();
      config.Routes.MapHttpRoute(
           name: "MCwadoWsRoute",
           routeTemplate: "api/{controller}/{wadows}",
           defaults: new { controller = MCcontroller.MCWADOWSCONTROLLER, 
      action = "post"}
           );
      config.Routes.MapHttpRoute(
           name: "MCwadoWsBind",
           routeTemplate: "api/{controller}/{action}/{wadows}",
           defaults: new { controller = MCcontroller.MCWADOWSCONTROLLER, 
      action = "bind"}
           );
      config.Services.Add(typeof(ModelBinderProvider), new 
      MCrequestBinderProvider());
MCqidoController
      using System;
      using System.Collections.Generic; using System.Linq;
      using System.Net.Http; using System.Text;
      using System.Threading.Tasks; using System.Web.Http;
      using System.Web.Http.ModelBinding;
      using Mergecom;
      using Mergecomws.Dicom;
      namespace Mergecomws.Web
      {
           /// <summary>Implements Http Get methods for DICOM QIDO-RS 
      requests</summary>
           public class MCqidoController : MCcontroller
           {
               /// <summary>Class constructor</summary>
               public MCqidoController() : base()
```

```
\{Name = MCcontroller.MCQIDOCONTROLLER;
 }
         /// <summary>Http Get method</summary>
         /// <param name="request"><see cref="HttpRequestMessage"/> 
object</param>
         /// <returns><see cref="HttpResponseMessage"/> object</
returns>
         [HttpGet]
         public HttpResponseMessage Get(HttpRequestMessage request)
\{ return new MCrequest(request, 
MCrequestType.Qido).Submit();
 }
         /// <summary>Http Get method</summary>
         /// <param name="request"><see cref="HttpRequestMessage"/> 
object</param>
         /// <param name="studyInstanceUid">StudyInstanceUID 
parameter</param>
         /// <returns><see cref="HttpResponseMessage"/> object</
returns>
        [ActionName("studyinstanceuid")]
        public HttpResponseMessage Get(HttpRequestMessage request,
String studyInstanceUid)
\{ List<MCrequestParameter> parms = new 
List<MCrequestParameter>();
             string keyword = 
MCwado.DicomKeywords[MCdicom.STUDY_INSTANCE_UID];
             MCrequestAttribute attr = new MCrequestAttribute() {
                 Item = keyword,
                 Tag = MCdicom.STUDY_INSTANCE_UID,
                 Keyword = keyword,
                 Values = new string[] { studyInstanceUid }
             };
             parms.Add(new MCrequestParameter() {
                 Name = keyword,
```

```
 Attributes = new List<MCrequestAttribute> { attr }
             });
             return new MCrequest(request,
                                   MCrequestType.Qido,
                                   parms.ToArray<MCrequestParameter>()
                                  ).Submit();
 }
        /// <summary>Http Get method</summary>
         /// <param name="request"><see cref="HttpRequestMessage"/> 
object</param>
         /// <param name="studyInstanceUid">StudyInstanceUID 
parameter</param>
         /// <param name="seriesInstanceUid">SeriesInstanceUID 
parameter</param>
         /// <returns><see cref="HttpResponseMessage"/> object</
returns>
         [ActionName("seriesinstanceuid")]
         public HttpResponseMessage Get(HttpRequestMessage request,
                                         String studyInstanceUid,
                                         String seriesInstanceUid)
\{ List<MCrequestParameter> parms = new 
List<MCrequestParameter>();
             string keyword = 
MCwado.DicomKeywords[MCdicom.STUDY_INSTANCE_UID];
             MCrequestAttribute attr = new MCrequestAttribute() {
                 Item = keyword,
                 Tag = MCdicom.STUDY_INSTANCE_UID,
                Keyword = keyword,Values = new string[] { studyInstanceUid }
             };
             parms.Add(new MCrequestParameter() {
                 Name = keyword,
                 Attributes = new List<MCrequestAttribute> { attr }
             });
             keyword = 
MCwado.DicomKeywords[MCdicom.SERIES_INSTANCE_UID];
```

```
 attr = new MCrequestAttribute() {
                 Item = keyword,
                 Tag = MCdicom.SERIES_INSTANCE_UID,
                 Keyword = keyword,
                 Values = new string[] { seriesInstanceUid }
             };
             parms.Add(new MCrequestParameter() {
                 Name = keyword,
                 Attributes = new List<MCrequestAttribute> { attr }
             });
             return new MCrequest(request,
                                   MCrequestType.Qido,
                                   parms.ToArray<MCrequestParameter>()
                                  ).Submit();
         }
         /// <summary>Http Get method</summary>
         /// <param name="request"><see cref="MCrequest"/> oject</
param>
         /// <returns><see cref="HttpResponseMessage"/> object</
returns>
         [ActionName("bind")]
         public HttpResponseMessage 
Get([ModelBinder(typeof(MCrequestBinder))] MCrequest request)
\{ return request.Submit();
 }
     }
```
#### **MCqidoController URI route templates**

```
HttpConfiguration config = new HttpConfiguration();
config.Routes.MapHttpRoute(
    name: "MCqidoRoute",
```
}

```
 routeTemplate: "api/{controller}",
    defaults: new { controller = MCcontroller.MCQIDOCONTROLLER, action 
= "get" }
     );
config.Routes.MapHttpRoute(
     name: "MCqidoStudies",
     routeTemplate: "api/{controller}/studies",
    defaults: new { controller = MCcontroller.MCQIDOCONTROLLER, action 
= "get" }
     );
config.Routes.MapHttpRoute(
     name: "MCqidoSeriesA",
     routeTemplate: "api/{controller}/series",
    defaults: new { controller = MCcontroller.MCQIDOCONTROLLER, action 
= "get" }
     );
config.Routes.MapHttpRoute(
     name: "MCqidoSeriesB",
     routeTemplate: "api/{controller}/studies/{studyInstanceUid}/
series",
    defaults: new { controller = MCcontroller.MCQIDOCONTROLLER, action 
= "studyinstanceuid" }
     );
config.Routes.MapHttpRoute(
     name: "MCqidoInstancesA",
     routeTemplate: "api/{controller}/instances",
    defaults: new { controller = MCcontroller.MCQIDOCONTROLLER, action 
= "qet"}
     );
config.Routes.MapHttpRoute(
     name: "MCqidoInstancesB",
     routeTemplate: "api/{controller}/studies/{studyInstanceUid}/
instances",
```

```
 defaults: new { controller = MCcontroller.MCQIDOCONTROLLER, action 
= "studyinstanceuid" }
     );
config.Routes.MapHttpRoute(
     name: "MCqidoInstancesC",
     routeTemplate: "api/{controller}/studies/{studyInstanceUid}/
series/{seriesInstanceUid}/instances",
    defaults: new { controller = MCcontroller.MCQIDOCONTROLLER, action 
= "seriesinstanceuid" }
     );
config.Routes.MapHttpRoute(
     name: "MCqidoBind",
     routeTemplate: "api/{controller}/bind/{qido}",
    defaults: new { controller = MCcontroller.MCQIDOCONTROLLER, action 
= "bind" }
     );
```

```
config.Services.Add(typeof(ModelBinderProvider), new 
MCrequestBinderProvider());
```
#### **MCstowController**

```
using System;
using System.Collections.Generic; using System.Linq;
using System.Net.Http; using System.Text;
using System.Threading.Tasks; using System.Web.Http;
using System.Web.Http.ModelBinding;
using Mergecom;
using Mergecomws.Dicom;
namespace Mergecomws.Web
     {
     /// <summary>Implements Http Post methods for DICOM STOW-RS 
requests</summary>
     public class MCstowController : MCcontroller
     {
```

```
 /// <summary>Class constructor</summary>
         public MCstowController()
\{Name = MCcontroller.MCSTOWCONTROLLER;
 }
        /// <summary>Http Post method</summary>
         /// <param name="request"><see cref="HttpRequestMessage"/> 
object</param>
         /// <returns><see cref="HttpResponseMessage"/> object</
returns>
         [HttpPost]
        public HttpResponseMessage Post (HttpRequestMessage request)
\{ return new MCrequest(request, 
MCrequestType.Stow).Submit();
 }
        /// <summary>Http Post method</summary>
         /// <param name="request"><see cref="HttpRequestMessage"/> 
object</param>
         /// <param name="studyInstanceUid">StudyInstanceUID 
parameter</param>
         /// <returns><see cref="HttpResponseMessage"/> object</
returns>
         [ActionName("studyinstanceuid")]
         public HttpResponseMessage Post(HttpRequestMessage request,
                                        String studyInstanceUid)
\{ List<MCrequestParameter> parms = new 
List<MCrequestParameter>();
             string keyword = 
MCwado.DicomKeywords[MCdicom.STUDY_INSTANCE_UID];
             MCrequestAttribute attr = new MCrequestAttribute() {
                 Item = keyword,
                 Tag = MCdicom.STUDY_INSTANCE_UID,
                Keyword = keyword, Values = new string[]studyInstanceUid }
             };
```

```
 parms.Add(new MCrequestParameter() {
                 Name = keyword,
                 RequestRequirement = 
MCrequestParameter.Requirements.REQUIRED,
                 Attributes = new List<MCrequestAttribute> { attr }
             });
             return new MCrequest(request,
                                  MCrequestType.Stow,
                                  parms.ToArray<MCrequestParameter>()
                                 ).Submit();
 }
        /// <summary>Http Post method</summary>
         /// <param name="request"><see cref="MCrequest"/> oject</
param>
         /// <returns><see cref="HttpResponseMessage"/> object</
returns>
         [ActionName("bind")]
         public HttpResponseMessage 
Post([ModelBinder(typeof(MCrequestBinder))] MCrequest request)
\{ return request.Submit();
 }
     }
}
```
## **MCstowController URI route templates**

```
HttpConfiguration config = new HttpConfiguration();
config.Routes.MapHttpRoute(
     name: "MCstowRoute",
     routeTemplate: "api/{controller}",
    defaults: new { controller = MCcontroller.MCSTOWCONTROLLER, action 
= "post" }
     );
```

```
config.Routes.MapHttpRoute(
     name: "MCstowStudy",
     routeTemplate: "api/{controller}/studies",
    defaults: new { controller = MCcontroller.MCSTOWCONTROLLER, action 
= "post" }
     );
config.Routes.MapHttpRoute(
     name: "MCstowStudyInstance",
     routeTemplate: "api/{controller}/studies/{studyInstanceUid}",
    defaults: new { controller = MCcontroller.MCSTOWCONTROLLER, action 
= "studyinstanceuid" }
     );
config.Routes.MapHttpRoute(
     name: "MCstowBind",
     routeTemplate: "api/{controller}/bind/{stow}",
    defaults: new { controller = MCcontroller.MCSTOWCONTROLLER, action 
= "bind" }
     );
config.Services.Add(typeof(ModelBinderProvider), new 
MCrequestBinderProvider());
```
#### **MCupsController**

using System;

```
using System.Collections.Generic;
using System.Linq;
using System.Net.Http;
using System.Text;
using System.Threading.Tasks;
using System.Web.Http;
using System.Web.Http.ModelBinding;
using Mergecom;
using Mergecomws.Dicom;
```
namespace Mergecomws.Web.Controller

```
{
    /// <summary>Implements Http Post, Get, Put and Delete methods for 
DICOM UPS-RS requests</summary>
     public class MCupsController : MCcontroller
     {
         /// <summary>Class constructor</summary>
         public MCupsController()
\{Name = MCcontroller.MCUPSCONTROLLER;
 }
        /// <summary>Http Post method</summary>
         /// <param name="request"><see cref="HttpRequestMessage"/> 
object</param>
         /// <returns><see cref="HttpResponseMessage"/> object</
returns>
         [HttpPost]
         [ActionName("post")]
         public HttpResponseMessage Post(HttpRequestMessage request)
\{ return new MCrequest(request, 
MCrequestType.UpsRS).Submit();
 }
         /// <summary>Http Get method</summary>
         /// <param name="request"><see cref="HttpRequestMessage"/> 
object</param>
         /// <returns><see cref="HttpResponseMessage"/> object</
returns>
         [HttpGet]
         [ActionName("get")]
         public HttpResponseMessage Get(HttpRequestMessage request)
\{ return new MCrequest(request, 
MCrequestType.UpsRS).Submit();
 }
        /// <summary>Http Put method</summary>
```

```
 /// <param name="request"><see cref="HttpRequestMessage"/> 
object</param>
         /// <returns><see cref="HttpResponseMessage"/> object</
returns>
         [HttpPut]
         [ActionName("put")]
         public HttpResponseMessage Put(HttpRequestMessage request)
\{ return new MCrequest(request, 
MCrequestType.UpsRS).Submit();
 }
         /// <summary>Http Delete method</summary>
         /// <param name="request"><see cref="HttpRequestMessage"/> 
object</param>
         /// <returns><see cref="HttpResponseMessage"/> object</
returns>
         [HttpDelete]
         [ActionName("delete")]
         public HttpResponseMessage Delete(HttpRequestMessage request)
\{ return new MCrequest(request, 
MCrequestType.UpsRS).Submit();
 }
         /// <summary>Http Post method</summary>
         /// <param name="request"><see cref="MCrequest"/> oject</
param>
         /// <returns><see cref="HttpResponseMessage"/> object</
returns>
         [HttpPost]
        [ActionName("bind")]
         public HttpResponseMessage 
Post([ModelBinder(typeof(MCrequestBinder))] MCrequest request)
{
             return request.Submit();
 }
     }
}
```
#### **MCupsController URI route templates**

```
HttpConfiguration config = new HttpConfiguration();
config.Routes.MapHttpRoute(
     name: "MCupsPost",
     routeTemplate: "api/{controller}/{action}/{upsrs}",
    defaults: new { controller = MCcontroller.MCUPSCONTROLLER, action 
= "post" }
     );
config.Routes.MapHttpRoute(
     name: "MCupsUpdate",
     routeTemplate: "api/{controller}/{action}/{upsrs}/{uid}",
    defaults: new { controller = MCcontroller.MCUPSCONTROLLER, action 
= "post", uid = RouteParameter.Optional }
     );
config.Routes.MapHttpRoute(
     name: "MCupsCancel",
     routeTemplate: "api/{controller}/{action}/{upsrs}/{uid}/
{cancel}",
    defaults: new { controller = MCcontroller.MCUPSCONTROLLER, action 
= "post", uid = RouteParameter.Optional, cancel = 
RouteParameter.Optional 
     );
config.Routes.MapHttpRoute(
     name: "MCupsSuspend",
     routeTemplate: "api/{controller}/{action}/{upsrs}/{uid}/
{subscribers}/{aetitle}/{suspend}",
     defaults: new
     {
         controller = MCcontroller.MCUPSCONTROLLER,
         action = "post",
         uid = RouteParameter.Optional,
         subscribers = RouteParameter.Optional,
         aetitle = RouteParameter.Optional,
         suspend = RouteParameter.Optional
```

```
 });
config.Routes.MapHttpRoute(
     name: "MCupsSearch",
     routeTemplate: "api/{controller}/{action}/{upsrs}",
    defaults: new { controller = MCcontroller.MCUPSCONTROLLER, action 
= "get" }
     );
config.Routes.MapHttpRoute(
     name: "MCupsRetrieve",
     routeTemplate: "api/{controller}/{action}/{upsrs}/{uid}",
    defaults: new { controller = MCcontroller.MCUPSCONTROLLER, action 
= "get", uid = RouteParameter.Optional }
     );
config.Routes.MapHttpRoute(
     name: "MCupsPut",
     routeTemplate: "api/{controller}/{action}/{upsrs}/{uid}/{state}",
    defaults: new { controller = MCcontroller.MCUPSCONTROLLER, action 
= "put", uid = RouteParameter.Optional, state = 
RouteParameter.Optional }
     );
config.Routes.MapHttpRoute(
     name: "MCupsDelete",
     routeTemplate: "api/{controller}/{action}/{upsrs}/{uid}/
{subscribers}/{aetitle}",
     defaults: new
     {
         controller = MCcontroller.MCUPSCONTROLLER,
         action = "delete",
         uid = RouteParameter.Optional,
         subscribers = RouteParameter.Optional,
         aetitle = RouteParameter.Optional
     });
```
config.Services.Add(typeof(ModelBinderProvider), new MCrequestBinderProvider());

# **Appendix G. Json.NET License**

The Merge DICOM Toolkit supports conversion from an attribute set to a DICOM JSON Model and vice-versa by using an open source library: Json.NET.

The original copyright notice of the Json.NET software is below:

The MIT License (MIT)

Copyright (c) 2007 James Newton-King

Permission is hereby granted, free of charge, to any person obtaining a copy of this software and associated documentation files (the "Software"), to deal in the Software without restriction, including without limitation the rights to use, copy, modify, merge, publish, distribute, sublicense, and/or sell copies of the Software, and to permit persons to whom the Software is furnished to do so, subject to the following conditions:

The above copyright notice and this permission notice shall be included in all copies or substantial portions of the Software.

THE SOFTWARE IS PROVIDED "AS IS", WITHOUT WARRANTY OF ANY KIND, EXPRESS OR IMPLIED, INCLUDING BUT NOT LIMITED TO THE WARRANTIES OF MERCHANTABILITY, FITNESS FOR A PARTICULAR PURPOSE AND NONINFRINGEMENT. IN NO EVENT SHALL THE AUTHORS OR COPYRIGHT HOLDERS BE LIABLE FOR ANY CLAIM, DAMAGES OR OTHER LIABILITY, WHETHER IN AN ACTION OF CONTRACT, TORT OR OTHERWISE, ARISING FROM, OUT OF OR IN CONNECTION WITH THE SOFTWARE OR THE USE OR OTHER DEALINGS IN THE SOFTWARE.